# Interrupt 21H (33) Function 3FH (63)

2.0 and later

Read File or Device

Function 3FH reads from the file or device referenced by a handle.

## To Call

AH = 3FH

BX = handle number

CX = number of bytes to read
DS:DX = segment:offset of data buffer

#### Returns

If function is successful:

Carry flag is clear.

AX = number of bytes read from file

DS:DX = segment:offset of data read from file

If function is not successful:

Carry flag is set.

AX = error code:

05H access denied 06H invalid handle

# **Programmer's Notes**

- Data is read from the file beginning at the current location of the file pointer. After a successful read, the file pointer is updated to point to the byte following the last byte read.
- If Function 3FH returns 00H in the AX register, the function attempted to read when the file pointer was at the end of the file. If AX is less than CX, a partial record at the end of the file was read.
- Function 3FH can be used with all handles, including standard input (normally the keyboard). When reading from standard input, this function normally reads characters only to the first carriage-return character. Thus, the number of bytes read in AX will not necessarily match the length requested in CX.
- On networks running under MS-DOS version 3.1 or later, the user must have Read access to the directory and file containing the information to be read.
- Function 59H (Get Extended Error Information) provides further information on any error — in particular, the code, class, recommended corrective action, and locus of the error.

40H (Write File or Device)
42H (Move File Pointer)
59H (Get Extended Error Information)

```
Function 3FH: Read File or Device
                   int read(handle,pbuffer,nbytes)
                      int handle, nbytes;
                       char *pbuffer;
                   Returns -1 if there was a read error,
                   otherwise returns number of bytes read.
       read, PUBLIC, ds
cProc
parmW
       handle
parmDP pbuffer
parmW
       nbytes
cBegin
                            ; Get handle.
               bx,handle
       mov
       loadDP ds,dx,pbuffer ; Get pointer to buffer.
               cx, nbytes ; Get number of bytes to read.
       mov
                             ; Set function code.
               ah,3fh
       int
               21h
                              ; Ask MS-DOS to read CX bytes.
              rd_ok
                             ; Branch if read worked.
       jnb
       mov
              ax,-1
                             ; Else return -1.
rd_ok:
cEnd
```

# **Interrupt 21H (33) Function 40H (64)**

2.0 and later

Write File or Device

Function 40H writes the specified number of bytes to a file or device referenced by a handle.

#### To Call

AH = 40HBX = handle

CX = number of bytes to write
DS:DX = segment:offset of data buffer

#### Returns

If function is successful:

Carry flag is clear.

AX = number of bytes written to file or device

If function is not successful:

Carry flag is set.

AX = error code:

05H access denied 06H invalid handle

# **Programmer's Notes**

- Data is written to the file or device beginning at the current location of the file pointer. After writing the specified data, Function 40H updates the position of the file pointer and returns the actual number of bytes written in AX.
- Function 40H returns error code 05H (access denied) if the file was opened as readonly with Function 3CH (Create File with Handle), 3DH (Open File with Handle),
  5AH (Create Temporary File), or 5BH (Create New File). On networks running under
  MS-DOS version 3.1 or later, access is also denied if the file or record has been locked
  by another process.
- The handle number in BX must be one of the predefined device handles (0 through 4) or a handle obtained through a previous call to open or create a file (such as Function 3CH, 3DH, 5AH, or 5BH).
- If CX = 0, the file is truncated or extended to the current file pointer location. Clusters are allocated or released in the file allocation table (FAT) as required to fulfill the request.

- If the handle parameter for Function 40H refers to a disk file and the number of bytes written (returned in AX) is less than the number requested in CX, the destination disk is full. The carry flag is *not* set in this situation.
- Function 59H (Get Extended Error Information) provides further information on any error — in particular, the code, class, recommended corrective action, and locus of the error.

3FH (Read File or Device) 42H (Move File Pointer)

# **Example**

```
Function 40H: Write File or Device
                  int write(handle,pbuffer,nbytes)
                     int handle, nbytes;
                      char *pbuffer;
                  Returns -1 if there was a write error,
                  otherwise returns number of bytes written.
cProc
       write, PUBLIC, ds
       handle
parmW
parmDP
       pbuffer
parmW
       nbytes
cBegin
               bx, handle ; Get handle.
       mov
       loadDP ds,dx,pbuffer ; Get pointer to buffer.
       mov
               cx, nbytes ; Get number of bytes to write.
              ah,40h
                             ; Set function code.
       int
              21h
                             ; Ask MS-DOS to write CX bytes.
              wr_ok
ax,-1
       jnb
                             ; Branch if write successful.
       mov
                              ; Else return -1.
wr_ok:
```

1309

# **Interrupt 21H (33) Function 41H (65)**

2.0 and later

Delete File

Function 41H deletes the directory entry of the specified file.

## To Call

AH

= 41H

DS:DX

= segment:offset of ASCIIZ pathname

#### Returns

If function is successful:

Carry flag is clear.

If function is not successful:

Carry flag is set.

ΑX

= error code:

02H

file not found

03H

path not found

05H

H access denied

# **Programmer's Notes**

- The pathname must be a null-terminated ASCII string (ASCIIZ). Unlike Function 13H (Delete File), Function 41H does not allow wildcard characters in the pathname.
- Because Function 41H supports the use of full pathnames, it is preferable to Function 13H.
- Function 41H returns error code 05H (access denied) and fails if the file has either a directory or volume attribute or if it is a read-only file.
  - A directory can be deleted (if it is empty) with Function 3AH (Remove Directory). A read-only file can be deleted if its attribute is changed to normal with Function 43H (Get/Set File Attributes) before Function 41H is called.
- On networks running under MS-DOS version 3.1 or later, the user must have Create
  access to the directory containing the file to be deleted.
- Function 59H (Get Extended Error Information) provides further information on any error — in particular, the code, class, recommended corrective action, and locus of the error.

#### **Related Functions**

3AH (Remove Directory) 43H (Get/Set File Attributes)

```
Function 41H: Delete File
                           int delete(pfilepath)
                               char *pfilepath;
                           Returns 0 if file deleted,
                           otherwise returns error code.
cProc
         delete, PUBLIC, ds
parmDP
        pfilepath
cBegin
         loadDP ds,dx,pfilepath ; Get pointer to pathname.
                          ; Set function code.
; Ask MS-DOS to delete file.
; Branch if MS-DOS could not delete
         mov
                 ah,41h
         int
                 21h
         jb
                 dl_err
                                  ; file.
               ax,ax
                                  ; Else return 0.
dl_err:
cEnd
```

# **Interrupt 21H (33) Function 42H (66)**

2.0 and later

Move File Pointer

Function 42H sets the position of the file pointer (for the next read/write operation) for the file associated with the specified handle.

# To Call

=42HAH = method code: AL byte offset from beginning of file H00 01H byte offset from current location of file pointer byte offset from end of file 02H BX= handle number = offset value to move pointer: CX:DX CX most significant half of a doubleword value DX least significant half of a doubleword value

#### Returns

If function is successful:

Carry flag is clear.

DX:AX = new file pointer position (absolute byte offset from beginning of file)

If function is not successful:

Carry flag is set.

AX = error code: 01H invalid function (AL not 00H, 01H, or 02H) 06H invalid handle

## **Programmer's Notes**

• The value in CX:DX is an offset specifying how far the file pointer is to be moved. With method code 00H, the value in CX:DX is always interpreted as a positive 32-bit integer, meaning the file pointer is always set relative to the beginning of the file. With method codes 01H and 02H, the value in CX:DX can be either a positive or negative 32-bit integer. Thus, method 1 can move the file pointer either forward or backward from its current position; method 2 can move the file pointer either forward or backward from the end of the file.

- Specifying method code 00H with an offset of 0 positions the file pointer at the beginning of the file. Similarly, specifying method code 02H with an offset of 0 conveniently positions the file pointer at the end of the file. With method code 02H offset 0, the size of the file can also be determined by examining the pointer position returned by the function.
- Depending on the offset specified in CX:DX, methods 1 and 2 may move the file
  pointer to a position before the start of the file. Function 42H does not return an error
  code if this happens, but later attempts to read from or write to the file will produce
  unexpected errors.
- Function 59H (Get Extended Error Information) provides further information on any error—in particular, the code, class, recommended corrective action, and locus of the error.

3FH (Read File or Device) 40H (Write File or Device)

# Example

```
*********************
                  Function 42H: Move File Pointer
                  long seek (handle, distance, mode)
                      int handle, mode;
                      long distance;
                  Modes:
                         0: from beginning of file
                         1: from the current position
                         2: from the end of the file
                  Returns -1 if there was a seek error,
                  otherwise returns long pointer position.
       seek, PUBLIC
parmW
       handle
       distance
parmD
parmB
       mode
cBegin
              bx, handle
                            ; Get handle.
              dx, distance
       les
                            ; Get distance into ES:DX.
                            ; Put high word of distance into CX.
              cx.es
       mov
                            ; Get move method code.
              al mode
       mov
       mov
              ah,42h
                            ; Set function code.
```

(more)

```
int 21h ; Ask MS-DOS to move file pointer.
jnb sk_ok ; Branch if seek successful.
mov ax,-1 ; Else return -1.
cwd
sk_ok:
cEnd
```

# **Interrupt 21H (33) Function 43H (67)**

2.0 and later

Get/Set File Attributes

Function 43H gets or sets the attributes of the specified file.

# To Call

AH = 43H

To get file attributes:

AL

= 00H

DS:DX

= segment:offset of ASCIIZ pathname

To set file attributes:

AL

= 01H

CX

= attributes to set:

| Bit | Attribute      |   |
|-----|----------------|---|
| 0   | Read-only file |   |
| 1   | Hidden file    |   |
| 2   | System file    |   |
| 5   | Archive        | • |

DS:DX = segment:offset of ASCIIZ pathname

#### **Returns**

If function is successful:

Carry flag is clear.

CX

= attribute .

If function is not successful:

Carry flag is set.

 $\mathbf{A}\mathbf{X}$ 

= error code:

01H invalid function (AL not 00H or 01H)
02H file not found
03H path not found
05H access denied

1315

# **Programmer's Notes**

- The pathname must be a null-terminated ASCII string (ASCIIZ).
- Function 43H cannot be used to set or change either a volume-label or directory attribute (bits 3 and 4 of the attribute byte). With MS-DOS versions 3.x, Function 43H can be used to make a directory hidden or read-only.
- On networks running under MS-DOS version 3.1 or later, the user must have Create
  access to the directory containing the file in order to change the read-only, hidden, or
  system attribute. The archive bit, however, can be changed regardless of access rights.
- Function 59H (Get Extended Error Information) provides further information on any error — in particular, the code, class, recommended corrective action, and locus of the error.

#### **Related Functions**

None

```
Function 43H: Get/Set File Attributes
                    int file_attr(pfilepath, func, attr)
                        char *pfilepath;
                        int func, attr;
                    Returns -1 for all errors,
                    otherwise returns file attribute.
       file_attr,PUBLIC,ds
cProc
parmDP
       pfilepath
parmB
       func
parmW
       attr
cBegin
       loadDP ds,dx,pfilepath; Get pointer to pathname.
       mov
               al, func ; Get/set flag into AL.
               cx,attr
       mov
                              ; Get new attr (if present).
               ah,43h
       mov
                              ; Set code function.
               21h
                              ; Call MS-DOS.
               fa_ok
                              ; Branch if no error.
               cx,-1
                              ; Else return -1.
fa_ok:
       mov
               ax,cx
                              ; Return this value.
cEnd
```

# **Interrupt 21H (33) Function 44H (68)**

2.0 and later

IOCTL

Function 44H is a collection of subfunctions that provide a process a direct path of communication with a device driver. As such, this function is the most flexible means of gaining access to the full capabilities of an installed device.

An IOCTL subfunction is called with 44H in AH and the value for the subfunction in AL. If a subfunction has minor functions, those values are specified in CL. Otherwise, the BX, CX, and DX registers are used for such information as handles, drive identifiers, buffer addresses, and so on.

The subfunctions and the versions of MS-DOS with which they are available are

| Subfunction | Name                                          | MS-DOS<br>Versions |
|-------------|-----------------------------------------------|--------------------|
| 00H         | Get Device Data                               | 2.0 and later      |
| 01H         | Set Device Data                               | 2.0 and later      |
| 02H         | Receive Control Data from Character Device    | 2.0 and later      |
| 03H         | Send Control Data to Character Device         | 2.0 and later      |
| 04H         | Receive Control Data from Block Device        | 2.0 and later      |
| 05H         | Send Control Data to Block Device             | 2.0 and later      |
| 06H         | Check Input Status                            | 2.0 and later      |
| 07H         | Check Output Status                           | 2.0 and later      |
| 08H         | Check If Block Device Is Removable            | 3.0 and later      |
| 09H         | Check If Block Device Is Remote               | 3.1 and later      |
| OAH         | Check If Handle Is Remote                     | 3.1 and later      |
| 0BH         | Change Sharing Retry Count                    | 3.1 and later      |
| OCH ·       | Generic I/O Control for Handles               | 3.2                |
|             | Minor Code 45H: Set Iteration Count           |                    |
|             | Minor Code 65H: Get Iteration Count           |                    |
| 0DH         | Generic I/O Control for Block Devices         | 3.2                |
|             | Minor Code 40H: Set Device Parameters         |                    |
|             | Minor Code 60H: Get Device Parameters         |                    |
|             | Minor Code 41H: Write Track on Logical Drive  |                    |
|             | Minor Code 61H: Read Track on Logical Drive   |                    |
|             | Minor Code 42H: Format and Verify Track       |                    |
|             | on Logical Drive                              |                    |
|             | Minor Code 62H: Verify Track on Logical Drive |                    |

(more)

| Subfunction | Name                  | MS-DOS<br>Versions |
|-------------|-----------------------|--------------------|
| 0EH         | Get Logical Drive Map | 3.2                |
| 0FH         | Set Logical Drive Map | 3.2                |

These subfunctions are documented, either individually or in related pairs, in the entries that follow.

# Interrupt 21H (33) Function 44H (68) Subfunction 00H

2.0 and later

**IOCTL**: Get Device Data

Function 44H Subfunction 00H gets information about a character device or file referenced by a handle.

# To Call

AH = 44H

AL = 00H

BX = handle number

## Returns

If function is successful:

Carry flag is clear.

DX contains information on file or device:

| Bit        | Value           | Meaning                                                                                                    |
|------------|-----------------|----------------------------------------------------------------------------------------------------|
| For a file | (bit 7 = 0):    |                                                                                                    |
| 8-15       | 0               | Reserved.                                                                                                    |
| 7          | 0               | Handle refers to a file.                                                                                                    |
| 6          | 0               | File has been written.                                                                                                    |
| 0-5        |                 | Drive number (0 = A, 1 = B, 2 = C, and so on).                                                                                                    |
| For a dev  | vice (bit 7 = 1 | 1):                                                                                                    |
| 15         | 0               | Reserved.                                                                                                    |
| 14         | 1               | Processes control strings transferred by IOCTL Subfunctions 02H (Receive Control Data from Character Device) and 03H (Send Control Data to Character Device), set by MS-DOS. |
| 8-13       | 0               | Reserved.                                                                                                    |
| 7          | 1               | Handle refers to a device.                                                                                                    |
| 6          | 0               | End of file on input.                                                                                                    |
| 5.         | 0               | Checks for control characters (cooked mode).                                                                                                    |
|            | 1               | Does not check for control characters (raw mode).                                                                                                    |

(more)

| Bit | Value | Meaning                 |
|-----|-------|-------------------------|
| 4   | 0     | Reserved.               |
| 3   | 1     | Clock device.           |
| 2   | 1     | Null device.            |
| 1   | 1     | Standard output device. |
| 0   | 1     | Standard input device.  |

If function is not successful:

Carry flag is set.

AX = error code:

01H invalid IOCTL subfunction05H access denied06H invalid handle

# **Programmer's Notes**

- Bits 8-15 of DX correspond to the upper 8 bits of the device-driver attribute word.
- The handle in BX must reference an open device or file.
- Bit 5 of the device data word for character-device handles defines whether that handle is in raw mode or cooked mode. In cooked mode, MS-DOS checks for Control-C, Control-P, Control-S, and Control-Z characters and transfers control to the Control-C exception handler (whose address is saved in the vector for Interrupt 23H) when a Control-C is detected. In raw mode, MS-DOS does not check for such characters when I/O is performed to the handle; however, it will still check for a Control-C entered at the keyboard on other function calls unless such checking has been turned off with Function 33H, the BREAK=OFF directive in CONFIG.SYS, or a BREAK OFF command at the MS-DOS prompt.
- Function 59H (Get Extended Error Information) provides further information on any error — in particular, the code, class, recommended corrective action, and locus of the error.

#### **Related Functions**

33H (Get/Set Control-C Check Flag)
3CH (Create File with Handle)
3DH (Open File with Handle)

```
Function 44H, Subfunctions 00H, 01H:
                           Get/Set IOCTL Device Data
               int ioctl_char_flags(setflag,handle,newflags)
                  int setflag;
                  int handle;
                  int newflags;
               Set setflag = 0 to get flags, 1 to set flags.
               Returns -1 for error, else returns flags.
       cProc
      ioctl_char_flags,PUBLIC
       setflag
parmB
parmW
       handle
parmW
       newflags
cBegin
              al,setflag
                          ; Get setflag.
       mov
       and
              al,1
                          ; Save only 1sb.
              bx, handle ; Get handle to character device.
              dx, newflags ; Get new flags (they are used only
                           ; by "set" option).
              ah,44h
       mov
                           ; Set function code.
              21h
       int
                           ; Call MS-DOS.
              ax,dx
                           ; Assume success - prepare to return
                            ; flags.
       jnc
              iocfx
                            ; Branch if no error.
                            ; Else return error flag.
              ax,-1
       mov
iocfx:
cEnd
```

# Interrupt 21H (33) Function 44H (68) Subfunction 01H

2.0 and later

**IOCTL: Set Device Data** 

Function 44H Subfunction 01H, the complement of IOCTL Subfunction 00H, sets information about a character device — but not a file — referenced by a handle.

## To Call

AH = 44H

AL = 01H

BX = handle number

DX = device data word:

| Bit  | Value | Meaning                                         | _ |
|------|-------|-------------------------------------------------|---|
| 8-15 | 0     | Reserved.                                       |   |
| 7    | 1     | Handle refers to a device.                      |   |
| 6    | 0     | End of file on input.                           |   |
| 5    | 0     | Check for control characters (cooked mode).     |   |
|      | 1     | Do not check for control characters (raw mode). |   |
| 4    | 0     | Reserved.                                       |   |
| 3    | 1     | Clock device.                                   |   |
| 2    | 1     | Null device.                                    |   |
| 1    | 1     | Standard output device.                         | • |
| 0    | 1     | Standard input device.                          |   |

#### Returns

If function is successful:

Carry flag is clear.

If function is not successful:

Carry flag is set.

AX = error code:

01H invalid IOCTL subfunction05H access denied

06H invalid handle

# **Programmer's Notes**

- The handle in BX must reference an open device.
- DH must be 00H. If it is not, the carry flag is set and error code 01H (invalid function) is returned.
- Bit 5 of the device data word for character-device handles selects raw mode or cooked mode for the handle. In cooked mode, MS-DOS checks for Control-C, Control-P, Control-S, and Control-Z characters and transfers control to the Control-C exception handler (whose address is saved in the vector for Interrupt 23H) when a Control-C is detected. In raw mode, MS-DOS does not check for such characters when I/O is performed to the handle; however, it will still check for a Control-C entered at the keyboard on other function calls unless such checking has been turned off with Function 33H, the BREAK=OFF directive in CONFIG.SYS, or a BREAK OFF command at the MS-DOS prompt.
- Function 59H (Get Extended Error Information) provides further information on any error—in particular, the code, class, recommended corrective action, and locus of the error.

## **Related Functions**

33H (Get/Set Control-C Check Flag) 3CH (Create File with Handle) 3DH (Open File with Handle)

# **Example**

See SYSTEM CALLS: Interrupt 21H: Function 44H Subfunction 00H.

Section V: System Calls 1323

# Interrupt 21H (33) 2.0 and later Function 44H (68) Subfunctions 02H and 03H

IOCTL: Receive Control Data from Character Device; Send Control Data to Character Device

Function 44H Subfunctions 02H and 03H respectively receive and send control strings from and to a character-oriented device driver.

## To Call

AH = 44H

AL = 02H receive control strings
03H send control strings

BX = handle number

CX = number of bytes to transfer

DS:DX = segment:offset of data buffer

#### Returns

If function is successful:

Carry flag is clear.

AX = number of bytes transferred

If AL was 02H on call:

Buffer at DS:DX contains data read from device driver.

If function is not successful:

Carry flag is set.

AX = error code:

01H invalid function

05H access denied

06H invalid handle

0DH invalid data (bad control string)

## **Programmer's Notes**

- Subfunctions 02H and 03H provide a means of transferring control information of any type or length between an application program and a character-device driver. They do not necessarily result in any input to or output from the physical device itself.
- Subfunction 02H can be used to read control information about such features as device status, availability, and current output location. Subfunction 03H is often used to configure the driver or device for subsequent I/O; for example, it may be used to set the baud rate, word length, and parity for a serial communications adapter or to initialize a printer for a specific font, page length, and so on. The format of the control data passed by these subfunctions is driver specific and does not follow any standard.

- Character-device drivers are not required to support IOCTL Subfunctions 02H and 03H. Therefore, Subfunction 00H (Get Device Data) should be called before either Subfunction 02H or 03H to determine whether a device can process control strings. If bit 14 of the device data word returned by Subfunction 00H is set, the device driver supports IOCTL Subfunctions 02H and 03H.
- Function 59H (Get Extended Error Information) provides further information on any error in particular, the code, class, recommended corrective action, and locus of the error.

44H Subfunction 00H (Get Device Data) 44H Subfunction 04H (Receive Control Data from Block Device) 44H Subfunction 05H (Send Control Data to Block Device)

```
Function 44H, Subfunctions 02H, 03H:
                          IOCTL Character Device Control
             int ioctl_char_ctrl(recvflag, handle, pbuffer, nbytes)
                int recvflag;
                int.
                      handle;
                char *pbuffer;
                int . nbytes;
             Set recvflag = 0 to receive info, 1 to send.
             Returns -1 for error, otherwise returns number of
             bytes sent or received.
       cProc
       ioctl_char_ctrl, PUBLIC, <ds>
parmB
       recvflag
parmW
      handle
parmDP pbuffer
parmW
       nbytes
cBegin
       mov
               al, recvflag ; Get recvflag.
              al,1 ; Keep only lsb.
       and
              , AL = 02H for receive, 03H for bx,handle ; Get character-device handle. cx,nbytes ; Get number of bytes
                            ; AL = 02H for receive, 03H for send.
       add
       mov
       mov
                              ; Get number of bytes to receive/send.
       loadDP ds,dx,pbuffer ; Get pointer to buffer.
               ah,44h
                              ; Set function code.
       mov
               21h
       int
                              : Call MS-DOS.
       jnc iccx
                             ; Branch if no error.
              ax,-1
                             ; Return -1 for all errors.
iccx:
cEnd
```

# Interrupt 21H (33) 2.0 and later Function 44H (68) Subfunctions 04H and 05H

IOCTL: Receive Control Data from Block Device; Send Control Data to Block Device

Function 44H Subfunctions 04H and 05H respectively receive and send control strings from and to a block-oriented device driver.

# To Call

AH = 44H

AL = 04H receive block-device data
05H send block-device data

BL = drive number (0 = default drive, 1 = drive A, 2 = drive B, and so on)

CX = number of bytes to transfer

DS:DX = segment:offset of data buffer

#### Returns

If function is successful:

Carry flag is clear.

AX = number of bytes transferred

If AL was 04H on call:

Buffer at DS:DX contains control data read from device driver.

If function is not successful:

Carry flag is set.

AX = error code:

01H invalid function

05H access denied

06H invalid handle

0DH invalid data (bad control string)

#### **Programmer's Notes**

- Subfunctions 04H and 05H provide a means of transferring control information of any
  type or length between an application program and a block-device driver. They do
  not necessarily result in any input to or output from the physical device itself.
- Control strings can be used to request driver operations that are not file oriented, such
  as tape rewind or disk eject (if hardware supported). The contents of such control
  strings are specific to individual device drivers and do not follow any standard format.

- Subfunction 04H can be used to obtain a code from the driver indicating device availability or status. Block devices that might use this subfunction include magnetic tape or tape cassette, CD ROM, and Small Computer Standard Interface (SCSI) devices.
- Block-device drivers are not required to support IOCTL Subfunctions 04H and 05H. If the driver does not support these subfunctions, error code 01H (Invalid Function) is returned.
- Function 59H (Get Extended Error Information) provides further information on any error in particular, the code, class, recommended corrective action, and locus of the error.

```
44H Subfunction 00H (Get Device Data)
44H Subfunction 02H (Receive Control Data from Character Device)
44H Subfunction 03H (Send Control Data to Character Device)
```

# **Example**

```
Function 44H, Subfunctions 04H,05H:
                         IOCTL Block Device Control
           int ioctl_block_ctrl(recvflag,drive_ltr,pbuffer,nbytes)
              int recvflag;
               int
                    drive_ltr;
               char *pbuffer;
                    nbytes;
               int
           Set recvflag = 0 to receive info, 1 to send.
           Returns -1 for error, otherwise returns number of
           bytes sent or received.
       ioctl_block_ctrl,PUBLIC,<ds>
cProc
parmB
       recvflag
parmB
       drive_ltr
parmDP pbuffer
parmW
       nbvtes
cBegin
               al, recvflag ; Get recvflag.
               al,1
       and
                              ; Keep only 1sb.
                              ; AL = 04H for receive, 05H for send.
       add
               al,4
       mov
               bl,drive_ltr ; Get drive letter.
       or
               bl,bl
                              ; Leave 0 alone.
       jz
               ibc
       and
               bl, not 20h
                              ; Convert letter to uppercase.
               bl,'A'-1
                              ; Convert to drive number: 'A' = 1,
       sub
                               ; 'B' = 2, etc.
```

(more)

```
ibc:
               cx, nbytes
                              ; Get number of bytes to receive/send.
       mov
       loadDP ds,dx,pbuffer ; Get pointer to buffer.
               ah,44h
                              ; Set function code.
       mov
                             ; Call MS-DOS.
       int
               ibcx
                             ; Branch if no error.
       jnc
                             ; Return -1 for all errors.
       mov
               ax,-1
ibcx:
cEnd
```

# Interrupt 21H (33) 2.0 and later Function 44H (68) Subfunctions 06H and 07H

IOCTL: Check Input Status; Check Output Status

Function 44H Subfunctions 06H and 07H respectively determine whether a device or file associated with a handle is ready for input or output.

## To Call

AH = 44H

AL = 06H get input status

07H get output status

BX = handle number

## Returns

If function is successful:

Carry flag is clear.

AL = input or output status:

00H not ready

FFH ready

If function is not successful:

Carry flag is set.

AX = error.code:

01H invalid function

05H access denied

06H invalid handle

0DH invalid data (bad control string)

# **Programmer's Notes**

• The status returned in AL has the following meanings:

| Status | Device    | Input File     | Output File |  |
|--------|-----------|----------------|-------------|--|
| 00H    | Not ready | Pointer at EOF | Ready       |  |
| 0FFH   | Ready     | Ready          | Ready       |  |

- Output files always return a ready condition, even if the disk is full or no disk is in the drive.
- Function 59H (Get Extended Error Information) provides further information on any error — in particular, the code, class, recommended corrective action, and locus of the error.

None

```
Function 44H, Subfunctions 06H,07H:
                          IOCTL Input/Output Status
           int ioctl_char_status(outputflag, handle)
               int outputflag;
               int handle;
           Set outputflag = 0 for input status, 1 for output status.;
            Returns -1 for all errors, 0 for not ready,
            and 1 for ready.
cProc
       ioctl_char_status, PUBLIC
parmB
       outputflag
parmW
       handle
cBegin
        mov
                al, outputflag ; Get outputflag.
        and
                al,1
                              ; Keep only 1sb.
        add
               al,6
                              ; AL = 06H for input status, 07H for output
                               ; status.
               bx, handle
        mov
                               ; Get handle.
        mov
                ah,44h
                               ; Set function code.
        int
                21h
                               ; Call MS-DOS.
        inc
               isnoerr
                               ; Branch if no error.
       mov
               ax,-1
                               ; Return error code.
               short isx
        jmp
isnoerr:
        and
               ax,1
                               ; Keep only 1sb for return value.
isx:
cEnd
```

# Interrupt 21H (33) Function 44H (68) Subfunction 08H

3.0 and later

IOCTL: Check If Block Device Is Removable

Function 44H Subfunction 08H checks whether the specified block device contains a removable storage medium, such as a floppy disk.

# To Call

AH = 44H

AL = 08H

BL = drive number (0 = default drive, 1 = drive A, 2 = drive B, and so on)

#### **Returns**

If function is successful:

Carry flag is clear.

AX = 00H

storage medium removable

01H

storage medium not removable

If function is not successful:

Carry flag is set.

AX = error code:

01H

invalid function

0FH

invalid drive

# **Programmer's Notes**

- This subfunction exists to allow an application to check for a removable disk so that the user can be prompted to change disks if a required file is not found.
- When the carry flag is set, error code 01H normally means that MS-DOS did not recognize the function call. However, this error can also mean that the device driver does not support Subfunction 08H. In this case, MS-DOS assumes that the storage medium is not removable.
- Function 59H (Get Extended Error Information) provides further information on any error—in particular, the code, class, recommended corrective action, and locus of the error.

# **Related Functions**

None

```
Function 44H, Subfunction 08H:
                            IOCTL Removable Block Device Query
              int ioctl_block_fixed(drive_ltr)
                 int drive_ltr;
              Returns -1 for all errors, 1 if disk is fixed (not
              removable), 0 if disk is not fixed.
       ioctl_block_fixed, PUBLIC
parmB
        drive_ltr
cBegin
       mov
               bl,drive_ltr ; Get drive letter.
        or
               bl,bl
                              ; Leave 0 alone.
               ibch
        jΖ
        and
               bl, not 20h
                           ; Convert letter to uppercase.
               bl, 'A'-1
        sub
                               ; Convert to drive number: 'A' = 1,
                               ; 'B' = 2, etc.
ibch:
               ax,4408h
                               ; Set function code, Subfunction 08H.
        mov
               21h
                               ; Call MS-DOS.
        int
               ibchx
                               ; Branch if no error, AX = 0 or 1.
        inc
               ax,1
                               ; Treat error code of 1 as "disk is
        cmp
                               ; fixed."
               ibchx
        jе
                               ; Return -1 for other errors.
       mov
               ax,-1
ibchx:
cEnd
```

# Interrupt 21H (33) Function 44H (68) Subfunction 09H

3.1 and later

IOCTL: Check If Block Device Is Remote

Function 44H Subfunction 09H checks whether the specified block device is local (attached to the computer running the program) or remote (redirected to a network server).

# To Call

AH = 44H
AL = 09H
BL = drive number (0 = default drive, 1 = drive A, 2 = drive B, and so on)

#### Returns

If function is successful:

Carry flag is clear.

DX = device attribute word:

bit 12 = 1 drive is remote bit 12 = 0 drive is local

If function is not successful:

Carry flag is set.

AX = error code:

01H invalid function 0FH invalid drive

# Programmer's Notes

- This subfunction should be avoided. Application programs should not distinguish between files on local and remote devices.
- When the carry flag is set, error code 01H can mean either that the function number is invalid or that the network has not been started.
- Function 59H (Get Extended Error Information) provides further information on any error — in particular, the code, class, recommended corrective action, and locus of the error.

#### **Related Functions**

None

Section V: System Calls 133.

```
Function 44H, Subfunction 09H:
                             IOCTL Remote Block Device Query
               int ioctl_block_redir(drive_ltr)
                  int drive_ltr;
                Returns -1 for all errors, 1 if disk is remote
                (redirected), 0 if disk is local.
       ioctl_block_redir, PUBLIC
cProc
parmB
       drive_ltr
cBegin
               bl,drive_ltr ; Get drive letter.
       mov
               bl,bl
                            ; Leave 0 alone.
       or
       jΖ
               ibr
       and
               bl,not 20h ; Convert letter to uppercase.
       sub
               bl,'A'-1
                              ; Convert to drive number: 'A' = 1,
                              ; 'B' = 2, etc.
ibr:
       mov
               ax,4409h
                              ; Set function code, Subfunction 09H.
       int
               21h
                              ; Call MS-DOS.
                              ; Assume error.
        jс
               ibrx
                             ; Branch if error, returning -1.
                             ; Set AX = 0.
       inc
               ax
       test
               dh,10h
                             ; Is bit 12 set?
       jz
               ibrx
                              ; If not, disk is local: Return 0.
       inc
                              ; Return 1 for remote disk.
ibrx:
cEnd
```

# Interrupt 21H (33) Function 44H (68) Subfunction 0AH

3.1 and later

IOCTL: Check If Handle Is Remote

Function 44H Subfunction 0AH checks whether the handle in BX refers to a file or device that is local (on the computer running the program) or remote (redirected to a network server).

# To Call

AH = 44H AL = 0AH BX = handle

# Returns

If function is successful:

Carry flag is clear.

DX = attribute word for file or device:

bit 15 = 1 remote bit 15 = 0 local

If function is not successful:

Carry flag is set.

AX = error code:

01H invalid function 06H invalid handle

# **Programmer's Notes**

- Application programs should not distinguish between files on local and remote devices.
- When the carry flag is set, error code 01H can mean either that the function number is invalid or that the network has not been started.

#### **Related Functions**

None

Section V: System Calls 13

```
Function 44H, Subfunction OAH:
                          IOCTL Remote Handle Query
            int ioctl_char_redir(handle)
               int handle;
             Returns -1 for all errors, 1 if device/file is remote
             (redirected), 0 if it is local.
        ioctl_char_redir,PUBLIC
cProc
parmW
       handle
cBegin
               bx, handle
                              ; Get handle.
       mov
               ax,440ah
                              ; Set function code, Subfunction OAH.
       mov
               21h
                               ; Call MS-DOS.
        mov
               ax,-1
                              ; Assume error.
        jс
               icrx
                              ; Branch on error, returning -1.
        inc
                               ; Set AX = 0.
               ax
        test
               dh,80h
                               ; Is bit 15 set?
               icrx
                               ; If not, device/file is local:
                               ; Return 0.
                               ; Return 1 for remote.
       inc
               ax
icrx:
cEnd
```

# Interrupt 21H (33) Function 44H (68) Subfunction 0BH

3.1 and later

**IOCTL: Change Sharing Retry Count** 

Function 44H Subfunction 0BH sets the number of times MS-DOS retries a disk operation after a failure caused by a file-sharing violation before it returns an error to the requesting process.

## To Call

AH = 44H

AL = OBH

CX = pause between retries

DX = number of retries

#### Returns

If function is successful:

Carry flag is clear.

If function is not successful:

Carry flag is set.

AX = error code:

01H

invalid function

# **Programmer's Notes**

 The pause between retries is a machine-dependent value determined by the CPU and CPU clock speed. MS-DOS performs a delay loop that consists of 65,536 machine instructions for each iteration specified by the value in CX. The actual code is as follows:

```
xor cx,cx loop $
```

The default number of retries is 3, with a pause of one loop between retries — equivalent to calling this subfunction with DX = 3 and CX = 1.

- When the carry flag is set, error code 01H indicates either that the function code is invalid or that file sharing (SHARE.EXE) is not loaded.
- Subfunction 0BH can be used to tune the system if file-contention problems are likely to arise with shared files but are expected to last only a short while.
- If file contention is expected and if some applications will lock regions of the file for an appreciable period of time, the user may need to be informed. The best procedure is to set an initial small number of retries with a short pause period. After notifying the user, the application can wait a reasonable amount of time for file access by adjusting the retry or pause-period values.

Section V: System Calls 1

- If a process uses this subfunction, it should restore the original default values for the
  pause and number of retries before terminating, to avoid unwanted effects on the
  behavior of subsequent processes.
- Function 59H (Get Extended Error Information) provides further information on any error — in particular, the code, class, recommended corrective action, and locus of the error.

None

```
Function 44H, Subfunction 0BH:
                           IOCTL Change Sharing Retry Count
             int ioctl_set_retry(num_retries,wait_time)
               int num_retries;
                 int wait_time;
             Returns 0 for success, otherwise returns error code.
cProc
       ioctl_set_retry,PUBLIC, <ds, si>
parmW
       num_retries
parmW
       wait_time
cBegin
               dx,num_retries ; Get parameters.
       mov
               cx,wait_time
               ax,440bh
       mov
                             ; Set function code, Subfunction OBH.
       int
               21h
                              ; Call MS-DOS.
               isrx
                               ; Branch on error.
       jс
       xor
               ax,ax
isrx:
cEnd
```

3.2

# Interrupt 21H (33) Function 44H (68) Subfunction 0CH

IOCTL: Generic I/O Control for Handles

Function 44H Subfunction 0CH sets or gets the output iteration count for characteroriented devices. *See also* APPENDIX A: MS-DOS Version 3.3.

## To Call

AH = 44H AL = 0CH BX = handle

CH = category code:

05H printer

CL = function (minor) code:

45H set iteration count 65H get iteration count

DS:DX = segment:offset of 2-byte buffer receiving or containing iteration-count word

# Returns

If function is successful:

Carry flag is clear.

If CL was 65H on call:

DS:DX = segment:offset of iteration-count word

If function is not successful:

Carry flag is set.

AX = error code:

01H invalid function 06H invalid handle

## **Programmer's Notes**

- The iteration count controls the number of times the device driver tries to send output to the printer before assuming that the device is busy.
- With MS-DOS version 3.2, only category code 05H (printer) is supported by this subfunction.
- Function 59H (Get Extended Error Information) provides further information on any error in particular, the code, class, recommended corrective action, and locus of the error.

## **Related Functions**

None

Section V: System Calls

```
Function 44H, Subfunction OCH:
                      Generic IOCTL for Handles
          int ioctl_char_generic(handle, category, function, pbuffer) ;
            int handle;
             int category;
             int
                  function;
             int *pbuffer;
          Returns 0 for success, otherwise returns error code.
cProc
      ioctl_char_generic, PUBLIC, <ds>
parmW
      handle
parmB
      category
parmB
      function
parmDP pbuffer
cBegin
              mov
       mov
       loadDP ds,dx,pbuffer ; Get pointer to data buffer.
              ax,440ch
                           ; Set function code, Subfunction OCH.
       mov
       int
                           ; Call MS-DOS.
       jc
              icgx
                           ; Branch on error.
       xor
              ax,ax
icgx:
cEnd
```

# Interrupt 21H (33) Function 44H (68) Subfunction 0DH

3.2

IOCTL: Generic I/O Control for Block Devices

Function 44H Subfunction 0DH includes six input/output tasks, or minor functions, related to block-oriented devices. The tasks perform the following operations: set or get device parameters; write, read, format and verify, or verify tracks on a logical drive.

This entry covers general information on Subfunction 0DH. Details on each minor code are presented in subsequent entries.

# To Call

| AH    | =44H        |                                                                |
|-------|-------------|----------------------------------------------------------------|
| AL    | = 0DH       |                                                                |
| BL    | = drive m   | umber (0 = default drive, 1 = drive A, 2 = drive B, and so on) |
| CH    | •           |                                                                |
|       | 08H         | disk drive                                                     |
| CL    | = function  | n (minor) code:                                                |
|       | 40H         | set parameters for block device                                |
|       | 41H         | write track on logical drive                                   |
|       | 42H         | format and verify track on logical drive                       |
|       | 60H         | get parameters for block device                                |
|       | 61 <b>H</b> | read track on logical drive                                    |
|       | 62H         | verify track on logical drive                                  |
| DS:DX | = segmen    | t:offset of parameter block                                    |
|       |             |                                                                |

## Returns

If function is successful:

Carry flag is clear.

If CL was 60H or 61H on call:

DS:DX = segment:offset of parameter block

If function is not successful:

Carry flag is set.

AX = error code: 01H invalid function 02H invalid drive

# **Programmer's Notes**

• Set Device Parameters (minor code 40H) must be used before an attempt to write, read, format, or verify a track on a logical drive. In general, the following sequence applies to any of these operations:

Section V: System Calls 1341

- 1. Get the current parameters (minor code 60H). Examine and save them.
- 2. Set the new parameters (minor code 40H).
- 3. Perform the task.
- 4. Retrieve the original parameters and restore them (minor code 40H).
- With version 3.2 of MS-DOS, only category code 08H is supported by this subfunction.
- Parameter blocks in the data buffer vary with the task being performed.

None

```
Function 44H, Subfunction 0DH:
                         Generic IOCTL for Block Devices
           int ioctl_block_generic(drv_ltr,category,func,pbuffer)
             int drv_ltr;
               int category;
               int func;
               char *pbuffer;
            Returns 0 for success, otherwise returns error code.
cProc
      ioctl_block_generic,PUBLIC,<ds>
parmB
       drv_ltr
       category
parmB
parmB
       func
parmDP
       pbuffer
cBegin
               bl,drv_ltr
       mov
                             ; Get drive letter.
               bl,bl
       or
                              ; Leave 0 alone.
       jz
               ibg
               bl, not 20h
                            ; Convert letter to uppercase.
       sub
               bl, 'A'-1
                            ; Convert to drive number: 'A' = 1,
                              ; 'B' = 2, etc.
ibq:
               ch, category
       mov
                             ; Get category
       wow
               cl, func
                              ; and function.
              ds,dx,pbuffer ; Get pointer to data buffer.
       loadDP
               ax,440dh
       mov
                             ; Set function code, Subfunction ODH.
       int
               21h
                              ; Call MS-DOS.
       jс
              ibqx
                              ; Branch on error.
       xor
               ax,ax
ibgx:
cEnd
```

# Interrupt 21H (33) Function 44H (68) Subfunction 0DH Minor Code 40H

IOCTL: Generic I/O Control for Block Devices: Set Device Parameters

Function 44H Subfunction 0DH minor code 40H sets device parameters in the parameter block pointed to by DS:DX.

#### To Call

## Returns

If function is successful:

Carry flag is clear.

If function is not successful:

Carry flag is set.

AX = error code: 01H invalid function 02H invalid drive

## **Programmer's Notes**

• The parameter block is formatted as follows:

| Special-functions field: offset 00H, length 1 byte |       |                                                                     |
|----------------------------------------------------|-------|---------------------------------------------------------------------|
| Bit                                                | Value | Meaning                                                             |
| 0                                                  | 0     | Device BIOS parameter block (BPB) field contains a new default BPB. |
|                                                    | 1     | Use current BPB.                                                    |
| 1                                                  | 0     | Use all fields in parameter block.                                  |
|                                                    | . 1   | Use track layout field only.                                        |

| Special-functions field: offset 00H, length 1 byte (continued) |       |                                                                                                    |  |
|----------------------------------------------------------------|-------|----------------------------------------------------------------------------------------------------|--|
| Bit                                                            | Value | Meaning                                                                                                    |  |
| 2                                                              | 0     | Sectors in track may be different sizes. (This setting should not be used.)                                                                        |  |
|                                                                | 1     | Sectors in track are all same size; sector numbers range from 1 to the total number of sectors in the track. (This setting should always be used.) |  |
| 3-7                                                            | 0     | Reserved.                                                                                                    |  |

# Device type field: offset 01H, length 1 byte

| Value | Meaning                    |  |
|-------|----------------------------|--|
| 00H   | 320/360 KB 5.25-inch disk  |  |
| 01H   | 1.2 MB 5.25-inch disk      |  |
| 02H   | 720 KB 3.5-inch disk       |  |
| 03H   | Single-density 8-inch disk |  |
| 04H   | Double-density 8-inch disk |  |
| 05H   | Fixed disk                 |  |
| 06H   | Tape drive                 |  |
| 07H   | Other type of block device |  |

# Device attributes field: offset 02H, length 1 word

| Bit  | Value | Meaning                     |
|------|-------|-----------------------------|
| 0    | 0     | Removable storage medium    |
|      | 1     | Nonremovable storage medium |
| 1    | 0     | Door lock not supported     |
|      | 1     | Door lock supported         |
| 2-15 | 0     | Reserved                    |

# Number of cylinders field: offset 04H, length 1 word

Meaning: Maximum number of cylinders supported; set by device driver

# Media type field: offset 06H, length 1 byte

| Value         | Meaning                   |  |
|---------------|---------------------------|--|
| 00H (default) | 1.2 MB 5.25-inch disk     |  |
| 01H           | 320/360 KB 5.25-inch disk |  |

## Device BPB field: offset 07H, length 31 bytes.

Meaning: See Programmer's Note below.

If bit 0 = 0 in special-functions field, this field contains the new default BPB for the device.

If bit 0 = 1 in special-functions field, BPB in this field is returned by the device driver in response to subsequent Build BPB requests.

# Track layout field: offset 26H, variable-length table

| Length | Meaning                          |
|--------|----------------------------------|
| Word   | Number of sectors in track       |
| Word   | Number of first sector in track* |
| Word   | Size of first sector in track*   |
|        | •                                |
|        | •                                |
|        | •                                |
| Word   | Number of last sector in track   |
| Word   | Size of last sector in track     |

<sup>\*</sup>Sector number and sector size fields are repeated for each sector on the track. If bit 2 of the special-functions field is set, all sector sizes in the track layout field must be the same.

• The device BPB field is a 31-byte data structure. Information contained in the device BPB field describes the current disk and disk control areas. The device BPB field is formatted as follows:

| Byte   | Meaning                                           |  |
|--------|---------------------------------------------------|--|
| 00-01H | Number of bytes per sector                        |  |
| 02H    | Number of sectors per allocation unit             |  |
| 03-04H | Number of sectors reserved, beginning at sector 0 |  |
| 05H    | Number of file allocation tables (FATs)           |  |
| 06-07H | Maximum number of root-directory entries          |  |
| 08-09H | Total number of sectors                           |  |
| 0AH    | Media descriptor                                  |  |
| 0B-0CH | Number of sectors per FAT                         |  |
| OD-0EH | Number of sectors per track                       |  |
| 0F-10H | Number of heads                                   |  |
| 11-14H | Number of hidden sectors                          |  |
| 15-1FH | Reserved                                          |  |

- When Set Device Parameters (minor code 40H) is used, the number of cylinders should not be reset some or all of the volume may become inaccessible.
- Subfunction 0DH minor code 60H performs the complementary action, Get Device Parameters
- Function 59H (Get Extended Error Information) provides further information on any error — in particular, the code, class, recommended corrective action, and locus of the error.

None

# **Example**

None

# Interrupt 21H (33) Function 44H (68) Subfunction 0DH Minor Code 60H

IOCTL: Generic I/O Control for Block Devices: Get Device Parameters

Function 44H Subfunction 0DH minor code 60H gets device parameters in the parameter block pointed to by DS:DX.

# To Call

#### Returns

If function is successful:

Carry flag is clear.

If function is not successful:

Carry flag is set.

AX = error code: 01H invalid function 02H invalid drive

# **Programmer's Notes**

• The parameter block is formatted as follows:

| Special-functions field: offset 00H, length 1 byte |       |                                                                 |  |
|----------------------------------------------------|-------|-----------------------------------------------------------------|--|
| Bit                                                | Value | Meaning                                                         |  |
| 0                                                  | 0     | Returns default BIOS parameter block (BPB) for the device.      |  |
|                                                    | 1     | Returns BPB that the Build BPB device driver call would return. |  |
| 1-7                                                | 0     | Reserved (must be zero).                                        |  |

| Device type field: offset 01H, length 1 byte |                            |   |  |  |
|----------------------------------------------|----------------------------|---|--|--|
| Value                                        | Meaning                    |   |  |  |
| 00H                                          | 320/360 KB 5.25-inch disk  |   |  |  |
| 01H                                          | 1.2 MB 5.25-inch disk      | • |  |  |
| 02H                                          | 720 KB 3.5-inch disk       |   |  |  |
| 03H                                          | Single-density 8-inch disk |   |  |  |
| 04 <b>H</b>                                  | Double-density 8-inch disk |   |  |  |
| 05H                                          | Fixed disk                 |   |  |  |
| 06H                                          | Tape drive                 |   |  |  |
| 07H                                          | Other type of block device |   |  |  |

## Device attributes field: offset 02H, length 1 word

| Bit  | Value | Meaning                     |  |
|------|-------|-----------------------------|--|
| 0    | 0     | Removable storage medium    |  |
|      | 1     | Nonremovable storage medium |  |
| 1    | 0     | Door lock not supported     |  |
|      | 1     | Door lock supported         |  |
| 2-15 | 0     | Reserved                    |  |

# Number of cylinders field: offset 04H, length 1 word

Meaning: Maximum number of cylinders supported; set by device driver

#### Media type field: offset 06H, length 1 byte

| Value                | Meaning                                            |  |
|----------------------|----------------------------------------------------|--|
| 00H (default)<br>01H | 1.2 MB 5.25-inch disk<br>320/360 KB 5.25-inch disk |  |

## Device BPB field: offset 07H, length 31 bytes

Meaning: See Programmer's Note below.

If bit 0 = 0 in special-functions field, this field contains the new default BPB for the device.

If bit 0 = 1 in special-functions field, BPB in this field is returned by the device driver in response to subsequent Build BPB requests.

# Track layout field: offset 26H

Unused

The device BPB field is a 31-byte data structure. Information contained in the device BPB field describes the current disk and disk control areas. The device BPB field is formatted as follows:

| Byte   | Meaning                                           |  |
|--------|---------------------------------------------------|--|
| 00-01H | Number of bytes per sector                        |  |
| 02H    | Number of sectors per allocation unit             |  |
| 03-04H | Number of sectors reserved, beginning at sector 0 |  |
| 05H    | Number of file allocation tables (FATs)           |  |
| 06-07H | Maximum number of root-directory entries          |  |
| 08-09H | Total number of sectors                           |  |
| 0AH    | Media descriptor                                  |  |
| 0B-0CH | Number of sectors per FAT                         |  |
| 0D-0EH | Number of sectors per track                       |  |
| 0F-10H | Number of heads                                   |  |
| 11-14H | Number of hidden sectors                          |  |
| 15-1FH | Reserved                                          |  |

- Subfunction 0DH minor code 40H performs the complementary action, Set Device Parameters
- Function 59H (Get Extended Error Information) provides further information on any error in particular, the code, class, recommended corrective action, and locus of the error.

## **Related Functions**

None

# **Example**

None

Section V: System Calls 1349

# Interrupt 21H (33) Function 44H (68) Subfunction 0DH Minor Codes 41H and 61H

IOCTL: Generic I/O Control for Block Devices: Write Track on Logical Drive; Read Track on Logical Drive

Function 44H Subfunction 0DH minor code 41H writes a track on the logical drive specified in BL and minor code 61H reads a track on the logical drive specified in BL, using information in the parameter block pointed to by DS:DX.

#### To Call

```
AΗ
           =44H
AL
BL
           = drive number (0 = default drive, 1 = drive A, 2 = drive B, and so on)
CH
           = category code:
             H80
                       disk drive
CL
           = function (minor) code:
             41H
                       write a track
             61H
                       read a track
DS:DX
           = segment:offset of parameter block
```

#### **Returns**

If function is successful:

Carry flag is clear.

If function is not successful:

Carry flag is set.

```
AX = error code:
01H invalid function
02H invalid drive
```

# **Programmer's Notes**

• The parameter block is formatted as follows:

| Offset | Size  | Meaning                                                                                                  |
|--------|-------|----------------------------------------------------------------------------------------------------|
| 00H    | Byte  | Special-functions field; must be 0.                                                                      |
| 01H    | Word  | Head field; contains number of disk head used for read/write.                                            |
| 03H    | Word  | Cylinder field; contains number of disk cylinder used for read/write.                                    |
| 05H    | Word  | First-sector field; contains number of first sector to read or write (first sector on track = sector 0). |
| 07H    | Word  | Number-of-sectors field; contains number of sectors to transfer.                                         |
| 09H    | Dword | Transfer address field; contains address of buffer to use for data transfer.                             |

• Function 59H (Get Extended Error Information) provides further information on any error — in particular, the code, class, recommended corrective action, and locus of the error.

## **Related Functions**

None

# Example

None

# Interrupt 21H (33) Function 44H (68) Subfunction 0DH Minor Codes 42H and 62H

IOCTL: Generic I/O Control for Block Devices: Format and Verify Track on Logical Drive; Verify Track on Logical Drive

Function 44H Subfunction 0DH minor code 42H formats and verifies a track on the specified logical drive and minor code 62H verifies a track on the specified logical drive, using information in the parameter block pointed to by DS:DX.

### To Call

=44HAΗ AL = 0DHBL= drive number (0 = default drive, 1 = drive A, 2 = drive B, and so on) = category code: CH disk drive 08H CL = function (minor) code: 42H format and verify 62H verify DS:DX = segment:offset of parameter block

#### Returns

If function is successful:

Carry flag is clear.

If function is not successful:

Carry flag is set.

AX = error code:

01H invalid function 02H invalid drive

#### **Programmer's Notes**

The parameter block is formatted as follows:

| Offset | Size | Meaning                                                             |
|--------|------|---------------------------------------------------------------------|
| 00H    | Byte | Special-functions field; must be 0.                                 |
| 01H    | Word | Head field; contains number of disk head used for format/verify.    |
| 03H    | Word | Cylinder field; contains number of cylinder used for format/verify. |

- This driver subfunction allows the writing of generic formatting programs that are minimally hardware dependent.
- Function 59H (Get Extended Error Information) provides further information on any error in particular, the code, class, recommended corrective action, and locus of the error.

None

# **Example**

None

# Interrupt 21H (33) 3.2 Function 44H (68) Subfunctions 0EH and 0FH

IOCTL: Get Logical Drive Map; Set Logical Drive Map

Function 44H Subfunction 0EH allows a process to determine whether more than one logical drive is assigned to a block device. Subfunction 0FH sets the next logical drive number that will be used to reference a block device.

#### To Call

AH = 44H

AL = 0EH

get logical drive map

0FH

set logical drive map

BL = drive number (0 = default drive, 1 = drive A, 2 = drive B, and so on)

#### Returns

If function is successful:

Carry flag is clear.

AL = mapping code:

H00

only one letter assigned to the block device

01-1AH

logical drive letter (A through Z) mapped to block device

If function is not successful:

Carry flag is set.

AX = error code:

01H

invalid function

0FH

invalid drive

# **Programmer's Notes**

- If a drive has not been assigned a logical mapping with Function 44H Subfunction 0FH, the logical and physical drive references are the same. (The default is that logical drive A and physical drive A both refer to physical drive A.)
- If this function is used to map logical drives to physical drives, the result is similar to MS-DOS's treatment of a single physical drive as both A and B on a system with one floppy-disk drive. With MS-DOS version 3.2, however, the installable device driver DRIVER.SYS extends this type of physical/logical referencing to other drives. Therefore, processes can prompt for disks themselves, instead of using the prompt provided by MS-DOS.
- Function 59H (Get Extended Error Information) provides further information on any error — in particular, the code, class, recommended corrective action, and locus of the error.

None

```
Function 44H, Subfunctions OEH, OFH:
                          IOCTL Get/Set Logical Drive Map
              int ioctl_drive_owner(setflag, drv_ltr)
               int setflag;
                 int drv_ltr;
             Set setflag = 1 to change drive's map, 0 to get
              current map.
              Returns -1 for all errors, otherwise returns
              the block device's current logical drive letter.
       ioctl_drive_owner, PUBLIC
cProc
parmB
      setflag
parmB
       drv_ltr
cBegin
              al, setflag ; Load setflag.
       mov
              al,1
                           ; Keep only lsb.
       and
              al,0eh
                           ; AL = OEH for get, OFH for set.
                          ; Get drive letter.
              bl,drv_ltr
       or
              bl,bl
                           ; Leave 0 alone.
              ido
       jΖ
       and
             bl, not 20h
                           ; Convert letter to uppercase.
       sub
              bl,'A'-1
                            ; Convert to drive number: 'A' = 1,
                            ; 'B' = 2, etc.
ido:
              bh,0
       mov
              ah, 44h
                            ; Set function code.
       mov
              21h
                            ; Call MS-DOS.
       int
              ah,0
                           ; Clear high byte.
       jnc
              idox
                           ; Branch if no error.
              ax,-1-'A'
                           ; Return -1 for errors.
       mov
idox:
       add
              ax,'A'
                            ; Return drive letter.
cEnd
```

# Interrupt 21H (33) Function 45H (69)

2.0 and later

Duplicate File Handle

Function 45H obtains an additional handle for a currently open file or device.

## To Call

AH = 45H BX = handle for open file or device

#### Returns

If function is successful:

Carry flag is clear.

AX = new handle number

If function is not successful:

Carry flag is set.

AX = error code:

04H too many open files

06H invalid handle

#### **Programmer's Notes**

- The file pointer for the new handle is set to the same position as the pointer for the
  original handle. Any subsequent changes to the file are reflected in both handles.
   Thus, using either handle for a read or write operation moves the file pointer associated with both.
- Function 45H is often used to duplicate the handle assigned to standard input (0) or standard output (1) before a call to Function 46H (Force Duplicate File Handle). The handle forced by Function 46H can then be used for redirected input or output from or to a file or device.
- Another use for Function 45H is to keep a file open while its directory entry is being updated to reflect a change in length. If a new handle is obtained with Function 45H and then closed with Function 3EH (Close File), the directory and FAT entries for the file are updated. At the same time, because the original handle remains open, the file need not be reopened for additional read or write operations.
- Function 59H (Get Extended Error Information) provides further information on any error — in particular, the code, class, recommended corrective action, and locus of the error.

46H (Force Duplicate File Handle)

```
Function 45H: Duplicate File Handle
                  int dup_handle(handle)
                     int handle;
                  Returns -1 for errors,
                  otherwise returns new handle.
      dup_handle, PUBLIC
cProc
parmW
cBegin
                       ; Get handle to copy.
; Set function code.
             bx,handle
      mov
            ah,45h
      mov
      int
            21h
                         ; Ask MS-DOS to duplicate handle.
           jnb
dup_ok:
cEnd
```

# **Interrupt 21H (33) Function 46H (70)**

2.0 and later

Force Duplicate File Handle

Function 46H forces the open handle specified in CX to track the same file or device specified by the handle in BX.

#### To Call

AH = 46H

BX = open handle to be duplicated

CX = open handle to be forced

#### **Returns**

If function is successful:

Carry flag is clear.

If function is not successful:

Carry flag is set.

AX = error code:

04H

too many open files

06H

invalid handle

# **Programmer's Notes**

- The handle in BX must refer either to an open file or to any of the five standard handles reserved by MS-DOS: standard input, standard output, standard error, standard auxiliary, or standard printer.
- If the handle in CX refers to an open file, the file is closed.
- The file pointer for the duplicate handle is set to the same position as the pointer for the original handle. Changing the position of either file pointer moves the pointer associated with the other handle as well.
- When used with Function 45H (Duplicate File Handle), Function 46H can be used to redirect input and output as follows:
  - 1. Duplicate the handle from which input or output will be redirected with Function 45H (Duplicate File Handle). Save the duplicated handle for later reference (Step 3).
  - 2. Call Function 46H, with the handle to be redirected from in the CX register and the handle to be redirected to in the BX register.
  - 3. To restore I/O redirection to its original state, call Function 46H again, with the redirected file handle from Step 2 in the CX register and the duplicated file handle from Step 1 in the BX register.

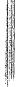

- This procedure is normally used to redirect a standard device, but it can redirect any device referenced by handles.
- Function 59H (Get Extended Error Information) provides further information on any error—in particular, the code, class, recommended corrective action, and locus of the error.

45H (Duplicate File Handle)

```
Function 46H: Force Duplicate File Handle
                       int dup_handle2(existhandle, newhandle)
                          int existhandle, newhandle;
                       Returns -1 for errors,
                       otherwise returns newhandle unchanged.
cProc
         dup_handle2,PUBLIC
parmW
         existhandle
         newhandle
parmW
cBegin
                   bx, existhandle ; Get handle of existing file.
         mov
                   cx,newhandle    ; Get handle to copy into.
ah,46h     ; Close handle CX and then
21h     ; duplicate BX's handle into CX.
ax,newhandle    ; Prepare return value.
         mov
         int
         mov
                  dup2_ok ; Branch if close/copy was successful.
         jnb
                   ax,-1
                                     ; Else return -1.
dup2_ok:
cEnd
```

# Interrupt 21H (33) Function 47H (71)

2.0 and later

Get Current Directory

Function 47H returns the path, excluding the drive and leading backslash, of the current directory for the specified drive.

#### To Call

AH = 47H

DL = drive number (0 = default drive, 1 = drive A, 2 = drive B, and so on)

DS:SI = segment:offset of 64-byte buffer

#### Returns

If function is successful:

Carry flag is clear.

Buffer is filled in with ASCIIZ pathname.

If function is not successful:

Carry flag is set.

AX = error code:

0FH invalid drive

## **Programmer's Notes**

- The string representing the pathname is returned as a null-terminated ASCII string (ASCIIZ).
- This function does not return an error if the buffer is too small or is incorrectly identified. MS-DOS pathnames can be as long as 64 characters; if the buffer is less than 64 bytes, MS-DOS can overwrite sections of memory outside the buffer.
- The path returned by Function 47H starts at the root directory and fully specifies the path to the current directory but does not include a drive code or a leading backslash (\) character.
- Function 59H (Get Extended Error Information) provides further information on any error — in particular, the code, class, recommended corrective action, and locus of the error.

#### **Related Function**

3BH (Change Current Directory)

```
Function 47H: Get Current Directory
                  int get_dir(drive_ltr,pbuffer)
                     int drive_ltr;
                     char *pbuffer;
                  Returns -1 for bad drive,
                  otherwise returns pointer to pbuffer.
       cProc
       get_dir,PUBLIC,<ds,si>
parmB
       drive_ltr
parmDP pbuffer
cBegin
       loadDP ds,si,pbuffer ; Get pointer to buffer.
             dl,drive_ltr ; Get drive number.
       or
             dl,dl
                           ; Leave 0 alone.
       jΖ
             gdir
             dl, not 20h
       and
                          ; Convert letter to uppercase
       sub
             dl,'A'-1
                           ; Convert to drive number: 'A' = 1,
                           ; 'B' = 2, etc.
gdir:
             ah,47h
       mov
                          ; Set function code.
             21h
                           ; Call MS-DOS.
       int
       mov
             ax,si
                           ; Return pointer to buffer ...
       jnb
             gd_ok
       mov
             ax,-1
                           ; ... unless an error occurred.
gd_ok:
cEnd
```

# Interrupt 21H (33) Function 48H (72)

2.0 and later

Allocate Memory Block

Function 48H allocates a block of memory, in paragraphs (1 paragraph = 16 bytes), to the requesting process.

#### To Call

AH = 48H

BX = number of paragraphs to allocate

#### Returns

If function is successful:

Carry flag is clear.

AX = segment address of base of allocated block

If function is not successful:

Carry flag is set.

AX = error code:

07H memory control blocks damaged

insufficient memory to allocate as requested

BX = size of largest available block (paragraphs)

#### **Programmer's Notes**

- If the allocation succeeds, the address returned in AX is the segment of the base of the block. This address would be copied to a segment register (usually DS or ES) to access the memory within the block.
- If the amount of memory requested is greater than the amount in any available contiguous block of memory, the number of paragraphs in the largest available memory block is returned in the BX register.
- The default memory-management strategy in MS-DOS is to choose the first contiguous block of memory that fits the request, no matter how good the fit. With MS-DOS versions 3.0 and later, however, the memory-management strategy can be altered with Function 58H (Get/Set Allocation Strategy).
- If a process actively allocates and frees blocks of memory, the transient program area (TPA) can become fragmented—that is, small blocks of memory can be orphaned because the memory-management strategy seeks contiguous blocks of memory.
- If a process writes to memory outside the limits of the allocated block, it can destroy control structures for other memory blocks. This could result in failure of subsequent memory-management functions, and it will cause MS-DOS to print an error message and halt when the process terminates.

- Initially, the MS-DOS loader allocates all available memory to .COM programs. Function 4AH (Resize Memory Block) can free memory for dynamic reallocation by a process or by its children.
- Function 59H (Get Extended Error Information) provides further information on any error — in particular, the code, class, recommended corrective action, and locus of the error.

49H (Free Memory Block) 4AH (Resize Memory Block) 58H (Get/Set Allocation Strategy)

```
*********************
               Function 48H: Allocate Memory Block
               int get_block(nparas,pblocksegp,pmaxparas)
                  int nparas,*pblockseg,*pmaxparas;
             Returns 0 if nparas are allocated OK and
             pblockseg has segment address of block,
              otherwise returns error code with pmaxparas
               set to maximum block size available.
       **********************
      get_block, PUBLIC, ds
cProc
parmW nparas
parmDP pblockseg
parmDP pmaxparas
cBegin
                         ; Get size request.
             bx, nparas
      mov
             ah,48h
                          ; Set function code.
      mov
      int
             21h
                          ; Ask MS-DOS for memory.
             cx,bx ; Save BX.
      mov
      loadDP ds,bx,pmaxparas
             [bx],cx ; Return result, assuming failure.
      mov
                          ; Exit if error, leaving error code
             gb_err
                          ; in AX.
      loadDP ds,bx,pblockseg
           [bx],ax ; No error, so store address of block.
      mov
                          ; Return 0.
      xor
             ax.ax
gb_err:
cEnd
```

# Interrupt 21H (33) Function 49H (73)

2.0 and later

Free Memory Block

Function 49H releases a block of memory previously allocated with Function 48H (Allocate Memory Block).

#### To Call

AH = 49H

ES = segment address of memory block to release

### **Returns**

If function is successful:

Carry flag is clear.

If function is not successful:

Carry flag is set.

AX = error code:

07H

memory control blocks damaged

09H

incorrect memory segment specified

#### **Programmer's Notes**

- The memory segment pointed to by ES:0000H must have been allocated by Function 48H (Allocate Memory Block).
- If a program has inadvertently damaged any of the system's memory control blocks by writing outside an allocated block, an attempt to free allocated memory results in error code 07H (memory control blocks damaged).
- Function 59H (Get Extended Error Information) provides further information on any error — in particular, the code, class, recommended corrective action, and locus of the error.

#### **Related Functions**

48H (Allocate Memory Block) 4AH (Resize Memory Block) 58H (Get/Set Allocation Strategy)

```
Function 49H: Free Memory Block
                      int free_block(blockseg)
                          int blockseg;
                      Returns 0 if block freed OK,
                      otherwise returns error code.
cProc
       free_block, PUBLIC
parmW blockseg
cBegin
               es,blockseg ; Get block address.
       mov
              ah,49h ; Set function code.
       mov
                            ; Ask MS-DOS to free memory.
       int
              21h
                            ; Branch on error.
       jb
              fb_err
                             ; Return 0 if successful.
              ax,ax
fb_err:
cEnd
```

# Interrupt 21H (33) Function 4AH (74)

2.0 and later

Resize Memory Block

Function 4AH adjusts the size of a previously allocated block of memory.

#### To Call

AH = 4AH

BX = new size of memory block, in paragraphs

ES = segment address of previously allocated memory block

#### Returns

If function is successful:

Carry flag is clear.

If function is not successful:

Carry flag is set.

AX = error code:

07H memory control blocks damaged

08H insufficient memory to allocate as requested

199H incorrect memory segment specified

BX = maximum number of paragraphs available (if an increase was requested)

# **Programmer's Notes**

- Function 4AH can be used to change the size of a memory block previously allocated with Function 48H (Allocate Memory Block) or to modify the amount of memory originally allocated to a process by MS-DOS.
- If a process is denied an increase in the amount of memory it has been allocated, MS-DOS places the size of the largest contiguous block available in the BX register. The process can then notify the user of the problem and exit, or it can continue to operate in a reduced memory environment.
- Because the MS-DOS loader allocates all available memory to .COM programs, such a
  program should use Function 4AH immediately (with the segment address of its program segment prefix, or PSP) to release any memory that is not needed. This is mandatory if the .COM program will either allocate memory dynamically or use Function
  4BH (Load and Execute Program) to load a child process or overlay.

In addition, if Function 4AH is used to adjust the amount of memory allocated to a .COM program, the stack pointer must be adjusted so that it is within the limits of the program's revised memory allocation.

1366

The MS-DOS Encyclopedia

- If this function is used to shrink an allocated block, any memory above the new limit is not owned by the process and should never be used. If this function is used to expand an allocated block, the contents of memory above the old boundary are unpredictable and the memory should be initialized before use.
- Although it is not possible to predict how much memory-resident software and how many installable device drivers will be used on a computer system, Function 4AH can reliably determine the amount of memory available to an application.
- Function 59H (Get Extended Error Information) provides further information on any error — in particular, the code, class, recommended corrective action, and locus of the error.

```
48H (Allocate Memory Block)
49H (Free Memory Block)
58H (Get/Set Allocation Strategy)
```

```
Function 4AH: Resize Memory Block
                 int modify_block(nparas,blockseg,pmaxparas)
                     int nparas,blockseg,*pmaxparas;
                 Returns O if modification was a success.
                 otherwise returns error code with pmaxparas
                 set to max number of paragraphs available.
       modify_block, PUBLIC, ds
cProc
       nparas
parmW
       blockseg
parmW
parmDP pmaxparas
cBegin
               es,blockseq
                              ; Get block address.
       mov
       mov
               bx, nparas
                              ; Get nparas.
               ah,4ah
                              ; Set function code.
       int
               21h
                              ; Ask MS-DOS to change block size.
               cx,bx
                              ; Save BX.
       mov
       loadDP ds,bx,pmaxparas
               [bx],cx
       mov
                             ; Set pmaxparas, assuming failure.
               mb_exit
                             ; Branch if size change error.
       xor
                              ; Return 0 if successful.
mb_exit:
cEnd
```

# Interrupt 21H (33) Function 4BH (75)

2.0 and later

Load and Execute Program (EXEC)

Function 4BH, often called EXEC, loads a program file into memory and, optionally, executes the program. This function can also be used to load a program overlay.

#### To Call

AH = 4BH

AL = 00H load and execute program

03H load overlay

DS:DX = segment:offset of ASCIIZ pathname for an executable program file

ES:BX = segment:offset of parameter block

#### Returns

If function is successful:

Carry flag is clear.

With MS-DOS versions 2.x, all registers except CS and IP can be destroyed; with MS-DOS versions 3.x, registers are preserved.

If function is not successful:

Carry flag is set.

| AX | = error code: |                                                  |  |
|----|---------------|--------------------------------------------------|--|
|    | 01H           | invalid function (AL did not contain 00H or 03H) |  |
|    | 02H           | file not found                                   |  |
|    | 03H           | path not found                                   |  |
|    | 05H           | access denied                                    |  |
|    | 08H           | insufficient memory                              |  |
|    | 0AH           | bad environment                                  |  |
|    | 0BH           | bad format (AL = 00H only)                       |  |

#### **Programmer's Notes**

- The pathname must be a null-terminated ASCII string (ASCIIZ).
- The handles for any files opened by the parent process before the call to Function 4BH are inherited by the child process, unless the parent specified otherwise in calling Function 3DH (Open File with Handle).

All standard devices also remain open and available to the child process. Thus, the parent process can control the files used by the child process and control redirection for the child process.

• If AL = 00H, the parameter block is 14 bytes long and formatted in four parts, as follows:

| Offset      | Length | Meaning                                                                                                    |
|-------------|--------|----------------------------------------------------------------------------------------------------|
| 00H         | Word   | Segment address of environment to be passed; 00H indicates child program inherits environment of the current process.                                                                                                    |
| 02H         | Dword  | Segment:offset address of command tail for the new program segment prefix (PSP). Command tail must be 128 bytes or fewer and formatted as a count byte followed by an ASCII string and terminated by a carriage return, as follows: |
|             |        | db 7,'a:mydoc',ODh                                                                                                    |
| ·           |        | The carriage return is not included in the count; the command tail is placed at offset 80H in the new process's PSP.                                                                                                    |
| 06H         | Dword  | Segment:offset address of an FCB to be copied to the default FCB position at offset 5CH in the new process's PSP.                                                                                                    |
| 0 <b>AH</b> | Dword  | Segment:offset address of an FCB to be copied to the default FCB position at offset 6CH in the new process's PSP.                                                                                                    |

If AL = 03H, the parameter block is 4 bytes long and formatted in two parts, as follows:

| Offset | Length | Meaning                                                                                                    |
|--------|--------|----------------------------------------------------------------------------------------------------|
| 00H    | Word   | Segment address where the overlay is to be loaded.                                                                        |
| 02H    | Word   | Relocation factor to be applied to the code image (.EXE files only); not needed if the file is a .COM program or is data. |

• The first 2 bytes of the parameter block for Function 4BH Subfunction 00H contain either the segment address for an environment block to be passed to the new process or zero. If the value is zero, the child process inherits an exact copy of the parent process's environment.

The environment block must be aligned on a paragraph boundary (a multiple of 16 bytes). It can be as large as 32 KB, and it consists of a block of ASCIIZ strings, each in the following form:

#### parameter=value

#### For example:

db 'VERIFY=ON', 0

The final string in the environment block is followed by a second zero byte. With MS-DOS versions 3.0 and later, the second zero is followed by a word containing a count and an ASCIIZ string containing the drive and pathname of the program file.

The environment passed to the child process allows the parent process to send it messages regarding the system state or control parameters. The pathname included with MS-DOS versions 3.0 and later enables the child process to determine where it was loaded from.

- If AL = 00H, MS-DOS creates a PSP for the new process and sets the terminate and Control-C addresses to the instruction in the parent process that follows the call to Function 4BH. If AL = 03H, no PSP is created.
- Before AL = 00H is used to load and execute a process, the system must contain
  enough free memory to accommodate the new process. Function 4AH (Resize Memory Block) should be used, if necessary, to reduce the amount of memory allocated to
  the parent process. If the parent is a .COM program, allocated memory must be
  reduced, because a .COM program is given ownership of all available memory when
  it is executed.

If Function 4BH is called with AL = 03H, free memory is not a factor, because MS-DOS assumes the new process is being loaded into the calling process's own address space.

- If Function 4BH is called with AL = 00H, the child process remains in control until it executes an exit request, such as Function 4CH (Terminate Process with Return Code), or until Control-C or Control-Break is received or a critical error occurs and the user responds *Abort* to the *Abort*, *Retry*, *Ignore?* message.
- With MS-DOS versions 2.x, SS and SP must be saved in the current code segment before Function 4BH is invoked with AL = 00H. When the parent process regains control, all registers other than CS:IP and the stack will most likely have been changed by loading and executing the child process.
- Function 4BH with AL = 03H is useful for loading program overlays or for loading data to be used by the parent process (if that data requires relocation).
- If the child process that is executed attempts to remain resident through either Interrupt 27H or Interrupt 21H Function 31H (Terminate and Stay Resident), system memory becomes permanently fragmented and subsequent processes can fail because of lack of memory.
- The EXEC function (with AL = 00H) is commonly used to load a new copy of COMMAND.COM and then execute an MS-DOS command from within another program.
- Function 59H (Get Extended Error Information) provides further information on any error — in particular, the code, class, recommended corrective action, and locus of the error.

31H (Terminate and Stay Resident) 4CH (Terminate Process with Return Code) 4DH (Get Return Code of Child Process)

### **Examples**

```
Function 4BH: Load and Execute Program
                   int execute(pprogname,pcmdtail)
                       char *pprogname,*pcmdtail;
                   Returns 0 if program loaded, ran, and
                   terminated successfully, otherwise returns
                   error code.
sBegin data
$cmdlen =
                126
$cmd
                $cmdlen+2 dup (?) ; Make space for command line, plus
                                ; 2 extra bytes for length and
                                ; carriage return.
$fcb
        db
                0
                                ; Make dummy FCB.
        db
                'dummy
                         fcb'
        db
                0,0,0,0
                                ; Here's the EXEC parameter block:
$epb
        dw
                                ; 0 means inherit environment.
                dataOFFSET $cmd ; Pointer to cmd line.
        dw
                seg dgroup
                dataOFFSET $fcb ; Pointer to FCB #1.
        dw
        dw
                seg dgroup
        dw
                dataOFFSET $fcb ; Pointer to FCB #2.
                seg dgroup
        dw
sEnd
        data
sBegin code
$sp
        dw
                                ; Allocate space in code seg
$ss
        dw
                                ; for saving SS and SP.
Assumes ES, dgroup
       execute, PUBLIC, <ds, si, di>
cProc
       pprogname
parmDP
parmDP
       pcmdtail
cBegin
                cx,$cmdlen
                               ; Allow command line this long.
        mov
       loadDP ds,si,pcmdtail ; DS:SI = pointer to cmdtail string.
```

```
ax, seg dgroup:$cmd
                                    ; Set ES = data segment.
        mov
                es,ax
                di,dataOFFSET $cmd+1 ; ES:DI = pointer to 2nd byte of
        mov
                                      ; our command-line buffer.
copycmd:
        lodsb
                                ; Get next character.
        or
                al,al
                                ; Found end of command tail?
                endcopy
                                ; Exit loop if so.
        jΖ
                                ; Copy to command buffer.
        stosb
        loop
                copycmd
endcopy:
                al,13
        mov
                                ; Store carriage return at
        stosb
                                ; end of command.
       neg
        add
                cl, $cmdlen
                                ; CL = length of command tail.
                es:$cmd,cl
                                ; Store length in command-tail buffer.
       mov
       loadDP
               ds, dx, pprogname; DS:DX = pointer to program name.
                bx,dataOFFSET $epb ; ES:BX = pointer to parameter
                                   ; block.
                               ; Save current stack SS:SP (because
                cs:$ss.ss
       mov
                               ; EXEC function destroys stack).
       mov
                cs:$sp,sp
                ax,4b00h
                               ; Set function code.
               21h
       int
                                ; Ask MS-DOS to load and execute
                                ; program.
       cli
                               ; Disable interrupts.
                ss,cs:$ss
                               ; Restore stack.
       mov
       mov
                sp,cs:$sp
       sti
                                ; Enable interrupts.
                               ; Branch on error.
        jb
                ex_err
                               ; Return 0 if no error.
                ax,ax
       xor
ex_err:
cEnd
sEnd
       code
           Function 4BH: Load an Overlay Program
           int load_overlay(pfilename, loadseg)
               char *pfilename;
               int loadseg;
           Returns 0 if program has been loaded OK,
           otherwise returns error code.
           To call an overlay function after it has been
           loaded by load_overlay(), you can use
           a far indirect call:
```

```
1. FTYPE (far *ovlptr)();
           2. *((unsigned *)&ovlptr + 1) = loadseg;
           3. *((unsigned *)&ovlptr) = offset;
           4. (*ovlptr) (arg1, arg2, arg3,...);
           Line 1 declares a far pointer to a
           function with return type FTYPE.
           Line 2 stores loadseg into the segment
           portion (high word) of the far pointer.
           Line 3 stores offset into the offset
           portion (low word) of the far pointer.
           Line 4 does a far call to offset
           bytes into the segment loadseg
           passing the arguments listed.
           To return correctly, the overlay must end with a far
           return instruction. If the overlay is
           written in Microsoft C, this can be done by
           declaring the overlay function with the
           keyword "far".
       sBegin data
                              ; The overlay parameter block:
$lob
                              ; space for load segment;
                              ; space for fixup segment.
       dw
sEnd
       data
sBegin code
       load_overlay,PUBLIC,<ds,si,di>
cProc
parmDP
       pfilename
parmW
       loadseg
cBegin
       loadDP ds,dx,pfilename; DS:DX = pointer to program name.
               ax,seg dgroup:$lob ; Set ES = data segment.
       mov
               es,ax
       mov
               bx,dataOFFSET $lob ; ES:BX = pointer to parameter
       mov
                                 ; block.
               ax,loadseg
                              ; Get load segment parameter.
       mov
               es:[bx],ax
                              ; Set both the load and fixup
                              ; segments to that segment.
               es:[bx+2],ax
       mov
       mov
               cs:$ss,ss
                              ; Save current stack SS:SP (because
               cs:$sp,sp
                              ; EXEC function destroys stack).
       mov
               ax,4b03h
                              ; Set function code.
                              ; Ask MS-DOS to load the overlay.
       int
               21h
                              ; Disable interrupts.
       cli
```

```
ss,cs:$ss
                                ; Restore stack.
        mov
                sp,cs:$sp
        mov
                                ; Enable interrupts.
        sti
        jb
                lo_err
                                ; Branch on error.
                                ; Return 0 if no error.
        xor
                ax,ax
lo_err:
cEnd
sEnd
        code
```

# Interrupt 21H (33) Function 4CH (76)

2.0 and later

Terminate Process with Return Code

Function 4CH terminates the current process with a return code and returns control to the calling (parent) process.

## To Call

AH = 4CH AL = return code

#### Returns

Nothing

# **Programmer's Notes**

- When a process is terminated with Function 4CH, MS-DOS restores the termination-handler (Interrupt 22H), Control-C handler (Interrupt 23H), and critical error handler (Interrupt 24H) addresses from the program segment prefix, or PSP (offsets 0AH, 0EH, and 12H). MS-DOS also flushes the file buffers to disk, updates the disk directory, closes all files with open handles belonging to the terminated process, and then transfers control to the termination-handler address.
- On termination with Function 4CH, all memory owned by the process is freed.
- Function 4CH is the recommended method for terminating all processes particularly sizable .EXE files that do not stay resident. This function should be used in preference to the other termination methods (Interrupt 20H, Interrupt 21H Function 00H, near RET for .COM files, or a jump to PSP:0000H). Memory-resident programs should be terminated with Function 31H (Terminate and Stay Resident).
- A return code of 00H is customarily used to indicate that the process executed successfully; a nonzero return code is used to indicate that the process terminated because of an error or lack of resources for example, the file could not be opened, the process could not be allocated sufficient memory, and so on.
- If the terminated process was invoked by a command line or batch file, control
  returns to COMMAND.COM and the transient portion of the command interpreter is
  reloaded, if necessary. If a batch file was in progress, execution continues with the
  next line of the file and the return code can be tested with an IF ERRORLEVEL statement. Otherwise, the command prompt is issued.
  - If the terminated process was loaded by a process other than COMMAND.COM, the parent process can retrieve the child's return code with Function 4DH (Get Return Code of Child Process).
- In a networking environment running under MS-DOS version 3.1 or later, all file locks should be removed by the process before it calls Function 4CH to terminate.

Section V: System Calls 13

00H (Terminate Process)
31H (Terminate and Stay Resident)
4DH (Get Return Code of Child Process)

# Interrupt 21H (33) Function 4DH (77)

2.0 and later

Get Return Code of Child Process

Function 4DH retrieves the return code of a child process that was invoked with Function 4BH (Load and Execute Program) and terminated with either Function 31H (Terminate and Stay Resident) or Function 4CH (Terminate Process with Return Code).

#### To Call

AH = 4DH

#### Returns

AH = termination method:

| H00 | normal termination (Interrupt 20H, or Interrupt 21H Function 00H or        |
|-----|----------------------------------------------------------------------------|
|     | Function 4CH)                                                              |
| 01H | terminated by entry of Control-C                                           |
| 02H | terminated by critical error handler (for example, user responded Abort to |
|     | Abort, Retry, Ignore? prompt)                                              |
| 03H | terminated and stayed resident (Interrupt 27H or Interrupt 21H Function    |
|     | 31H)                                                                       |

AL = return code passed by child process

If terminated with Interrupt 20H, Interrupt 21H Function 00H, or Interrupt 27H:

AL = 00H

# **Programmer's Notes**

- Function 4DH can be used only once to retrieve the return code of a terminated process. Subsequent calls do not yield meaningful results.
- Function 4DH does not set the carry flag to indicate an error. If no previous child process exists, the information returned in AH and AL is undefined.

#### **Related Functions**

31H (Terminate and Stay Resident) 4CH (Terminate Process with Return Code)

Section V: System Calls

```
Function 4DH: Get Return Code of Child Process
                int child_ret_code()
                Returns the return code of the last
                child process.
       child_ret_code, PUBLIC
cProc
cBegin
               ah,4dh
                             ; Set function code.
       mov
              21h
                            ; Ask MS-DOS to return code.
       int
       cbw
                              ; Convert AL to a word.
cEnd
```

# Interrupt 21H (33) Function 4EH (78)

2.0 and later

Find First File

Function 4EH searches the specified directory for the first matching entry.

# To Call

AH = 4EH

CX = attribute word

DS:DX = segment:offset of ASCIIZ pathname

#### Returns

If function is successful:

Carry flag is clear.

Current disk transfer area (DTA) contains the following information about the file:

| Offset | Length (bytes) | Value                                                                                                    |
|--------|----------------|----------------------------------------------------------------------------------------------------|
| 00H    | 21             | Reserved for use by MS-DOS in subsequent call to Function 4FH (Find Next File)                               |
| 15H    | 1              | File attribute                                                                                               |
| 16H    | 2              | Time of last write                                                                                           |
| 18H    | 2              | Date of last write                                                                                           |
| 1AH    | 2              | Low word of file size                                                                                        |
| 1CH    | 2              | High word of file size                                                                                       |
| 1EH    | 13             | Filename and extension in ASCIIZ form with blanks removed and period inserted between filename and extension |

If function is not successful:

Carry flag is set.

| AX | = error c | ode:                          |
|----|-----------|-------------------------------|
|    | 02H       | file not found                |
|    | 03H       | path not found                |
|    | 12H       | no more files: no match found |

# **Programmer's Notes**

• The pathname must be a null-terminated ASCII string (ASCIIZ).

- The filename and extension portions of the pathname can contain the MS-DOS wild-cards? (match any character) and \* (match all remaining characters).
- The DTA should be set with Function 1AH (Set DTA Address) before Function 4EH is called. If no DTA address is set, MS-DOS uses a default 128-byte buffer at offset 80H in the program segment prefix (PSP).
- The attribute word in CX controls the search as follows:
  - If the attribute word is 00H, only normal files are included in the search.
  - If the attribute word has any combination of bits 1, 2, and 4 (hidden, system, and subdirectory bits) set, the search includes normal files as well as files with any of the attributes specified.
  - If the attribute word has bit 3 set (volume-label bit), only a matching volume label is returned.
  - Bits 0 and 5 (read-only and archive bits) are ignored by Function 4EH.
- If Function 4FH (Find Next File) is used in conjunction with Function 4EH, the DTA must be preserved, because the first 21 bytes contain information needed by Function 4FH.
- The time at which the file was last written is returned as a binary value in a word formatted as follows:

| Bits  | Meaning                                         |
|-------|-------------------------------------------------|
| 0-4   | Number of seconds divided by 2                  |
| 5-10  | Minutes (0 through 59)                          |
| 11-15 | Hours, based on a 24-hour clock (0 through 23). |

The date on which the file was last written is returned as a binary value in a word formatted as follows:

| Bits               | Meaning                                                                                                  |  |
|--------------------|----------------------------------------------------------------------------------------------------|--|
| 0-4<br>5-8<br>9-15 | Day of the month  Month (1 = January, 2 = February, 3 = March, and so on)  Number of the year minus 1980 |  |

- Function 4EH is preferred to Function 11H (Find First File) because it fully supports pathnames.
- Function 59H (Get Extended Error Information) provides further information on any error—in particular, the code, class, recommended corrective action, and locus of the error.

#### **Related Functions**

11H (Find First File) 12H (Find Next File) 1AH (Set DTA Address) 4FH (Find Next File)

```
Function 4EH: Find First File
                        int find_first(ppathname,attr)
                            char *ppathname;
                            int attr;
                        Returns 0 if a match was found,
                        otherwise returns error code.
cProc find_first,PUBLIC,ds
parmDP ppathname
parmW attr
cBegin
       loadDP ds,dx,ppathname; Get pointer to pathname.
       mov
               cx, attr ; Get search attributes.
                             ; Set function code.
               ah,4eh
       mov
                             ; Ask MS-DOS to look for a match.
; Branch on error.
; Return 0 if no error.
       int
               21h
            ff_err
        jb
               ax,ax
       xor
ff_err:
cEnd
```

# Interrupt 21H (33) Function 4FH (79)

2.0 and later

Find Next File

Function 4FH continues a search initiated by a previously successful call to Function 4EH (Find First File). The search is based on the pathname and attributes specified in the call to Function 4EH and uses information left in the current disk transfer area (DTA) by the call to Function 4EH or by a preceding call to Function 4FH.

## To Call

AH = 4FH

DTA contains information from prior search with Function 4EH or Function 4FH.

#### Returns

If function is successful:

Carry flag is clear.

DTA is filled in as for a call to Function 4EH:

| Offset | Length (bytes) | Value                                                      |
|--------|----------------|------------------------------------------------------------|
| 00H    | 21             | Reserved for use by MS-DOS in subsequent call to           |
|        |                | Function 4FH                                               |
| 15H    | 1              | File attribute                                             |
| 16H    | 2              | Time of last write                                         |
| 18H    | 2              | Date of last write                                         |
| 1AH    | 2              | Low word of file size                                      |
| 1CH    | 2              | High word of file size                                     |
| 1EH    | 13             | Filename and extension in ASCIIZ form with blanks          |
|        |                | removed and period inserted between filename and extension |

If function is not successful:

Carry flag is set.

AX = error code:

12H no more files, no match found, or no previous call to Function 4EH

### **Programmer's Notes**

- If multiple calls to Function 4FH are used to find more than one matching file, the DTA setting (Function 1AH) and contents must be preserved because they provide information needed for continuing the search.
- The time at which the file was last written is returned as a binary value in a word formatted as follows:

| Bits  | Meaning                                         |  |
|-------|-------------------------------------------------|--|
| 0-4   | Number of seconds divided by 2                  |  |
| 5-10  | Minutes (0 through 59)                          |  |
| 11-15 | Hours, based on a 24-hour clock (0 through 23). |  |

The date on which the file was last written is returned as a binary value in a word formatted as follows:

| Bits | Meaning                                                 |
|------|---------------------------------------------------------|
| 0-4  | Day of the month                                        |
| 5-8  | Month (1 = January, 2 = February, 3 = March, and so on) |
| 9-15 | Number of the year minus 1980                           |

- Function 4FH is preferred to Function 12H (Find Next File) because it fully supports pathnames.
- Function 59H (Get Extended Error Information) provides further information on any error — in particular, the code, class, recommended corrective action, and locus of the error.

#### **Related Functions**

11H (Find First File) 12H (Find Next File) 1AH (Set DTA Address) 4EH (Find First File)

# **Example**

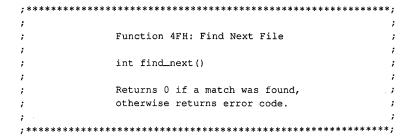

(more)

```
cProc
       find_next,PUBLIC
cBegin
              ah,4fh
                           ; Set function code.
       mov
       int
              21h
                            ; Ask MS-DOS to look for the next
                            ; matching file.
              fn_err
                             ; Branch on error.
       jb
       xor
              ax,ax
                             ; Return 0 if no error.
fn_err:
cEnd
```

# Interrupt 21H (33) Function 54H (84)

2.0 and later

Get Verify Flag

Function 54H returns the current value of the MS-DOS verify flag.

#### To Call

AH = 54H

#### Returns

```
AL = verify flag:

00H verify off; no read after write operation
01H verify on; read after write operation
```

# **Programmer's Notes**

- The default state of the verify flag is 00H (off).
- The state of the verify flag can be changed either through a call to Function 2EH (Set/Reset Verify Flag) or by the user with the VERIFY ON and VERIFY OFF commands.

#### **Related Function**

Function 2EH (Set/Reset Verify Flag)

# **Example**

# **Interrupt 21H (33) Function 56H (86)**

2.0 and later

Rename File

Function 56H renames a file and/or moves it to a new location in the hierarchical directory structure.

#### To Call

AH = 56H

DS:DX = segment:offset of existing ASCIIZ pathname for file ES:DI = segment:offset of new ASCIIZ pathname for file

#### Returns

If function is successful:

Carry flag is clear.

If function is not successful:

Carry flag is set.

AX = error code:

02H file not found 03H path not found 05H access denied

11H not the same device

#### **Programmer's Notes**

- The pathnames must be null-terminated ASCII strings (ASCIIZ).
- The directory paths specified in DS:DX and ES:DI need not be identical. Thus, specifying different directory paths effectively moves a file from one directory to another.
- Function 56H cannot be used to move a file to a different drive. Both the existing
  pathname and the new one must either contain the same drive identifier or default to
  the same drive.
- If Function 56H returns error code 05H, the cause can be any of the following:
  - The new pathname would move the file to the root directory, but the root directory is full.
  - A file with the new pathname already exists.
  - The user is on a network and has insufficient access to either the existing file or the new subdirectory.
- Unlike Function 17H (Rename File), Function 56H does not support the use of MS-DOS wildcard characters (? and \*).

- Function 56H should not be used to rename open files. An open file should be closed with Function 10H (Close File with FCB) or 3EH (Close File) before Function 56H is called to rename it.
- Function 59H (Get Extended Error Information) provides further information on any error — in particular, the code, class, recommended corrective action, and locus of the error.

## **Related Function**

17H (Rename File)

```
Function 56H: Rename File
                       int rename(poldpath,pnewpath)
                           char *poldpath,*pnewpath;
                       Returns 0 if file moved OK,
                       otherwise returns error code.
       rename, PUBLIC, <ds, di>
parmDP poldpath
parmDP pnewpath
cBegin
       loadDP es,di,pnewpath ; ES:DI = pointer to newpath.
       loadDP ds,dx,poldpath ; DS:DX = pointer to oldpath.
              ah,56h ; Set function code.
       mov
                             ; Ask MS-DOS to rename file.
       int
              21h
              rn_err
                             ; Branch on error.
       jb
       xor
                             ; Return 0 if no error.
rn_err:
cEnd
```

# **Interrupt 21H (33) Function 57H (87)**

2.0 and later

Get/Set Date/Time of File

Function 57H retrieves or sets the date and time of a file's directory entry.

## To Call

AH = 57H

AL = 00H get date and time

01H set date and time

BX = handle number

If AL = 01H:

CX = time; binary value formatted as follows:

| Bits Meaning |                                                |
|--------------|------------------------------------------------|
| 0-4          | Number of seconds divided by 2                 |
| 5-10         | Minutes (0 through 59)                         |
| 11-15        | Hours, based on a 24-hour clock (0 through 23) |

DX = date; binary value formatted as follows:

| Bits | Meaning                                                 |
|------|---------------------------------------------------------|
| 0-4  | Day of the month (1 through 31)                         |
| 5-8  | Month (1 = January, 2 = February, 3 = March, and so on) |
| 9-15 | Year minus 1980                                         |

#### **Returns**

If function is successful:

Carry flag is clear.

If AL was 00H on call:

CX = time file was last modified; format as described above

DX = date file was last modified; format as described above

If function is not successful:

Carry flag is set.

AX = error code:

01H invalid function (AL not 00H or 01H)

06H invalid handle

1388 The MS-DOS Encyclopedia

### **Programmer's Notes**

- Before the date and time in a file's directory entry can be retrieved or changed with Function 57H, a handle must be obtained by opening or creating the file using one of the following functions:
  - 3CH (Create File with Handle)
  - 3DH (Open File with Handle)
  - 5AH (Create Temporary File)
  - 5BH (Create New File)
- Use of Function 57H to retrieve the date and time of a file is preferable to examining the fields of an open FCB directly.
- Function 59H (Get Extended Error Information) provides further information on any error — in particular, the code, class, recommended corrective action, and locus of the error.

## **Related Functions**

```
2AH (Get Date)
2BH (Set Date)
2CH (Get Time)
2DH (Set Time)
```

# Example

```
Function 57H: Get/Set Date/Time of File
             long file_date_time(handle,func,packdate,packtime)
                 int handle, func, packdate, packtime;
             Returns a long -1 for all errors, otherwise packs
             date and time into a long integer,
             date in high word, time in low word.
       cProc
       file_date_time, PUBLIC
      handle
parmW
       func
parmB
       packdate
Wmrag
parmW
       packtime
cBegin
              bx, handle
                          ; Get handle.
       mov
                          ; Get function: 0 = read, 1 = write.
              al, func
       mov
                         ; Get date (if present).
              dx, packdate
       mov
       mov
              cx, packtime
                            ; Get time (if present).
              ah,57h
                            ; Set function code.
                            ; Call MS-DOS.
       int
              21h
```

(more)

```
mov ax,cx ; Set DX:AX = date/time, assuming no
    ; error.
jnb dt_ok ; Branch if no error.
mov ax,-1 ; Return -1 for errors.
cwd ; Extend the -1 into DX.
dt_ok:
cEnd
```

# **Interrupt 21H (33) Function 58H (88)**

3.0 and later

Get/Set Allocation Strategy

Function 58H retrieves or sets the method MS-DOS uses to allocate memory blocks for a process that issues a memory-allocation request.

#### To Call

AH = 58H

AL = 00H get allocation strategy

01H set allocation strategy

If AL = 01H:

BX = allocation strategy:

00H use first (lowest available) block that fits

01H use block that fits best

use last (highest available) block that fits

#### Returns

If function is successful:

Carry flag is clear.

02H

If AL was 00H on call:

AX = allocation-strategy code:

00H first fit

01H best fit

02H last fit

If function is not successful:

Carry flag is set.

AX = error code:

01H invalid function (AL not 00H or 01H)

## **Programmer's Notes**

 Allocation strategies determine how MS-DOS finds and allocates a block of memory to an application that issues a memory-allocation request with either Function 48H (Allocate Memory Block) or Function 4AH (Resize Memory Block).

The three strategies are carried out as follows:

 First fit (the default): MS-DOS works upward from the lowest available block and allocates the first block it encounters that is large enough to satisfy the request for memory. This strategy is followed consistently, even if the block allocated is much larger than required.

- Best fit: MS-DOS searches all available memory blocks and then allocates the smallest block that satisfies the request, regardless of its location in the emptyblock chain. This strategy maximizes the use of dynamically allocated memory at a slight cost in speed of allocation.
- Last fit (the reverse of first fit): MS-DOS works downward from the highest available block and allocates the first block it encounters that is large enough to satisfy the request for memory. This strategy is followed consistently, even if the block allocated is much larger than required.
- Function 59H (Get Extended Error Information) provides further information on any error — in particular, the code, class, recommended corrective action, and locus of the error.

#### **Related Functions**

48H (Allocate Memory Block) 4AH (Resize Memory Block)

```
Function 58H: Get/Set Allocation Strategy
                  int alloc_strategy(func, strategy)
                     int func, strategy;
                  Strategies:
                         0: First fit
                         1: Best fit
                         2: Last fit
                  Returns -1 for all errors, otherwise
                  returns the current strategy.
cProc
       alloc_strategy, PUBLIC
parmB
       func
parmW
       strategy
cBegin
               al, func
                            ; AL = get/set selector.
       mov
                             ; BX = new strategy (for AL = 01H).
       mov
               bx,strategy
               ah,58h
       mov
                              ; Set function code.
              21h
       int
                              ; Call MS-DOS.
       dni
             no_err
                              ; Branch if no error.
       mov
             ax,-1
                              ; Return -1 for all errors.
no_err:
cEnd
```

# **Interrupt 21H (33) Function 59H (89)**

3.0 and later

Get Extended Error Information

Function 59H returns extended error information, including a suggested response, for the function call immediately preceding it.

# To Call

AH = 59HBX = 00H

#### Returns

| AX = extended error | code:                                             |
|---------------------|---------------------------------------------------|
| 00H                 | no error encountered                              |
| 01H                 | invalid function number                           |
| 02H                 | file not found                                    |
| 03H                 | path not found                                    |
| 04H                 | too many files open; no handles available         |
| 05H                 | access denied                                     |
| 06H                 | invalid handle                                    |
| 07H                 | memory control blocks destroyed                   |
| 08H                 | insufficient memory                               |
| 09H                 | invalid memory-block address                      |
| 0AH                 | invalid environment                               |
| 0BH                 | invalid format                                    |
| 0CH                 | invalid access code                               |
| 0DH                 | invalid data                                      |
| 0EH                 | reserved                                          |
| 0FH                 | invalid disk drive                                |
| 10H                 | attempt to remove current directory               |
| 11H                 | device not the same                               |
| 12H                 | no more files                                     |
| 13H                 | write-protected disk                              |
| 14H                 | unknown unit                                      |
| 15H                 | drive not ready                                   |
| 16H                 | invalid command                                   |
| 17H                 | data error based on cyclic redundancy check (CRC) |
| 18H                 | length of request structure invalid               |
| 19H                 | seek error                                        |
| 1AH                 | non-MS-DOS disk                                   |
| 1BH                 | sector not found                                  |

| BH = error class:      |                                                                                                    |
|------------------------|----------------------------------------------------------------------------------------------------|
| 01H                    | out of recourse (such as storage)                                                                                                    |
|                        | out of resource (such as storage)                                                                                                    |
| 02H                    | temporary situation, expected to end; not an error                                                                                              |
| 03H                    | authorization problem                                                                                                    |
| 04H                    | internal error in system software                                                                                                    |
| 05H                    | hardware failure                                                                                                    |
| 06H                    | system-software failure, such as missing or incorrect configuration files; not the fault of the active process                                  |
| 07H                    | application-program error                                                                                                    |
| 08H                    | file or item not found                                                                                                    |
| 09H                    | file or item of invalid format or type or otherwise unsuitable                                                                                  |
| 0AH                    | file or item interlocked                                                                                                    |
| OBH                    | drive contains wrong disk, disk has bad spot, or other problem with storage medium                                                              |
| 0CH                    | already exists                                                                                                    |
| 0DH                    | unknown                                                                                                    |
| BL = suggested action  |                                                                                                    |
| 01H                    | perform a reasonable number of retries before prompting user to choose Abort or Ignore in response to error message                             |
| 02H                    | perform a reasonable number of retries, with pauses between,<br>before prompting user to choose Abort or Ignore in response to<br>error message |
| 03H                    | prompt user to enter corrected information, such as drive letter or filename                                                                    |
| 04H                    | clean up and exit application                                                                                                    |
| 05H                    | exit immediately without cleanup                                                                                                    |
| 06H                    | ignore; informational error                                                                                                    |
| 07 <b>H</b>            | prompt user to remove cause of error (for example, change disks)                                                                                |
|                        | and then retry                                                                                                    |
| CH = location of error | <b>:</b>                                                                                                    |
| 01H                    | unknown                                                                                                    |
| 02H                    | block device                                                                                                    |
| 03H                    | network                                                                                                    |
| 04H                    | serial device                                                                                                    |
| 05H                    | memory related                                                                                                    |

# **Programmer's Notes**

The extended error codes returned by Function 59H correspond to the error values
returned in AX by functions in MS-DOS versions 2.0 and later that set the carry flag on
error. Versions 2.x of MS-DOS, however, provide a smaller set of error codes (01H
through 12H) than do later versions.

Thus, although Function 59H itself is not available in versions of MS-DOS earlier than 3.0, the matching of error codes to earlier versions helps ensure downward compatibility. Function 59H was also designed to be open-ended so that additional error codes could be incorporated as needed. As a result, processes should remain flexible

in their use of this function and should not rely on a fixed set of code numbers for error detection.

- Function 59H is useful in the following situations:
  - When MS-DOS encounters a hardware-related error condition and shifts control to an Interrupt 24H handler that has been created by the programmer
  - When a handle-related function sets the carry flag to indicate an error or when an FCB-related function indicates an error by returning 0FFH in the AL register
- If a function call results in an error, Function 59H returns meaningful information only if it is the next call to MS-DOS. An intervening call to another MS-DOS function, whether explicit or indirect, causes the error value for the unsuccessful function to be lost.
- Unlike most MS-DOS functions, Function 59H alters some registers that are not used to return results: CL, DX, SI, DI, ES, and DS. These registers must be preserved before a call to Function 59H if their contents are needed later.

#### **Related Functions**

None

```
Function 59H: Get Extended Error Information
                 int extended_error(err,class,action,locus)
                     int *err;
                     char *class,*action,*locus;
                 Return value is same as err.
cProc
       extended_error, PUBLIC, <ds, si, di>
parmDP perr
parmDP pclass
parmDP paction
parmDP plocus
cBegin
               ds
       push
                              ; Save DS.
       xor
               bx,bx
       mov
               ah,59h
                             ; Set function code.
                             ; Request error info from MS-DOS.
       int
               21h
       pop
               ds
                              ; Restore DS.
       loadDP ds,si,perr ; Get pointer to err.
mov [si],ax ; Store err.
       loadDP ds,si,pclass ; Get pointer to class.
               [si],bh
                             : Store class.
       loadDP ds, si, paction ; Get pointer to action.
       mov [si],bl ; Store action.
       loadDP ds, si, plocus ; Get pointer to locus.
       mov [si], ch
                              ; Store locus.
cEnd
```

# Interrupt 21H (33) Function 5AH (90)

3.0 and later

Create Temporary File

Function 5AH uses the system clock to create a unique filename, appends the filename to the specified path, opens the temporary file, and returns a file handle that can be used for subsequent file operations.

#### To Call

AH = 5AH
CX = file attribute:

00H normal file
01H read-only file
02H hidden file
04H system file

DS:DX = segment:offset of ASCIIZ path, ending with a backslash character (\) and followed by 13 bytes of memory (to receive the generated filename)

#### Returns

If function is successful:

Carry flag is clear.

AX = handle

DS:DX = segment:offset of full pathname for temporary file

If function is not successful:

Carry flag is set.

AX = error code:

03H path not found

04H too many open files; no handle available

05H access denied

#### **Programmer's Notes**

- Only the drive and path to use for the new file should be specified in the buffer pointed to by DS:DX. The function appends an eight-character filename that is generated from the system time.
- Function 5AH is valuable in such situations as print spooling on a network, where temporary files are created by many users.
- The input string representing the path for the temporary file must be a null-terminated ASCII string (ASCIIZ).
- In networking environments running under MS-DOS version 3.1 or later, MS-DOS opens the temporary file in compatibility mode.

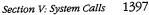

- MS-DOS does not delete temporary files; applications must do this for themselves.
- Function 59H (Get Extended Error Information) provides further information on any error — in particular, the code, class, recommended corrective action, and locus of the error.

#### **Related Functions**

16H (Create File with FCB) 3CH (Create File with Handle) 5BH (Create New File)

```
****************
                   Function 5AH: Create Temporary File
                   int create_temp(ppathname,attr)
                      char *ppathname;
                      int attr;
                   Returns -1 if file was not created,
                   otherwise returns file handle.
cProc create_temp, PUBLIC, ds
parmDP ppathname
parmW
cBegin
       loadDP ds, dx, ppathname; Get pointer to pathname.
             cx,attr ; Set function code.
       mov
                          ; Ask MS-DOS to make a new file with
             ah,5ah
       mov
                       ; a unique name.
             21h
       int
                           ; Ask MS-DOS to make a tmp file.
             ct_ok
       inb
                           ; Branch if MS-DOS returned handle.
            ax,-1
       mov
                           ; Else return -1.
ct_ok:
cEnd
```

# Interrupt 21H (33) Function 5BH (91)

3.0 and later

Create New File

Function 5BH creates a new file with the specified pathname. This function operates like Function 3CH (Create File with Handle) but fails if the pathname references a file that already exists.

#### To Call

AH = 5BH
CX = file attribute:
00H normal file
01H read-only file
02H hidden file
04H system file
DS:DX = segment:offset of ASCIIZ pathname

#### Returns

If function is successful:

Carry flag is clear.

AX = handle

If function is not successful:

Carry flag is set.

AX = error code:

03H path not found

04H too many open files; no handle available

05H access denied50H file already exists

# **Programmer's Notes**

- The pathname must be a null-terminated ASCII string (ASCIIZ).
- In networking environments running under MS-DOS version 3.1 or later, the file is
  opened in compatibility mode. Function 5BH fails, however, if the user does not have
  Create access to the directory that is to contain the file.
- Function 5BH can be used to implement semaphores in the form of files across a local area network or in a multitasking environment. If the function succeeds, the semaphore has been acquired. To release the semaphore, the application simply deletes the file.

 Function 59H (Get Extended Error Information) provides further information on any error — in particular, the code, class, recommended corrective action, and locus of the error.

#### **Related Functions**

16H (Create File with FCB) 3CH (Create File with Handle) 5AH (Create Temporary File)

```
Function 5BH: Create New File
               int create_new(ppathname,attr)
                  char *ppathname;
                  int attr;
             Returns -2 if file already exists,
                    -1 for all other errors,
                     otherwise returns file handle.
      cProc
     create_new, PUBLIC, ds
parmDP ppathname
parmW
     attr
cBegin
      loadDP ds, dx, ppathname ; Get pointer to pathname.
            cx,attr ; Get new file's attribute.
      mov
            ah,5bh
                       ; Set function code.
      mov
                       ; Ask MS-DOS to make a new file.
      int
            21h
            cn_ok
      jnb
                        ; Branch if MS-DOS returned handle.
            bx,-2
      mov
      cmp
            al,80
                       ; Did file already exist?
      jz
           ae_err
                       ; Branch if so.
      inc
                        ; Change -2 to -1.
ae_err:
            ax,bx
                        ; Return error code.
      mov
cn_ok:
cEnd
```

# **Interrupt 21H (33)** Function 5CH (92)

3.0 and later

Lock/Unlock File Region

Function 5CH enables a process running in a networking or multitasking environment to lock or unlock a range of bytes in an open file.

#### To Call

AH = 5CH = 00HALlock region 01H unlock region BX= handle CX:DX = 4-byte integer specifying beginning of region to be locked or unlocked (offset in bytes from beginning of file) SI:DI

= 4-byte integer specifying length of region (measured in bytes)

#### Returns

If function is successful:

Carry flag is clear.

If function is not successful:

Carry flag is set.

ΑX = error code: 01H invalid function (AL not 00H or 01H or file sharing not loaded) 06H invalid handle 21H lock violation 24H sharing buffer exceeded

#### **Programmer's Notes**

- A process that either closes a file containing a locked region or terminates with the file open leaves the file in an undefined state. Under either condition, MS-DOS might handle the file erratically. If the process can be terminated by Interrupt 23H (Control-C) or 24H (critical error), these interrupts should be trapped so that any locked regions in files can be unlocked before the process terminates.
- Locking a portion of a file with Function 5CH denies all other processes both read and write access to the specified region of the file. This restriction also applies when open file handles are passed to a child process with Function 4BH (Load and Execute Program). Duplicate file handles created with Function 45H (Duplicate File Handle) and 46H (Force Duplicate File Handle), however, are allowed access to locked regions of a file within the current process.
- Locking a region that goes beyond the end of a file does not cause an error.

- Function 5CH is useful primarily in ensuring that competing programs or processes do not interfere while a record is being updated. Locking at the file level is provided by the sharing parameter in Function 3DH (Open File with Handle).
- Function 5CH can also be used to check the lock status of a file. If an attempt to lock a needed portion of a file fails and error code 21H is returned in the AX register, the region is already locked by another process.
- Any region locked with a call to Function 5CH must also be unlocked, and the same 4-byte integer values must be used for each operation. Two adjacent regions of a file cannot be locked separately and then be unlocked with a single unlock call. If the region to unlock does not correspond exactly to a locked region, Function 5CH returns error code 21H.
- The length of time needed to hold locks can be minimized with the transactionoriented programming model. This concept requires defining and performing an update in a uniform manner: Assert lock, read data, change data, remove lock.
- If file sharing is not loaded, an application receives a 01H (function number invalid) error status when it attempts to lock a file. An immediate call to Function 59H returns the error locus as an unknown or a serial device.
- Function 59H (Get Extended Error Information) provides further information on any error — in particular, the code, class, recommended corrective action, and locus of the error.

#### **Related Functions**

```
45H (Duplicate File Handle)
46H (Force Duplicate File Handle)
4BH (Load and Execute Program) [EXEC]
```

#### Example

```
Function 5CH: Lock/Unlock File Region
                     int locks(handle,onoff,start,length)
                        int handle, onoff;
                         long start, length;
                     Returns 0 if operation was successful,
                     otherwise returns error code.
       locks, PUBLIC, <si, di>
cProc
       handle
parmW
        onoff
parmB
parmD
        start
        length
parmD
```

(more)

```
cBegin
                               ; Get lock/unlock flag.
               al, onoff
       mov
       mov
               bx, handle
                               ; Get file handle.
               dx, start
                               ; Get low word of start.
       les
               cx,es
                               ; Get high word of start.
       mov
        les
               di,length
                               ; Get low word of length.
       mov
               si,es
                               ; Get high word of length.
       mov
               ah,5ch
                               ; Set function code.
        int
               21h
                               ; Make lock/unlock request.
        фţ
               lk_err
                               ; Branch on error.
                               ; Return 0 if no error.
       xor
               ax,ax
lk_err:
cEnd
```

1403

# Interrupt 21H (33) Function 5EH (94) Subfunction 00H

3.1 and later

Network Machine Name/Printer Setup: Get Machine Name

If Microsoft Networks is running, Function 5EH Subfunction 00H retrieves the network name of the local computer.

#### To Call

AH = 5EH AL = 00H

DS:DX = segment:offset of 16-byte buffer

#### Returns

If function is successful:

Carry flag is clear.

CH = validity of machine name:

00H invalid

nonzero valid

CL = NETBIOS number assigned to machine name

DS:DX = segment:offset of ASCIIZ machine name

If function is not successful:

Carry flag is set.

AX = error code:

01H

invalid function; Microsoft Networks not running

## **Programmer's Notes**

- The NETBIOS number in CL and the name at DS:DX are valid only if the value returned in CH is nonzero.
- Function 59H (Get Extended Error Information) provides further information on any error — in particular, the code, class, recommended corrective action, and locus of the error.

#### **Related Function**

5FH (Get/Make Assign List Entry)

## **Example**

None

1404 The MS-DOS Encyclopedia

# Interrupt 21H (33) 3.1 and later Function 5EH (94) Subfunctions 02H and 03H

Network Machine Name/Printer Setup: Set Printer Setup; Get Printer Setup

Function 5EH Subfunctions 02H and 03H respectively set and get the setup string that MS-DOS adds to the beginning of a file sent to a network printer.

#### To Call

AH = 5EH

AL = 02H set printer setup string 03H get printer setup string

BX = assign-list index number (obtained with Function 5FH Subfunction 02H)

If AL = 02H:

CX = length of setup string in bytes (64 bytes maximum)

DS:SI = segment:offset of ASCII setup string

If AL = 03H:

ES:DI = segment:offset of 64-byte buffer to receive string

### Returns

If function is successful:

Carry flag is clear.

If AL was 03H on call:

CX = length of printer setup string in bytes

ES:DI = segment:offset of ASCII printer setup string

If function is not successful:

Carry flag is set.

AX = error code:

01H invalid subfunction

# **Programmer's Notes**

- Function 5EH Subfunctions 02H and 03H enable multiple users on a network to configure a shared printer as required. The assign-list number is an index to a table that identifies the printer as a device on the network. A process can determine the assign-list number for the printer by using Function 5FH Subfunction 02H (Get Assign-List Entry).
- Error code 01H in the AX register may indicate either that Microsoft Networks is not running or that an invalid subfunction was selected.

 Function 59H (Get Extended Error Information) provides further information on any error — in particular, the code, class, recommended corrective action, and locus of the error.

#### **Related Function**

5FH (Get/Make Assign-List Entry)

```
Function 5EH Subfunction 02H:
                       Set Printer Setup
           int printer_setup(index,pstring,len)
               int index;
               char *pstring;
               int len;
            Returns 0, otherwise returns -1 for all errors.
      printer_setup, PUBLIC, <ds, si>
cProc
parmW
      index
parmDP pstring
parmW
      len
cBegin
            bx, index ; BX = index of a net printer.
      mov
      loadDP ds,si,pstring ; DS:SI = pointer to string.
      Mov
            cx, len ; cx = length of string.
      MOV
            ax,5e02h
                        ; Set function code.
      int
            21h
                        ; Set printer prefix string.
            al,0
      mov
                        ; Assume no error.
            ps_ok
      jnb
                       ; Branch if no error,
            al,-1
                        ; Else return -1.
      Mov
ps_ok:
      cbw
cEnd
```

# Interrupt 21H (33) Function 5FH (95) Subfunction 02H

3.1 and later

Get/Make Assign-List Entry: Get Assign-List Entry

Function 5FH Subfunction 02H obtains the local and remote (network) names of a device. To find the names, MS-DOS uses the device's user-assigned index number (set with Function 5FH Subfunction 03H) to search a table of redirected devices on the network. Microsoft Networks must be running with file sharing loaded for this subfunction to operate successfully.

#### To Call

AH = 5FH = 02HAL

BX= assign-list index number

= segment:offset of 16-byte buffer for local (device) name DS:SI

= segment:offset of 128-byte buffer to receive remote (network) name ES:DI

### Returns

If function is successful:

Carry flag is clear.

BH = device status:

> H00 valid device

invalid device 01H

BL= device type:

> 03H printer 04H drive

CX = user data

DS:SI = segment:offset of ASCIIZ string representing local device name = segment:offset of ASCIIZ string representing network name ES:DI

If function is not successful:

Carry flag is set.

AX= error code:

> 01H invalid function or Microsoft Networks not running

12H no more files

## **Programmer's Notes**

- All strings returned by this subfunction are null-terminated ASCII strings (ASCIIZ).
- A successful call to this subfunction destroys the contents of the DX and BP registers.

1407

 Function 59H (Get Extended Error Information) provides further information on any error — in particular, the code, class, recommended corrective action, and locus of the error.

## **Related Function**

5EH Subfunction 00H (Get Machine Name)

```
Function 5FH Subfunction 02H:
                      Get Assign-List Entry
           int get_alist_entry(index,
                plocalname, premotename,
                puservalue, ptype)
              int index;
             char *plocalname;
              char *premotename;
              int *puservalue;
              int *ptype;
           Returns 0 if the requested assign-list entry is found,
           otherwise returns error code.
       cProc
      get_alist_entry,PUBLIC,<ds,si,di>
parmW
      index
parmDP plocalname
parmDP premotename
parmDP puservalue
parmDP ptype
cBegin
                         ; Get list index.
             bx, index
      loadDP ds,si,plocalname ; DS:SI = pointer to local name
                            ; buffer.
      loadDP es,di,premotename ; ES:DI = pointer to remote name
                           ; buffer.
                         ; Set function code.
      mov
             ax,5f02h
                         ; Get assign-list entry.
      int
             21h
                    ; Exit on error.
             ga_err
      jb
             ax,ax
      xor
                          ; Else return 0.
      loadDP ds, si, puservalue; Get address of uservalue.
             [si],cx; Store user value.
      loadDP ds, si, ptype ; Get address of type.
      mov
          bh,0
             [si],bx
      mov
                         ; Store device type to type.
ga_err:
cEnd
```

# Interrupt 21H (33) Function 5FH (95) Subfunction 03H

3.1 and later

Get/Make Assign-List Entry: Make Assign-List Entry

Function 5FH Subfunction 03H redirects a local printer or disk drive to a network device and establishes an assign-list index number for the redirected device. Microsoft Networks must be running with file sharing loaded for this subfunction to operate successfully.

#### To Call

```
AH
          = 5FH
ΑL
          = 03H
BL
          = device type:
            03H
                     printer
            04H
                     drive
CX
          = user data
DS:SI
          = segment:offset of 16-byte ASCIIZ local device name
          = segment:offset of 128-byte ASCIIZ remote (network) device name
ES:DI
            and password in the form
            machine name\pathname,null,password,null
            For example:
            string db
                             '\\mymach\wp',0,'blibbet',0
```

#### Returns

If function is successful:

Carry flag is clear.

If function is not successful:

Carry flag is set.

```
AX = error code:

01H invalid function or Microsoft Networks not running
03H path not found
05H access denied
08H insufficient memory
0FH redirection paused on server
12H no more files
```

# **Programmer's Notes**

The strings used by this subfunction must be null-terminated ASCII strings (ASCIIZ).
The ASCIIZ string pointed to by ES:DI (the destination, or remote, device) cannot be
more than 128 bytes including the password, which can be a maximum of 8 characters. If the password is omitted, the pathname must be followed by 2 null bytes.

- If BL = 03H, the string pointed to by DS:SI must be one of the following printer names: PRN, LPT1, LPT2, or LPT3. If the call is successful, output is redirected to a network print spooler, which must be named in the destination string. For printer redirection, MS-NET intercepts Interrupt 17H (BIOS Printer I/O). When redirection for a printer is canceled, all printing is sent to the first local printer (LPT1).
  - If BL = 04H, the string pointed to by DS:SI can be a drive letter followed by a colon, such as E:, or it can be a null string. If the string represents a valid drive, a successful call redirects drive requests to the network directory named in the destination string. If DS:SI points to a null string, MS-DOS attempts to provide access to the network directory named in the destination string without redirecting any device.
- Only printer and disk devices are supported in MS-DOS versions 3.1 and later. COM1 and COM2 are not supported for network redirection, nor are the standard output or standard error devices supported.
- Function 59H (Get Extended Error Information) provides further information on any error — in particular, the code, class, recommended corrective action, and locus of the error.

#### **Related Function**

5EH Subfunction 00H (Get Machine Name)

```
Function 5FH Subfunction 03H:
                         Make Assign-List Entry
            int add_alist_entry(psrcname,pdestname,uservalue,type)
                char *psrcname, *pdestname;
                int uservalue, type;
            Returns 0 if new assign-list entry is made, otherwise
            returns error code.
cProc
       add_alist_entry, PUBLIC, <ds, si, di>
parmDP psrcname
parmDP pdestname
parmW
       uservalue
parmW
cBegin
                            ; Get device type.
       mov
               bx.tvpe
               cx, uservalue ; Get uservalue.
       mov
       loadDP ds, si, psrcname ; DS:SI = pointer to source name.
       loadDP es, di, pdestname ; ES:DI = pointer to destination name.
              ax,5f03h ; Set function code.
       mov
              21h
       int
                             ; Make assign-list entry.
                            ; Exit if there was some error.
       jb
             aa_err
       xor
              ax,ax
                              ; Else return 0.
aa_err:
cEnd
```

# Int 21H (33) Function 5FH (95) Subfunction 04H

3.1 and later

Get/Make Assign-List Entry: Cancel Assign-List Entry

Function 5FH Subfunction 04H cancels the redirection of a local device to a network device previously established with Function 5FH Subfunction 03H (Make Assign-List Entry). Microsoft Networks must be running with file sharing loaded for this subfunction to operate successfully.

## To Call

AH = 5FH
AL = 04H
DS:SI = segment:offset of ASCIIZ device name or path

#### Returns

If function is successful:

Carry flag is clear.

If function is not successful:

Carry flag is set.

| AX | = error co | ode:                                               |
|----|------------|----------------------------------------------------|
|    | 01H        | invalid function or Microsoft Networks not running |
|    | 03H        | path not found                                     |
|    | 05H        | access denied                                      |
|    | H80        | insufficient memory                                |
|    | 0FH        | redirection paused on server                       |
|    | 12H        | no more files                                      |

### **Programmer's Notes**

- The string pointed to by DS:SI must be a null-terminated ASCII string (ASCIIZ). This string can be any one of the following:
  - The letter, followed by a colon, of a redirected local drive. This function restores
    the drive letter to its original, physical meaning.
  - The name of a redirected printer: PRN, LPT1, LPT2, LPT3, or its machine-specific equivalent. This function restores the printer name to its original, physical meaning at the local workstation.
  - A string, beginning with two backslashes (\\) followed by the name of a network directory. This function terminates the connection between the local workstation and the directory specified in the string.

 Function 59H (Get Extended Error Information) provides further information on any error — in particular, the code, class, recommended corrective action, and locus of the error.

# **Related Function**

5EH Subfunction 00H (Get Machine Name)

```
Function 5FH Subfunction 04H:
                          Cancel Assign-List Entry
            int cancel_alist_entry(psrcname)
                char *psrcname;
            Returns 0 if assignment is canceled, otherwise returns
            error code.
       cancel_alist_entry,PUBLIC,<ds,si>
cProc
parmDP psrcname
cBegin
       loadDP ds,si,psrcname ; DS:SI = pointer to source name.
               ax,5f04h ; Set function code.
       mov
                             ; Cancel assign-list entry.
       int
               21h
                             ; Exit on error.
       jb
              ca_err
       xor
               ax,ax
                              ; Else return 0.
ca_err:
cEnd
```

# Interrupt 21H (33) Function 62H (98)

3.0 and later

Get Program Segment Prefix Address

Function 62H gets the segment address of the program segment prefix (PSP) for the current process.

#### To Call

AH = 62H

#### Returns

BX = segment address of PSP for current process

# **Programmer's Notes**

- The PSP is constructed by MS-DOS at the base of the memory allocated for a .COM
  or .EXE program being loaded into memory by the EXEC function, 4BH (Load and
  Execute Program). The PSP is 100H bytes and contains information useful to an executing program, including
  - The command tail
  - Default file control blocks (FCBs)
  - A pointer to the program's environment block
  - Previous addresses for MS-DOS Control-C, critical error, and terminate handlers
- Function 59H (Get Extended Error Information) provides further information on any error — in particular, the code, class, recommended corrective action, and locus of the error.

#### **Related Functions**

None

## **Example**

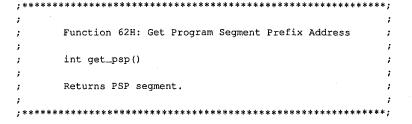

(more)

# **Interrupt 21H (33) Function 63H (99)**

2.25

Get Lead Byte Table

Function 63H, available only in MS-DOS version 2.25, includes three subfunctions that support 2-byte-per-character alphabets such as Kanji and Hangeul (Japanese and Korean characters sets). Subfunction 00H obtains the address of the legal lead byte ranges for the character sets; Subfunctions 01H and 02H set or obtain the value of the interim console flag, which determines whether interim characters are returned by certain console system calls.

### To Call

AH = 63H
AL = 00H get lead byte table address
01H set or clear interim console flag
02H get interim console flag

If AL = 01H:

DL = interim console flag: 00H clear 01H set

### Returns

If function is successful:

Carry flag is clear.

If AL was 00H on call:

DS:SI = segment:offset of lead byte table

If AL was 02H on call:

DL = value of interim console flag

If function is not successful:

Carry flag is set.

AX = error code:

01H invalid function

### **Programmer's Notes**

• Function 63H does not necessarily preserve any registers other than SS:SP, so register values should be saved before a call to this function. To avoid saving registers repeatedly, a process can either copy the table or save the pointer to the table for later use.

Section V: System Calls 14

- The lead byte table contains pairs of bytes that represent the inclusive boundary values for the lead bytes of the specified alphabet. Because of the way bytes are ordered by the 8086 microprocessor family, the values must be read as byte values, not as word values.
- If the interim console flag is set (DL = 01H) by a program through a call to Function 63H, the following functions return interim character information on request:
  - 07H (Character Input Without Echo)
  - 08H (Unfiltered Character Input Without Echo)
  - 0BH (Check Keyboard Status)
  - 0CH (Flush Buffer, Read Keyboard), if Function 07H or 08H is requested in AL

### **Related Functions**

None

### **Example**

```
Function 63H: Get Lead Byte Table
            char far *get_lead_byte_table()
            Returns far pointer to table of lead bytes for multibyte
            characters. Will work only in MS-DOS 2.25!
        get_lead_byte_table,PUBLIC,<ds,si>
cProc
cBegin
               ax,6300h
                               ; Set function code.
               21h
        int
                               ; Get lead byte table.
       mov
               dx,ds
                               ; Return far pointer in DX:AX.
       mov
               ax, si
cEnd
```

# **Interrupt 22H (34)**

1.0 and later

Terminate Routine Address

The machine interrupt vector for Interrupt 22H (memory locations 0000:0088H through 0000:008BH) contains the address of the routine that receives control when the currently executing program terminates by means of Interrupt 20H, Interrupt 27H, or Interrupt 21H Function 00H, 31H, or 4CH.

### To Call

This interrupt should never be issued directly.

### Returns

Nothing

### **Programmer's Note**

• The address in this vector is copied into offsets 0AH through 0DH of the program segment prefix (PSP) when a program is loaded but before it begins executing. The address is restored from the PSP (in case it was modified by the application) as part of MS-DOS's termination handling.

### **Example**

None

Section V: System Calls 1417

# **Interrupt 23H (35)**

1.0 and later

Control-C Handler Address

The machine interrupt vector for Interrupt 23H (memory locations 0000:008CH through 0000:008FH) contains the address of the routine that receives control when a Control-C (also Control-Break on IBM PC compatibles) is detected during any character I/O function and, if the Break flag is on, during most other MS-DOS function calls.

### To Call

This interrupt should never be issued directly.

### Returns

Nothing

### **Programmer's Notes**

- The address in this vector is copied into offsets 0EH through 11H of the program segment prefix (PSP) when a program is loaded but before it begins executing. The address is restored from the PSP (in case it was modified by the application) as part of MS-DOS's termination handling.
- The initialization code for an application can use Interrupt 21H Function 25H (Set Interrupt Vector) to reset the Interrupt 23H vector to point to its own routine for Control-C handling. By installing its own Control-C handler, the program can avoid being terminated as a result of keyboard entry of a Control-C or Control-Break.
- When a Control-C is detected and the program's Interrupt 23H handler receives control, MS-DOS sets all registers to the original values they had when the function call that is being interrupted was made. The program's interrupt handler can then do any of the following:
  - Set a local flag for later inspection by the application (or take any other appropriate action) and then perform a return from interrupt (IRET) to return control to MS-DOS. (All registers must be preserved.) The MS-DOS function in progress is then restarted and proceeds to completion, and control finally returns to the application in the normal manner.
  - Take appropriate action and then perform a far return (RET FAR) to give control
    back to MS-DOS. MS-DOS uses the state of the carry flag to determine what action
    to take: If the carry flag is set, the application is terminated; if the carry flag is clear,
    the application continues in the normal manner.
  - Retain control by transferring to an error-handling routine within the application and then resume execution or take other appropriate action, never performing a RET FAR or IRET to end the interrupt-handling sequence. This option causes no harm to the system.
- Any MS-DOS function call can be used within the body of an Interrupt 23H handler.

### **Example**

None

1418 The MS-DOS Encyclopedia

# **Interrupt 24H (36)**

1.0 and later

Critical Error Handler Address

The machine interrupt vector for Interrupt 24H (memory locations 0000:0090H through 0000:0093H) contains the address of the routine that receives control when a critical error (usually a hardware error) is detected.

### To Call

This interrupt should never be issued directly.

#### Returns

Nothing

### **Programmer's Notes**

- The address of this vector is copied into offsets 12H through 15H of the program segment prefix (PSP) when a program is loaded but before it begins executing. The address is restored from the PSP (in case it was modified by the application) as part of MS-DOS's termination handling.
- On entry to the critical error interrupt handler, bit 7 of register AH is clear (0) if the error was a disk I/O error; otherwise, it is set (1). BP:SI contains the address of a device-header control block from which additional information can be obtained. Interrupts are disabled. MS-DOS sets up the registers for a retry operation and one of the following error codes is in the lower byte of the DI register (the upper byte is undefined):

| Code | Meaning                      |
|------|------------------------------|
| 00H  | Write-protect error          |
| 01H  | Unknown unit                 |
| 02H  | Drive not ready              |
| 03H  | Unknown command              |
| 04H  | Data error (bad CRC)         |
| 05H  | Bad request structure length |
| 06H  | Seek error                   |
| 07H  | Unknown media type           |
| 08H  | Sector not found             |
| 09H  | Printer out of paper         |
| 0AH  | Write fault                  |
| 0BH  | Read fault                   |
| 0CH  | General failure              |
| 0FH  | Invalid disk change          |

These are the same error codes returned by the device drivers in the request header.

Section V: System Calls 1419

- On a disk error, MS-DOS retries the operation three times before transferring to the Interrupt 24H handler.
- On entry to the Interrupt 24H handler, the stack is set up as follows:

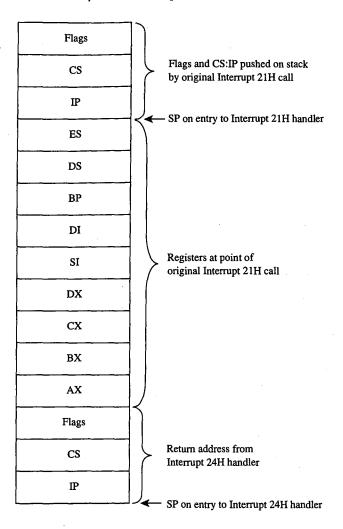

Interrupt 24H handlers must preserve the SS, SP, DS, ES, BX, CX, and DX registers.
 Only Interrupt 21H Functions 01H through 0CH, 30H, and 59H can be used by an Interrupt 24H handler; other calls will destroy the MS-DOS stack and its ability to retry or ignore an error.

 Before issuing a RETURN FROM INTERRUPT (IRET), the Interrupt 24H handler should place an action code in AL that will be interpreted by MS-DOS as follows:

| Code | Meaning                                                |
|------|--------------------------------------------------------|
| 00H  | Ignore error.                                          |
| 01H  | Retry operation.                                       |
| 02H  | Terminate program through Interrupt 23H.               |
| 03H  | Fail system call in progress (versions 3.1 and later). |

• If an Interrupt 24H routine returns to the user program rather than to MS-DOS, it must restore the user program's registers, removing all but the last three words from the stack, and issue an IRET. Control returns to the instruction immediately following the Interrupt 21H function call that resulted in an error. This leaves MS-DOS in an unstable state until a call is made to an Interrupt 21H function higher than 0CH.

### **Example**

None

# **Interrupt 25H (37)**

1.0 and later

Absolute Disk Read

Interrupt 25H provides direct linkage to the MS-DOS BIOS module to read data from a logical disk sector into a specified memory location.

### To Call

AL = drive number (0 = drive A, 1 = drive B, and so on)
CX = number of sectors to read
DX = starting relative (logical) sector number
DS:BX = segment:offset of disk transfer area (DTA)

### Returns

If operation is successful:

Carry flag is clear.

If operation is not successful:

Carry flag is set.

AX = error code

### **Programmer's Notes**

- Interrupt 25H might destroy all registers except the segment registers.
- When Interrupt 25H returns, the CPU flags originally pushed onto the stack by the INT 25H instruction are still on the stack. The stack must be cleared by a POPF or ADD SP,2 instruction to prevent uncontrolled stack growth and to make accessible any other values that were pushed onto the stack before the call to Interrupt 25H.
- Logical sector numbers are zero based and are obtained by numbering each disk sector sequentially from track 0, head 0, sector 1 and continuing until the last sector on the disk is counted. The head number is incremented before the track number. Because of interleaving, logically adjacent sectors might not be physically adjacent for some types of disks.
- The lower byte of the error code (AL) is the same error code that is returned in the lower byte of DI when an Interrupt 24H is issued. The upper byte (AH) contains one of the following codes:

| Code | Meaning                  |   |
|------|--------------------------|---|
| 80H  | Device failed to respond |   |
| 40H  | Seek operation failure   |   |
| 20H  | Controller failure       | , |

(more)

| Code | Meaning                            |  |
|------|------------------------------------|--|
| 10H  | Data error (bad CRC)               |  |
| 08H  | Direct memory access (DMA) failure |  |
| 04H  | Requested sector not found         |  |
| 03H  | Write-protect fault                |  |
| 02H  | Bad address mark                   |  |
| 01H  | Bad command                        |  |

 Warning: Interrupt 25H bypasses the MS-DOS file system. This function must be used with caution to avoid damaging the disk structure.

### **Example**

```
Interrupt 25H: Absolute Disk Read
       Read logical sector 1 of drive A into the memory area
       named buff. (On most MS-DOS floppy disks, this sector
       contains the beginning of the file allocation table.)
                al,0
        mov
                               ; Drive A.
                cx,1
                               ; Number of sectors.
        mov
               dx,1 ; Beginning sector number.
bx,seg buff ; Address of buffer.
        mov
        mov
                ds,bx
               bx, offset buff
        mov
                25h ; Request disk read.
        int
                              ; Jump if read failed.
               error
        jc
        add
               sp, 2
                               ; Clear stack.
error:
                                ; Error routine goes here.
buff
               512 dup (?)
```

# **Interrupt 26H (38)**

1.0 and later

Absolute Disk Write

Interrupt 26H provides direct linkage to the MS-DOS BIOS module to write data from a specified memory buffer to a logical disk sector.

### To Call

AL = drive number (0 = drive A, 1 = drive B, and so on)
CX = number of sectors to write
DX = starting relative (logical) sector number
DS:BX = segment:offset of disk transfer area (DTA)

#### Returns

If operation is successful:

Carry flag is clear.

If operation is not successful:

Carry flag is set.

AX = error code

### **Programmer's Notes**

- When Interrupt 26H returns, the CPU flags originally pushed onto the stack by the INT 26H instruction are still on the stack. The stack must be cleared by a POPF or ADD SP,2 instruction to prevent uncontrolled stack growth and to make accessible any other values that were pushed on the stack before the call to Interrupt 26H.
- Logical sector numbers are zero based and are obtained by numbering each disk sector sequentially from track 0, head 0, sector 1 and continuing until the last sector on the disk is counted. The head number is incremented before the track number.
   Because of interleaving, logically adjacent sectors might not be physically adjacent for some types of disks.
- The lower byte of the error code (AL) is the same error code that is returned in the lower byte of DI when an Interrupt 24H is issued. The upper byte (AH) contains one of the following codes:

| Code | Meaning                  |  |  |
|------|--------------------------|--|--|
| 80H  | Device failed to respond |  |  |
| 40H  | Seek operation failure   |  |  |
| 20H  | Controller failure       |  |  |
| 10H  | Data error (bad CRC)     |  |  |

(more)

| Code | Meaning                            |  |  |
|------|------------------------------------|--|--|
| 08H  | Direct memory access (DMA) failure |  |  |
| 04H  | Requested sector not found         |  |  |
| 03H  | Write-protect fault                |  |  |
| 02H  | Bad address mark                   |  |  |
| 01H  | Bad command                        |  |  |

• **Warning:** Interrupt 26H bypasses the MS-DOS file system. This function must be used with caution to avoid damaging the disk structure.

### **Example**

```
Interrupt 26H: Absolute Disk Write
      Write the contents of the memory area named buff
      into logical sector 3 of drive C.
      WARNING: Verbatim use of this code could damage
      the file structure of the fixed disk. It is meant
      only as a general guide. There is, unfortunately,
      no way to give a really safe example of this interrupt.
al,2
                        ; Drive C.
      mov
                  ; Number of sectors.
      mov
             cx,1
            mov
      mov
      mov
            ds,bx
            bx, offset buff
      mov
            26h
                        ; Request disk write.
      jс
            error
                        ; Jump if write failed.
                        ; Clear stack.
      add
            sp,2
error:
                         ; Error routine goes here.
buff
           512 dup (?)
                         ; Data to be written to disk.
```

# **Interrupt 27H (39)**

1.0 and later

Terminate and Stay Resident

Interrupt 27H terminates execution of the currently executing program but reserves part or all of its memory so that it will not be overlaid by the next transient program to be loaded.

### To Call

DX = offset of last byte plus 1 (relative to the program segment prefix, or PSP) of program to be protected

CS = segment address of PSP

### Returns

Nothing

### **Programmer's Notes**

- In response to an Interrupt 27H call, MS-DOS takes the following actions:
  - Restores the termination vector (Interrupt 22H) from PSP:000AH.
  - Restores the Control-C vector (Interrupt 23H) from PSP:000EH.
  - With MS-DOS versions 2.0 and later, restores the critical error handler vector (Interrupt 24H) from PSP:0012H.
  - Transfers to the termination handler address.
- If the program is returning to COMMAND.COM rather than to another program, control transfers first to COMMAND.COM's resident portion, which reloads COMMAND.COM's transient portion (if necessary) and passes it control. If a batch file is in progress, the next line of the file is then fetched and interpreted; otherwise, a prompt is issued for the next user command.
- This interrupt is typically used to allow user-written drivers or interrupt handlers to be loaded as ordinary .COM or .EXE programs and then remain resident. Subsequent entrance to the code is by means of a hardware or software interrupt.
- The maximum amount of memory that can be reserved with this interrupt is 64 KB.
   Therefore, Interrupt 27H should be used only for applications that must run under MS-DOS versions 1.x.
  - With versions 2.0 and later, the preferred method to terminate and stay resident is to use Interrupt 21H Function 31H, which allows the program to reserve more than 64 KB of memory and does not require CS to contain the PSP address.
- Interrupt 27H should not be called by .EXE programs that are loaded into the high
  end of memory (that is, linked with the /HIGH switch), because this would reserve
  the memory that is ordinarily used by the transient portion of COMMAND.COM. If
  COMMAND.COM cannot be reloaded, the system will fail.

- Because execution of Interrupt 27H results in the restoration of the terminate routine (Interrupt 22H), Control-C (Interrupt 23H), and critical error (Interrupt 24H) vectors, it cannot be used to permanently install a user-written critical error handler.
- Interrupt 27H does not work correctly when DX contains values in the range FFF1H through FFFFH. In this case, MS-DOS discards the high bit of the contents of DX, resulting in 32 KB less resident memory than was actually requested by the program.

### **Example**

# Interrupt 2FH (47)

2.0 and later

Multiplex Interrupt

Interrupt 2FH with AH = 01H submits a file to the print spooler, removes a file from the print spooler's queue of pending files, or obtains the status of the printer. Other values for AH are used by various MS-DOS extensions, such as APPEND.

### To Call

| AH | = 01H | print spooler call              |
|----|-------|---------------------------------|
| AL | = 00H | get installed status            |
|    | 01H   | submit file to be printed       |
|    | 02H   | remove file from print queue    |
|    | 03H   | cancel all files in queue       |
|    | 04H   | hold print jobs for status read |
|    | 05H   | end hold for status read        |

If AL is 01H:

DS:DX = segment:offset of packet address

If AL is 02H:

DS:DX = segment:offset of ASCIIZ file specification

### **Returns**

If operation is successful:

Carry flag is clear.

If AL was 00H on call:

AL = status:

00H not installed, OK to install01H not installed, not OK to install

FFH installed

If AL was 04H on call:

DX = error count

DS:SI = segment:offset of print queue

If operation is not successful:

Carry flag is set.

AX = error code:

01H function invalid 02H file not found 03H path not found

(more)

1428 The MS-DOS Encyclopedia

| 04H   | too many open files |
|-------|---------------------|
| 05H   | access denied       |
| 08H   | queue full          |
| 09H . | spooler busy        |
| 0CH   | name too long       |
| 0FH   | drive invalid       |

### **Programmer's Notes**

- For Subfunction 01H, the packet consists of 5 bytes. The first byte contains the level (must be zero), the next 4 bytes contain the doubleword address (segment and offset) of an ASCIIZ file specification. (The filename cannot contain wildcard characters.) If the file exists, it is added to the end of the print queue.
- For Subfunction 02H, wildcard characters (\*and?) are allowed in the file specification, making it possible to delete multiple files from the print queue with one call.
- For Subfunction 04H, the address returned for the print queue points to a series of filename entries. Each entry in the queue is 64 bytes and contains an ASCIIZ file specification. The first file specification in the queue is the one currently being printed. The last slot in the queue has a null (zero) in the first byte.

### **Example**

None

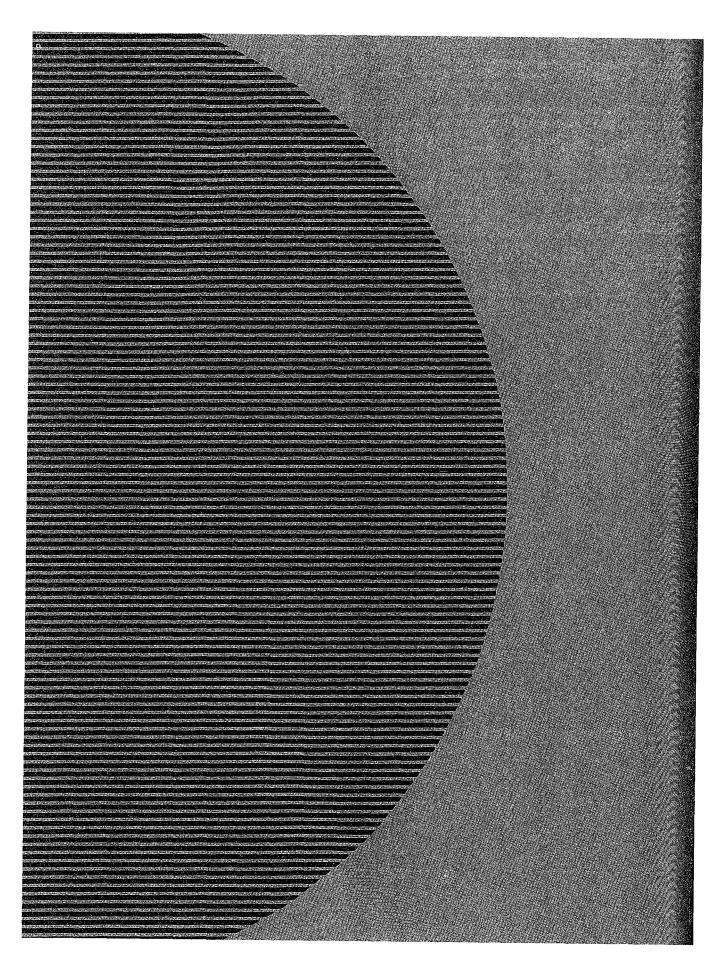

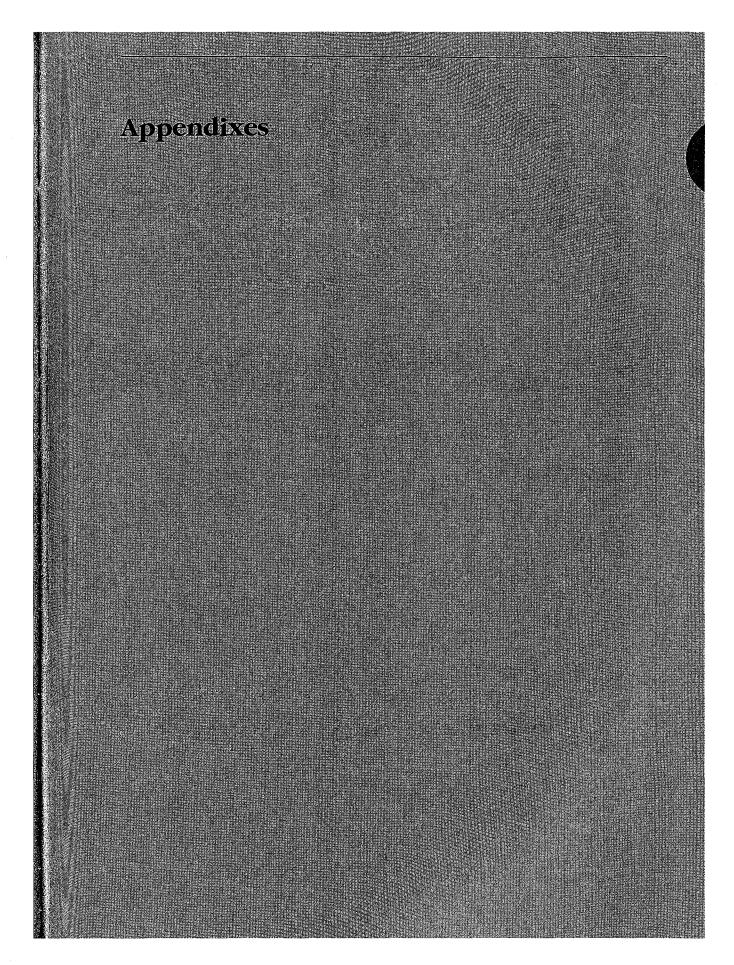

# Appendix A MS-DOS Version 3.3

For the MS-DOS user, version 3.3 incorporates some long-awaited capabilities, runs faster in places, and requires about 9 KB more memory than version 3.2. Its most apparent changes, however, relate to a new, more flexible method of supporting different national languages. For the MS-DOS programmer, version 3.3 offers several enhancements in the areas of file management and internationalization support. This appendix offers an overview of these new features.

### **Version 3.3 User Considerations**

MS-DOS version 3.3 has introduced several changes at the user level. A new external command, FASTOPEN, speeds up the filing system by keeping file locations in memory. A new batch command, CALL, lets a batch file call another batch file and, when that file terminates, continue execution with the next command in the original batch file rather than return to MS-DOS as in previous versions. Two commands previously present only in PC-DOS, COMP and SELECT, have been added to MS-DOS. Five commands have additional capabilities: APPEND, ATTRIB, BACKUP, FDISK, and MODE. In addition, the TIME and DATE commands automatically set the CMOS clock-calendar on the IBM PC/AT and PS/2 machines, making use of the separate SETUP program unnecessary for these functions. Changes to the national language support involve four new commands, three new options to the MODE command, two new or modified system information files, and two new device drivers. Each of these new or modified commands is discussed individually below.

### The FASTOPEN command

When MS-DOS searches for a program file, it searches each directory specified in the PATH search path. A lengthy path that has to search many levels of a directory structure can make this a slow process. The FASTOPEN command loads a terminate-and-stay-resident (TSR) program that caches the locations of the most recently accessed directories and files on one or more fixed disks in the system. The number of files and directories to be cached is under the user's control; the default is 10. When it needs a file, MS-DOS looks first in the FASTOPEN list; if the file is found in the list, MS-DOS can bypass inspection of the search path specified by PATH. When the FASTOPEN list is filled and a new file is opened, the new file replaces the least recently used file on the FASTOPEN list.

The improvement in file-system performance depends on the number of open files and the frequency of file access. The FASTOPEN command can be entered only once during a session and, if desired, can be placed in the AUTOEXEC.BAT file.

The FASTOPEN command has two parameters:

FASTOPEN drive:[=entries][...]

The *drive* parameter is the drive letter, followed by a colon, of a fixed disk for which FASTOPEN is to keep track of the most recently accessed directories and files. More than one drive can be specified by separating the drive identifiers with spaces; the maximum is four drives. A drive associated with a JOIN, SUBST, or ASSIGN command cannot be specified, nor can a drive assigned to a network.

The optional *entries* parameter is the number of directory entries FASTOPEN is to keep in memory. The value of *entries* can be from 10 through 999; the default is 34. If more than one *entries* value is specified, their sum cannot exceed 999. Each entry subtracts 40 bytes from the RAM normally available to run application programs.

*Examples:* The following command tells MS-DOS to keep track of the last 50 directories and files on drive C:

C>FASTOPEN C:=50 <Enter>

The next command tells MS-DOS to keep track of the last 34 files on drives C and D:

C>FASTOPEN C: D: <Enter>

### Changes to batch-file processing

Batch-file processing also gains power in MS-DOS version 3.3. The user can now suppress the echo of all batch commands and call one batch file from another without terminating the first batch file.

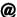

With MS-DOS version 3.3, any line in a batch file preceded by @ is not echoed to the screen when the batch file is executed.

### CALL

A batch file no longer needs to load an additional copy of COMMAND.COM in order to execute another batch file and return control to the calling batch file. The CALL command executes a batch file and returns to the next command in the calling batch file.

CALL commands can be nested. If an exit condition is provided, a batch file can even call itself; however, the input or output of a called batch file cannot be redirected or piped.

The CALL command has two parameters:

CALL batch-file [parameters]

The *batch-file* parameter is the name of the batch file to be executed. The file must be in the current drive and directory or in a drive and/or directory specified in the command path.

The optional *parameters* parameter represents any parameters that may be required by *batch-file*.

*Example:* Suppose the batch file SORTFILE.BAT accepts one parameter. The following command calls SORTFILE.BAT, specifying NAMES.TXT as the parameter:

CALL SORTFILE NAMES.TXT

If NAMES.TXT was specified as a command-line parameter to the *calling* batch file, the CALL command could be

CALL SORTFILE %1

### **Commands from PC-DOS**

Two commands have been added to MS-DOS from earlier versions of PC-DOS: COMP, present in PC-DOS version 1.0, and SELECT, present in PC-DOS version 2.0.

#### COMP

The COMP command compares two files or sets of files and reports any differences encountered. FC, a similar file-comparison command present in MS-DOS versions 2.0 and later, is still included with MS-DOS 3.3. See USER COMMANDS: COMP; FC.

Syntax for the COMP command is

COMP [drive:][filename1] [drive:][filename2]

The optional *drive* parameter is the drive letter, followed by a colon, of the drive containing the file to be compared. The *filename1* parameter is the name and location of the file to compare to *filename2*; *filename2* is the name and location of the file to be compared against. Both filenames can be preceded by a path; wildcard characters are permitted in either filename.

*Example:* The following command tells MS-DOS to compare the file NEWFILE.TXT in the current drive and directory to the file OLDFILE.TXT in the \ARCHIVE directory on drive D and report any differences encountered:

C>COMP NEWFILE.TXT D:\ARCHIVE\OLDFILE.TXT <Enter>

#### **SELECT**

The SELECT command creates a system disk with the time format, date format, and keyboard layout configured for a selected country. The syntax for SELECT is

SELECT [[drive1:] [drive2:][path]] [country][keyboard]

The optional *drive1* parameter is the drive containing a disk with the MS-DOS operating-system files, the FORMAT program, and the country configuration files. The *drive2* parameter is the drive containing the disk to be formatted with the country-specific information; this drive specifier can be followed by a path. The *country* parameter is a code

that selects the date and time format; the information is taken from the COUNTRY.SYS system file. The *keyboard* parameter is a code that selects the desired keyboard layout. *See* KEYB below.

The SELECT command

- Formats the target disk.
- Creates CONFIG.SYS and AUTOEXEC.BAT files on the target disk.
- Copies the contents of the source disk to the destination disk.

*Example:* The following command, which assumes drive A contains a valid system disk and drive B contains the disk to be formatted, creates a bootable system disk that includes country-specific information and keyboard layout for Germany:

C>SELECT A: B: 049 GR <Enter>

#### **Enhanced commands**

Several existing MS-DOS user commands have been given expanded capabilities in version 3.3. These are presented alphabetically in the next few pages. *See* USER COMMANDS: APPEND; ATTRIB; BACKUP; FDISK; MODE.

#### APPEND

The APPEND command specifies a search path for data files—files whose extensions are neither .COM, .EXE, nor .BAT—similar to the command path specified by the PATH command, which searches only for executable files *with* those extensions. APPEND has three forms, depending on whether it is being entered for the first time. When it is entered the first time, the APPEND command now has two optional switches:

#### APPEND [/E] [/X]

The /E switch makes the data path part of the environment, like the command path. The data path can then be displayed or changed with both the SET and APPEND commands and is inherited by child processes. (However, any changes made to the data path by the child process are lost when the child returns to its parent process.)

The /X switch causes calls to the Find First File functions (Interrupt 21H Functions 11H and 4EH) and the EXEC function (Interrupt 21H Function 4BH) to search the data path. If /X is not specified, only Interrupt 21H Function 0FH (Open File with FCB), Interrupt 21H Function 23H (Get File Size), and Interrupt 21H Function 3DH (Open File with Handle) system calls search the data path.

If either /X or /E is specified the first time APPEND is entered, a pathname cannot be included.

Subsequent uses of the command must take the form

APPEND [[drive:]path] [;[drive:]path ...]

or

APPEND;

The *path* parameter is the name of a directory that is to be made part of the data path. The user can specify as many directory names as will fit in the 128 characters of the command line. Entries must be separated by semicolons. If APPEND is followed only by a semicolon, any previous APPEND paths are deleted.

Example: The following two APPEND commands make the data path part of the environment and put the directories C:\WORD\PROPOSAL, C:\WORD\REPORTS, and C:\123\BUDGET in the data path:

C>APPEND /E <Enter>
C>APPEND C:\WORD\PROPOSAL;C:\WORD\REPORTS;C:\123\BUDGET <Enter>

Because the data path usually involves frequently used directories, the APPEND command ordinarily is placed in the AUTOEXEC.BAT file.

**Note:** APPEND is a new command in PC-DOS version 3.3.

#### **ATTRIB**

The /S switch has been added to the ATTRIB command so that any attribute changes can be applied to all files in subdirectories contained in the specified directory.

*Example:* The following command sets the read-only attribute of all files in the directory C:\DOS and in all its subdirectories:

C>ATTRIB +R C:/DOS /S <Enter>

#### **BACKUP**

A formatting parameter has been added to the BACKUP command in MS-DOS version 3.3. The /F switch tells MS-DOS to format the backup diskette if it hasn't been formatted. The /F switch formats the backup diskette to the maximum capacity of the backup drive, so a disk of lower capacity, such as a 360 KB diskette in a 1.2M drive, should not be used. If this switch is used, FORMAT.COM must be available in the current drive and directory or in one of the directories named in the environment's PATH string.

Performance of the BACKUP command has also been improved. Instead of storing each file separately on the backup disk, BACKUP stores only two files: BACKUP.nnn, which contains all the backed-up files, and CONTROL.nnn, which contains the pathnames of the backed-up files.

### **FDISK**

FDISK can now create a new type of MS-DOS partition called an extended partition on a fixed disk. An extended partition can contain multiple logical drives and allows the use of very large fixed disks. Each logical drive is still limited to 32 MB.

An extended partition is not bootable. In order for the fixed disk to be bootable, it must also contain a primary MS-DOS partition that has been formatted using the FORMAT command with the /S switch so that it contains a system boot record and the operating-system files.

#### MODE

The MODE command now supports two additional serial ports (COM3 and COM4) and increases the maximum serial transmission rate to 19,200 baud.

Some additional options have been added to MODE to support code-page switching. *See* MODE Command Changes below.

### New national language support

The new national language support in MS-DOS version 3.3 replaces the methods used in previous versions to change the keyboard layout and the display and printer character sets so that more than one language could be used. These changes are extensive: four new or modified system files, three new commands, four new options for the MODE command, a new parameter for the GRAFTABL command, and a new parameter for the COUNTRY and DEVICE configuration commands.

### Code pages and code-page switching

The key element of the new national language support is the code page, a table of 256 character correspondence codes. MS-DOS recognizes both a hardware code page, which is the character correspondence table built into a device, and a prepared code page, which is an alternate character correspondence table available through MS-DOS. The current code page is the code page most recently selected.

The hardware code page for a device is determined by the country for which the device was manufactured. The user selects a prepared code page, from a list of five included with MS-DOS version 3.3, by using the new CP PREPARE option of the MODE command. *See* MODE Command Changes below.

The new national language support is often referred to as code-page switching because, after the devices and code pages required by the system have been defined, the only commands the user must deal with simply switch from one code page to another. In order to use the new national language support, device drivers must support code-page switching and the devices must be able to display the full character sets.

Code pages are numbered. The identifying numbers have no relationship to the country code introduced with previous versions of MS-DOS and used by the COUNTRY configuration command. Five code pages are included with version 3.3:

| Page Number | Configuration   |  |
|-------------|-----------------|--|
| 437         | United States   |  |
| 850         | Multilingual    |  |
| 860         | Portugal        |  |
| 863         | Canadian French |  |
| 863<br>865  | Norway/Denmark  |  |

Code page 437 is the character correspondence table used in previous versions of MS-DOS. Its character set supports United States English and includes many accented characters used in other languages. It is the hardware code page for most countries.

Code page 850 replaces two of the four box-drawing sets and some of the mathematical symbols in code page 437 with additional accented characters. It supports English and most Latin-based European languages.

Code page 860 is for Portuguese, code page 863 is for Canadian French, and code page 865 is for Norwegian/Danish. These pages are the hardware code pages for the specified countries.

### Setting up the system for code-page switching

Although several commands are required to manage national language support, the process is fairly straightforward. Setting up the system requires the following:

- A DEVICE configuration command in CONFIG.SYS to load a driver for each device that supports code-page switching.
- An NLSFUNC command in AUTOEXEC.BAT to load the memory-resident national language support functions.
- A MODE CP PREPARE command in AUTOEXEC.BAT to prepare code pages for each device that supports code-page switching.
- A CHCP command in AUTOEXEC.BAT to select the initial code page.
- Optionally, a KEYB command in AUTOEXEC.BAT to select the initial keyboard layout.

After starting the system with these commands in CONFIG.SYS and AUTOEXEC.BAT, only a MODE CP SELECT command is required to change to a different language during an MS-DOS session.

The COUNTRY configuration command is still used to control country-specific characteristics such as the time and date format and currency symbol. An added parameter in the COUNTRY command lets the user also specify a code page. *See* Modified National Language Support Commands below.

#### The system files

MS-DOS version 3.3 includes four system files that support the national language functions: two device drivers and two system information files.

The device drivers are PRINTER.SYS and DISPLAY.SYS. These drivers implement codepage switching for the IBM Proprinter Model 4201 and Quietwriter III Model 5202 printers and for the EGA, PC Convertible LCD, and PS/2 display adapters. They also support all display adapters compatible with the EGA.

The information files are COUNTRY.SYS, which contains information such as time and date formats and currency symbols, and KEYBOARD.SYS, which contains the scan-code-to-ASCII translation tables for the various keyboard layouts.

### The new support commands

The new national language support in MS-DOS version 3.3 adds three MS-DOS commands: Change Code Page (CHCP), Keyboard (KEYB), and National Language Support Functions (NLSFUNC).

#### **CHCP**

The Change Code Page (CHCP) command tells MS-DOS which code page to use for all devices that support code-page switching.

The NLSFUNC command must be executed before the CHCP command can be used.

CHCP is a system-wide command: It specifies the code page used by MS-DOS and each device attached to the system that supports code-page switching. The CP SELECT option of the MODE command, on the other hand, specifies the code page for a single device.

If the code page specified with CHCP is not compatible with a device, CHCP responds

Code page nnn not prepared for all devices

If the code page specified with CHCP was not first identified with the CP PREPARE option of the MODE command, CHCP responds

Code page nnn not prepared for system

The CHCP command has one optional parameter:

CHCP [code-page]

The *code-page* parameter is the three-digit number that specifies the code page MS-DOS is to use. If *code-page* is omitted, CHCP displays the current MS-DOS code page.

Examples: The following command changes the system code page to 850:

C>CHCP 850 <Enter>

If the current code page is 850 and CHCP is entered without parameters, MS-DOS responds:

Active code page: 850

#### **KEYB**

The Keyboard (KEYB) command selects a keyboard layout by changing the scan-code-to-ASCII translation table used by the keyboard driver. It replaces the KEYBxx commands used in earlier versions of MS-DOS to select keyboard layouts.

The first time KEYB is executed, it loads the memory-resident keyboard driver and the translation table, thereby increasing the size of MS-DOS by slightly more than 7 KB. Subsequent executions simply load a different translation table, which replaces the previously loaded translation table and accommodates a different country-specific keyboard layout.

The KEYB command has three optional parameters:

KEYB [country[,[code-page],kbdfile]]

The country parameter is one of the following two-character country codes:

| Country       | Code | Country        | Code |  |
|---------------|------|----------------|------|--|
| Australia     | US   | Netherlands    | NL   |  |
| Belgium       | BE   | Norway         | NO   |  |
| Canada        |      | Portugal       | PO   |  |
| English       | US   | Spain          | SP   |  |
| French        | CF   | Sweden         | SV   |  |
| Denmark       | DK   | Switzerland    |      |  |
| Finland       | SU   | French         | SF   |  |
| France        | FR   | German         | SG   |  |
| Germany       | GR   | United Kingdom | UK   |  |
| Italy         | IT   | United States  | US   |  |
| Latin America | LA   |                |      |  |

The *code-page* parameter is the three-digit number that specifies the code page defining the character set that MS-DOS is to use.

If the specified country code and code page aren't compatible, KEYB responds:

Code page requested nnn is not valid for given keyboard code

If KEYB is entered with no parameters, MS-DOS displays the currently active keyboard country code, keyboard code page, and console device code page.

*Examples:* The following command selects the French keyboard layout, code page 850, and the keyboard definition file named C:\DOS\KEYBOARD.SYS:

C>KEYB FR,850,C:\DOS\KEYBOARD.SYS <Enter>

If the code page is omitted but the keyboard definition file is specified, the comma must be included to show the missing parameter:

C>KEYB FR,,C:\DOS\KEYBOARD.SYS <Enter>

### **NLSFUNC**

The National Language Support Function (NLSFUNC) command loads a memory-resident program that implements code-page switching. It also allows the user to name the file that contains country-specific information — such as date format, time format, and currency symbol — if there is no COUNTRY configuration command in CONFIG.SYS. NLSFUNC must be used before the Change Code Page (CHCP) command.

If national language support is needed for every session, NLSFUNC should be placed in the AUTOEXEC.BAT file.

The NLSFUNC command has one optional parameter:

NLSFUNC [country-file]

The *country-file* parameter is the name of the country information file (in most implementations of MS-DOS, COUNTRY.SYS). If *country-file* is omitted, MS-DOS defaults to the name of the country information file specified in the COUNTRY configuration command in CONFIG.SYS; if there is no COUNTRY configuration command in CONFIG.SYS, MS-DOS looks for a file named COUNTRY.SYS in the root directory of the current drive.

*Example:* The following command loads the NLSFUNC program and specifies C:\DOS\COUNTRY.SYS as the country information file:

C>NLSFUNC C:\DOS\COUNTRY.SYS <Enter>

### The modified support commands

The new national language support changes two configuration commands—COUNTRY and DEVICE—and two general MS-DOS commands—GRAFTABL and MODE.

#### **COUNTRY**

The COUNTRY configuration command now has three parameters:

COUNTRY=country-code,[code-page],[country-file]

The *country-code* parameter is one of the following three-digit country codes (identical to the specified country's international telephone prefix):

| Country   | Code | Country        | Code |
|-----------|------|----------------|------|
| Arabia    | 785  | Latin America  | 003  |
| Australia | 061  | Netherlands    | 031  |
| Belgium   | 032  | Norway         | 047  |
| Canada    |      | Portugal       | 351  |
| English   | 001  | Spain          | 034  |
| French    | 002  | Sweden         | 046  |
| Denmark   | 045  | Switzerland    |      |
| Finland   | 358  | French         | 041  |
| France    | 033  | German         | 041  |
| Germany   | 049  | United Kingdom | 044  |
| Israel    | 972  | United States  | 001  |
| Italy     | 039  |                |      |

The *code-page* parameter is the three-digit number that specifies the code page defining the character set that MS-DOS is to use.

The *country-file* parameter is the name of the file that contains the country-specific information; the name of the file can be preceded by a drive and/or path. If *country-file* is omitted, MS-DOS defaults to the file COUNTRY.SYS, which it looks for in the root directory of the current drive.

The COUNTRY command is not required; if it is not included in CONFIG.SYS, MS-DOS defaults to country 001 (US), code page 437, and country information file COUNTRY.SYS in the root directory of the current drive.

*Example:* The following CONFIG.SYS command specifies the French country code, code page 850, and C:\DOS\COUNTRY.SYS as the country information file:

COUNTRY=033,850,C:\DOS\COUNTRY.SYS

#### DEVICE

Two options have been added to the DEVICE configuration command that allow the user to specify the display and printer drivers that support code-page switching.

The display driver that supports code-page switching is DISPLAY.SYS. It supports the IBM Enhanced Graphics Adapter (EGA), the IBM Personal System/2 display adapter, and all display adapters compatible with either of these. The Monochrome Display Adapter (MDA) and the Color/Graphics Adapter (CGA) do not support code-page switching.

If the ANSI.SYS display driver is also used, the DEVICE command that defines it must precede the DEVICE command that defines DISPLAY.SYS.

When used to specify the display driver, the DEVICE command has five parameters:

DEVICE=driver CON=(type[,[hwcp][,prepcp[,sub-fonts]]])

The *driver* parameter is the name of the file that contains the display driver; the filename can be preceded by a drive and/or path. If *driver* is omitted, MS-DOS defaults to the file DISPLAY.SYS, which it looks for in the root directory of the current drive.

The *type* parameter defines the type of display adapter attached to the system. It must be one of the following:

| Code | Adapter                                                            |  |
|------|--------------------------------------------------------------------|--|
| MONO | Monochrome display/printer adapter                                 |  |
| CGA  | Color/graphics adapter                                             |  |
| EGA  | Enhanced graphics adapter or IBM Personal System/2 display adapter |  |
| LCD  | IBM PC Convertible liquid crystal display                          |  |

The *hwcp* parameter is the three-digit number that specifies the hardware code page supported by the display adapter:

| Code | Configuration           |  |
|------|-------------------------|--|
| 437  | United States (default) |  |
| 850  | Multilingual            |  |
| 860  | Portugal                |  |
| 863  | Canadian French         |  |
| 865  | Norway/Denmark          |  |

The prepcp parameter is the number of additional code pages the display can support. These are referred to as prepared code pages and must be defined by the CP PREPARE option of the MODE command. If type is either MONO or CGA, prepcp must be 0; the default is 0. If type is either EGA or LCD, prepcp can be any value from 1 through 12; the default is 1. If hwcp is 437, prepcp should be allowed to default to 1; if hwcp is not 437, prepcp should be set to 2.

The *sub-fonts* parameter is the number of subfonts supported for each code page. If *type* is either MONO or CGA, sub-fonts must be 0; the default is 0. If type is EGA, sub-fonts can be 1 or 2; the default is 2. If type is LCD, sub-fonts can be 1 or 2; the default is 1.

Example: The following CONFIG.SYS command specifies C:\DOS\DISPLAY.SYS as the display driver for an EGA whose hardware code page is 437. The parameter for prepared code pages is allowed to default to 1 and the parameter for subfonts is allowed to default to 2.

DEVICE=C:\DOS\DISPLAY.SYS CON=(EGA, 437)

The printer driver that supports code-page switching is PRINTER.SYS. It supports the IBM Proprinter Model 4201, the IBM Quietwriter III Printer Model 5202, and all printers compatible with either of these.

When used to specify the printer driver, the DEVICE configuration command has five parameters:

DEVICE=driver port=(type[,[hwcp][,prepcp]])

The driver parameter is the name of the file that contains the printer driver; the filename can be preceded by a drive and/or path. If driver is omitted, MS-DOS defaults to the file PRINTER.SYS, which it looks for in the root directory of the current drive.

The port parameter is the MS-DOS device name of the printer port being defined: LPT1 (or PRN), LPT2, or LPT3. A different set of type, hwcp, and prepcp parameters can be specified for each of the three printer ports.

The type parameter defines the type of printer attached to the printer port. It must be one of the following:

| Code | Printer                                |
|------|----------------------------------------|
| 4201 | IBM Proprinter Model 4201              |
| 5202 | IBM Quietwriter III Printer Model 5202 |

The hwcp parameter is a three-digit number that specifies the hardware code page supported by the hardware:

| Code | Configuration           |  |
|------|-------------------------|--|
| 437  | United States (default) |  |
| 850  | Multilingual            |  |
| 860  | Portugal                |  |
| 863  | Canadian French         |  |
| 865  | Norway/Denmark          |  |

If *type* is 5202, two hardware code-page numbers can be specified, enclosed in parentheses and separated by a comma. If two hardware code pages are specified, *prepcp* must be 0.

The *prepcp* parameter is the number of additional code pages (referred to as prepared code pages) for which MS-DOS must reserve buffer space; its value can be from 0 through 12. These additional code pages must be defined by the CP PREPARE option of the MODE command. If *hwcp* is 437, *prepcp* should be set to 1; if *hwcp* is not 437 and only one *hwcp* value is specified, *prepcp* should be set to 2.

*Examples:* The following CONFIG.SYS command defines C:\DOS\PRINTER.SYS as the printer driver for the PRN device. The printer is an IBM Proprinter Model 4201 whose hardware code page is 437, and MS-DOS is instructed to allow for one prepared code page:

```
DEVICE=C:\DOS\PRINTER.SYS PRN=(4201,437,1)
```

The next CONFIG.SYS command defines C:\DOS\PRINTER.SYS as the printer driver for ports LPT1 and LPT2. The printer attached to LPT1 is the same as in the previous command; the printer attached to LPT2 is an IBM Quietwriter III Printer Model 5202 with two hardware code pages (437 and 850). For the second printer, MS-DOS is instructed to allow for no prepared code pages.

DEVICE=C:\DOS\PRINTER.SYS LPT1=(4201,437,1) LPT2=(5202,(437,850),0)

#### **GRAFTABL**

The GRAFTABL command now has two forms:

GRAFTABL [code-page]

or

GRAFTABL /STATUS

The first form of the command loads a code page for the color/graphics adapter (CGA) so that its character set matches that used by MS-DOS and other devices when displaying the upper 128 characters. The *code-page* parameter is the three-digit number that specifies the code page defining the character set that GRAFTABL is to use.

The /STATUS switch causes GRAFTABL to display the name of the graphics character set table currently in use.

#### MODE

National language support adds four options to the MODE command:

| Option           | Action                                                                 |  |
|------------------|------------------------------------------------------------------------|--|
| CODEPAGE         | Displays the code pages available and active.                          |  |
| CODEPAGE PREPARE | Defines the code pages selected for use.                               |  |
| CODEPAGE REFRESH | Restores code-page contents damaged by hardware error or other causes. |  |
| CODEPAGE SELECT  | Selects a code page for a particular device.                           |  |

(CODEPAGE can be abbreviated to CP in the command line.)

When used to display the status of the code pages, the MODE command has one parameter:

MODE device CP

The *device* parameter is the name of the device whose code-page status is to be displayed. It can be CON, PRN, LPT1, LPT2, or LPT3.

*Example:* The following command displays the status of the console device:

C>MODE CON CP <Enter>

When used to define the code page or pages to be used with a device, the MODE command has three parameters:

MODE device CP PREPARE=(code-page font-file)

The *device* parameter is the name of the device for which the code page or pages are to be prepared. It can be CON, PRN, LPT1, LPT2, or LPT3.

The *code-page* parameter is one or more of the three-digit numbers, enclosed in parentheses, that specify the code page to be used with *device*. If more than one code-page number is specified, the numbers must be separated with spaces.

The *font-file* parameter is the name of the code-page file that contains the font information for *device*. The files provided for IBM devices include

| File     |                                        |  |
|----------|----------------------------------------|--|
| EGA.CPI  |                                        |  |
| 4201.CPI | IBM Proprinter Model 4201              |  |
| 5202.CPI | IBM Quietwriter III Printer Model 5202 |  |
| LCD.CPI  | IBM Convertible liquid crystal display |  |

*Example:* Assume the display is attached to an EGA. The following command prepares code pages 437 and 850 for the console, specifying C:\DOS\EGA.CPI as the code-page information file:

```
C>MODE CON CP PREPARE=((437 850) C:\DOS\EGA.CPI) <Enter>
```

When used to select a code page for a device, the MODE command has two parameters:

MODE device CP SELECT=code-page

The *device* parameter is the name of the device for which the code page is to be selected. Permissible values are CON, PRN, LPT1, LPT2, and LPT3.

The *code-page* parameter is the three-digit number that specifies the code page to be used with *device*.

Example: The following command selects code page 850 for the console:

```
C>MODE CON CP SELECT=850 <Enter>
```

### Setting up code-page switching for an EGA-only system

Figure A-1 shows the commands required to implement the new national language support for a system that includes only a display attached to an EGA or EGA-compatible adapter. The hardware code page of the EGA is 437 (United States English) and the system is set up to handle code pages 437 and 850. All MS-DOS files are assumed to be in the directory \DOS on the disk in drive C. If the ANSI.SYS driver is not used, the configuration command DEVICE=C:\DOS\ANSI.SYS should be omitted from CONFIG.SYS; if ANSI.SYS is used, however, the DEVICE configuration command that defines it must precede the DEVICE configuration command that defines DISPLAY.SYS.

#### Commands in CONFIG.SYS:

```
COUNTRY=001,437,C:\DOS\COUNTRY.SYS
DEVICE=C:\DOS\ANSI.SYS
DEVICE=C:\DISPLAY.SYS CON=(EGA,437,1)
```

#### **Commands in AUTOEXEC.BAT:**

```
NLSFUNC C:\DOS\COUNTRY.SYS
MODE CON CP PREPARE=((437 850) C:\DOS\EGA.CPI)
MODE CON CP SELECT=437
KEYB US,437,C:\DOS\KEYBOARD.SYS
```

Figure A-1. Setup commands for a system with an EGA only.

When the system is started, code page 437 is selected for MS-DOS, the display, and the keyboard. To change to code page 850 during the session, simply type

```
C>CHCP 850 <Enter>
```

### Setting up code-page switching for a PS/2 and printer

Figure A-2 shows the commands required to implement the new national language support for an IBM Personal System/2 or compatible system that includes both a PS/2, EGA, or EGA-compatible display adapter and an IBM Proprinter Model 4201. The hardware code page of both devices is 437 (United States English) and the system is set up to handle code pages 437 and 850.

### Commands in CONFIG.SYS:

```
COUNTRY=001,437,C:\DOS\COUNTRY.SYS
DEVICE=C:\DOS\ANSI.SYS
DEVICE=C:\DISPLAY.SYS CON=(EGA,437,1)
DEVICE=C:\DOS\PRINTER.SYS PRN=(4201,437,1)
```

#### Commands in AUTOEXEC.BAT:

```
NLSFUNC C:\DOS\COUNTRY.SYS

MODE CON CP PREPARE=((437 850) C:\DOS\EGA.CPI)

MODE PRN CP PREPARE=((437 850) C:\DOS\4202.CPI)

MODE CON CP SELECT=850

MODE PRN CP SELECT=850

KEYB US,850,C:\DOS\KEYBOARD.SYS
```

Figure A-2. Setup commands for a PS/2 with display and printer.

Again, all MS-DOS files are assumed to be in the directory \DOS on the disk in drive C. If the ANSI.SYS driver is not used, the configuration command DEVICE=C:\DOS\ANSI.SYS should be omitted from CONFIG.SYS; if ANSI.SYS is used, however, the DEVICE configuration command that defines it must precede the DEVICE configuration command that defines DISPLAY.SYS.

## **Version 3.3 Programming Considerations**

The changes introduced in MS-DOS version 3.3 that are of primary interest to the programmer include

- New Interrupt 21H function calls for file management and internationalization support
- An extension to the definition of the MS-DOS IOCTL function for code-page switching, plus the addition of the underlying device-driver support
- Support for extended MS-DOS partitions on fixed disks

Each of these areas is discussed in detail below.

### New file-management functions

MS-DOS version 3.3 includes two new Interrupt 21H file-management functions: Set Handle Count (Function 67H) and Commit File (Function 68H).

### Set Handle Count

The Set Handle Count function (Interrupt 21H Function 67H) allows a single process to have more than 20 handles for files or devices open simultaneously. Function 67H is invoked by issuing a software Interrupt 21H with

AH = 67H

BX = number of desired handles

On return,

If function is successful:

Carry flag is clear.

If function is not successful:

Carry flag is set.

AX = error code

For each process, the operating system maintains a table that relates handle numbers for the process to MS-DOS's internal global table for all open files in the system. In MS-DOS versions 3.0 and later, the per-process table is ordinarily stored within the reserved area of the program segment prefix (PSP) and has only enough room for 20 handle entries. If 20 or fewer handles are requested in register BX, Function 67H takes no action and returns a success signal. If more than 20 handles are requested, however, Function 67H allocates on behalf of the calling program a new block of memory that is large enough to hold the expanded table of handle numbers and then copies the process's old handle table to the new table. Because the function will fail if the system does not have sufficient free memory to allocate the new block, most programs need to make a call to Interrupt 21H Function 4AH (Resize Memory Block) to "shrink" their initial memory block allocations before calling Function 67H.

Function 67H does not fail if the number requested is larger than the available entries in the system's global table for file and device handles. However, a subsequent attempt to open a file or device or to create a new file will fail if all the entries in the system's global file table are in use, even if the requesting process has not used up all its own handles. (The size of the global table is controlled by the FILES entry in the CONFIG.SYS file. *See* USER COMMANDS: CONFIG.SYS: FILES; PROGRAMMING IN THE MS-DOS ENVIRONMENT: PROGRAMMING FOR MS-DOS: File and Record Management.)

*Example:* Set the maximum handle count for the current process to 30, so that the process can have as many as 25 files or devices open simultaneously (5 of the handles are already expended by the MS-DOS standard devices when the process starts up). Note that a FILES=30 (or greater value) entry in the CONFIG.SYS file also is required for the process to successfully open 30 files or devices.

```
mov ah,67h ; Function 67H = set handle count.
mov bx,30 ; Maximum number of handles.
int 21h ; Transfer to MS-DOS.
jc error ; Jump if function failed.
```

#### Commit File

The Commit File function (Interrupt 21H Function 68H) forces all data in MS-DOS's internal buffers that is associated with a given handle to be written to disk and forces the corresponding disk directory and file allocation table (FAT) information to be updated. By calling this function at appropriate points within its execution, a program can ensure that newly entered data will not be lost if there is a power failure, if the program crashes, or if the user fails to terminate the program properly before turning off the machine. Function 68H is called by issuing a software Interrupt 21H with

AH = 68H

BX = handle for previously opened file.

On return,

If function is successful:

Carry flag is clear.

If function is not successful:

Carry flag is set.

AX = error code

The effect of Function 68H is equivalent to closing and reopening the file or to duplicating a file handle with Interrupt 21H Function 45H (Duplicate File Handle) and then closing the duplicate. See PROGRAMMING IN THE MS-DOS ENVIRONMENT: PROGRAMMING FOR MS-DOS: File and Record Management. However, Function 68H has the advantages that the application will not lose control of the file (as could happen with the close-open sequence in a networking environment) and that it will not fail because of a lack of handles (as the duplicate handle method might).

**Note:** Function 68H operations requested on a handle associated with a character device return a success flag but have no effect.

*Example:* Assume that the file MYFILE.DAT has been opened previously and that the handle for the file is stored in the variable *fhandle.* Call Function 68H to ensure that any data in MS-DOS's internal buffers associated with the handle is written out to disk and that the directory and FAT are up-to-date.

```
fname db 'MYFILE.DAT',0 ; ASCIIZ filename.
fhandle dw ? ; Handle from Open operation.

.
.
.
mov ah,68h ; Function 68H = commit file.
mov bx,fhandle ; Handle from previous open.
int 21h ; Transfer to MS-DOS.
jc error ; Jump if function failed.
```

#### New internationalization support functions

MS-DOS version 3.3 includes two new Interrupt 21H internationalization support functions: Get Extended Country Information (Function 65H) and Select Code Page (Function 66H).

#### **Get Extended Country Information**

The Get Extended Country Information function (Interrupt 21H Function 65H) returns a superset of the internationalization information obtained with Interrupt 21H Function 38H (Get/Set Current Country). Function 65H is called by issuing a software Interrupt 21H with

```
ΑH
           = 65H
AL
            = information ID code:
             01H
                       get general internationalization information
             02H
                       get pointer to uppercase table
             04H
                       get pointer to filename uppercase table
             06H
                       get pointer to collating sequence table
BX
           = code page of interest (active CON device = -1)
CX
           = length of buffer to receive information (error returned if less than 5)
DX
           = country ID (default = -1)
           = address of buffer to receive information
ES:DI
```

On return,

If function is successful:

Carry flag is clear.

Requested data is in calling program's buffer.

If function is not successful:

Carry flag is set.

AX = error code

Function 65H may fail if either the country code or the code-page number is invalid or if the code page does not match the country code. If the buffer to receive the information is at least 5 bytes but is too short for the requested information, the data is truncated and no error is returned.

The format of the data returned by Subfunction 01H in the calling program's buffer is

| Field                                   | Size       |
|-----------------------------------------|------------|
| Information ID code (01H)               | Byte       |
| Length of following buffer (38 or less) | Word       |
| Country ID                              | Word       |
| Code-page number                        | Word       |
| Date format                             | Word       |
| Currency symbol                         | 5 bytes    |
| Thousands separator                     | Word       |
| Decimal separator                       | Word       |
| Date separator                          | Word       |
| Time separator                          | Word       |
| Currency format flags                   | Byte       |
| Digits in currency                      | Byte       |
| Time format                             | Byte       |
| Monocase routine entry point            | Doubleword |
| Data list separator                     | Word       |
| Reserved                                | 10 bytes   |

See SYSTEM CALLS: INTERRUPT 21H: Function 38H.

The format of the data returned by Subfunctions 02H, 04H, and 06H is

| Field                                  | Size       |
|----------------------------------------|------------|
| Information ID code (02H, 04H, or 06H) | Byte       |
| Pointer to table                       | Doubleword |

The uppercase and filename uppercase tables are 130 bytes. The first 2 bytes contain the size of the table; the subsequent 128 bytes contain the uppercase equivalents, if any, for character codes 80H through 0FFH. The main use of these tables is to map accented or otherwise modified vowels to their plain vowel equivalents. Text translated using these tables can be sent to devices that do not support the IBM graphics character set or can be used to create filenames that do not require a special keyboard configuration for entry.

The collating table is 258 bytes. The first 2 bytes contain the table length and the next 256 bytes contain the values to be used for the corresponding character codes (0-0FFH) during a sort operation. Among other things, this table maps uppercase and lowercase ASCII characters to the same collating codes (so that sorts will be case insensitive) and maps accented vowels to their plain vowel equivalents.

**Note:** In some cases, a truncated translation table might be presented to the program by MS-DOS. Applications should always check the length specified at the beginning of the table to be sure the table contains a translation code for the character of interest.

*Example:* Obtain the extended country information associated with the default country and code page 437.

```
buffer db
              41 dup (0)
                            ; Receives country information.
              ax,6501h
                            ; Function = get extended info.
      mov
              bx,437
                           ; Code page.
       mov
                           ; Length of buffer.
              cx,41
              dx,-1
                           ; Default country.
       mov
              di,seg buffer ; ES:DI = buffer address.
       mov
              es,di
       mov
       mov
              di,offset buffer
       int
              21h ; Transfer to MS-DOS.
              error
                           ; Jump if function failed.
       jc.
```

In this case, MS-DOS fills the following extended country information into the buffer:

```
buffer db
                              ; Information ID code
               38
                              ; Length of following buffer
       dw
                             ; Country ID (USA)
       dw
       dw
               437
                             ; Code-page number
       dw
                             ; Date format
               '$',0,0,0,0
                             ; Currency symbol
       db
       db
               1,1,0
                             ; Thousands separator
               1.1,0
       db
                             ; Decimal separator
               '-',0
       db
                            ; Date separator
               ':',0
       db
                             ; Time separator
                             ; Currency format flags
       db
                             ; Digits in currency
       db
              2
                            ; Time format
       db
                             ; Monocase routine entry point
       dd
               026ah:176ch
       db
               ',',0
                              ; Data list separator
               10 dup (0)
       db
                              ; Reserved
```

*Example:* Obtain the pointer to the uppercase table associated with the default country and code page 437.

```
buffer db 5 dup (0) ; Receives pointer information.
.
.
.
.
mov ax,6502h ; Function = get pointer to
; uppercase table.
```

(more)

```
; Code page.
       bx,437
mov
      cx,5
                   ; Length of buffer.
mov
                    ; Default country.
mov
       dx, -1
       di, seg buffer ; ES:DI = buffer address.
mov
       es,di
       di,offset buffer
mov
             ; Transfer to MS-DOS.
      21h
int
      error
                    ; Jump if function failed.
iс
```

#### In this case, MS-DOS fills the following values into the buffer:

```
buffer db 2 ; Information ID code
dw 0204h ; Offset of uppercase table
dw 1140h ; Segment of uppercase table
```

#### The table at 1140:0204H contains the following data:

#### **Select Code Page**

The Select Code Page function (Interrupt 21H Function 66H) queries or selects the current code page. Function 66H is called by issuing a software Interrupt 21H with

```
AH = 66H
AL = subfunction:
01H get code page
02H select code page
```

0211 Scient code page

BX = code page to select if AL = 02H

On return,

If function is successful:

Carry flag is clear.

If AL was 01H on call:

BX = active code page DX = default code page If function is not successful:

Carry flag is set.

AX = error code

When Subfunction 02H is used, MS-DOS gets the new code page from the COUNTRY.SYS file. The device must be previously prepared for code-page switching by including the appropriate DEVICE command in the CONFIG.SYS file and by issuing the NLSFUNC and MODE CP PREPARE commands (usually by placing them in the AUTOEXEC.BAT file).

*Example:* Force the active code page to be the same as the system's default code page — that is, return to the code page that was active when the system was first booted.

```
ax.6601h
                       ; Function = get code page.
mov
int
       21h
                       ; Transfer to MS-DOS.
jс
        error
                       ; Jump if function failed.
mov
       bx,dx
                       ; Force active page = default.
       ax,6602h
                       ; Function = set code page.
mov
                       ; Transfer to MS-DOS.
       error
                       ; Jump if function failed.
```

#### **Extension of IOCTL**

The MS-DOS IOCTL service (Interrupt 21H Function 44H) and its device-driver underpinnings have been extended to support code-page switching by the interactive CHCP and MODE commands or by application programs. The relevant IOCTL subfunction is 0CH (Generic IOCTL for Handles). An MS-DOS utility or application program gains access to this subfunction by executing a software Interrupt 21H with

```
=44H
AH
AL
          = 0CH
BX
          = handle for character device
CH
          = category code:
            H00
                    unknown
            01H
                    COM1, COM2, COM3, or COM4
            03H
                    CON (keyboard and video display)
            05H
                    LPT1, LPT2, or LPT3
```

CL = function (minor) code:

4AH select code page

4CH start code-page preparation

4DH end code-page preparation

6AH query selected code page

6BH query prepare list

DS:DX = pointer to Generic IOCTL parameter block

On return,

If function is successful:

Carry flag is clear.

If function is not successful:

Carry flag is set.

| AX | = error co | ode:                                                           |
|----|------------|----------------------------------------------------------------|
|    | 01H        | invalid function number                                        |
|    | 19H        | bad data read from font file                                   |
|    | 22H        | unknown command                                                |
|    | 26H        | code page not prepared or selected                             |
|    | 27H        | code page conflict or device or code page not found in file    |
|    | 29H        | device error                                                   |
|    | 31H        | file contents not a valid font or no previous "start code-page |
|    |            | preparation" call                                              |

Additional information about the cause of the error can be obtained with a call to Interrupt 21H Function 59H (Get Extended Error Information).

The parameter blocks for minor codes 4AH, 4DH, and 6AH have the following format:

| Field                                 | Size         | , |
|---------------------------------------|--------------|---|
| Length of following data Code page ID | Word<br>Word |   |

The parameter block for minor code 4CH has the following format:

| Field                                             | Size |
|---------------------------------------------------|------|
| Flags                                             | Word |
| Length of remainder of parameter block $(2[n+1])$ | Word |
| Number of code pages in the following list (n)    | Word |

| Pt.14         |      |          |
|---------------|------|----------|
| Field         | Size | <u> </u> |
| Code page 1   | Word |          |
| Code page 2   | Word | •        |
| •             |      |          |
| • .           |      |          |
|               |      |          |
| Code page $n$ | Word |          |

The parameter block for minor code 6BH has the following format, assuming n hardware code pages and m prepared code pages ( $n \le 12$ ,  $m \le 12$ ):

| Field                                 | Size |
|---------------------------------------|------|
| Length of following data $(2[n+m+2])$ | Word |
| Number of hardware code pages (n)     | Word |
| Hardware code page 1                  | Word |
| Hardware code page 2                  | Word |
| •                                     |      |
|                                       |      |
| •                                     |      |
| Hardware code page $n$                | Word |
| Number of prepared code pages (m)     | Word |
| Prepared code page 1                  | Word |
| Prepared code page 2                  | Word |
| •                                     |      |
|                                       |      |
|                                       |      |
| Prepared code page $m$                | Word |

After a Start Code-Page Preparation (minor code 4CH) call, the program must write the data defining the code-page font to the driver using one or more IOCTL Send Control Data to Character Device (Interrupt 21H Function 44H Subfunction 03H) calls. The format of the data is both device-specific and driver-specific. After the font data has been written to the driver, the program must issue an End Code-Page Preparation (minor code 4DH) call. If no data is written to the driver between the start and end calls, the driver interprets the newly prepared code pages as hardware code pages.

A special variation of Start Code-Page Preparation, called "refresh," is required to actually load the peripheral device with the prepared code pages. The refresh operation is obtained by calling minor code 4CH with each code-page position in the parameter block set to -1 and then immediately calling minor code 4DH.

The device-driver support that corresponds to IOCTL Subfunction 0CH is invoked by the MS-DOS kernel via the Generic IOCTL function (driver command code 19). The category (major) and function (minor) codes described above, along with a pointer to the parameter block, are passed to the driver in the request header. See PROGRAMMING IN THE MS-DOS ENVIRONMENT: Customizing MS-DOS: Installable Device Drivers.

#### **Extended MS-DOS partitions**

An extended MS-DOS partition is indicated by a system indicator byte value of 05 in the partition table of the fixed disk's master boot record. See PROGRAMMING IN THE MS-DOS ENVIRONMENT: STRUCTURE OF MS-DOS: MS-DOS Storage Devices. An extended partition is not bootable and can be created on a bootable fixed-disk drive only if that drive already contains a primary MS-DOS partition (system indicator type 01 or 04). Fixed disks that are not bootable can contain an extended partition without a primary partition.

An extended partition is subdivided into extended logical disk volumes, each consisting of an extended boot record and a logical block device. The extended boot record is analogous in structure to the partition table for the fixed disk as a whole; it contains a logical drive table describing the volume and a pointer to the next extended logical volume. The logical block device is an image of a normal MS-DOS disk, including a master block (logical sector 0 containing the BPB describing the device), root directory, FAT, and files area. Each extended volume must start and end on a cylinder boundary.

Van Wolverton Ray Duncan

### Appendix B Critical Error Codes

Critical errors are returned via Interrupt 24H. If register AL bit 7 is 0, then the error was a disk error; if register AL bit 7 is 1, then the error was a nondisk error. The upper half of DI is undefined; the lower half of DI contains one of the following error-condition codes:

| Code | Description                              |
|------|------------------------------------------|
| 00H  | Attempt to write on write-protected disk |
| 01H  | Unknown drive or unit                    |
| 02H  | Drive not ready                          |
| 03H  | Invalid command                          |
| 04H  | Data error (CRC failed)                  |
| 05H  | Bad request structure length             |
| 06H  | Seek error                               |
| 07H  | Unknown media type                       |
| H80  | Sector not found                         |
| 09H  | Printer out of paper                     |
| 0AH  | Write fault                              |
| 0BH  | Read fault                               |
| 0CH  | General failure                          |
| 0FH  | Invalid disk change                      |

### Appendix C Extended Error Codes

The extended error codes used by Interrupt 21H functions consist of four separate codes in the AX, BH, BL, and CH registers. These codes give as much detail as possible about the error and suggest how the issuing program should respond.

#### AX — Extended Error Code

If an error condition occurs in response to an Interrupt 21H function call, the carry flag is set and one of the following error codes is returned in AX:

| Error | Description                   | Error  | Description                     |
|-------|-------------------------------|--------|---------------------------------|
|       |                               |        |                                 |
| 01H   | Invalid function code         | 16H    | Invalid disk command            |
| 02H   | File not found                | 17H    | CRC error                       |
| 03H   | Path not found                | 18H    | Invalid length (disk operation) |
| 04H   | Too many open files (no       | 19H    | Seek error                      |
|       | handles left)                 | 1AH    | Not an MS-DOS disk              |
| 05H   | Access denied                 | 1BH    | Sector not found                |
| 06H   | Invalid handle                | 1CH    | Out of paper                    |
| 07H   | Memory control blocks         | 1DH    | Write fault                     |
|       | destroyed                     | 1EH    | Read fault                      |
| 08H   | Insufficient memory           | 1FH    | General failure                 |
| 09H   | Invalid memory block address  | 20H    | Sharing violation               |
| 0AH   | Invalid environment           | 21H    | Lock violation                  |
| 0BH   | Invalid format                | 22H    | Wrong disk                      |
| 0CH   | Invalid access code           | 23H    | FCB unavailable                 |
| 0DH   | Invalid data                  | 24H    | Sharing buffer overflow         |
| 0EH   | Reserved                      | 25-31H | Reserved                        |
| 0FH   | Invalid drive                 | 32H    | Network request not supported   |
| 10H   | Attempt to remove the current | 33H    | Remote computer not listening   |
|       | directory                     | 34H    | Duplicate name on network       |
| 11H   | Not same device               | 35H    | Network path not found          |
| 12H   | No more files                 | 36H    | Network busy                    |
| 13H   | Disk is write-protected       | 37H    | Network device no longer exists |
| 14H   | Bad disk unit                 | 38H    | Net BIOS command limit          |
| 15H   | Drive not ready               | 2021   | exceeded                        |

(more)

| Error | Description                    | Error  | Description                      |
|-------|--------------------------------|--------|----------------------------------|
| 39H   | Network adapter hardware error | 45H    | Net BIOS session limit exceeded  |
| 3AH   | Incorrect response from        | 46H    | Sharing temporarily paused       |
|       | network                        | 47H    | Network request not accepted     |
| 3BH   | Unexpected network error       | 48H    | Print or disk redirection paused |
| 3CH   | Incompatible remote adapter    | 49-4FH | Reserved                         |
| 3DH   | Print queue full               | 50H    | File exists                      |
| 3EH   | Print queue not full           | 51H    | Reserved                         |
| 3FH   | Print file was canceled (not   | 52H    | Cannot make directory entry      |
|       | enough space)                  | 53H    | Fail on Interrupt 24H            |
| 40H   | Network name was deleted       | 54H    | Out of network structures        |
| 41H   | Access denied                  | 55H    | Device already assigned          |
| 42H   | Network device type incorrect  | 56H    | Invalid password                 |
| 43H   | Network name not found         | 57H    | Invalid parameter                |
| 44H   | Network name limit exceeded    | 58H    | Network data fault               |

#### **BH**—Error Class

BH returns a code that describes the class of error that occurred:

| Class       | Description                                                                                                    |  |
|-------------|----------------------------------------------------------------------------------------------------|--|
| 01H         | Out of a resource, such as storage or channels                                                                                           |  |
| 02H         | Not an error, but a temporary situation (such as a locked region in a file) that can be expected to end                                  |  |
| 03H         | Authorization problem                                                                                                    |  |
| 04H         | An internal error in system software                                                                                                    |  |
| 05H         | Hardware failure                                                                                                    |  |
| 06H         | A system software failure not the fault of the active process (could be caused by missing or incorrect configuration files, for example) |  |
| 07 <b>H</b> | Application program error                                                                                                    |  |
| 08H         | File or item not found                                                                                                    |  |
| 09H         | File or item of invalid format or type or otherwise invalid or unsuitable                                                                |  |
| 0AH         | File or item interlocked                                                                                                    |  |
| 0BH         | Wrong disk in drive, bad spot on disk, or other problem with storage medium                                                              |  |
| 0CH         | Other error                                                                                                    |  |

#### BL — Suggested Action

BL returns a code that suggests how the program should respond to the error:

| Action | Description                                                                                                    |
|--------|----------------------------------------------------------------------------------------------------|
| 01H    | Retry, then prompt user.                                                                                                    |
| 02H    | Retry after a pause.                                                                                                    |
| 03H    | If the user entered data such as a drive letter or filename, prompt for it again.                                                                             |
| 04H    | Terminate with cleanup.                                                                                                    |
| 05H    | Terminate immediately. The system is so unhealthy that the program should exit as soon as possible without taking the time to close files and update indexes. |
| 06H    | Error is informational.                                                                                                    |
| 07H    | Prompt the user to perform some action, such as changing disks, then retry the operation.                                                                     |

#### CH—Locus

CH returns a code that provides additional information to help locate the area involved in the failure. This code is particularly useful for hardware failures (BH = 05H).

| Locus | Description                                                   |
|-------|---------------------------------------------------------------|
| 01H   | Unknown                                                       |
| 02H   | Related to random-access block devices, such as a disk drive  |
| 03H   | Related to network                                            |
| 04H   | Related to serial-access character devices, such as a printer |
| 05H   | Related to random-access memory                               |

#### **Procedure**

Programs should handle errors by noting the error returned in AX from the original system call and then invoking Interrupt 21H Function 59H to get the extended error information. If no extended error information is provided, the program should respond to the original error code.

The Function 59H system call is available during Interrupt 24H.

# Appendix D ASCII Character Set and IBM Extended Character Set

|                 | Number |     |     | Nun                | nber |     |     |         |  |
|-----------------|--------|-----|-----|--------------------|------|-----|-----|---------|--|
| Char            | Dec    | Hex | Con | trol               | Char | Dec | Hex | Control |  |
|                 | 0      | 00  | NUL | (Null)             | #    | 35  | 23  |         |  |
| ⊕               | 1      | 01  | SOH | (Start of heading) | \$   | 36  | 24  |         |  |
| 9               | 2      | 02  |     | (Start of text)    | %    | 37  | 25  |         |  |
| ٧               | 3      | 03  | ETX | (End of text)      | &    | 38  | 26  |         |  |
| •               | 4      | 04  | EOT | (End of            | ,    | 39  | 27  |         |  |
|                 |        |     |     | transmission)      | (    | 40  | 28  |         |  |
| <b>.</b>        | 5      | 05  | ENQ | (Enquiry)          | )    | 41  | 29  |         |  |
| <u></u>         | 6      | 06  | ACK | (Acknowledge)      | •    | 42  | 2A  |         |  |
| •               | 7      | 07  | BEL | (Bell)             | +    | 43  | 2B  |         |  |
| •               | 8      | 08  | BS  | (Backspace)        | ,    | 44  | 2C  |         |  |
| <u> </u>        | 9      | 09  | HT  | (Horizontal tab)   | -    | 45  | 2D  |         |  |
| Ŏ               | 10     | 0A  | LF  | (Linefeed)         |      | 46  | 2E  |         |  |
| _<br>ਤ          | 11     | 0B  | VT  | (Vertical tab)     | /    | 47  | 2F  |         |  |
| Ç               | 12     | 0C  | FF  | (Formfeed)         | 0    | 48  | 30  |         |  |
| }               | 13     | 0D  | CR  | (Carriage return)  | 1    | 49  | 31  |         |  |
| Ŋ               | 14     | 0E  | SO  | (Shift out)        | 2    | 50  | 32  |         |  |
| ¢.              | 15     | 0F  | SI  | (Shift in)         | 3    | 51  | 33  |         |  |
| <b>&gt;</b>     | 16     | 10  | DLE | (Data link escape) | 4    | 52  | 34  |         |  |
| 4               | 17     | 11  | DC1 | (Device control 1) | 5    | 53  | 35  |         |  |
| <b>‡</b>        | 18     | 12  | DC2 | (Device control 2) | 6    | 54  | 36  |         |  |
| !!              | 19     | 13  | DC3 | (Device control 3) | 7    | 55  | 37  |         |  |
| T               | 20     | 14  | DC4 | (Device control 4) | 8    | 56  | 38  |         |  |
| ŝ               | 21     | 15  |     | (Negative          | 9    | 57  | 39  |         |  |
|                 |        |     |     | acknowledge)       | :    | 58  | 3A  |         |  |
| -               | 22     | 16  | SYN | _                  | ;    | 59  | 3B  |         |  |
| ŧ               | 23     | 17  | ETB | (End transmission  | <    | 60  | 3C  |         |  |
|                 | -      |     |     | block)             | =    | 61  | 3D  |         |  |
| t               | 24     | 18  | CAN | (Cancel)           | >    | 62  | 3E  |         |  |
| ļ               | 25     | 19  | EM  | (End of medium)    | ?    | 63  | 3F  |         |  |
| <b>→</b>        | 26     | 1A  | SUB | (Substitute)       | @    | 64  | 40  |         |  |
| <b>-</b>        | 27     | 1B  | ESC | (Escape)           | A    | 65  | 41  |         |  |
| _               | 28     | 1C  | FS  | (File separator)   | В    | 66  | 42  |         |  |
| <b>→</b>        | 29     | 1D  | GS  | (Group separator)  | С    | 67  | 43  |         |  |
| <b>A</b>        | 30     | 1E  | RS  | (Record separator) | D    | 68  | 44  |         |  |
| •               | 31     | 1F  | US  | (Unit separator)   | E    | 69  | 45  |         |  |
| <space></space> | -      | 20  |     |                    | F    | 70  | 46  |         |  |
| ·               | 33     | 21  |     |                    | G    | 71  | 47  |         |  |
| ,               | 34     | 22  |     |                    | Н    | 72  | 48  |         |  |

(more)

|                 | Nu  | nber                 |               | Nur | nber       |         |                | Nur | nber     |
|-----------------|-----|----------------------|---------------|-----|------------|---------|----------------|-----|----------|
| Char            | Dec | Hex                  | Char          | Dec | Hex        | Control | Char           | Dec | Hex      |
| <br>I           | 73  | 49                   | z             | 122 | 7A         | ·····   | 1/2            | 171 | AB       |
| J               | 74  | 4A                   | ĩ             | 123 | 7B         |         | 1              | 172 | AC       |
| K               | 75  | 4B                   | }             | 124 | 7C         |         | ì              | 173 | AD       |
| L               | 76  | 4C                   | ;             | 125 | 7D         |         | ·<br>«         | 174 | AE       |
| M               | 77  | 4D                   | ,<br>~        | 126 | 7E         |         | <b>»</b>       | 175 | AF       |
| N               | 78  | 4E                   | Δ             | 127 | 7 <b>F</b> | DEL     | *              | 176 | B0       |
| 0               | 79  | 4F                   | Ç             | 128 | 80         | DLL .   |                | 177 | B1       |
| P               | 80  | 50                   | ü             | 129 | 81         |         |                | 178 | B2       |
| Q               | 81  | 51                   | é             | 130 | 82         |         | ec<br>Î        | 179 | B3       |
| R               | 82  | 52                   | â             | 131 | 83         |         | 4              | 180 | B4       |
| S               | 83  | 53                   | ä             | 132 | 84         |         | ╡              | 181 | B5       |
| Γ               | 84  | 54                   | à             | 133 | 85         |         | 4              | 182 | B6       |
| U               | 85  | 55                   | å             | 134 | 86         |         | "<br>TI        | 183 | B7       |
| V               | 86  | 56                   | ç             | 135 | 87         |         | 7              | 184 | B8       |
| w               | 87  | 57                   | ê             | 136 | 88         |         | 4              | 185 | B9       |
| X               | 88  | 58                   | ë             | 137 | 89         |         | Ï              | 186 | BA       |
| Y               | 89  | 59                   | è             | 138 | 8A         |         | 7              | 187 | BB       |
| Z               | 90  | 5A                   | ï             | 139 | 8B         |         | ال ا           | 188 | BC       |
| [               | 91  | 5B                   | î             | 140 | 8C         |         | ת              | 189 | BD       |
| \               | 92  | 5C                   | ì             | 141 | 8D         |         | 킈              | 190 | BE       |
| ·<br>           | 93  | 5D .                 | Ä             | 142 | 8E         |         | 1              | 191 | BF       |
| ^               | 94  | 5E                   | · Å           | 143 | 8F         |         | Ĺ              | 192 | C0       |
|                 | 95  | 5F                   | É             | 144 | 90         |         | <u>_</u>       | 193 | C1       |
| <del>-</del>    | 96  | 60                   | æ             | 145 | 91         |         | — ·<br>Т       | 194 | C2       |
| 1               | 97  | 61                   | Æ             | 146 | 92         |         | ŀ              | 195 | C3       |
| 5               | 98  | 62                   | ô             | 147 | 93         |         | <u>-</u>       | 196 | C4       |
| 2               | 99  | 63                   | ö             | 148 | 94         | ,       | +              | 197 | C5       |
| i               | 100 | 64                   | ò             | 149 | 95         |         | ļ .            | 198 | C6       |
| e               | 101 | 65                   | û             | 150 | 96         |         | ŀ              | 199 | C7       |
| :               | 102 | 66                   | ù             | 151 | 97         |         | ii<br>L        | 200 | C8       |
| 3               | 103 | 67                   | ÿ             | 151 | 98         |         | -<br>F         | 201 | C9       |
| ><br>1          | 104 | 68                   | y<br>Ö        | 152 | 99         |         | <u>بار</u><br> | 202 | CA       |
|                 | 105 | 69                   | Ü             | 154 | 9A         |         | _<br>T         | 203 | CB       |
|                 | 106 | 6A                   | ¢             | 155 | 9B         |         | Ë              | 204 | CC       |
| ς.              | 107 | 6B                   | £             | 156 | 9C         |         | ) <br>==       | 205 | CD       |
| •               | 108 | 6C                   | ¥             | 157 | 9D         |         | : #L           | 206 | CE       |
| n               | 109 | 6D                   | Ŗ             | 158 | 9E         |         | 1r             | 207 | CF       |
| 1               | 110 | 6E                   | f             | 159 | 9F         |         | =<br>1         | 208 | D0       |
| . <b>.</b><br>D | 111 | 6F                   | á             | 160 | A0         |         | #<br>₹         | 209 | D1       |
| )               | 112 | 70                   | í             | 161 | A0<br>A1   |         | π              | 210 | D2       |
| 1               | 113 | 70<br>71             | ó             | 162 | A2         |         | II<br>L        | 211 | D3       |
| -               | 114 | 72                   | ú             | 163 | A3         |         | F              | 212 | D3       |
| ;               | 115 | 73                   | , ñ           | 164 | A4         |         | F              | 213 | D5       |
| ,               | 116 | 74                   | Ñ             | 165 | A4<br>A5   |         | ľ              | 214 | D6       |
| 1               | 117 | 7 <del>4</del><br>75 | 14<br>B       | 166 | A6         | •       | #              | 215 | D0       |
|                 | 117 | 76                   | <u>α</u><br>Ω | 167 |            |         | #              | 216 | D7<br>D8 |
| 7<br>1.7        | 119 | 70<br>77             |               | 168 | A7         |         | ٦              | 217 | D9       |
| v               |     | 77<br>78             | ં             |     | A8         |         | <u></u>        | 217 |          |
| ς.<br>7         | 120 |                      | _             | 169 | A9         |         | Ė              |     | DA       |
|                 | 121 | 79                   | _             | 170 | AA         |         | -              | 219 | DB       |

|      | Nur | nber       |            | Nuc | nber |          | Nur | nber       |
|------|-----|------------|------------|-----|------|----------|-----|------------|
| Char | Dec | Hex        | Char       | Dec | Hex  | Char     | Dec | Нех        |
|      | 220 | DC         | Φ          | 232 | E8   | ſ        | 244 | F4         |
| •    | 221 | DD ·       | Θ          | 233 | E9   | j        | 245 | F5         |
| 1    | 222 | DE         | Ω          | 234 | EA   | +        | 246 | <b>F</b> 6 |
|      | 223 | DF         | δ          | 235 | EB   | <b>≈</b> | 247 | F7         |
| α    | 224 | E0         | <b>∞</b>   | 236 | EC   | •        | 248 | F8         |
| β    | 225 | E1         | φ          | 237 | ED   | •        | 249 | F9         |
| Γ    | 226 | E2         | ε          | 238 | EE   | •        | 250 | FA         |
| π    | 227 | E3         | Λ          | 239 | EF   | 1        | 251 | FB         |
| Σ    | 228 | E4         | =          | 240 | F0   | η        | 252 | FC         |
| σ    | 229 | E5         | <u>+</u> . | 241 | F1   | 2        | 253 | FD         |
| μ    | 230 | E6         | ≥          | 242 | F2   | •        | 254 | FE         |
| τ    | 231 | <b>E</b> 7 | ≤          | 243 | F3   |          | 255 | FF         |

# **Appendix E EBCDIC Character Set**

|      | Nur | nber |      | Nur | nber       |   |      | Nui | nber |
|------|-----|------|------|-----|------------|---|------|-----|------|
| Char | Dec | Hex  | Char | Dec | Hex        |   | Char | Dec | Hex  |
| NUL  | 0   | 00   |      | 41  | 29         |   |      | 82  | 52   |
| SOH  | 1   | 01   | SM   | 42  | 2A         |   |      | 83  | 53   |
| STX  | 2   | 02   | CU2  | 43  | 2B         |   |      | 84  | 54   |
| ETX  | 3   | 03   |      | 44  | 2C         |   |      | 85  | 55   |
| PF   | 4   | 04   | ENQ  | 45  | 2D         |   |      | 86  | 56   |
| HT   | 5   | 05   | ACK  | 46  | 2E         |   |      | 87  | 57   |
| LC   | 6   | 06   | BEL  | 47  | 2F         |   |      | 88  | 58   |
| DEL  | 7   | 07   |      | 48  | 30         |   |      | 89  | 59   |
| GE   | 8   | 08   |      | 49  | 31         |   | !    | 90  | 5A   |
| RLF  | 9   | 09   | SYN  | 50  | 32         |   | \$   | 91  | 5B   |
| SMM  | 10  | 0A   |      | 51  | 33         |   |      | 92  | 5C   |
| VT   | 11  | 0B   | PN   | 52  | 34         |   | )    | 93  | 5D   |
| FF   | 12  | 0C   | RS   | 53  | 35         |   | ;    | 94  | 5E   |
| CR   | 13  | 0D   | UC   | 54  | 36         |   | _    | 95  | 5F   |
| so   | 14  | 0E   | EOT  | 55  | 37         |   | -    | 96  | 60   |
| SI   | 15  | OF   |      | 56  | 38         |   | /    | 97  | 61   |
| DLE  | 16  | 10   |      | 57  | 39         |   |      | 98  | 62   |
| DC1  | 17  | 11   |      | 58  | 3A         |   |      | 99  | 63   |
| DC2  | 18  | 12   | CU3  | 59  | 3B         |   |      | 100 | 64   |
| TΜ   | 19  | 13   | DC4  | 60  | 3C         |   |      | 101 | 65   |
| RES  | 20  | 14   | NAK  | 61  | 3D         |   |      | 102 | 66   |
| NL   | 21  | 15   |      | 62  | 3E         |   |      | 103 | 67   |
| BS   | 22  | 16   | SUB  | 63  | 3F         |   |      | 104 | 68   |
| IL   | 23  | 17   | Sp   | 64  | 40         | • |      | 105 | 69   |
| CAN  | 24  | 18   | -    | 65  | 41         |   | ;    | 106 | 6A   |
| EM   | 25  | 19   |      | 66  | 42         |   | ,    | 107 | 6B   |
| CC   | 26  | 1A   |      | 67  | 43         | • | %    | 108 | 6C   |
| CU1  | 27  | 1B   |      | 68  | 44         |   | _    | 109 | 6D   |
| IFS  | 28  | 1C   |      | 69  | 45         |   | >    | 110 | 6E   |
| IGS  | 29  | 1D   |      | 70  | 46         |   | ?    | 111 | 6F   |
| IRS  | 30  | 1E   |      | 71  | <b>4</b> 7 |   |      | 112 | 70   |
| IUS  | 31  | IF   |      | 72  | 48         |   |      | 113 | 71   |
| DS   | 32  | 20   |      | 73  | 49         |   |      | 114 | 72   |
| SOS  | 33  | 21   | ¢    | 74  | 4A         |   |      | 115 | 73   |
| FS   | 34  | 22   |      | 75  | 4B         |   |      | 116 | 74   |
|      | 35  | 23   | <    | 76  | 4C         |   |      | 117 | 75   |
| BYP  | 36  | 24   | (    | 77  | 4D         |   |      | 118 | 76   |
| LF   | 37  | 25   | +    | 78  | 4E         |   |      | 119 | 77   |
| ETB  | 38  | 26   | 1    | 79  | 4F         |   |      | 120 | 78   |
| ESC  | 39  | 27   | &    | 80  | 50         |   |      | 121 | 79   |
|      | 40  | 28   |      | 81  | 51         |   |      | 122 | 7A   |

|        | Number |            |        | Nu         | nber     |   |      | Nur                     | Number   |  |
|--------|--------|------------|--------|------------|----------|---|------|-------------------------|----------|--|
| Char   | Dec    | Hex        | Char   | Dec        | Hex      |   | Char | Dec                     | Hex      |  |
| #      | 123    | 7B         | у      | 168        | A8       |   | N    | 213                     | D5       |  |
| @      | 124    | 7C         | z      | 169        | A9       |   | 0    | 214                     | D6       |  |
|        | 125    | 7D         | ~      | 170        | AA       |   | P    | 215                     | D7       |  |
| =      | 126    | 7E         |        | 171        | AB       |   | Q    | 216                     | D8       |  |
| ı      | 127    | 7 <b>F</b> |        | 172        | AC       |   | R    | 217                     | D9       |  |
|        | 128    | 80         |        | 173        | AD       |   |      | 218                     | DA       |  |
| 1      | 129    | 81         |        | 174        | AE       |   |      | 219                     | DB       |  |
| -<br>) | 130    | 82         |        | 175        | AF       |   |      | 220                     | DC       |  |
| -      | 131    | 83         |        | 176        | BO       |   |      | 221                     | DD       |  |
| i      | 132    | 84         |        | 177        | B1       |   |      | 222                     | DE       |  |
| 2      | 133    | 85         |        | 178        | B2       |   |      | 223                     | DF       |  |
| •      | 134    | 86         |        | 179        | B3       |   | \    | 224                     | E0       |  |
| 3      | 135    | 87         |        | 180        | B4       |   | •    | 225                     | E1       |  |
| ,<br>1 | 136    | 88         |        | 181        | B5       |   | S    | 226                     | E2       |  |
|        | 137    | 89         |        | 182        | B6       |   | T    | 227                     | E3       |  |
|        | 138    | 8A         |        | 183        | B7       |   | Ū    | 228                     | E4       |  |
|        | 139    | 8B         |        | 184        | B8       |   | v    | 229                     | E5       |  |
|        | 140    | 8C         |        | 185        | B9       |   | w    | 230                     | E6       |  |
|        | 141    | 8D         |        | 186        | BA:      |   | x    | 231                     | E7       |  |
|        | 142    | 8E         |        | 187        | BB       |   | Y    | 232                     | E8       |  |
|        | 143    | 8F         |        | 188        | BC       |   | ż    | 233                     | E9       |  |
|        | 144    | 90         |        | 189        | BD       |   | 2    | 234                     | EA       |  |
|        | 145    | 91         |        | 190        | BE       |   |      | 235                     | EB       |  |
| :      | 146    | 92         |        | 191        | BF       |   | Ч    | 236                     | EC       |  |
| •      | 147    | 93         | {      | 192        | C0       |   | **   | 237                     | ED       |  |
| n      | 148    | 94         | A      | 193        | C1       |   |      | 238                     | EE       |  |
| l<br>l | 149    | 95         | В      | 193        | C2       |   | 1    | 239                     | EF       |  |
| )<br>) | 150    | 96         | C      | 195        | C2<br>C3 |   | 0    | 240                     | F0       |  |
|        | 151    | 97         | D      | 196        | C3       |   | 1    | 241                     | F1       |  |
| )      | 152    | 98         | E E    | 190        | C5       |   | 2    | 242                     | F2       |  |
|        | 153    | 99         | F      |            | C6       |   | 3    | 243                     | F3       |  |
|        | 154    | 99<br>9A   | r<br>G | 198<br>199 | . C7     |   | 4    | 243                     | F4       |  |
|        | 155    | 9B         | H      | 200        | C8       |   | 5    | 244                     | F5       |  |
|        | 156    | 9B<br>9C   | H<br>I | 200        | C9       |   | 6    | 245<br>246              | F6       |  |
|        | 150    | 9D         | 1      | 201        |          |   | 7    | 240<br>247              | FO<br>F7 |  |
|        | 158    | 9D<br>9E   | •      | 202        | CA<br>CB |   | 8    | 248                     | F8       |  |
|        | 158    | 9E<br>9F   | n      | 203<br>204 | CB       |   | 9    | 248<br>249              | го<br>F9 |  |
|        | 160    | 9r<br>A0   | η.     |            |          |   |      | 2 <del>4</del> 9<br>250 | FA       |  |
|        | 161    | AU<br>A1   |        | 205        | CD       |   | l    |                         |          |  |
|        | 162    | A1<br>A2   | Y      | 206        | CE       |   |      | 251                     | FB       |  |
|        | 163    | AZ<br>A3   | 1      | 207        | CF       |   |      | 252                     | FC       |  |
|        | -      |            | }      | 208        | D0       |   |      | 253                     | FD       |  |
|        | 164    | A4         | J      | 209        | D1       | 1 |      | 254                     | FE       |  |
| _      | 165    | A5         | K      | 210        | D2       | ' | EO   | 255                     | FF       |  |
| ,      | 166    | A6         | L      | 211        | D3       |   |      |                         |          |  |
|        | 167    | <b>A</b> 7 | M      | 212        | D4       |   |      |                         |          |  |

## Appendix F ANSI.SYS Key and Extended Key Codes

The following escape sequence allows redefinition of keyboard keys to a specified *string*: ESC[code; string; ... p

where:

string

is either the ASCII code for a single character or a string contained in quotation

code

marks. For example, both 65 and "A" can be used to represent an uppercase A. is one or more of the following values that represent keyboard keys. Semicolons shown in this table must be entered in addition to the required semi-

colons in the command line.

| Key        |                | Co     | ode      | -     |  |
|------------|----------------|--------|----------|-------|--|
|            | Alone          | Shift- | Ctrl-    | Alt-  |  |
| F1         | 0;59           | 0;84   | 0;94     | 0;104 |  |
| F2         | 0;60           | 0;85   | 0;95     | 0;105 |  |
| F3         | 0;61           | 0;86   | 0;96     | 0;106 |  |
| F4         | 0;62           | 0;87   | 0;97     | 0;107 |  |
| F5         | 0;63           | 0;88   | 0;98     | 0;108 |  |
| F6         | 0;64           | 0;89   | 0;99     | 0;109 |  |
| F7         | 0;65           | 0;90   | 0;100    | 0;110 |  |
| F8         | 0;66           | 0;91   | 0;101    | 0;111 |  |
| F9         | 0;67           | 0;92   | 0;102    | 0;112 |  |
| F10        | 0;68           | 0;93   | 0;103    | 0;113 |  |
| Home       | 0;71           | 55     | 0;119    | _     |  |
| Up Arrow   | 0;72           | 56     |          | -     |  |
| Pg Up      | 0;73           | 57     | 0;132    | _     |  |
| Left Arrow | 0,75           | 52     | 0;115    | _     |  |
| Down Arrow | 0;77           | 54     | 0;116    | _     |  |
| End        | 0;79           | 49     | 0;117    | _     |  |
| Down Arrow | 0;80           | 50     |          |       |  |
| Pg Dn      | 0;81           | 51     | 0;118    | _     |  |
| Ins        | 0;82           | 48     | _        | _     |  |
| Del        | 0,83           | 46     | <u>-</u> |       |  |
| PrtSc      | , <del>-</del> | _      | 0;114    | _     |  |
| A          | 97             | 65     | 1        | 0;30  |  |

(more)

| Key      |       | Co     | ode        |            |
|----------|-------|--------|------------|------------|
|          | Alone | Shift- | Ctrl-      | Alt-       |
| В        | 98    | 66     | 2          | 0;48       |
| С        | 99    | 67     | 3          | 0;46       |
| D        | 100   | 68     | 4          | 0;32       |
| E        | 101   | 69     | 5          | 0;18       |
| F        | 102   | 70     | 6          | 0;33       |
| G        | 103   | 71     | 7          | 0;34       |
| H        | 104   | 72     | 8          | 0;35       |
| Ī.       | 105   | 73     | 9          | 0;23       |
| ſ        | 106   | 74     | 10         | 0;36       |
| K        | 107   | 75     | 11         | 0;37       |
| Ĺ        | 108   | 76     | 12         | 0;38       |
| M        | 109   | 77     | 13         | 0;50       |
| N        | 110   | 78     | 14         | 0;49       |
| O        | 111   | 79     | 15         | 0;24       |
| P        | 112   | 80     | 16         | 0;25       |
| S        | 113   | 81     | 17         | 0;16       |
| 3        | 114   | 82     | 18         | 0;19       |
| 3        | 115   | 83     | 19         | 0;31       |
| Γ        | 116   | 84     | 20         | 0;20       |
| U        | 117   | 85     | 21         | 0;22       |
| V        | 118   | 86     | 22         | 0;47       |
| W        | 119   | 87     | 23         | 0,17       |
| X        | 120   | 88     | 24         | 0;45       |
| Y        | 121   | 89     | 25         | 0;21       |
| Z        | 122   | 90     | 26         | 0;44       |
| l        | 49    | 33     |            | 0;120      |
| 2        | 50    | 64     | -          | 0;121      |
| 3        | 51    | 35     | _          | 0;122      |
| <b>í</b> | 52    | 36     | _          | 0;123      |
| 5        | 53    | 37     | _          | 0;124      |
| 5        | 54    | 94     | _          | 0;125      |
| 7        | 55    | 38     | _          | 0;126      |
| 3        | 56    | 42     | _          | 0;127      |
| )        | 57    | 40     | <b>-</b> . | 0;128      |
| )        | 48    | 41     | _          | 0;129      |
| _        | 45    | 95     | _          | 0;130      |
| =        | 61    | 43     |            | 0;131      |
| .ab      | 9     | 0;15   | _          |            |
| Null     | 0;3   | _      |            | · <u>_</u> |

# Appendix G File Control Block (FCB) Structure

Figures G-1 and G-2 (memory block diagrams) and Tables G-1 and G-2 describe the structure of normal and extended file control blocks (FCBs).

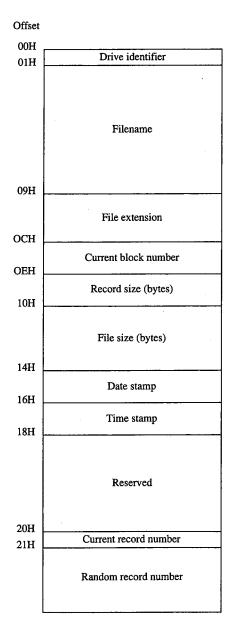

Figure G-1. Structure of a normal file control block.

Table G-1. Elements of a Normal File Control Block.

| Element                 | Maintained<br>by | Comments                                                                                                    |                                                                                                    |  |
|-------------------------|------------------|----------------------------------------------------------------------------------------------------|----------------------------------------------------------------------------------------------------|--|
| Drive identifier        | Program          | Designates the drive on which the file to be opened or created resides (0 = default drive, 1 = drive A, 2 = drive B, and so on). If the application supplies a zero in this byte, MS-DOS alters the byte during the open or create operation to reflect the actual drive used. |                                                                                                    |  |
| Filename                | Program          | justified and must<br>than eight characte                                                                                                    | acter filename; must be left<br>be padded with blanks if fewer<br>ers. A device name (for exam-<br>sed; there is no colon after a |  |
| File extension          | Program          |                                                                                                    | extension; must be left justi-<br>added with blanks if fewer<br>ers.                                                              |  |
| Current block<br>number | Program          | Zero when the file is<br>number and the cu                                                                                                    | s opened; the current block<br>arrent record number com-<br>erecord pointer during sequen-                                        |  |
| Record size             | Program          |                                                                                                    | file is opened or created; the fy the field afterward to any                                                                      |  |
| File size               | MS-DOS           |                                                                                                    | n bytes; the first 2 bytes of this least significant bytes of the                                                                 |  |
| Date stamp              | MS-DOS           | The date of the last lows the same form                                                                                                    | write operation on the file; fol-<br>nat used by Interrupt 21H file<br>7H (Get/Set Time and Date):                                |  |
|                         |                  | <b>Bits</b> 9–15 5–8 0–4                                                                                                    | Contents Year (relative to 1980) Month (1–12) Day of month (1–31)                                                                 |  |
| Time stamp              | MS-DOS           | lows the same form                                                                                                    | write operation on the file; fol-<br>nat used by Interrupt 21H file<br>7H (Get/Set Time and Date):                                |  |
|                         |                  | Bits 11–15 5–10 0–4                                                                                                    | Contents Hours (0–23) Minutes (0–59) Number of 2-second increments (0–29)                                                         |  |

Table G-1. Continued.

| Element                  | Maintained<br>by | Comments                                                                                                    |
|--------------------------|------------------|----------------------------------------------------------------------------------------------------|
| Current record<br>number | Program          | Limited to the range 0 through 127; there are 128 records per block. The beginning of a file is record 0 of block 0. Together with the current block number, this field constitutes the record pointer used during sequential read and write operations. MS-DOS does not automatically initialize this field when a file is opened.                               |
| Random record<br>pointer | Program          | Identifies the record to be transferred by the Interrupt 21H random record functions 21H, 22H, 27H, and 28H; if the record size is 64 bytes or larger, only the first 3 bytes of this field are used. MS-DOS updates this field after random block reads and writes (Functions 27H and 28H) but not after random record reads and writes (Functions 21H and 22H). |

<sup>\*</sup>If the record size is made larger than 128 bytes, the default data transfer area (DTA) in the program segment prefix (PSP) cannot be used because it will collide with the program's own code or data.

Table G-2. Additional Elements of an Extended File Control Block.

| Element             | Maintained<br>by | Comments                                             |                                                                                                  |  |  |
|---------------------|------------------|------------------------------------------------------|--------------------------------------------------------------------------------------------------|--|--|
| Extended FCB flag   | Program          | 0FFH tells MS-DOS this is an extended (44-byte) FCB. |                                                                                                  |  |  |
| File attribute byte | Program          | extended FC                                          | ized by the application when an B is used to open or create a file. nis field have the following |  |  |
|                     |                  | Bit                                                  | Meaning                                                                                          |  |  |
|                     |                  | 0                                                    | Read-only                                                                                        |  |  |
|                     |                  | 1                                                    | Hidden                                                                                           |  |  |
|                     |                  | 2                                                    | System                                                                                           |  |  |
|                     |                  | 3                                                    | Volume label                                                                                     |  |  |
|                     |                  | 4                                                    | Directory                                                                                        |  |  |
|                     |                  | 5                                                    | Archive                                                                                          |  |  |
|                     |                  | 6                                                    | Reserved                                                                                         |  |  |
|                     |                  | 7                                                    | Reserved                                                                                         |  |  |

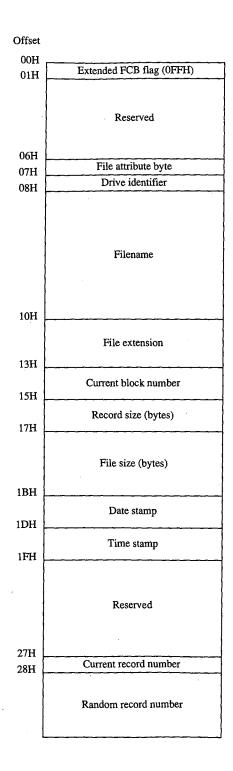

Figure G-2. Structure of an extended file control block.

# Appendix H Program Segment Prefix (PSP) Structure

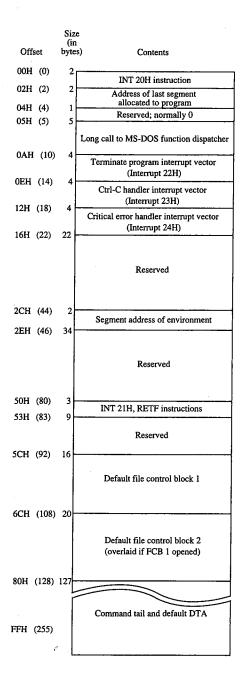

Figure H-1 (memory block diagram) illustrates the structure of the program segment prefix (PSP).

Figure H-1. Structure of the program segment prefix.

# **Appendix I 8086/8088/80286/80386 Instruction Sets**

#### The 8086/8088 Instruction Set

| Mnemonic | Description                       | Mnemonic | Description                   |
|----------|-----------------------------------|----------|-------------------------------|
| AAA      | ASCII adjust after addition       | JВ       | Jump on below                 |
| AAD      | ASCII adjust before division      | JBE      | Jump on below or equal        |
| AAM      | ASCII adjust after multiplication | JC       | Jump on carry                 |
| AAS      | ASCII adjust after subtraction    | JCXZ     | Jump on CX zero               |
| ADC      | Add with carry                    | JE       | Jump on equal                 |
| ADD      | Add                               | JG       | Jump on greater               |
| AND      | Logical AND                       | JGE      | Jump on greater or equal      |
| CALL     | Call procedure                    | JL       | Jump on less than             |
| BW       | Convert byte to word              | JLE      | Jump on less than or equal    |
| CLC      | Clear carry flag                  | JMP      | Jump unconditionally          |
| CLD      | Clear direction flag              | JNA      | Jump on not above             |
| CLI      | Clear interrupt flag              | JNAE     | Jump on not above or equal    |
| CMC      | Complement carry flag             | JNB      | Jump on not below             |
| MP       | Compare                           | JNBE     | Jump on not below or equal    |
| MPS      | Compare string                    | JNC      | Jump on no carry              |
| CMPSB    | Compare byte string               | JNE      | Jump on not equal             |
| MPSW     | Compare word string               | JNG      | Jump on not greater           |
| CWD      | Convert word to doubleword        | JNGE     | Jump on not greater or equal  |
| DAA      | Decimal adjust for addition       | JNL      | Jump on not less than         |
| DAS      | Decimal adjust for subtraction    | JNLE     | Jump on not less than or equa |
| DEC      | Decrement by 1                    | JNO      | Jump on not overflow          |
| DIV      | Unsigned divide                   | JNP      | Jump on not parity            |
| SC       | Escape .                          | JNS      | Jump on not sign              |
| łlt      | Halt                              | JNZ      | Jump on not zero              |
| DIV      | Integer divide                    | JO       | Jump on overflow              |
| MUL      | Integer multiply                  | JР       | Jump on parity                |
| N        | Input from port                   | JPE      | Jump on parity even           |
| NC       | Increment by 1                    | JPO      | Jump on parity odd            |
| NT       | Call to interrupt procedure       | JS       | Jump on sign                  |
| NTO      | Interrupt on overflow             | JZ       | Jump on zero                  |
| RET      | Interrupt on return               | LAHF     | Load AH with flags            |
| A.       | Jump on above                     | LDS      | Load pointer into DS          |
| AE       | Jump on above or equal            | LEA      | Load effective address        |

(more)

| Mnemonic | Description                     | Mnemonic | Description            |
|----------|---------------------------------|----------|------------------------|
| LES      | Load pointer into ES            | REPNE    | Repeat while not equal |
| LOCK     | Lock the bus                    | REPNZ    | Repeat while not zero  |
| LODS     | Load string                     | REPZ     | Repeat while zero      |
| LODSB    | Load byte (string)              | RET      | Return                 |
| LODSW    | Load word (string)              | ROL      | Rotate left            |
| LOOP     | Loop                            | ROR      | Rotate right           |
| LOOPE    | Loop while equal                | SAHF     | Store AH into flags    |
| LOOPNE   | Loop while not equal            | SAL      | Shift arithmetic left  |
| LOOPNZ   | Loop while not zero             | SAR      | Shift arithmetic right |
| LOOPZ    | Loop while zero                 | SBB      | Subtract with borrow   |
| MOV      | Move data                       | SCAS     | Scan string            |
| MOVS     | Move data from string to string | SCASB    | Scan byte (string)     |
| MOVSB    | Move byte (string)              | SCASW    | Scan word (string)     |
| MOVSW    | Move word (string)              | SHL      | Shift logical left     |
| MUL      | Multiply                        | SHR      | Shift logical right    |
| NEG      | Negate                          | STC      | Set carry flag         |
| NOP      | No operation                    | STD      | Set direction flag     |
| NOT      | Logical NOT                     | STI      | Set interrupt flag     |
| OR       | Logical OR                      | STOS     | Store string           |
| OUT      | Output to port                  | STOSB    | Store byte (string)    |
| POP      | Pop top of stack                | STOSW    | Store word (string)    |
| POPF     | Pop stack into flags            | SUB      | Subtract               |
| PUSH     | Push onto stack                 | TEST     | Logical compare        |
| PUSHF    | Push flags onto stack           | WAIT     | Enter wait state       |
| RCL      | Rotate through carry left       | XCHG     | Exchange               |
| RCR      | Rotate through carry right      | XLAT     | Translate              |
| REP      | Repeat                          | XOR      | Exclusive OR           |
| REPE     | Repeat while equal              |          |                        |
|          |                                 |          |                        |

#### The 80286 Instruction Set

| Mnemonic | Description                       | Mnemonic | Description                      |
|----------|-----------------------------------|----------|----------------------------------|
| AAA      | ASCII adjust after addition       | AND      | Logical AND                      |
| AAD      | ASCII adjust before division      | ARPL     | Adjust RPL field of selector     |
| AAM      | ASCII adjust after multiplication | BOUND    | Check array index against bounds |
| AAS      | ASCII adjust after subtraction    | CALL     | Call procedure                   |
| ADC      | Add with carry                    | CBW      | Convert byte to word             |
| ADD      | Add                               | CLC      | Clear carry flag                 |

| Мпетопіс | Description                    | Mnemonic | Description                     |  |
|----------|--------------------------------|----------|---------------------------------|--|
| CLD      | Clear direction flag           | JNE      | Jump on not equal               |  |
| CLI      | Clear interrupt flag           | JNG      | Jump on not greater             |  |
| CLTS     | Clear task switched flag       | JNGE     | Jump on not greater or equal    |  |
| CMC      | Complement carry flag          | JNL      | Jump on not less than           |  |
| CMP      | Compare                        | JNLE     | Jump on not less than or equal  |  |
| CMPS     | Compare string                 | JNO      | Jump on not overflow            |  |
| CMPSB    | Compare byte string            | JNP      | Jump on not parity              |  |
| CMPSW    | Compare word string            | JNS      | Jump on not sign                |  |
| CWD      | Convert word to doubleword     | JNZ      | Jump on not zero                |  |
| DAA      | Decimal adjust for addition    | JO       | Jump on overflow                |  |
| DAS      | Decimal adjust for subtraction | JР       | Jump on parity                  |  |
| DEC      | Decrement by 1                 | JPE      | Jump on parity even             |  |
| OIV      | Unsigned divide                | JPO      | Jump on parity odd              |  |
| ENTER    | Make stack frame               | JS       | Jump on sign                    |  |
|          | (for procedure parameters)     | JZ       | Jump on zero                    |  |
| SC       | Escape                         | LAHF     | Load AH with flags              |  |
| ilt      | Halt                           | LAR      | Load access-rights byte         |  |
| DIV      | Integer divide                 | LDS      | Load pointer into DS            |  |
| MUL      | Integer multiply               | LEA      | Load effective address          |  |
| Ν .      | Input from port                | LEAVE    | High-level procedure exit       |  |
| NC       | Increment by 1                 | LES      | Load pointer into ES            |  |
| NS       | Input string from port         | LGDT     | Load global descriptor table    |  |
| NT       | Call to interrupt procedure    | LIDT     | Load interrupt descriptor table |  |
| NTO      | Interrupt on overflow          | LLDT     | Load local descriptor table     |  |
| RET      | Interrupt on return            | LMSW     | Load machine status word        |  |
| A        | Jump on above                  | LOCK     | Lock the bus                    |  |
| AE ·     | Jump on above or equal         | LODS     | Load string                     |  |
| 3        | Jump on below                  | LODSB    | Load byte (string)              |  |
| 3E       | Jump on below or equal         | LODSW    | Load word (string)              |  |
| 0        | Jump on carry                  | LOOP     | Loop                            |  |
| CXZ      | Jump on CX zero                | LOOPE    | Loop while equal                |  |
| Е        | Jump on equal                  | LOOPNE   | Loop while not equal            |  |
| Ġ        | Jump on greater                | LOOPNZ   | Loop while not zero             |  |
| GE       | Jump on greater or equal       | LOOPZ    | Loop while zero                 |  |
| _        | Jump on less than              | LSL      | Load segment limit              |  |
| LE       | Jump on less than or equal     | LTR      | Load task register              |  |
| ΜP       | Jump unconditionally           | MOV      | Move data                       |  |
| NA.      | Jump on not above              | MOVS     | Move data from string to string |  |
| NAE      | Jump on not above or equal     | MOVSB    | Move byte (string)              |  |
| NB       | Jump on not below              | MOVSW    | Move word (string)              |  |
| NBE      | Jump on not below or equal     | MUL      | Multiply                        |  |
| NC       | Jump on no carry               | NEG      | Negate                          |  |

(more)

| Mnemonic | Description                 | Mnemonic | Description                      |  |
|----------|-----------------------------|----------|----------------------------------|--|
| NOP      | No operation                | SCAS     | Scan string                      |  |
| NOT      | Logical NOT                 | SCASB    | Scan byte (string)               |  |
| OR       | Logical OR                  | SCASW    | Scan word (string)               |  |
| OUT      | Output to port              | SGDT     | Store global descriptor table    |  |
| OUTS     | Output string to port       | SHL      | Shift logical left               |  |
| POP      | Pop top of stack            | SHR      | Shift logical right              |  |
| POPA     | Pop eight 16-bit registers  | SIDT     | Store interrupt descriptor table |  |
| POPF     | Pop stack into flags        | SLDT     | Store local descriptor table     |  |
| PUSH     | Push onto stack             | SMSW     | Store machine status word        |  |
| PUSHA    | Push eight 16-bit registers | STC      | Set carry flag                   |  |
| PUSHF    | Push flags onto stack       | STD      | Set direction flag               |  |
| RCL      | Rotate through carry left   | STI      | Set interrupt flag               |  |
| RCR      | Rotate through carry right  | STOS     | Store string                     |  |
| REP      | Repeat                      | STOSB    | Store byte (string)              |  |
| REPE     | Repeat while equal          | STOSW    | Store word (string)              |  |
| REPNE    | Repeat while not equal      | STR      | Store task register              |  |
| REPNZ    | Repeat while not zero       | SUB      | Subtract                         |  |
| REPZ     | Repeat while zero           | TEST     | Logical compare                  |  |
| RET      | Return                      | VERR     | Verify a segment for reading     |  |
| ROL      | Rotate left                 | VERW     | Verify a segment for writing     |  |
| ROR      | Rotate right                | WAIT     | Enter wait state                 |  |
| SAHF     | Store AH into flags         | XCHG     | Exchange                         |  |
| SAL      | Shift arithmetic left       | XLAT     | Translate                        |  |
| SAR      | Shift arithmetic right      | XOR      | Exclusive OR                     |  |
| SBB      | Subtract with borrow        |          | •                                |  |
|          |                             |          |                                  |  |

#### The 80386 Instruction Set

| Mnemonic | Description                       | Mnemonic | Description                     |
|----------|-----------------------------------|----------|---------------------------------|
| AAA      | ASCII adjust after addition       | BSF      | Bit scan forward                |
| AAD      | ASCII adjust before division      | BSR      | Bit scan reverse                |
| AAM      | ASCII adjust after multiplication | BT       | Bit test                        |
| AAS      | ASCII adjust after subtraction    | BTC      | Bit test and complement         |
| ADC      | Add with carry                    | BTR      | Bit test and reset              |
| ADD      | Add                               | BTS      | Bit test and set                |
| AND      | Logical AND                       | CALL     | Call procedure                  |
| ARPL     | Adjust RPL field of selector      | CBW      | Convert byte to word            |
| BOUND    | Check array index against bounds  | CDQ      | Convert doubleword to quad word |

| Mnemonic | Description                    | Mnemonic | Description                     |  |
|----------|--------------------------------|----------|---------------------------------|--|
| CTC      | Clear carry flag               | JMP      | Jump unconditionally            |  |
| CLD      | Clear direction flag           | JNA      | Jump on not above               |  |
| CLI      | Clear interrupt flag           | JNAE     | Jump on not above or equal      |  |
| CLTS     | Clear task switched flag       | JNB      | Jump on not below               |  |
| CMC      | Complement carry flag          | JNBE     | Jump on not below or equal      |  |
| CMP      | Compare                        | JNC      | Jump on no carry                |  |
| CMPS     | Compare string                 | JNE      | Jump on not equal               |  |
| CMPSB    | Compare byte string            | JNG      | Jump on not greater             |  |
| CMPSD    | Compare doubleword string      | JNGE     | Jump on not greater or equal    |  |
| CMPSW    | Compare word string            | JNL      | Jump on not less than           |  |
| CWD      | Convert word to doubleword     | JNLE     | Jump on not less than or equal  |  |
| DAA      | Decimal adjust for addition    | JNO      | Jump on not overflow            |  |
| DAS      | Decimal adjust for subtraction | JNP      | Jump on not parity              |  |
| DEC      | Decrement by 1                 | . JNS    | Jump on not sign                |  |
| OIV      | Unsigned divide                | JNZ      | Jump on not zero                |  |
| ENTER    | Make stack frame               | JO       | Jump on overflow                |  |
|          | (for procedure parameters)     | JP       | Jump on parity                  |  |
| SC       | Escape                         | JPE      | Jump on parity even             |  |
| łlT      | Halt                           | JPO      | Jump on parity odd              |  |
| DIV      | Integer divide                 | JS       | Jump on sign                    |  |
| MUL      | Integer multiply               | JZ       | Jump on zero                    |  |
| N        | Input from port                | LAHF     | Load AH with flags              |  |
| NC       | Increment by 1                 | LAR      | Load access-rights byte         |  |
| NS       | Input string from port         | LDS      | Load pointer into DS            |  |
| NSD      | Input doubleword from port     | LEA      | Load effective address          |  |
| NT       | Call to interrupt procedure    | LEAVE    | High-level procedure exit       |  |
| NTO      | Interrupt on overflow          | LES      | Load pointer into ES            |  |
| RET      | Interrupt on return            | LFS      | Load pointer into FS            |  |
| RETD     | Interrupt return to            | LGDT     | Load global descriptor table    |  |
|          | virtual 8086 mode              | LGS      | Load pointer into GS            |  |
| A        | Jump on above                  | LIDT     | Load interrupt descriptor table |  |
| AE       | Jump on above or equal         | LLDT     | Load local descriptor table     |  |
| В .      | Jump on below                  | LMSW     | Load machine status word        |  |
| BE       | Jump on below or equal         | LOCK     | Lock the bus                    |  |
| С        | Jump on carry                  | LODS     | Load string                     |  |
| CXZ      | Jump on CX zero                | LODSB    | Load byte (string)              |  |
| E        | Jump on equal                  | LODSD    | Load doubleword (string)        |  |
| ECXZ     | Jump on ECX zero               | LODSW    | Load word (string)              |  |
| G        | Jump on greater                | LOOP     | Loop                            |  |
| GE       | Jump on greater or equal       | LOOPE    | Loop while equal                |  |
| L        | Jump on less than              | LOOPNE   | Loop while not equal            |  |
| LE       | Jump on less than or equal     | LOOPNZ   | Loop while not zero             |  |

(more)

| Mnemonic | Description                     | Mnemonic | Description                      |  |
|----------|---------------------------------|----------|----------------------------------|--|
| LOOPZ    | Loop while zero                 | ROL      | Rotate left                      |  |
| LSL      | Load segment limit              | ROR      | Rotate right                     |  |
| LSS      | Load pointer into SS            | SAHF     | Store AH into flags              |  |
| LTR      | Load task register              | SAL      | Shift arithmetic left            |  |
| MOV      | Move data                       | SAR      | Shift arithmetic right           |  |
| MOVS     | Move data from string to string | SBB      | Subtract with borrow             |  |
| MOVSB    | Move byte (string)              | SCAS     | Scan string                      |  |
| MOVSD    | Move doubleword (string)        | SCASB    | Scan byte (string)               |  |
| MOVSW    | Move word (string)              | SCASD    | Scan doubleword (string)         |  |
| MOVSX    | Move with sign extend           | SCASW    | Scan word (string)               |  |
| MOVZX    | Move with zero extend           | SET      | Byte set on condition            |  |
| MUL      | Multiply                        | SGDT     | Store global descriptor table    |  |
| NEG      | Negate                          | SHL      | Shift logical left               |  |
| NOP      | No operation                    | SHLD     | Double precision shift left      |  |
| TOF      | Logical NOT                     | SHR      | Shift logical right              |  |
| OR       | Logical OR                      | SHRD     | Double precision shift right     |  |
| DUT      | Output to port                  | SIDT     | Store interrupt descriptor table |  |
| DUTS     | Output string to port           | SLDT     | Store local descriptor table     |  |
| POP      | Pop top of stack                | SMSW     | Store machine status word        |  |
| POPA     | Pop eight 16-bit registers      | STC      | Set carry flag                   |  |
| POPAD    | Pop eight 32-bit registers      | STD      | Set direction flag               |  |
| OPF      | Pop stack into flags            | STI      | Set interrupt flag               |  |
| OPFD     | Loads doubleword into EFLAGS    | STOS     | Store string                     |  |
| PUSH .   | Push onto stack                 | STOSB    | Store byte (string)              |  |
| USHA     | Push eight 16-bit registers     | STOSD    | Store doubleword (string)        |  |
| USHAD    | Push eight 32-bit registers     | STOSW    | Store word (string)              |  |
| USHED    | Push EFLAGS                     | STR      | Store task register              |  |
| USHF     | Push flags onto stack           | SUB      | Subtract                         |  |
| CL       | Rotate through carry left       | TEST     | Logical compare                  |  |
| CR       | Rotate through carry right      | VERR     | Verify a segment for reading     |  |
| EP       | Repeat                          | VERW     | Verify a segment for writing     |  |
| EPE      | Repeat while equal              | WAIT     | Enter wait state                 |  |
| EPNE     | Repeat while not equal          | XCHG     | Exchange                         |  |
| EPNZ     | Repeat while not zero           | XLAT     | Translate                        |  |
| EPZ      | Repeat while zero               | XOR      | Exclusive OR                     |  |
| RET      | Return                          |          | •                                |  |

## Appendix J Common MS-DOS Filename Extensions

The Microsoft systems programs and language products commonly use the following filename extensions:

| Extension | Program/System | Description                                           |  |
|-----------|----------------|-------------------------------------------------------|--|
| .@@@      | MS-DOS         | Backup ID file                                        |  |
| .\$\$\$   | EDLIN          | Backup filename if out of disk space; error condition |  |
| .ASC      | Generic        | ASCII text file                                       |  |
| .ASM      | MASM           | Assembly-language source code                         |  |
| .BAK      | Generic        | Backup file                                           |  |
| .BAS      | BASIC          | BASIC language source code                            |  |
| .BAT      | MS-DOS         | Batch file (contains MS-DOS command lines)            |  |
| .BIN      | Generic        | Binary file                                           |  |
| .C        | С              | C language source code                                |  |
| .CAL      | Windows        | Calendar file                                         |  |
| .COB      | COBOL          | COBOL language source code                            |  |
| .COD      | Generic        | Object listing file                                   |  |
| .COM      | MS-DOS         | Executable program file                               |  |
| .CRD      | Windows        | Cardfile file                                         |  |
| CRF       | MASM           | Cross-reference file                                  |  |
| .DAT      | Generic        | Data file                                             |  |
| DBG       | COBOL          | Debug file                                            |  |
| .DEF      | Windows        | Module definition file                                |  |
| .DOC      | Generic        | Documentation or document file                        |  |
| DRV       | Generic        | Driver file                                           |  |
| ERR.      | Generic        | Error file                                            |  |
| EXE       | MS-DOS         | Executable program file                               |  |
| .FNT      | Generic        | Font file                                             |  |
| .FON      | Generic        | Font file                                             |  |
| .FOR      | FORTRAN        | FORTRAN language source code                          |  |
| .GRB      | Windows        | Grab file (snapshot)                                  |  |
| .H        | С              | Include file                                          |  |
| HEX       | MS-DOS         | INTEL hexadecimal format file                         |  |
| .HLP      | Generic        | Help file                                             |  |
| .INC      | Generic        | Include file                                          |  |
| .INI      | Windows        | Initialization file                                   |  |

(more)

| Extension | Program/System | Description                                 |
|-----------|----------------|---------------------------------------------|
| .INT      | COBOL          | Object file                                 |
| .LIB      | Generic        | Library file                                |
| .LST      | Generic        | List file                                   |
| .MAP      | Generic        | Address map file                            |
| .MOD      | Generic        | Module file                                 |
| .MSG      | COBOL          | Message file                                |
| .MSP      | Windows        | Windows Paint file                          |
| .OBJ      | Generic        | Relocatable object module                   |
| .OVL      | Generic        | Overlay file                                |
| .OVR      | COBOL          | Compiler overlay file                       |
| .PAS      | PASCAL         | PASCAL language source code                 |
| .PIF      | Windows        | Program information file                    |
| .QLB      | Generic        | Library file for Microsoft's Quick products |
| .RC       | Windows        | Resource script file                        |
| .REF      | CREF           | Cross-reference listing file                |
| .RES      | Windows        | Compiled resource file                      |
| .SCR      | Generic        | Script file                                 |
| .SYM      | Generic        | Symbol file                                 |
| .SYS      | Generic        | System file or device driver                |
| .TMP      | Generic        | Temporary file                              |
| .TRM      | Windows        | Terminal file                               |
| .TXT      | Generic        | Text file or Windows Notepad file           |
| .WRI      | Windows        | Write file                                  |

# Appendix K Segmented (New) .EXE File Header Format

Microsoft Windows requires much more information about a program than is available in the format of the .EXE executable file supported by MS-DOS. For example, Windows needs to identify the various segments of a program as code segments or data segments, to identify exported and imported functions, and to store the program's resources (such as icons, cursors, menus, and dialog-box templates). Windows must also support dynamically linkable library modules containing routines that programs and other library modules can call. For this reason, Windows programs use an expanded .EXE header format called the New Executable file header format. This format is used for Windows programs, Windows library modules, and resource-only files such as the Windows font resource files.

## The Old Executable Header

The New Executable file header format incorporates the existing MS-DOS executable file header format. In fact, the beginning of a New Executable file is simply a normal MS-DOS .EXE header. The 4 bytes at offset 3CH are a pointer to the beginning of the New Executable header. (Offsets are from the beginning of the Old Executable header.)

| Offset | Length (bytes) | Contents                                               |
|--------|----------------|--------------------------------------------------------|
| 00H    | 1              | Signature byte M                                       |
| 01H    | 1              | Signature byte Z                                       |
| 3CH    | 4              | Offset of New Executable header from beginning of file |

This normal MS-DOS .EXE header can contain size and relocation information for a non-Windows MS-DOS program that is contained within the .EXE file along with the Windows program. This program is run when the .EXE file is executed from the MS-DOS command line. Most Windows programmers use a standard program that simply prints the message *This program requires Microsoft Windows*.

## The New Executable Header

The beginning of the New Executable file header contains information about the location and size of various tables within the header. (Offsets are from the beginning of the New Executable header.)

| Offset | Length<br>(bytes) | Contents                                                                                                    |
|--------|-------------------|----------------------------------------------------------------------------------------------------|
| 00H    | 1                 | Signature byte N                                                                                                    |
| 01H    | 1                 | Signature byte E                                                                                                    |
| 02H    | 1                 | LINK version number                                                                                                    |
| 03H    | 1                 | LINK revision number                                                                                                    |
| 04H    | 2                 | Offset of beginning of entry table relative to beginning of New Executable header                                                                                                    |
| 06H    | 2                 | Length of entry table                                                                                                    |
| H80    | 4                 | 32-bit checksum of entire contents of file, using zero for these 4 bytes                                                                                                    |
| 0CH    | 2                 | Module flag word (see below)                                                                                                    |
| 0EH    | 2                 | Segment number of automatic data segment (0 if neither SINGLEDATA nor MULTIPLEDATA flag is set in flag word)                                                                                               |
| 10H    | 2.                | Initial size of local heap to be added to automatic data segment (0 if there is no local heap)                                                                                                    |
| 12H    | 2                 | Initial size of stack to be added to automatic data seg-<br>ment (0 for library modules)                                                                                                    |
| 14H    | 2                 | Initial value of instruction pointer (IP) register on entry to program                                                                                                    |
| 16H    | 2                 | Initial segment number for setting code segment (CS) register on entry to program                                                                                                    |
| 18H    | 2                 | Initial value of stack pointer (SP) register on entry to program (0 if stack segment is automatic data segment; stack should be set above static data area and below local heap in automatic data segment) |

(more)

| Offset | Length<br>(bytes) | Contents                                                                                           |
|--------|-------------------|----------------------------------------------------------------------------------------------------|
| 1AH    | 2.                | Segment number for setting stack segment (SS) register on entry to program (0 for library modules) |
| 1CH    | 2                 | Number of entries in segment table                                                                 |
| 1EH    | . 2               | Number of entries in module reference table                                                        |
| 20H    | 2                 | Number of bytes in nonresident names table                                                         |
| 22H    | 2                 | Offset of beginning of segment table relative to beginning of New Executable header                |
| 24H    | 2                 | Offset of beginning of resource table relative to beginning of New Executable header               |
| 26H    | 2                 | Offset of beginning of resident names table relative to beginning of New Executable header         |
| 28H    | 2                 | Offset of beginning of module reference table relative to beginning of New Executable header       |
| 2AH    | 2                 | Offset of beginning of imported names table relative to beginning of New Executable header         |
| 2CH    | 4                 | Offset of nonresident names table relative to beginning of file                                    |
| 30H    | 2                 | Number of movable entry points listed in entry table                                               |
| 32H    | 2                 | Alignment shift count (0 is equivalent to 9)                                                       |
| 34H    | 12                | Reserved for expansion                                                                             |

The module flag word at offset 0CH in the New Executable header is defined as shown in Figure K-1.

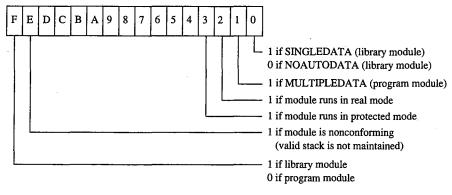

Figure K-1. The module flag word.

## The segment table

This table contains one 8-byte record for every code and data segment in the program or library module. Each segment has an ordinal number associated with it. For example, the first segment has an ordinal number of 1. These segment numbers are used to reference the segments in other sections of the New Executable file. (Offsets are from the beginning of the record.)

| Offset | Length (bytes) | Contents                                                                                                    |
|--------|----------------|----------------------------------------------------------------------------------------------------|
| 00H    | 2              | Offset of segment relative to beginning of file after shifting value left by alignment shift count                                                      |
| 02H    | 2 .            | Length of segment (0000H for segment of 65536 bytes)                                                                                                    |
| 04H    | 2              | Segment flag word (see below)                                                                                                    |
| 06H    | 2              | Minimum allocation size for segment; that is, amount of space Windows reserves in memory for segment (0000H for minimum allocation size of 65536 bytes) |

The segment flag word is defined as shown in Figure K-2.

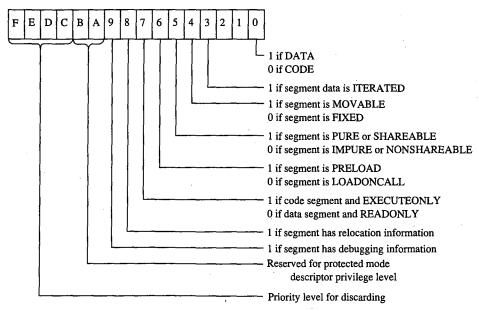

Figure K-2. The segment flag word.

#### The resource table

Resources are segments that contain data but are not included in a program's normal data segments. Resources are commonly used in Windows programs to store menus, dialog-box templates, icons, cursors, and text strings, but they can also be used for any type of read-only data. Each resource has a type and a name, both of which can be represented by either a number or an ASCII name.

The resource table begins with a resource shift count used for adjusting other values in the table. (Offsets are from the beginning of the table.)

| Offset | Length<br>(bytes) | Contents             |  |
|--------|-------------------|----------------------|--|
| 00H    | 2                 | Resource shift count |  |

This is followed by one or more resource groups, each defining one or more resources. (Offsets are from the beginning of the group.)

| Offset | Length<br>(bytes) | Contents                                                |
|--------|-------------------|---------------------------------------------------------|
| 00H    | 2                 | Resource type (0 if end of table)                       |
|        |                   | If high bit set, type represented by predetermined      |
|        |                   | number (high bit not shown):                            |
|        |                   | 1 Cursor                                                |
|        |                   | 2 Bitmap                                                |
|        |                   | 3 Icon                                                  |
|        |                   | 4 Menu template                                         |
|        |                   | 5 Dialog-box template                                   |
|        |                   | 6 String table                                          |
| •      |                   | 7 Font directory                                        |
|        |                   | 8 Font                                                  |
|        |                   | 9 Keyboard-accelerator table                            |
|        |                   | If high bit not set, type is ASCII text string and this |
|        |                   | value is offset from beginning of resource table,       |
|        |                   | pointing to 1-byte value with number of bytes in        |
|        |                   | string followed by string itself.                       |
| 02H    | 2                 | Number of resources of this type                        |
| 04H    | 4                 | Reserved for run-time use                               |
| 08H    | 12 each           | Resource description                                    |

Each resource description requires 12 bytes. (Offsets are from the beginning of the description.)

| Offset | Length (bytes) | Contents                                                                                                    |
|--------|----------------|----------------------------------------------------------------------------------------------------|
| 00H    | 2              | Offset of resource relative to beginning of file after shifting left by resource shift count                                                                                                    |
| 02H    | 2              | Length of resource after shifting left by resource shift count                                                                                                    |
| 04H    | . 2            | Resource flag word (see below)                                                                                                    |
| 06H    | 2              | Resource name If high bit set, represented by a number; otherwise, type is ASCII text string and this value is offset from beginning of resource table, pointing to 1-byte value with number of bytes in string followed by string itself. |
| 08H    | 4              | Reserved for run-time use                                                                                                    |

The resource flag word is defined as shown in Figure K-3.

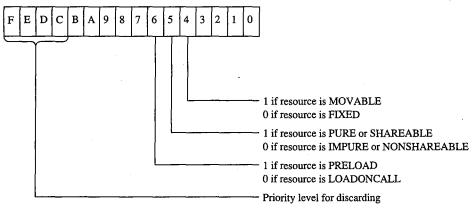

Figure K-3. The resource flag word.

## The resident names table

This table contains a list of ASCII strings. The first string is the module name given in the module definition file. The other strings are the names of all exported functions listed in the module definition file that were not given explicit ordinal numbers or that were explicitly specified in the file as resident names. (Exported functions with explicit ordinal numbers in the module definition file are listed in the nonresident names table.)

Each string is prefaced by a single byte indicating the number of characters in the string and is followed by a word (2 bytes) referencing an element in the entry table, beginning at 1. The word that follows the module name is 0. (Offsets are from the beginning of the record.)

| Offset | Length (bytes) | Contents                                      |
|--------|----------------|-----------------------------------------------|
| 00H    | 1 .            | Number of bytes in string (0 if end of table) |
| 01H    | n              | ASCII string, not null-terminated             |
| n+1    | 2              | Index into entry table                        |

### The module reference table

The module reference table contains 2 bytes for every external module the program uses. These 2 bytes are an offset into the imported names table.

## The imported names table

The imported names table contains a list of ASCII strings. These strings are the names of all other modules that are referenced through imported functions. The strings are prefaced with a single byte indicating the length of the string.

For most Windows programs, the imported names table includes KERNEL, USER, and GDI, but it can also include names of other modules, such as KEYBOARD and SOUND. (Offsets are from the beginning of the record.)

| Offset | Length (bytes) | Contents                               |  |
|--------|----------------|----------------------------------------|--|
| 00H    | 1              | Number of bytes in name string         |  |
| 01H    | n              | ASCII name string, not null-terminated |  |

These strings do not necessarily start at the beginning of the imported names table; the names are referenced by offsets specified in the module reference table.

## The entry table

This table contains one member for every entry point in the program or library module. (Every public FAR function or procedure in a module is an entry point.) The members in the entry table have ordinal numbers beginning at 1. These ordinal numbers are referenced by the resident names table and the nonresident names table.

LINK versions 4.0 and later bundle the members of the entry table. Each bundle begins with the following information. (Offsets are from the beginning of the bundle.)

| Offset | Length (bytes) | Contents                                                                                                    |
|--------|----------------|----------------------------------------------------------------------------------------------------|
| 00H    | 1              | Number of entry points in bundle (0 if end of table)                                                                                                 |
| 01H    | 1              | Segment number of entry points if entry points in bun-<br>dle are in single fixed segment; 0FFH if entry points<br>in bundle are in movable segments |

For a bundle containing entry points in fixed segments, each entry point requires 3 bytes. (Offsets are from the beginning of the entry description.)

| Offset | Length (bytes) | Contents                          |   |
|--------|----------------|-----------------------------------|---|
| 00H    | 1              | Entry-point flag byte (see below) |   |
| 01H    | 2              | Offset of entry point in segment  | _ |

For bundles containing entry points in movable segments, each entry point requires 6 bytes. (Offsets are from the beginning of the entry description.)

| Offset | Length (bytes) | Contents                           |
|--------|----------------|------------------------------------|
| 00H    | 1              | Entry-point flag byte (see below)  |
| 01H    | 2              | Interrupt 3FH instruction: CDH 3FH |
| 03H    | 1              | Segment number of entry point      |
| 04H    | 2              | Offset of entry-point segment      |

The entry-point flag byte is defined as shown in Figure K-4.

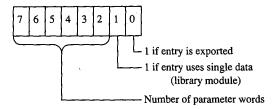

Figure K-4. The entry-point flag.

#### The nonresident names table

This table contains a list of ASCII strings. The first string is the module description from the module definition file. The other strings are the names of all exported functions listed in the module definition file that have ordinal numbers associated with them. (Exported functions without ordinal numbers in the module definition file are listed in the resident names table.)

Each string is prefaced by a single byte indicating the number of characters in the string and is followed by a word (2 bytes) referencing a member of the entry table, beginning at 1. The word that follows the module description string is 0. (Offsets are from the beginning of the table.)

| Offset | Length (bytes) | Contents                                      |  |
|--------|----------------|-----------------------------------------------|--|
| 00H    | 1              | Number of bytes in string (0 if end of table) |  |
| 01H    | n              | ASCII string, not null-terminated             |  |
| n+1    | 2              | Index into entry table                        |  |

## The code and data segment

Following the various tables in the New Executable file header are the code and data segments of the program or library module.

If the code or data segment is flagged in the segment flag word as ITERATED, the segment is organized as follows. (Offsets are from the beginning of the segment.)

| Offset | Length<br>(bytes) | Contents                     |  |
|--------|-------------------|------------------------------|--|
| 00H    | 2                 | Number of iterations of data |  |
| 02H    | 2                 | Number of bytes of data      |  |
| 04H    | n                 | Data                         |  |

Otherwise, the size of the segment data is given by the length of the segment field in the segment table.

If the segment is flagged in the segment flag word as containing relocation information, then the relocation table begins immediately after the segment data. Windows uses the relocation table to resolve references within the segments to functions in other segments in the same module and to imported functions in other modules. (Offsets are from the beginning of the table.)

| Offset | Length (bytes) | Contents                   |  |
|--------|----------------|----------------------------|--|
| 00H    | 2              | Number of relocation items |  |

Each relocation item requires 8 bytes. (Offsets are from the beginning of the relocation item.)

| Offset | Length (bytes) | Contents                                                               |  |  |
|--------|----------------|------------------------------------------------------------------------|--|--|
| 00H    | 1              | Type of address to insert in segment: 01H Offset only 02H Segment only |  |  |
|        |                | 03H Segment and offset                                                 |  |  |

(more)

| Offset | Length (bytes) | Contents                                              |
|--------|----------------|-------------------------------------------------------|
| 01H    | 1              | Relocation type:                                      |
|        |                | 00H Internal reference                                |
|        |                | 01H Imported ordinal                                  |
|        |                | 02H Imported name                                     |
|        |                | If bit 2 set, relocation type is additive (see below) |
| 02H    | 2              | Offset of relocation item within segment              |

The next 4 bytes depend on the relocation type. If the relocation type is an internal reference to a segment in the same module, these bytes are defined as follows. (Offsets are from the beginning of the relocation item.)

| Offset | Length<br>(bytes) | Contents                                                                                            |
|--------|-------------------|----------------------------------------------------------------------------------------------------|
| 04H 1  |                   | Segment number for fixed segment; 0FFH for movable segment                                          |
| 05H    | 1                 | 0                                                                                                   |
| 06H    | 2                 | If MOVABLE segment, ordinal number referenced in entry table; if FIXED segment, offset into segment |

If the relocation type is an imported ordinal to another module, then these bytes are defined as follows. (Offsets are from the beginning of the relocation item.)

| Offset     | Length<br>(bytes) | Contents                                                  |
|------------|-------------------|-----------------------------------------------------------|
| 04H<br>06H | 2<br>2            | Index into module reference table Function ordinal number |

Finally, if the relocation type is an imported name of a function in another module, these bytes are defined as follows. (Offsets are from the beginning of the relocation item.)

| Offset | Length (bytes) | Contents                                                        |
|--------|----------------|-----------------------------------------------------------------|
| 04H    | 2              | Index into module reference table                               |
| 06H    | 2              | Offset within imported names table to name of imported function |

If the ADDITIVE flag of the relocation type is set, the address of the external function is added to the contents of the address in the target segment. If the ADDITIVE flag is not set, then the target contains an offset to another target within the same segment that requires the same relocation address. This defines a chain of target addresses that get the same address. The chain is terminated with a -1 entry.

Charles Petzold

# Appendix L Intel Hexadecimal Object File Format

The MCS-86 hexadecimal object file format provides a means of recording a program's binary (compiled or assembled) image in a text-only (printable) file format. This format makes it easy to transfer the program between computers over telephone lines without using special communications software. More important, it provides a ready means of transferring programs between computers and the various types of laboratory equipment typically used during the development of specialized programs.

The MCS-86 hexadecimal file format is a superset of Intel's older Intellec-8 hexadecimal object file format. Intel originally designed the Intellec-8 format for use with its 8-bit microprocessor line. The format rapidly gained acceptance among other microprocessor manufacturers. When Intel subsequently developed the MCS-86 microprocessor family, it also expanded the Intellec-8 hexadecimal file format into the MCS-86 hexadecimal file format to support the new microprocessors' extended addressing capabilities.

The MCS-86 hexadecimal object file format should not be confused with the object (.OBJ) files produced by the Microsoft Macro Assembler (MASM) and language compilers. The MCS-86 hexadecimal object file format is referred to as an *absolute* object file format because the code contained within the file has been completely linked and all address references have already been resolved. The object modules produced by the assembler and compilers (.OBJ files) are referred to as *relocatable* object modules because they contain the information necessary to relocate the enclosed code to any memory address for execution.

The MCS-86 hexadecimal object file format consists of four types of ASCII text records:

- Data record
- End-of-file record
- Extended-address record
- Start-address record

All records begin with a *record mark* consisting of a single ASCII colon character (:). The remainder of the record consists of a variable number of ASCII hexadecimal digit pairs (00-0FH), each representing an unsigned byte value (0-255 decimal). The first digit represents the value of the high nibble (bits 7-4) of the byte; the second digit represents the value of the low nibble (bits 3-0). These digit pairs begin immediately after the record mark and continue through the end of the record without any separation between them.

All records have the following fields, in the order listed:

- A fixed-length record length field
- A fixed-length address field (optional)
- A fixed-length record type field

- A fixed-length or variable-length data field
- A fixed-length checksum field

The fixed-length *record length* field consists of the first digit pair following the record mark and gives the length of the record-type-dependent variable-length data field.

The optional fixed-length *address* field consists of the second and third digit pairs following the record mark. The first digit pair of this field (second digit pair of the record) gives the high byte of a word address value (bits 15–8); the second digit pair (third digit pair of the record) gives the low byte of a word address value (bits 7–0). If the record type does not use the address field, then the field contains a fill-in value consisting of the four-character ASCII string *0000*.

The fixed-length *record type* field consists of the fourth digit pair of the record and indicates the type of data the record contains. The valid record-type values are

| Value | Туре                    |
|-------|-------------------------|
| 00H   | Data record             |
| 01H   | End-of-file record      |
| 02H   | Extended-address record |
| 03H   | Start-address record    |

All records end with a fixed-length *checksum* field. This field contains the negative of the sum of all byte values represented by the digit pairs in the record, from the record length field through the last digit pair before the checksum field. The checksum field is used to determine whether an error occurred during the transmission of a record between computers or other pieces of equipment.

(The receiving equipment can easily perform this error checking as each record is received. It only has to add all digit pairs of the record, including the checksum, and ignore any overflow beyond 8 bits. The total should be 00H, because the checksum is the negative of the summation of all preceding digit pairs.)

The variable-length *data* field of the data record contains the actual data bytes of the program's image. In data records, the record length field indicates the number of bytes, each represented as a digit pair, contained within the data field; the address field gives the offset within the current memory segment at which to load the record's data into memory.

The fixed-length data field of the extended-address record establishes the memory segment into which subsequent data records are to be loaded. In extended-address records, the data field consists of a single field identical to the address field. The address field of an extended-address record always contains the ASCII 0000 filler, and the record length field always contains ASCII 02, which reflects the fixed length of the data field. The memory segment (also known as the memory frame) established by an extended-address record remains in effect until the next extended-address record is encountered; thus, all data

records following the most recent extended-address record are loaded in the established memory segment. See PROGRAMMING IN MS-DOS: PROGRAMMING TOOLS: The Microsoft Object Linker.

Figures L-1 and L-2 show how the extended-address record and the data record combine to load the byte values 0FDH, 0B9H, 75H, 31H, 0ECH, 0A8H, 64H, and 20H into memory starting at address 9A6EH:429FH.

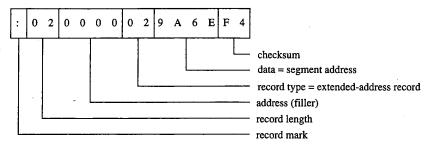

Figure L-1. The extended-address record.

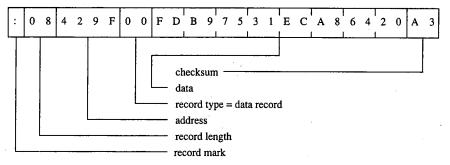

Figure L-2. The data record.

The start-address record provides the CS and IP register values at which program execution begins. This record contains the register values within the fixed-length data field. The address field of a start-address record always contains the ASCII 0000 filler, and the record length field always contains ASCII 04, which reflects the fixed length of the data field. The example in Figure L-3 shows a CS:IP setting (program entry point) of F924H:E69AH.

The end-of-file record marks the end of an MCS-86 hexadecimal file. Under the MCS-86 hexadecimal file definition, the end-of-file record does not contain any variable-value fields; the record always appears as shown in Figure L-4.

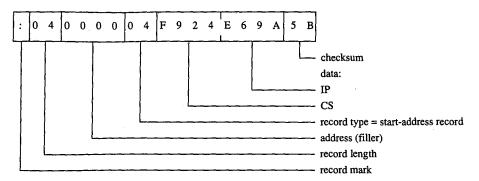

Figure L-3. The start-address record.

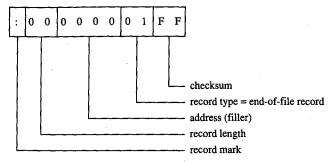

Figure L-4. The end-of-file record.

Traditionally, development equipment and programs that accept the MCS-86 hexadecimal file format as input also recognize an alternate end-of-file record. The alternate record consists of a data record that contains no data; therefore, its record length field contains 00. Figure L-5 shows this alternate end-of-file record.

DEBUG is the only program supplied with MS-DOS that accepts the MCS-86 hexadecimal file format. Even then, DEBUG only loads hexadecimal files into memory; it does not save a program back to disk as a hexadecimal file. (The same applies for SYMDEB and for CodeView.)

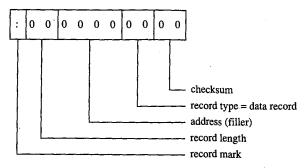

Figure L-5. The alternate end-of-file record.

While loading a hexadecimal file, DEBUG actually processes only data records and end-offile records; it ignores both start-address records and any extended-address records. Thus, DEBUG actually supports only the older Intellec-8 hexadecimal file format but will not reject the file if it also contains the newer MCS-86 hexadecimal file records.

DEBUG does not support MCS-86 records because it must operate within the MS-DOS environment and MS-DOS does not support the loading of programs into absolute memory locations — a restriction imposed by most general-purpose operating systems. Because DEBUG cannot load the data records into the absolute segments indicated by the extended-address records, it simply loads the program image contained within the data records in a manner similar to that in which a .COM program is loaded. *See* PROGRAM-MING IN THE MS-DOS ENVIRONMENT: PROGRAMMING FOR MS-DOS: Structure of an Application Program. DEBUG uses the address field for the data records as the offset into the .COM program segment at which to load the contents of the records.

The sample QuickBASIC (versions 3.0 and later) program shown in Figure L-6 converts binary files, including .COM files, into limited MCS-86 hexadecimal files that DEBUG can load. Examining this program can provide additional understanding of the structure of Intel hexadecimal files.

```
'Binary-to-Hex file conversion utility.
'Requires Microsoft QuickBASIC version 3.0 or later.
DEFINT A-Z
                                             ' All variables are integers
                                             ' unless otherwise declared.
                                             ' Value of logical FALSE.
CONST FALSE = 0
                                             ' Value of logical TRUE.
CONST TRUE = NOT FALSE
DEF FNHXB$(X) = RIGHT$(HEX$(&H100 + X), 2)
                                            ' Return 2-digit hex value for X.
DEF FNHXW$(X!) = RIGHT$("000" + HEX$(X!), 4) 'Return 4-digit hex value for X!.
                                            ' X! MOD Y (the MOD operation is
DEF FNMOD(X, Y) = X! - INT(X!/Y) * Y
                                             ' only for integers).
CONST SECCNL = 1
                                             ' Source (.BIN) file channel.
CONST TGTCNL = 2
                                             ' Target (.HEX) file channel.
                                                    : ";SRCFIL$
LINE INPUT "Enter full name of source .BIN file
                                           ' Test for source (.BIN) file.
OPEN SCRCFILS FOR INPUT AS SRCCNL
SRCSIZ! = LOF(SRCCNL)
                                            ' Save file's size.
CLOSE SRCCNL
IF (SRCSIZ! > 65536) THEN
                                            ' Reject if file exceeds 64 KB.
   PRINT "Cannot convert file larger than 64 KB."
   END
END IF
LINE INPUT "Enter full name of target .HEX file
                                                   : ";TGTFIL$
                                     ' Test target (.HEX) filename.
OPEN TGTFIL$ FOR OUTPUT AS TGTCNL
CLOSE TGTCNL
```

Figure L-6. QuickBASIC binary-to-hexadecimal file conversion utility.

(more)

```
DO
    LINE INPUT "Enter starting address of .BIN file in HEX: ";L$
    ADRBGN! = VAL("&H" + L$)
                                              ' Convert ASCII HEX address value
                                              ' to binary value.
    IF (ADRBGN! < 0) THEN
                                              ' HEX values 8000-FFFFH convert
    ADRBGN! = 65536 + ADRBGN!
                                              ' to negative values.
    END IF
                                              ' Calculate resulting end address.
    ADREND! = ADRBGN! + SRCSIZ! - 1
                                              ' Reject if address exceeds FFFFH.
    IF (ADREND! > 65535) THEN
    PRINT "Entered start address causes end address to exceed FFFFH."
    END IF
LOOP UNTIL (ADRFLD! >= 0) AND (ADRFLD! <= 65535) AND (ADREND! <= 65535)
DO
    LINE INPUT "Enter byte count for each record in HEX
                                                          : ":L$
    SRCRLN = VAL("&H" + L$)
                                              ' Convert ASCII HEX max record
                                              ' length value to binary value.
                                              ' HEX values 8000-FFFFH convert
    IF (SRCRLN < 0) THEN
    SRCRLN = 65536 + SRCRLN
                                              ' to negative values.
    END IF
LOOP UNTIL (SRCRLN > 0) AND (SRCRLN < 256)
                                              ' Ask again if not 1-255.
OPEN SRCFILS AS SRCCNL LEN = SRCRLN
                                              ' Reopen source for block I/O.
FIELD#SRCCNL, SRCRLN AS SRCBLK$
OPEN TGTFIL$ FOR OUTPUT AS TGTCNL
                                              ' Reopen target for text output.
SRCREC = 0
                                              ' Starting source block # minus 1.
FOR ADRFLD! = ADRBGN! TO ADREND! STEP SRCRLN ' Convert one block per loop.
                                              ' Next source block.
    SRCREC = SRCREC + 1
                                              ' Read the source block.
    GET SRCCNL, SRCREC
    IF (ADRFLD! + SRCRLN > ADREND!) THEN
                                             ' If last block less than full
                                              ' size: trim it.
    BLK$=LEFT$ (SRCBLK$, ADREND!-ADRFLD!+1)
                                              ' Else:
    ELSE
       BLKS = SRCBLKS
                                              ' Use full block.
    END IF
    PRINT#TGTCNL, ":";
                                             ' Write record mark.
    PRINT#TGTCNL, FNHXB$(LEN(BLK$));
                                              ' Write data field size.
    CHKSUM = LEN(BLK$)
                                              ' Initialize checksum accumulate
                                              ' with first value.
                                              ' Write record's load address.
    PRINT#TGTCNL, FNHXW$ (ADRFLD!);
' The following "AND &HFF" operations limit CHKSUM to a byte value.
    CHKSUM = CHKSUM + INT(ADRFLD!/256) AND &HFF ' Add hi byte of adrs to csum.
    CHKSUM = CHKSUM + FNMOD(ADRFLD!, 256) AND &HFF ' Add lo byte of adrs to csum.
    PRINT#TGTCNL, FNHXB$(0);
                                              ' Write record type.
```

Figure L-6. Continued.

(more)

- ' Don't bother to add record type byte to checksum since it's 0.

  FOR IDX = 1 TO LEN(BLK\$) ' Write all bytes.

  PRINT#TGTCNL,FNHXB\$(ASC(MID\$(BLK\$,IDX,1))); ' Write next byte.

  CHKSUM = CHKSUM + ASC(MID\$(BLK\$,IDX,1)) AND &HFF ' Incl byte in csum.

  NEXT IDX
  - CHKSUM = 0 CHKSUM AND &HFF
- ' Negate checksum then limit
- ' to byte value.
- PRINT #TGTCNL, FNHXB\$ (CHKSUM)
- ' End record with checksum.

NEXT ADRFLD!

PRINT#TGTCNL, ":00000001FF"

' Write end-of-file record.

- CLOSE TGTCNL
- CLOSE SRCCNL

' Close target file.
' Close source file.

END

Figure L-6. Continued.

Keith Burgoyne

# Appendix M 8086/8088 Software Compatibility Issues

In general, the Intel 80286 microprocessor running in real mode executes 8086/8088 software correctly. The following is a list of the actions to take to compensate for the minor differences between the 8086/8088 and real mode of the 80286.

- Do not rely on 8086/8088 instruction clock counts. The 80286 takes fewer clocks
  for most instructions than the 8086/8088. The areas to look into are delays between
  I/O operations and assumed delays when the 8086/8088 is operating in parallel
  with an 8087 coprocessor.
- Note that divide exceptions point to the DIV instruction. Any interrupt on the 80286 always leaves the saved CS:IP value pointing to the instruction that failed. On the 8086/8088, the CS:IP value saved for a divide exception points to the next instruction.
- Set up numeric exception handlers to allow prefixes. The saved CS:IP value in the NPX environment save area points to any ESC instruction prefixes. On 8086/8088 systems, this value points only to the ESC instruction.
- Do not attempt undefined 8086/8088 operations. 8086/8088 instructions like POP CS or MOV CS, op either invoke exception 06H (Invalid Opcode) or perform a protection setup operation like LIDT on the 80286. Undefined bit encodings for bits 5–3 of the second byte of POP MEM or PUSH MEM invoke exception 13H on the 80286.
- Do not rely on the value written by PUSH SP. The 80286 pushes a different value on the stack for PUSH SP than does the 8086/8088. If the value pushed is important, replace PUSH SP instructions with the following instructions:

PUSH BP
MOV BP,SP
XCHG BP,[BP]

This code functions like the 8086/8088 PUSH SP instruction on the 80286.

- Do not shift or rotate by more than 31 bits. The 80286 masks all SHIFT/ROTATE counts to the low 5 bits. This MOD 32 operation limits the count to a maximum of 31 bits. With this change, the longest SHIFT/ROTATE instruction is 39 clocks. Without this change, the longest SHIFT/ROTATE instruction is 264 clocks, which delays interrupt response until the instruction completes execution.
- Do not duplicate prefixes. The 80286 sets an instruction-length limit of 10 bytes. The
  only way to exceed this limit is to include the same prefix two or more times before
  an instruction. Exception 06H occurs if the instruction-length limit is violated. The
  8086/8088 has no instruction-length limit.
- Do not rely on odd 8086/8088 LOCK characteristics. The LOCK prefix and its corresponding output signal should be used only to prevent other bus masters from interrupting a data movement operation. The 80286 always asserts LOCK during an XCHG instruction with memory (even if the LOCK prefix was not used). LOCK should be

- used only with the XCHG, MOV, MOVS, INS, and OUTS instructions. The 80286 LOCK signal will *not* go active during an instruction prefetch.
- Do not rely on IDIV exceptions for quotients of 80H or 8000H. The 80286 can generate the largest negative number as a quotient for IDIV instructions. The 8086/8088 generates exception 00H (Divide by Zero) instead.
- Do not rely on address space wraparound.
- Do not use I/O ports OF8—OFFH. These are reserved for controlling the 80287 and future microprocessor extensions.

# Appendix N An Object Module Dump Utility

The program OBJDUMP.C displays the contents of an object file as individual object records. It can be used to study the structure of object modules as well as to verify the output of a language translator. The program recognizes all of the object record types discussed in PROGRAMMING IN THE MS-DOS ENVIRONMENT: PROGRAMMING TOOLS: Object Modules.

OBJDUMP.C should be executed with the following syntax:

#### OBJDUMP filename

where *filename* is a complete filename specification. For example, to dump the contents of the object file MYPROG.OBJ, the user would type

```
C>OBJDUMP MYPROG.OBJ <Enter>
```

The following is a typical object record as displayed by OBJDUMP:

```
Record 9: 96h LNAMES

96 002Eh 00 06 44 47 52 4F 55 50 05 5F 54 45 58 54 04 43 ..DGROUP._TEXT.C

4F 44 45 05 5F 44 41 54 41 04 45 15 44 10 04 44 41 54 41 05 43 ODE._DATA.DATA.C

4F 4E 53 54 04 5F 42 53 53 03 42 53 53 3F ONST._BSS.BSS?
```

This sample LNAMES record defines a null name and eight names used in subsequent SEGDEF and GRPDEF records. The first 3 bytes of the record (the identifying byte and the 2-byte record length) are displayed to the left of the hexadecimal and ASCII listings of the contents of the record.

(more)

```
main( argc, argv )
int
         argc;
char
           **argv;
        unsigned char
                             CurrentByte;
        int
               ObjFileHandle;
                                                   /* length of output line */
                CurrentLineLength:
        int
        int
                ObjRecordNumber = 0;
                ObjRecordLength;
        int
        int
                ObjRecordOffset = 0; /* offset into current object record */
        char
                ASCIIEquiv[17];
                FormatString[24];
        char
        char
                *ObjRecordName();
        char
                *memset();
/* open the object file */
        ObjFileHandle = open( argv[1],O_BINARY );
        if ( ObjFileHandle == -1 )
         printf( "\nCan't open object file\n" );
          exit( 1 );
/* process the object file character by character */
        while( read( ObjFileHandle, &CurrentByte, 1 ) )
          switch( ObjRecordOffset ) /* action depends on offset into record */
          {
           case(0):
                                                  /* start of object record */
              printf( "\n\nRecord %d: %02Xh %s",
               ++ObjRecordNumber, CurrentByte, ObjRecordName(CurrentByte) );
              printf( "\n%02X ", CurrentByte );
              ++ObjRecordOffset;
             break;
                                              /* first byte of length field */
            case(1):
             ObjRecordLength = CurrentByte;
              ++ObjRecordOffset;
             break;
            case(2):
                                             /* second byte of length field */
             ObjRecordLength += CurrentByte << 8; /* compute record length */
             printf( "%04Xh ", ObjRecordLength );
                                                            /* show length */
             CurrentLineLength = 0;
             memset( ASCIIEquiv, '\0', 17 );
                                                      /* zero this string */
             ++ObjRecordOffset;
             break;
```

(more)

```
/* remaining bytes in object record */
            default:
              printf( "%02X ", CurrentByte );
              if( CurrentByte < 0x20 \cdot\) CurrentByte > 0x7F )
                                                                /* ASCII */
                CurrentByte = '.';
              ASCIIEquiv[CurrentLineLength++] = CurrentByte;
              if( CurrentLineLength == 16 !! /* if end of output line ... */
                 ObjRecordOffset == ObjRecordLength+2 )
                                                          /* ... display it */
                {\tt sprintf(FormatString, "%%%ds%%s\n}
                  3*(16-CurrentLineLength)+2 );
                printf( FormatString, " ", ASCIIEquiv );
               memset( ASCIIEquiv, '\0', 17 );
                CurrentLineLength = 0;
              if( ++ObjRecordOffset == ObjRecordLength+3 )  /* if done ... */
               ObjRecordOffset = 0; /* ... process another record */
          }
        if( CurrentLineLength ) /* display remainder of last output line */
         printf( " %s", ASCIIEquiv );
        close( ObjFileHandle );
        printf( "\n%d object records\n", ObjRecordNumber );
        return(0);
char *ObjRecordName( n )
                                               /* return object record name */
                                                       /* n = record type */
int
        n;
        int
                  i;
        static struct
                    RecordNumber;
         int
         char
                     *RecordName;
                         RecordStruct[] = ...
                         0x80, "THEADR",
                         0x88, "COMENT",
                         0x8A, "MODEND",
                          0x8C, "EXTDEF",
                         0x8E, "TYPDEF",
                         0x90, "PUBDEF",
                                                                               (more)
```

```
0x94, "LINNUM",
                  0x96, "LNAMES",
                  0x98, "SEGDEF",
                   0x9A, "GRPDEF",
                   0x9C, "FIXUPP",
                   0xA0, "LEDATA",
                   0xA2, "LIDATA",
                   0xB0, "COMDEF",
                   0x00,"*****
         RecordTableSize = sizeof(RecordStruct)/sizeof(RecordStruct[0]);
int
                                               /* scan table for name */
for( i=0; i<RecordTableSize-1; i++ )</pre>
 if ( RecordStruct[i].RecordNumber == n )
    break;
return( RecordStruct[i].RecordName );
```

Richard Wilton

# Appendix O IBM PC ROM BIOS Calls

To invoke an IBM PC BIOS routine, set register AH to the desired function and execute the software interrupt (INT) for the desired routine.

Graphics pixel coordinates and cursor row and column coordinates are always zero based.

## **Interrupt 10H: Video Services**

## **Function 00H: Set Video Mode**

#### To call:

| AH | = 00H   | •                     |            |            |
|----|---------|-----------------------|------------|------------|
| AL | = mode: |                       |            |            |
|    | H00     | 16-shade gray text    | 40 by 25   | B000:8000H |
|    |         | EGA: 64-color         |            |            |
|    | 01H     | 16/8-color text       | 40 by 25   | B000:8000H |
|    |         | EGA: 64-color         |            |            |
|    | 02H     | 16-shade gray text    | 80 by 25   | B000:8000H |
|    |         | EGA: 64-color         |            |            |
|    | 03H     | 16/8-color text       | 80 by 25   | B000:8000H |
|    |         | EGA: 64-color         | •          |            |
|    | 04H     | 4-color graphics      | 320 by 200 | B000:8000H |
|    | 05H     | 4-shade gray graphics | 320 by 200 | B000:8000H |
|    | 06H     | 2-shade gray graphics | 640 by 200 | B000:8000H |
|    | 07H     | monochrome text       | 80 by 25   | B000:0000H |
|    | 08H     | 16-color graphics     | 160 by 200 | B000:0000H |
|    | 09H     | 16-color graphics     | 320 by 200 | B000:0000H |
|    | 0AH     | 4-color graphics      | 640 by 200 | B000:0000H |
|    | 0BH     | Reserved              |            |            |
|    | 0CH     | Reserved              |            | •          |
|    | 0DH     | 16-color graphics     | 320 by 200 | A000:0000H |
|    | 0EH     | 16-color graphics     | 640 by 200 | A000:0000H |
|    | 0FH     | monochrome graphics   | 640 by 350 | A000:0000H |
|    | 10H     | 16/64-color graphics  | 640 by 350 | A000:0000H |

#### Returns:

Nothing

## Function 01H: Set Cursor Size and Shape

#### To call:

AH = 01H

CH = starting scan line CL = ending scan line

**Note:** CH < CL gives normal one-part cursor; CH > CL gives two-part cursor; CH = 20H gives no cursor.

#### Returns:

Nothing

## **Function 02H: Set Cursor Position**

#### To call:

AH = 02H

= display page (0 in graphics)

DH = row number

DL = line number

#### **Returns:**

Nothing

BH

## Function 03H: Read Cursor Position, Size, and Shape

#### To call:

AH = 03H

BH = display page

#### Returns:

CH = starting scan line

CL = ending scan line
DH = row number
DL = column number

## Function 04H: Read Light-Pen Position

#### To call:

AH = 04H

#### **Returns:**

AH = status:

01H pen triggered00H not triggered

BX = pixel column number

CH = pixel line number

CX = pixel line number for some EGA modes

DH = character row number
DL = character column number

## **Function 05H: Select Active Page**

#### To call:

AH = 05H

AL = page number:

00-07H

00-07H 40-column text modes 00-03H 80-column text modes

varies EGA graphics modes

*Note:* Each page = 2 KB in 40-column text mode, 4 KB in 80-column text mode.

#### Returns:

Nothing

## Function 06H: Scroll Window Up Function 07H: Scroll Window Down

#### To call:

AH = 06H scroll up = 07H scroll down

AL = number of lines to scroll (00H blanks screen)

BH = display attributes for blank lines
CH = row number of upper left corner
CL = column number of upper left corner

DH = row number of lower right corner

CL = column number of upper left corner

CL = column number of lower right corner

CL = column number of upper left corner

#### **Returns:**

Nothing

#### Function 08H: Read Character and Attribute at Cursor

#### To call:

AH = 08H

BH = display page (for text mode only)

#### Returns:

If text mode:

AH = color attributes of character

AL = ASCII character from current location

If graphics mode:

AL = ASCII character (00H if unmatched)

#### Function 09H: Write Character and Attribute

#### To call:

AH = 09H

AL = ASCII character to write

BH = display page

BL = text attribute or graphics foreground color

CX = number of times to write character (must be > 0)

#### Returns:

Nothing

Note: Cursor position unchanged.

## **Function 0AH: Write Character Only**

#### To call:

AH = 0AH

AL = ASCII character to write

BH = display page

BL = graphics foreground color (unused in text modes)

CX = number of times to write character (must be > 0)

#### Returns:

Nothing

Note: Cursor position unchanged.

## **Function 0BH: Select Color Palette**

## To call:

AH = 0BH

BH = palette color ID
BL = color or palette value

#### Returns:

Nothing

1516 The MS-DOS Encyclopedia

## **Function 0CH: Write Pixel Dot**

#### To call:

AH = 0CH

AL = color attribute of pixel
CX = pixel column number
DX = pixel raster line number

#### Returns:

Nothing

## **Function 0DH: Read Pixel Dot**

#### To call:

AH = 0DH

CX = pixel column number (0-based)
DX = pixel raster line number (0-based)

#### Returns:

AL = pixel color attribute

## Function 0EH: Write Character as TTY

#### To call:

AH = 0EH

AL = ASCII character BH = display page

= foreground color of character (unused in text mode)

#### Returns:

Nothing

BL

*Note:* Cursor position advanced; beep, backspace, linefeed, and carriage return active; all other characters displayed.

#### **Function 0FH: Get Current Video Mode**

#### To call:

AH = 0FH

#### **Returns:**

AH = characters per line (20, 40, or 80)

AL = current video mode (see Interrupt 10H Function 00H)

BH = active display page

## Function 13H: Write Character String

#### To call:

| AH        | = 13H                                                                          |
|-----------|--------------------------------------------------------------------------------|
| AL        | = subfunction number:                                                          |
|           | 00H string shares attribute in BL, cursor unchanged                            |
|           | 01H string shares attribute in BL, cursor advanced                             |
|           | 02H each character has attribute, cursor unchanged                             |
|           | 03H each character has attribute, cursor advanced                              |
| BH        | = active display page                                                          |
| BL        | = string attribute (for AL = 00H or 01H only)                                  |
| CX        | = length of character string                                                   |
| DH        | = starting row number                                                          |
| DL        | = starting column number                                                       |
| ES:BP     | = address of string to be displayed                                            |
| Note: For | AL = 00H or 01H, string = (char, char, char,). For $AL = 02H$ or 03H, string = |

#### Returns:

Nothing

(char, attr, char, attr, ...).

**Note:** For AL = 01H or 03H, cursor position set to location following last character output.

# **Interrupt 11H: Get Peripheral Equipment List**

#### **Returns:**

| AX | = equipment list code word (bit settings PPMURRRUFFVVUUCI): |                                                      |
|----|-------------------------------------------------------------|------------------------------------------------------|
|    | PP                                                          | number of printers installed                         |
|    | M                                                           | 1 if internal modem installed                        |
|    | RRR                                                         | number of RS-232 ports installed                     |
|    | U                                                           | unused                                               |
|    | FF                                                          | number of floppy-disk drives minus 1 (0 = one drive) |
|    | VV                                                          | initial video mode:                                  |
|    |                                                             | 00 = reserved                                        |
|    |                                                             | 01 = 40-by-25 color                                  |
|    |                                                             | 10 = 80-by-25 color                                  |
|    |                                                             | 11 = 80-by-25 monochrome                             |
|    | U                                                           | unused                                               |
|    | С                                                           | 1 if math coprocessor installed                      |
|    | τ                                                           | 1 if IPI (Initial Program Load) diskette installed   |

## **Interrupt 12H: Get Usable Memory Size (KB)**

#### Returns:

AX

= available memory size in KB

## **Interrupt 13H: Disk Services**

## Function 00H: Reset Disk System

#### To call:

AH

=00H

AL

= drive number:

00-7FH

floppy disk

80-FFH

fixed disk

#### **Returns:**

CF

= 0

no error

error

AH

= error code (see Interrupt 13H Function 01H)

## **Function 01H: Get Disk Status**

#### To call:

AH

=01H

#### Returns:

ΑH

= 00H

AL

= disk status of previous disk operation:

H00

no error

01H

invalid command

02H

address mark not found

03H

write attempt on write-protected disk (F)

04H

sector not found

05H

reset failed (H)

06H

floppy disk removed (F)

07H H80 bad parameter table (H)

DMA overflow (F)

09H

DMA crossed 64 KB boundary

0AH

bad sector flag (H)

10H

uncorrectable CRC or ECC data error

11H

ECC corrected data error (H)

20H

controller failed

(more)

40H seek failed
80H time out
AAH drive not ready (H)
BBH undefined error (H)
CCH write fault (H)
E0H status error (H)

**Note:** H = fixed disk only, F = floppy disk only.

Function 02H: Read Disk Sectors Function 03H: Write Disk Sectors Function 04H: Verify Disk Sectors Function 05H: Format Disk Tracks

#### To call:

= 02Hread disk sectors AΗ 03H write disk sectors 04H verify disk sectors 05H format disk track ΑL = number of sectors CH = cylinder number = sector number (unused if AH = 05H) CLDH = head number DL= drive number ES:BX = buffer address (unused if AH = 04H)

#### Returns:

CF = 0 no error
1 error
AH = error code (see Interrupt 13H Function 01H)

If AH was 05H on call:

ES:BX = 4-byte address field entries, 1 per sector: byte 0 cylinder number byte 1 head number

byte 2 sector number byte 3 sector-size code:

> 00H 128 bytes per sector 01H 256 bytes per sector

02H 512 bytes per sector (standard)

03H 1024 bytes per sector

## **Function 08H: Get Current Drive Parameters**

#### To call:

AH = 08H

DL = drive number

1520 The MS-DOS Encyclopedia

#### Returns:

AX = 00H
BH = 00H
BL = drive type
CH = low-order 8 bits of 10-bit maximum number of cylinders
CL = bits 7 and 6 high-order 2 bits of 10-bit maximum number of cylinders bits 5-0 maximum number of sectors/track
DH = maximum head number

DH = maximum head number
DL = number of drives installed

ES:DI = address of floppy-disk-drive parameter table

## Function 09H: Initialize Hard-Disk Parameter Table

#### To call:

AH = 09H

#### Returns:

Nothing

## **Function 0AH: Read Long**

Reads 512-byte sector plus 4-byte ECC code.

#### To call:

See Interrupt 13H Function 02H.

#### **Returns:**

See Interrupt 13H Function 02H.

## **Function 0BH: Write Long**

Writes 512-byte sector plus 4-byte ECC code.

#### To call:

See Interrupt 13H Function 03H.

#### **Returns:**

See Interrupt 13H Function 03H.

#### Function 0CH: Seek to Head

Positions head but does not transfer data.

#### To call:

See Interrupt 13H Functions 02H and 03H.

#### **Returns:**

See Interrupt 13H Functions 02H and 03H.

#### **Function 0DH: Alternate Disk Reset**

To call:

ΑH

= 0DH

DL

= drive number

Returns:

Nothing

#### **Function 10H: Test for Drive Ready**

To call:

AH

= 10H

DL

= drive number

Returns:

AH ·

= status

#### **Function 11H: Recalibrate Drive**

To call:

AH

= 11H

DL

= drive number

Returns:

AH

= status

### Function 14H: Controller Diagnostic

To call:

ΑH

= 14H

**Returns:** 

AH

= status

### Function 15H: Get Disk Type

To call:

AH

= 15H

DL

= drive number

Returns:

ΑH

= drive type code:

H00

no drive present

01H

cannot sense when floppy disk is changed

(more)

1522 The MS-DOS Encyclopedia

02H can sense when floppy disk is changed

03H fixed disk

If AH = 03H:

CX:DX = number of sectors

#### Function 16H: Check for Change of Floppy Disk Status

#### To call:

AH = 16H

DL = drive number to check

#### **Returns:**

AH

=00H

no change

06H

floppy-disk change

#### Function 17H: Set Disk Type

#### To call:

AH

= 17H

DL

= drive number

AL

= floppy-disk type code

#### Returns:

Nothing

# **Interrupt 14H: Serial Port Services**

#### **Function 00H: Initialize Port Parameters**

#### To call:

AH = 00H

AL = serial port parameters (bit settings BBBPPSCC):

baud rate: 000 110 baud 001 150 baud 010 300 baud 011 600 baud 100 1200 baud 101 2400 baud 4800 baud 110 111 9600 baud

(more)

Appendixes 1523

PP parity code: 00 none 01 odd 10 - none 11 even S number of stop bits code: one stop bit 1 two stop bits CC character size: 00 unused 01 unused 10 7-bit character size 11 8-bit character size = serial port number (0 = first port)

#### **Returns:**

Nothing

DX

#### **Function 01H: Send One Character**

#### To call:

AH = 01H

AL = character to send

DX = serial port number (0 = first port)

#### **Returns:**

AH = error status (see Interrupt 14H Function 03H): 00H no error

.

# Function 02H: Receive One Character

#### To call:

AH = 02H

DX = serial port number (0 = first port)

#### Returns:

AL = character received

AH = error status (see Interrupt 14H Function 03H):

00H no error

#### **Function 03H: Get Port Status**

#### To call:

AH = 03H

DX = serial port number (0 = first port)

1524 The MS-DOS Encyclopedia

#### **Returns:**

AX= serial port status: H0008 time out 4000H transfer shift register empty 2000H transfer holding register empty 1000H break detect H0080 framing error 0400H parity error 0200H overrun error 0100H data ready H0800 received line signal detect 0040H ring indicator 0020H data set ready 0010H clear to send H8000 delta receive line signal detect trailing edge ring detector 0004H delta data set ready 0002H 0001H delta clear to send

Note: Multiple conditions can be active simultaneously.

# **Interrupt 15H: Miscellaneous System Services**

Function 00H: Turn On Cassette Motor Function 01H: Turn Off Cassette Motor

#### To call:

AH = 00H

turn on cassette motor

01H

turn off cassette motor

#### **Returns:**

Nothing

#### Function 02H: Read Data from Cassette

#### To call:

ΑH

= 02H

CX

= number of bytes to read

ES:BX

= buffer address

Appendixes 1525

#### **Returns:**

 $\begin{array}{ccc}
\text{CF} & = 0 & \text{no error} \\
1 & \text{error}
\end{array}$ 

AH = error status (if needed): 01H CRC error

02H bit signals scrambled

03H no data found = number of bytes read

DX = number of bytes read ES:BX = location following last byte read

# Function 03H: Write Data to Cassette

#### To call:

AH = 03H

CX = number of bytes to write

ES:BX = buffer address

**Note:** Blocking factor = 256 bytes/block.

#### **Returns:**

CX = 00H

ES:BX = location following last byte written

# **Interrupt 16H: Keyboard Services**

#### **Function 00H: Read Next Character**

#### To call:

AH = 00H

#### **Returns:**

If ASCII characters:

AH = standard PC keyboard scan code

AL = ASCII character

If extended ASCII codes:

AH = extended ASCII code

AL = 00H

Note: Does not return until character is read; removes character from keyboard buffer.

#### **Function 01H: Report If Character Ready**

#### To call:

AH = 01H.

#### Returns:

ZF = 0 character ready
1 character not ready
AH = see Interrupt 16H Function 00H
AL = see Interrupt 16H Function 00H

Note: Returns immediately; does not remove character from keyboard buffer.

#### **Function 02H: Get Shift Status**

#### To call:

AH = 02H

#### Returns:

= shift status: AL01H right shift active left shift active 02H 04H Ctrl active H80 Alt active 10H Scroll Lock active 20H Num Lock active 40H Caps Lock active 80H insert state active

Note: Multiple states can be active simultaneously.

## **Interrupt 17H: Printer Services**

#### Function 00H: Send Byte to Printer

#### To call:

AH = 00H

AL = character to be printed

DX = printer number

**Returns:** 

AH = status (see Interrupt 17H Function 02H)

Appendixes 1527

#### **Function 01H: Initialize Printer**

To call:

AH = 01H

DX = printer number

Returns:

AH = status (see Interrupt 17H Function 02H)

#### **Function 02H: Get Printer Status**

To call:

AH = 02H

DX = printer number

Returns:

AH = status:

01H time out
02H unused
04H unused
08H I/O error
10H printer selected
20H out of paper

40H printer acknowledgment

80H printer not busy (bit off, 0, = busy)

Note: Multiple states can be active simultaneously.

# **Interrupt 18H: Transfer Control to ROM-BASIC**

# **Interrupt 19H: Reboot Computer (Warm Start)**

# **Interrupt 1AH: Get/Set Time/Date**

#### **Function 00H: Read Current Clock Count**

To call:

AH = 00H

#### Returns:

= midnight signal AL

CX = high-order word of tick count = low-order word of tick count DX

#### **Function 01H: Set Current Clock Count**

#### To call:

AH =01H

= high-order word of tick count CX DX = low-order word of tick count

#### Returns:

Nothing

#### **Function 02H: Read Real-Time Clock**

#### To call:

= 02HAH

#### **Returns:**

CF = 0 clock running ¹ **1** clock stopped

CH = hours in BCD

CL= minutes in BCD DH = seconds in BCD

#### **Function 03H: Set Real-Time Clock**

#### To call:

= 03HΑH

CH = hours in BCD = minutes in BCD CL DΗ = seconds in BCD

DL = 00Hstandard time 01H daylight saving time

#### Returns:

Nothing

#### Function 04H: Read Date from Real-Time Clock

#### To call:

= 04HAH

> 1529 Appendixes

#### Returns:

CF = 0 clock running
1 clock stopped
CH = century in BCD (19 or 20)
CL = year in BCD
DH = month in BCD
DL = day in BCD

#### Function 05H: Set Date in Real-Time Clock

#### To call:

AH = 05H
CH = century in BCD (19 or 20)
CL = year in BCD
DH = month in BCD
DL = day in BCD

#### Returns:

Nothing

#### Function 06H: Set Alarm

#### To call:

AH = 06H
CH = hours in BCD
CL = minutes in BCD
DH = seconds in BCD

#### **Returns:**

CF

= status:
0 operation successful
1 alarm already set or clock stopped

#### Function 07H: Reset Alarm (Turn Alarm Off)

#### To call:

AH = 07H

#### Returns:

Nothing

# Subject

| Symbols and Numerals                       | 8259. See Intel 8259A Programmable Interrupt                        |
|--------------------------------------------|---------------------------------------------------------------------|
|                                            | Controller (PIC)                                                    |
| ! (exclamation point)                      | 80186. See Intel 80186 chip                                         |
| SYMDEB 1154-55                             | 80188. See Intel 80188 chip                                         |
| # (number sign). See also EDLIN commands   | 80286. See Intel 80286 chip                                         |
| CREF 967                                   | 80386. <i>See</i> Intel 80386 chip                                  |
| *(asterisk)                                |                                                                     |
| EDLIN 829, 832                             |                                                                     |
| SYMDEB 1156                                |                                                                     |
| wildcard 813                               | $oldsymbol{A}$                                                      |
| - (hyphen)                                 |                                                                     |
| DEBUG prompt 1020-21, 1046                 | Absolute Disk Read. See Interrupt 25H                               |
| SYMDEB prompt 1055                         | Absolute Disk Write. See Interrupt 26H                              |
| . (period). See also EDLIN commands        | Address, defined 1058                                               |
| SYMDEB 1151                                | Advanced run length limited (ARLL) encoding 87                      |
| . and (directory aliases) 103, 282, 283    | align type parameters 125-27                                        |
| /(slash)                                   | Allen, Paul 8(fig.), 16(fig.)                                       |
| directories 280, 284                       | in the development of early BASIC 3-8                               |
| SYMDEB 1150                                | in the development of MS-DOS 14~15, 30, 34                          |
| : (colon)                                  | Allocate Memory Block. See Interrupt 21H                            |
| EDLIN 832                                  | Function 48H                                                        |
| hexadecimal object file format 1499        | Alphabetic Sort Filter (SORT) 935-37                                |
| SYMDEB 1059                                | Altair computer, and BASIC language 3-8                             |
| ; (semicolon), APPEND 739                  | Alternate Disk Reset. See Interrupt 13H Function 0DH                |
| <, >, and >> (redirection symbols) 67, 753 | ANSI Console Driver. See ANSI.SYS                                   |
| ECHO 759                                   | ANSI.SYS 152, 731-38                                                |
| filters and 430                            | AUTOEXEC.BAT and 755                                                |
| PAUSE 766                                  | controlling the screen with 158-59                                  |
| REM 768                                    | key and extended key codes 1471-72                                  |
| SYMDEB 1143-45                             | APPEND command 739–40                                               |
| = (equal sign), SYMDEB 1146                | MS-DOS version 3.3 1436-37                                          |
| ? (question mark)                          | Append Lines from Disk (EDLIN A) 834                                |
| PROMPT 904, 905                            | Application programs                                                |
| SYMDEB 1152-53                             | structure of 107–48                                                 |
| @ (at sign) 1434                           | .COM programs 142–48                                                |
| \ (backslash)                              | EXE programs 107–42                                                 |
| directories 284                            | as transient 447                                                    |
| () (braces), SYMDEB 1147-48                | writing for upward compatibility 489–97                             |
| (piping character) 67, 753                 | hardware issues 489–92                                              |
| ECHO 759                                   | operating-system issues 492–97                                      |
| REM 768                                    | Applications Program Interface. See Family API                      |
| ~ (tilde), SYMDEB 1149                     | Arithmetic, hexadecimal 1035                                        |
| 86-DOS operating system 12–13, 27          | ASCII format 872                                                    |
| as basis for MS-DOS 15–19                  | character set 1465–67                                               |
| 4004. See Intel 4004 chip                  | cross-reference listing 967                                         |
| 8008. See Intel 8008 chip                  | display content of memory in 1077–78                                |
| 8080. See Intel 8080 chip                  | display content of memory in 1077–78<br>display lookup table 629–40 |
| 8086. See Intel 8086 chip                  | entering strings 1093 – 96                                          |
| 8250. See INS8250 Universal Asynchronous   | <u> </u>                                                            |
| Receiver Transmitter (UART)                | escape sequences 731                                                |

| ASCII format (continued)                                                                                                    | AT address parameter 128                              |
|----------------------------------------------------------------------------------------------------|-------------------------------------------------------|
| make files, and MAKE utility 999–1003                                                                                                    | AT Probe hardware debugging aid 641                   |
| strings with environmental variables 930                                                                                                    | ATTRIB command 743-44                                 |
| text files 752, 788, 829, 935, 947                                                                                                    | MS-DOS version 3.3 1437                               |
| ASCIIZ strings 65                                                                                                    | AUTOEXEC.BAT file (BATCH) 755-57                      |
| ASCTBL.C program 545                                                                                                    | environments and 65                                   |
| correct code 639(fig.)                                                                                                    | MODE and 887                                          |
| correction of 631–39                                                                                                    | VER and 952                                           |
| expected output 630(fig.)                                                                                                    | AUX (auxiliary input/output) 22, 59, 62, 151. See als |
| incorrect code 630-31                                                                                                    | COM1; Serial communications ports                     |
| Assemble Machine Instructions                                                                                                    | filters and 429                                       |
| DEBUG A 1024–25                                                                                                    | implementing modem engine with MS-DOS                 |
| SYMDEB A 1063-64                                                                                                    | functions 168–70                                      |
| Assembly-language programs                                                                                                    | I/O 161–62                                            |
| acceptance/translation of 1024, 1063                                                                                                    | opening 76                                            |
| active TSR (video buffer dump) 360–80                                                                                                    | Auxiliary Input. See Interrupt 21H Function 03H       |
| block-device driver 478–85                                                                                                    | Auxiliary Output. See Interrupt 21H Function 04H      |
| character-device driver 471–77                                                                                                    | Maximary Output: See Interrupt 2111 Patienton 0411    |
| character-oriented filter 431–33                                                                                                    |                                                       |
| communications device driver 182–200                                                                                                    |                                                       |
|                                                                                                    | _                                                     |
| communications port monitor 558–63                                                                                                    | В                                                     |
| disassembling machine instructions into                                                                                                    |                                                       |
| 1051, 1132                                                                                                    | Background program 900                                |
| filter as child process 442–46                                                                                                    | BACKUP command 745-51                                 |
| handler for UART interrupts 216–21                                                                                                    | ASSIGN and 741                                        |
| line-oriented filter 434–35                                                                                                    | ATTRIB and 743                                        |
| lowercase filter 437–39                                                                                                    | JOIN and 877                                          |
| message program 651                                                                                                    | MS-DOS version 3.3 1437                               |
| modem engine 207-8                                                                                                    | RESTORE and 918                                       |
| MS-DOS shell substitute 81–83                                                                                                    | Back Up Files (BACKUP) 745-51                         |
| parent and child examples 329-34                                                                                                    | BACKUPID.@@@ control file 746-47                      |
| passive TSR (pop-up) 357-59                                                                                                    | BADSCOP. ASM program 544                              |
| replacement Interrupt 00H handler 420–24                                                                                                    | correction of 593-600                                 |
| replacement Interrupt 24H handler 395–98                                                                                                    | incorrect version of 587-93                           |
| root and overlay examples 337-42                                                                                                    | BASIC (language), role of, in development of          |
| support files for terminal emulator 223-30                                                                                                    | MS-DOS 3-8, 12, 14                                    |
| symbol cross-referencing in, with CREF 967                                                                                                    | Batch file(s) 26                                      |
| test program for communications port monitor                                                                                                    | AUTOEXEC.BAT 755-57                                   |
| 580-81                                                                                                    | COMMAND.COM and 64, 66-67, 78, 753, 755               |
| translation into relocatable object module (see                                                                                                    | directives 730, 752-69, 1434                          |
| Microsoft Macro Assembler)                                                                                                    | @ command 1434                                        |
| volume label updating program 292–96                                                                                                    | CALL command 1434-35                                  |
| ASSIGN command 741–42                                                                                                    | ECHO command 758-59                                   |
| APPEND and 739                                                                                                    | FOR command 760–61                                    |
| BACKUP and 747                                                                                                    | GOTO command 762–63                                   |
| CHKDSK and 775                                                                                                    | IF command 764–65                                     |
| DISKCOMP and 818                                                                                                    | PAUSE command 766–77                                  |
| DISKCOPY and 822                                                                                                    | REM command 768                                       |
| JOIN and 877                                                                                                    | SHIFT command 769                                     |
| LABEL and 882                                                                                                    | executing commands stored in 752                      |
| MKDIR/MD 885                                                                                                    | MS-DOS version 3.3 1434–35                            |
| Assign Drive Alias (ASSIGN) 741–42                                                                                                    | suspend execution of 766                              |
| Assign Standard Input/Output Device (CTTY) 810                                                                                                    | BAT file. See Batch file(s)                           |
| Asynchronous, defined 171–72                                                                                                    |                                                       |
| and the state of the state of t | Baud rate 170, 222, 892                               |

| BDOS (Basic Disk Operating System), CP/M 10         | Byte(s) (continued)                            |
|-----------------------------------------------------|------------------------------------------------|
| Bebic, Mark 39                                      | entering 1095-96                               |
| Binary operators, SYMDEB 1059                       | BYTE alignment 125-26                          |
| Binary-to-hexadecimal file conversion utility       |                                                |
| program 1503-5                                      | •                                              |
| BIOS (Basic Input/Output System)                    |                                                |
| CP/M 10                                             |                                                |
| MS-DOS 52-53, 61-62                                 | C                                              |
|                                                     | CALL command (DATCH) 1/2/ 25                   |
| ROM 62 (see also Interrupts 10H through 1AH)        | CALL command (BATCH) 1434–35                   |
| BIOS parameter block (BPB) 70, 71(fig.), 93         | Calls menu (CodeView) 1162                     |
| build function, in device drivers 459–60            | Cancel Assign-List Entry 1411–12               |
| format 460(table)                                   | Cassette/Network Service. See Interrupt 15H    |
| Bit bucket. See NUL device                          | CAV (constant angular velocity) disks 87       |
| Bit parity 222                                      | C Compiler, Microsoft                          |
| Bit rate divisor table for 8250 IBM UART chip       | environmental variables in 931, 980            |
| 175(table)                                          | general structure of C program 139(fig.)       |
| Bits per second (bps) 170                           | memory model use with 137-40                   |
| Block device(s) 57, 62. See also Fixed disk; Floppy | utilities supplied with 974, 977, 987, 999     |
| disk; RAMdisk                                       | CCP (Console Command Processor), CP/M 10       |
| critical error handling 392-93                      | CD command. See CHDIR/CD command               |
| drivers 450-52                                      | CD ROM storage 103                             |
| file system and 54-55                               | CDVUTL.C communications driver-status          |
| layout of a physical 86–90                          | utility 209-15                                 |
| partition layout 90-92                              | code 209-14                                    |
| setting highest logical 803                         | program functions 214(table)                   |
| setting parameters 797–98                           | Central processing unit (CPU), speed of, and   |
| Bootable devices, loading 70, 71(fig.)              | compatibility issues 491                       |
| Boot sector 9496                                    | CH1. ASM program 215–22                        |
| hexadecimal dump of 96(fig.)                        |                                                |
| map of 95(fig.)                                     | exception handler module 223–24                |
|                                                     | module functions 221(table)                    |
| Bootstrapping, operating system 52, 68–72           | set_mdm() parameter coding 222(table)          |
| BOUND Range Exceeded exception. See                 | CH2. ASM program 225–30                        |
| Interrupt 05H                                       | Change Code Page (CHCP) 1440                   |
| BREAK command 770–71                                | Change Current Directory. See Interrupt 21H    |
| BREAK command (CONFIG.SYS) 788, 790                 | Function 3BH                                   |
| BREAK condition 172                                 | Change Current Directory (CHDIR or CD) 772–73  |
| Breakpoints 1033                                    | Change File Attributes (ATTRIB) 743-44         |
| clearing 1065–66                                    | Change Filename (RENAME or REN) 912-13         |
| DEBUG use of 578–79, 584–85                         | Change Sharing Retry Count 1337–38             |
| disabling 1067–68                                   | Character-device input/output 149-66. See also |
| enabling 1069–70                                    | Display output; Graphics; Input/output         |
| hardware 640, 641                                   | (I/O); Parallel port; Printer; Screen;         |
| listing 1071                                        | Serial communications ports                    |
| setting 1072-73                                     | accessing character devices 150-51             |
| SYMDEB use of 608-9                                 | background information on 149-50               |
| trapping 400                                        | basic MS-DOS devices 151                       |
| Breakpoint Trap exception. See Interrupt 03H        | display 157–61                                 |
| Brock, Rod 12, 15                                   | keyboard 154–57                                |
| Buffered Keyboard Input. See Interrupt 21H          | parallel port and printer 163–64               |
| Function 0AH                                        | raw versus cooked mode 153–54                  |
|                                                     | serial communications ports 161–62             |
| BUFFERS command (CONFIG.SYS) 788, 791               |                                                |
| Byte(s)                                             | standard devices 152–53                        |
|                                                     |                                                |

| Character-device input/output (continued)           | Clanguage programs (continued)                      |
|-----------------------------------------------------|-----------------------------------------------------|
| basic MS-DOS devices (continued)                    | attribute listing program 291–92                    |
| standard devices as support for filters             | character-oriented filter 433                       |
| 429-30                                              | control program for communications port             |
| copying files 806–9                                 | monitor 565–66                                      |
| critical error handling 393                         | debugging with SYMDEB 600-618                       |
| defined keyboard 879                                | demonstration Windows program 513–15                |
| device drivers 448–50                               | driver-status utility 209–14                        |
| IOCTL subfunctions 164–66                           | line-oriented filter 436                            |
| screen dump in graphics mode to printer             | lowercase filter 438–39                             |
| 874–76                                              | new FIND filter program 439-41                      |
| specify for standard input/output 810               | object module dump utility 1509–12                  |
| system calls for 1182                               | terminal emulator 230–41                            |
| Character-device management commands 728            | class type parameters 128–30                        |
| CLS 781                                             | Clear Breakpoints (SYMDEB BC) 1065–66               |
|                                                     | Clear Screen (CLS) 781                              |
| CTTY 810                                            |                                                     |
| GRAFTABL 872–73                                     | Clipboard (Windows) 537–38<br>Clock                 |
| KEYBxx 879-81                                       | ·                                                   |
| MODE 887–95                                         | setting date 811                                    |
| PRINT 899–903                                       | setting system time 942                             |
| Character Input with Echo. See Interrupt 21H        | CLOCK\$ 57, 59, 62, 151                             |
| Function 01H                                        | Closed-loop servomechanism 89                       |
| Character Input Without Echo. See Interrupt 21H     | Close File. See Interrupt 21H Function 3EH          |
| Function 08H                                        | Close File with FCB. See Interrupt 21H Function 10H |
| Character Output. See Interrupt 21H Function 02H    | CLPBRD utility (Windows) 506                        |
| Character string, finding 863-64                    | CLS command 781                                     |
| CHCP command 1440                                   | Clusters, file data 94                              |
| CHDIR/CD command 281, 772–73                        | CLV (constant linear velocity) disks 87             |
| Check Disk Status (CHKDSK) 774–80                   | Cmacros 1178-81                                     |
| Check for Change of Floppy Disk Status. See         | CMACROSX.INC 1179-81                                |
| Interrupt 13H Function 16H                          | COBOL (language) 14                                 |
| Check If Block Device Is Remote. See Interrupt 21H  | Code-page switching 1438–48, 1451–58                |
| Function 44H Subfunction 09H                        | CodeView utility 573, 619–40, 1157–73               |
| Check If Block Device Is Removable. See Interrupt   | description 1158–59                                 |
| 21H Function 44H Subfunction 08H                    | dialog window commands 1163–65                      |
| Check If Handle Is Remote. See Interrupt 21H        | display window commands 1159–62                     |
| Function 44H Subfunction 0AH                        | Calls menu 1162                                     |
| Check Input Status. See Interrupt 21H Function 44H  | File menu 1159                                      |
| Subfunction 06H                                     | Help menu 1162                                      |
| Check Keyboard Status. See Interrupt 21H            | Language menu 1161                                  |
| Function 0BH                                        | Options menu 1161                                   |
| Check Output Status. See Interrupt 21H Function 44H | Run menu 1160                                       |
| Subfunction 07H                                     | Search menu 1160                                    |
| CHILD. ASM program 334–35                           | View menu 1160                                      |
| Child program(s)                                    | Watch menu 1161                                     |
| filters used as 441–46                              | instrumentation debugging with 619-29               |
| using EXEC to load/run 321                          | key commands 1163                                   |
| examining return codes 328                          | messages 1166–73                                    |
| parent and child program example 329–35             | screen 1159(fig.)                                   |
| preparing parameters for 323–26                     | screen output debugging with 629-40                 |
| running child programs 327                          | Cold boot 68                                        |
| CHKDSK command 101, 774–80, 941                     | Color capabilities, of display 733                  |
| C language programs                                 | Color/Graphics Adapter (CGA) 157                    |
| ASCII lookup program 639                            |                                                     |
|                                                     |                                                     |

| COM1 (first serial communications port) 151, 161–62 | COMMDUMP.BAS program 543-44, 569-72           |
|-----------------------------------------------------|-----------------------------------------------|
| COM2 (second serial communications port) 151,       | Comment line                                  |
| 161–62                                              | including with REM 768                        |
| combine type parameters 127-28                      | in make files 1001                            |
| COMDEF Communal Names object record 651,            | SYMDEB 1156                                   |
| 698-700                                             | Commit File 1450-51                           |
| COMDVR. ASM communications device driver            | COMMON parameter 128                          |
| 182-206                                             | COMMSCMD.BAS program 543, 567-69              |
| buffering 203                                       | COMMSCMD.C program 543                        |
| code 182-200                                        | as a .COD file for SYMDEB debugging 601-6     |
| debugging techniques 205-6                          | correction of 606-18                          |
| definitions 200-201                                 | stopping a trace in 565–66                    |
| headers and structure tables 201                    | COMMSCOP.ASM program 542-43, 558-63           |
| Initialization Request routine 204-5                | Communications, interrupt-driven 167-246, 412 |
| interrupt service routine 203-4                     | device driver 180                             |
| Start_output routine 204                            | hardware for 170-80                           |
| strategy and request routines 180                   | 8250 UART architecture 172-80                 |
| using 205                                           | modem 170-71                                  |
| COMENT Comment object record 651, 658-60            | serial port 171–72                            |
| Command(s) 725-30. See individual command           | memory-resident device driver 182-215         |
| names                                               | COMDRV. ASM 182-206                           |
| defining command search path 897                    | driver-status utility CDVUTL.C 209-15         |
| execution of, with COMMAND.COM 64-65                | modem engine 206-9                            |
| by functional group 728-30                          | vs traditional method 181                     |
| internal, external, and batch 76-79                 | program, purpose of 167–68                    |
| interpreting text file of, with MAKE 999            | traditional device driver 215-46              |
| PC-DOS, added to MS-DOS version 3.3                 | exception handler module 223-25               |
| 1435–36                                             | hardware ISR module 215-22                    |
| COMMAND.COM 20, 63-68, 782-84                       | smart terminal emulator CTERM.C 230-46        |
| batch files and 64, 66-67, 78, 753, 755-56          | video display module 225-30                   |
| command execution with 64-65                        | using simple MS-DOS functions 168-70          |
| define prompt 904                                   | Compact memory model 138                      |
| escape to 1154-55                                   | COMPAQ-DOS operating system 27                |
| EXEC use with 329-30                                | Compare Files (COMP) 785–87                   |
| I/O redirection in 67-68                            | Compare Files (FC) 854-57                     |
| loading 76–79                                       | Compare Floppy Disks (DISKCOMP) 818-21        |
| MS-DOS environments and 65-66                       | Compare Memory Areas                          |
| parts of 76                                         | DEBUG C 1026                                  |
| specifying/replacing, with SHELL 79-83, 804         | SYMDEB C 1074                                 |
| split personality of 64                             | Compatibility issues                          |
| SYS and 940                                         | 8086/8088 and 80286 1507-8                    |
| terminating 853                                     | MS-DOS and MS OS/2 489-97                     |
| transient/resident portions of 24                   | hardware 489-92                               |
| COMMAND command 782-84. See also                    | operating system 492–97                       |
| COMMAND.COM                                         | COMP command 785~87                           |
| Command processor. See COMMAND.COM; SHELL           | MS-DOS version 3.3 1435                       |
| command                                             | Compress .EXE File (EXEPACK) 977-79           |
| Command Processor (COMMAND) 782-84                  | .COM program files 23, 64, 142–47, 974        |
| Command tail                                        | converting .EXE programs to executable        |
| in child program execution 327                      | 971–72                                        |
| DEBUG initializing of 582–83                        | creating 144–46                               |
| FCB functions and 267–68                            | vs .EXE programs 147–48                       |
| name parameters 1040, 1116                          | giving control to 143                         |
|                                                     |                                               |

| .COM program files (continued)                       | Convert .EXE File to Binary-Image File (EXE2BIN)     |
|------------------------------------------------------|------------------------------------------------------|
| memory allocated for 142, 300-302                    | 971–73                                               |
| memory map with register pointers 143(fig.)          | Cooked versus raw mode 153-54                        |
| patching using DEBUG 146                             | Coprocessor Error exception. See Interrupt 10H       |
| terminating 144                                      | Coprocessor Not Available exception. See             |
| COMSPEC variable 930                                 | Interrupt 07H                                        |
| CON (console input/output) 22, 59, 62, 151, 157. See | Coprocessor Segment Overrun exception. See           |
| also Display output; Screen                          | Interrupt 09H                                        |
| batch commands for 66–67                             | COPY command 806–9                                   |
| filter and 429                                       | ASSIGN and 741                                       |
| opening 76                                           | batch files and 752                                  |
| Conditional execution, using IF to perform 764–65    | DISKCOPY and 822                                     |
| CONFIG.SYS system configuration 63, 448, 788–89      | escape sequences using 732                           |
| configuring Control-C checking 790                   | Copy File or Device (COPY) 806–9                     |
|                                                      | * *                                                  |
| configuring internal disk buffers 791–92             | Copy Files (XCOPY) 955–59                            |
| configuring internal stacks 805                      | Copy Floppy Disk (DISKCOPY) 822                      |
| environments and 65                                  | Copy Lines (EDLIN C) 835–36                          |
| installing device drivers 149, 795–96                | Country, configure disk for a specific 925–29        |
| setting block-device parameters 797–98               | COUNTRY command (CONFIG.SYS) 788, 793–94             |
| setting country code 793–94                          | BACKUP and 747                                       |
| setting highest logical drive 803                    | development of 36                                    |
| setting maximum open files with FCBs 799–800         | MS-DOS version 3.3 1442–43                           |
| setting maximum open files with handles 801–2        | setting date 812                                     |
| specifying command processor 804                     | setting time 942                                     |
| Configurable External-Disk-Drive Driver              | CP/M operating system 8, 9–10, 56, 142               |
| (DRIVER.SYS) 826–28                                  | compatibility with 63                                |
| Configure Control-C Checking (BREAK) 790             | competition with MS-DOS 27-29                        |
| Configure Device (MODE) 887                          | file management 30-31                                |
| Configure Fixed Disk (FDISK) 858–62                  | Create Directory. See Interrupt 21H Function 39H     |
| Configure Internal Disk Buffers (BUFFERS) 791        | Create .EXE File (LINK) 987–98                       |
| Configure Internal Stacks (STACKS) 805               | Create File with FCB. See Interrupt 21H Function 16H |
| Configure Printer (MODE) 888–89                      | Create File with Handle. See Interrupt 21H           |
| Configure Serial Port (MODE) 892–93                  | Function 3CH                                         |
| Configure System Disk for a Specific Country         | Create New File. See Interrupt 21H                   |
| (SELECT) 925-29                                      | Function 5BH                                         |
| Console. See Keyboard; Screen                        | Create New Program Segment Prefix. See Interrupt     |
| Control-Break, exception handling 385, 386, 387, 389 | 21H Function 26H                                     |
| Control-Break (user defined). See Interrupt 1BH      | Create Symbol File for SYMDEB (MAPSYM) 1004-6        |
| Control-C                                            | Create Temporary File. See Interrupt 21H             |
| configuring check 790                                | Function 5AH                                         |
| setting check 770                                    | CREF utility 967–70                                  |
| Control-C exception handler 385, 386–89              | Critical error handler 390–98                        |
| customizing 387–89                                   | customized 394-98                                    |
| processing Control-C 389                             | mechanics of 392-93                                  |
| Control-C Handler Address. See Interrupt 23H         | processing 393-94                                    |
| Controller Diagnostics. See Interrupt 13H            | in TSR programs 353-55                               |
| Function 14H                                         | Critical Error Handler Address. See Interrupt 24H    |
| CONTROL Panel (Windows) 507                          | CTERM.C terminal emulator program 230-46             |
| Control-Z in EDLIN commands 846                      | functions 242-43(table)                              |
| Conventional memory 297-305, 907                     | prototype file CTERM.H 243-44(fig.)                  |
| block move from extended memory to 318-19            | Ctrl-Break. See Control-Break                        |
| functions to support 299(table)                      | Ctrl-C. See Control-C                                |
| using functions in 300–305                           | Ctrl-Z. See Control-Z in EDLIN commands              |

| CTTY command 810                                  | DEBUG utility (continued)                             |
|---------------------------------------------------|-------------------------------------------------------|
| Cursor movement, escape sequences to              | Q command 142, 1021, 1044                             |
| control 732-33                                    | R command 142, 576, 1021, 1045-47                     |
| Cylinder, disk 88                                 | S command 1021, 1048-49                               |
|                                                   | T command 576, 1021, 1050                             |
|                                                   | U command 577, 1021, 1051                             |
|                                                   | using Write commands 585-86                           |
| D                                                 | W command 141, 577, 585-86, 1021, 1052-53             |
|                                                   | Define Command Search Path (PATH) 897-98              |
| Data                                              | Define Keyboard (KEYBxx) 879-81                       |
| entering into memory 1029, 1091                   | Define System Prompt (PROMPT) 904-6                   |
| moving (copying) 1039, 1115                       | DEL/ERASE command 813–14                              |
| sharing/exchange in Windows 537–38                | Delete File. See Interrupt 21H Function 13H; Interrup |
| Data area, DEBUG initializing 582                 | 21H Function 41H                                      |
| Data files, setting a search path for. See APPEND | Delete File (DEL or ERASE) 813-14                     |
| command                                           | Delete Lines (EDLIN D) 837-38                         |
| DATE command 811–12                               | Desk-checking 547                                     |
| Debugging in MS-DOS 541–642                       | Development of MS-DOS 3-45                            |
| art of 546                                        | before MS-DOS 3-15                                    |
| communications device driver 205–6                | creating MS-DOS 15-19                                 |
| hardware debugging aids 640–42                    | future of MS-DOS 45                                   |
| inspection and observation 546–49                 | hardware and 27-28                                    |
| instrumentation                                   | international market and 35-37                        |
| external 555–72                                   | software and 38                                       |
| internal 549–55                                   | versions 1.x 20-29                                    |
| software debugging monitors 573-640               | versions 2.x 30-38                                    |
| CodeView 573, 619–40 (see also CodeView           | versions 3.x 39–44                                    |
| utility)                                          | DEVICE command (CONFIG.SYS) 149-50, 788,              |
| DEBUG 573, 574–86 (see also DEBUG                 | 795–96                                                |
| utility)                                          | MS-DOS version 3.3 1443-45                            |
| SYMDEB 573, 586–618 (see also SYMDEB              | Device driver(s) 52-53, 57                            |
| utility)                                          | Device driver(s), installable 180, 447–86. See also   |
| summary of example programs to illustrate         | ANSI.SYS; Block device(s); Character-                 |
| 541–45                                            | device input/output; RAMDRIVE.SYS;                    |
| DEBUG utility 113, 573, 574–86, 1020–53           | VDISK.SYS                                             |
| A command 141, 577, 1021, 1024–25                 | development of, in MS-DOS version 2.0                 |
| basic techniques 574–81                           | 32–33                                                 |
| breakpoints 578–79, 584–85                        | loading/initializing 74, 75(fig.)                     |
| C command 1021, 1026                              | processing of a typical I/O request 468-69            |
| D command 1021, 1027—28                           | relationship to resident 448-50                       |
| E command 141, 1021, 1029–30                      | structure of 450–68                                   |
| establishing initial conditions 581–83            | device header 450-52                                  |
| F command 1021, 1031–32                           | interrupt routine 453-68                              |
| G command 577, 584–85, 1021, 1033–34              | strategy routine 452-53                               |
|                                                   | writing 469–86                                        |
| H command 1021, 1035                              | TEMPLATE example 471–78                               |
| I command 1021, 1036                              | TINYDISK example 478–86                               |
| L command 1021, 1037 – 38                         | Device driver, installable communications package     |
| M command 577, 1021, 1039                         | 180, 182–215                                          |
| N command 1021, 1040–41, 1052                     | memory-resident generic                               |
| O command 1021, 1042                              | CDVUTL.C utility 209–15                               |
| patching .COM programs with 146                   | COMDVR. ASM device driver 182–206                     |
| patching .EXE programs with 585–86, 141–42        | modem engine 206–9                                    |
| P command 580, 1021, 1043                         | modelli engine 200-7                                  |

|   | Device driver, installable communications package              | Directory (continued)                           |
|---|----------------------------------------------------------------|-------------------------------------------------|
|   | (continued)                                                    | system calls for 1183                           |
|   | memory-resident generic (continued)  vs traditional method 181 | Directory management commands 729 APPEND 739-40 |
|   | traditional 215-46                                             | CHDIR/CD 772–73                                 |
|   | exception-handler module 223–25                                | MKDIR/MD 885–86                                 |
|   | hardware ISR module 215–22                                     |                                                 |
|   |                                                                | PATH 897–98                                     |
|   | terminal emulator CTERM.C 230-46                               | RMDIR/RD 923-24                                 |
|   | video display module 225–30                                    | TREE 944-46                                     |
|   | Device driver(s), resident 62                                  | Disable Breakpoints (SYMDEB BD) 1067–68         |
|   | relationship to installable device drivers 448–50              | Disable Source Display Mode (SYMDEB S –) 112    |
|   | Device header 450–52                                           | Disassemble (Unassemble) Program                |
|   | device attribute word in 452(table)                            | DEBUG U 1051                                    |
|   | DGROUP 718-21                                                  | SYMDEB U 1132-33                                |
|   | Dialog boxes (Windows) 504-5                                   | Disk                                            |
|   | Dialog window commands (CodeView) 1163-65                      | checking status of 774                          |
|   | Digital Equipment Corporation (DEC) 28                         | configuring for a specific country 925          |
|   | Digital Research, development of CP/M 9-10, 12, 28             | configuring internal buffer 791                 |
|   | DIR.ASM program 288–90                                         | directories (see Directory)                     |
|   | DIR command 815–17                                             | displaying volume label 944–45                  |
|   | DIRDUMP.C program 291–92                                       | fixed (see Fixed disk)                          |
|   | Direct Console I/O. See Interrupt 21H Function 06H             | floppy (see Floppy disk)                        |
|   | Direct memory access. See DMA (direct memory                   | initialize 865                                  |
|   | access) controller                                             | joining to directory 877                        |
|   | Directory 101-3, 279-96. See also Subdirectory;                | name (see Volume label[s])                      |
|   | Volume label(s)                                                | recovering files from damaged 910               |
|   | alias 103, 282, 283                                            | structure of 85–103                             |
| - | analyzing for errors 774                                       | virtual 907, 948                                |
|   | attribute field 282(fig.)                                      | writing file/sectors to 1052                    |
|   | changing current 772                                           | Disk cache, configure 791                       |
|   | copying 955                                                    | Disk Parameter Pointer. See Interrupt 1EH       |
|   | current 281, 288                                               | DISKCOMP command 818-21                         |
|   | date/time fields 283(fig.)                                     | ASSIGN and 741                                  |
|   | displaying 815                                                 | JOIN and 877                                    |
|   | displaying structure 944                                       | DISKCOPY command 822-25                         |
|   | format 281-83                                                  | ASSIGN and 741                                  |
|   | functional support for 284-96                                  | JOIN and 877                                    |
|   | creating/deleting 287                                          | Disk management commands 729                    |
|   | examining/modifying 287                                        | ASSIGN 741-42                                   |
|   | MS-DOS functions for accessing                                 | DISKCOMP 818-21                                 |
|   | 284-86(table)                                                  | DISKCOPY 822-25                                 |
|   | programming examples 288-92                                    | FORMAT 865-71                                   |
|   | searching 286                                                  | LABEL 882-84                                    |
|   | specifying current 288                                         | SUBST 938-39                                    |
|   | wildcard characters 286–87                                     | SYS 940-41                                      |
|   | hexadecimal dump of 102(fig.)                                  | VERIFY 953                                      |
|   | initializing 865                                               | VOL 954                                         |
| • | joining to disk 877                                            | Disk management system calls 1182               |
|   | making 885                                                     | Disk Reset 1213–14                              |
|   | removing 923                                                   | Disk Services. See Interrupt 13H                |
|   | root (see Root directory)                                      | Disk transfer area (DTA)                        |
|   | structure 32, 54, 279(fig.), 280–81                            | default 267–68                                  |
|   | 34 detate 34, 34, 27 y(118.7, 200-01                           | delaun 20/~00                                   |

| Disk transfer area (continued)                   | Doublewords                                 |
|--------------------------------------------------|---------------------------------------------|
| getting address (see Interrupt 21H               | displaying 1081                             |
| Function 2FH)                                    | entering 1097                               |
| setting address (see Interrupt 21H               | Drive(s)                                    |
| Function 1AH)                                    | assigning aliases 741–42                    |
| TSR programs 353                                 | substituting for subdirectory 938           |
| Display 10-Byte Reals (SYMDEB DT) 1087–88        | DRIVER.SYS 826-28                           |
| Display ASCII (SYMDEB DA) 1077–78                | DRIVPARM command (CONFIG.SYS) 788, 797-98   |
| Display by Screenful (MORE) 896                  | /DSALLOCATE switch, LINK use of 719-21      |
| Display Bytes (SYMDEB DB) 1079–80                | Dump. See Display Memory                    |
| Display Directory (DIR) 815–17                   | Duplicate File Handle. See Interrupt 21H    |
| Display Directory Structure (TREE) 944-46        | Function 45H                                |
| Display Disk Name (VOL) 954                      | Dynamic Data Exchange (DDE) 538             |
| Display Doublewords (SYMDEB DD) 1081-82          |                                             |
| Display File (TYPE) 947                          |                                             |
| Display in Pages (EDLIN P) 844                   |                                             |
| Display Long Reals (SYMDEB DL) 1083–84           | E                                           |
| Display Memory                                   |                                             |
| DEBUG D 1027-28                                  | EBCDIC character set 1469-70                |
| SYMDEB D 1075-76                                 | ECHO command (BATCH) 66, 753; 758–59        |
| Display Memory Areas 1075–76                     | and PAUSE 766                               |
| Display or Modify Registers                      | Edit Line (EDLIN <i>linenumber</i> ) 832–33 |
| DEBUG R 1045-47                                  | EDLIN commands 730, 829-52                  |
| SYMDEB R 1122-24                                 | A command 834                               |
| Display output 157-60. See also Character-device | C command 835–36                            |
| input/output; CON; Screen                        | D command 837–38                            |
| of batch-file execution 758                      | E command 839                               |
| CH2.ASM communications module 225-30             | escape character in 732                     |
| color capability of 733                          | I command 840                               |
| controlling the screen 158-59                    | L command 841                               |
| cursor movement control 732-33                   | linenumber command 832–33                   |
| debugging with CodeView 629-40                   | M command 842–43                            |
| erasing 733                                      | P command 844                               |
| graphics attributes 734                          | Q command 845                               |
| in pages 844                                     | R command 846–47                            |
| programming examples 160                         | S command 848–49                            |
| role of ROM BIOS in 159                          | T command 850–51                            |
| by screenful 896                                 | W command 852                               |
| setting mode 890-91                              | Enable Breakpoints (SYMDEB BE) 1069–70      |
| width 733                                        | Enable Source and Machine Code Display Mode |
| wrap around 733                                  | (SYMDEB S&) 1129                            |
| Display Short Reals (SYMDEB DS) 1085-86          | Enable Source Display Mode (SYMDEB S+) 1127 |
| Display Source Line (SYMDEB.) 1151               | End Editing Session (EDLIN E) 839           |
| Display String. See Interrupt 21H Function 09H   | ENGINE. ASM program 207–8                   |
| Display Text (ECHO) 758                          | Enhanced Graphics Adapter (EGA) 157         |
| Display Version (VER) 952                        | MS-DOS version 3.3 code-page switching 1447 |
| Display window commands (CodeView) 1159-62       | Enter 10-Byte Reals (SYMDEB ET) 1102–3      |
| Display Words (SYMDEB DW) 1089-90                | Enter ASCII String (SYMDEB EA) 1093–94      |
| Divide by Zero exception. See Interrupt 00H      | Enter Bytes (SYMDEB EB) 1095–96             |
| DIVZERO. ASM program 419, 420-24                 | Enter Comment (SYMDEB *) 1156               |
| DMA (direct memory access) controller 69         | Enter Data                                  |
| /DOSSEG switch, LINK use of 718-19               | DEBUG E 1029-30                             |
| Double-Fault Exception. See Interrupt 08H        | SVMDER F 1001_02                            |

| Enter Doublewords (SYMDEB ED) 1097                                    | Execute Command on File Set (FOR) 760-61                                 |
|-----------------------------------------------------------------------|--------------------------------------------------------------------------|
| Enter Long Reals (SYMDEB EL) 1098-99                                  | EXEMOD utility 974–76                                                    |
| Enter Short Reals (SYMDEB ES) 1100-1101                               | EXEPACK utility 977–79                                                   |
| Enter Words (SYMDEB EW) 1104                                          | .EXE program files 23, 64, 107-42                                        |
| Environment(s)                                                        | compressing 977                                                          |
| in child program execution 326-27                                     | vs .COM programs 147–48                                                  |
| MS-DOS operating 51–52, 65–66                                         | controlling the structure of                                             |
| Environment variable, set 930                                         | MASM GROUP directive 131-32                                              |
| Equipment Information. See Interrupt 11H                              | MASM SEGMENT directive 125-30                                            |
| ERASE. See DEL/ERASE command                                          | sample program 132-37                                                    |
| Error codes                                                           | converting to binary memory-image and .COM                               |
| device-driver 454(table)                                              | files 971                                                                |
| extended, in MS-DOS version 3.3 1461-63                               | creating with LINK 643-44(fig.) (see also                                |
| MS-DOS, MS OS/2 compatibility 495                                     | Object Linker)                                                           |
| Error handling. See also Critical error handler;                      | giving control to 108–15                                                 |
| Extended error information                                            | preallocated memory 112–13                                               |
| file control block 269                                                | program segment prefix 108–11                                            |
| file handle function 250–51                                           | registers 113–15                                                         |
| Error messages 24–25                                                  | stacks 111–12                                                            |
| Escape (Esc) characters 731                                           | loading 124–25                                                           |
| in CTERM.C terminal emulator 244–45                                   | memory allocated to 300, 302-3                                           |
| Escape sequences, controlling screen display with                     | memory diagram 137(fig.)                                                 |
| 731–36                                                                | memory map report 136–37(fig.)                                           |
| Escape to Shell (SYMDEB!) 1154-55                                     | memory map report 150–57(11g.) memory map segments (see Memory segments) |
| Evans, Eric 37, 39                                                    | memory models and 137–40                                                 |
|                                                                       | modifying file header with EXEMOD 140-41,                                |
| Examine Symbol Map (SYMDEB X) 1138~39<br>Exception handler(s) 385~408 | 974–76                                                                   |
| communications device driver 223–25                                   | patching with DEBUG 141–42, 585–86                                       |
| Control-C handler 386–89                                              | structure of 119–24                                                      |
| critical error handler 390–98                                         | file header 119–24                                                       |
| extended error information 401–8                                      | load module 124                                                          |
| hardware-generated exception interrupts                               | terminating 115–19                                                       |
| 398–400                                                               | RET instruction 118–19                                                   |
| overview of 385–86                                                    | Terminate Process function 119                                           |
| EXE2BIN utility 144, 971–73                                           | Terminate Process with Return Code                                       |
| EXEC function 321–43. See also Interrupt 21H                          | function 115–17                                                          |
| Function 4BH                                                          | Terminate Program interrupt 117                                          |
| functioning of 322–23                                                 | terminating and staying resident 119                                     |
| loading external commands with 79                                     | Warm Boot/Terminate vector 117–18                                        |
| loading external comminants with 79                                   | Windows construction of 518–20                                           |
| loading and executing 336–37                                          | EXIT command 853                                                         |
| 0 0                                                                   |                                                                          |
| making memory available 335–36                                        | Expanded memory 907–8, 305–16                                            |
| preparing parameters 336                                              | checking for 307–9                                                       |
| program example 337–42                                                | manager 305-6                                                            |
| loading programs with 323-35                                          | relationship to conventional memory 306(fig.)                            |
| making memory available 323                                           | using the manager 309–16                                                 |
| parent and child program example 329-33                               | error codes 313–14(table)                                                |
| preparing parameters 323–26                                           | program skeleton 314–15(fig.)                                            |
| running child programs 327–29                                         | software interface to application programs                               |
| using COMMAND.COM with 328–29                                         | provided by 310–12(table)                                                |
| loading shell program with 328                                        | Expanded Memory Specification (EMS) 305                                  |
| running SORT as a child process with 442–46                           | EXP.BAS programs 542                                                     |
| EXECSORT.ASM program 442–46                                           | corrected code 554-55                                                    |

| EXP.BAS programs (continued)                        | File(s) and file/record management (continued)         |
|-----------------------------------------------------|--------------------------------------------------------|
| incorrect code 550-51                               | delete/erase command and 813                           |
| EXTDEF External Names Definition object record      | deleting                                               |
| 651, 663–64                                         | with FCBs 276–77                                       |
| Extended error information 401-8                    | with handles 260-61                                    |
| Function 59H and newer system calls 406-8           | displaying 947                                         |
| Function 59H and older system calls 405-6           | duplicating/redirecting handles 262-63                 |
| MS-DOS version 3.3 1461-63                          | error handling                                         |
| MS-DOS versions 2.0 and 3.0 401-5                   | with FCBs 269                                          |
| TSR set/get functions 352                           | with handles 250-51                                    |
| Extended memory 316-19, 907                         | file control block (see File control blocks)           |
| block move descriptor table format 317(table)       | finding size of, and testing for existence 277         |
| PC/AT ROM BIOS Interrupt 15H functions              | getting/setting file attributes 261–62                 |
| 316-17, 316-17(tables)                              | getting/setting file date and time 262                 |
| program transferring data from, to conventional     | handles (see File handles)                             |
| memory 318–19                                       | hidden 774, 940-41                                     |
| External disk drive, configurable driver for 826    | historical perspective 247–48                          |
|                                                     | loading 1037, 1113                                     |
|                                                     | MS-DOS version 3.3 changes 1433–35, 1448–51            |
|                                                     | names (see Filenames)                                  |
| T                                                   | opening existing                                       |
| F                                                   | with FCBs 270-71                                       |
| Fa: In. A DI 490, 00                                | with handles 253–55                                    |
| Family API 489–90                                   | positioning the read/write pointer 258-59              |
| FASTOPEN command 1433–34                            | reading and writing                                    |
| FCBS command (CONFIG.SYS) 44, 788, 799–800          | with FCBs 271–75                                       |
| FC command 785, 854–57                              | with handles 256–58                                    |
| FDISK command 92, 858–62                            | recovering 910                                         |
| MS-DOS version 3.3 1437                             | renaming                                               |
| File allocation table (FAT) 54, 97–101              | with FCBs 275–76                                       |
| analyze for errors 774, 775                         | with handles 260                                       |
| assembly-language routine to access 12-bit and      |                                                        |
| 16-bit 100(figs.)                                   | restoring backup 918                                   |
| development of 8, 13, 23                            | setting maximum open 799–800, 801–2                    |
| initialize 865                                      | system calls for 1182–83                               |
| relationship to file data area 98, 99(fig.)         | transferring system 940                                |
| space allocation 98(fig.)                           | transferring with EDLINT 850                           |
| File(s) and file/record management 247-78. See also | updating 914                                           |
| Batch file(s); .COM program files; .EXE             | writing file or sectors 1052, 1136                     |
| program files                                       | File control blocks (FCBs) 22, 32, 38, 44, 247, 263–77 |
| attribute getting/setting 261–62                    | closing files 271                                      |
| backing up 745–51                                   | compatibility issues 494                               |
| changing name 912                                   | creating files 269                                     |
| changing read-only/archive attributes 743           | DEBUG initializing 582–83                              |
| closing                                             | default, in executing child programs 327               |
| with FCBs 271                                       | deleting files 276–77                                  |
| with handles 255–56                                 | error handling and 269                                 |
| comparing 785–87, 854–57                            | extended 266-67                                        |
| copying 806, 955                                    | finding file size and testing for existence 277        |
| creating                                            | opening files 270–71                                   |
| with FCBs 269                                       | parsing filenames 268–69                               |
| with handles 251-53                                 | program segment prefixes and 267–68                    |
| date/time getting and setting 262                   | reading/writing files 271–75                           |
| date/time stamping of 25                            | renaming files 275–76                                  |

| File control blocks (continued)                                          | File system (continued)                          |
|--------------------------------------------------------------------------|--------------------------------------------------|
| setting maximum open files using 799-800                                 | block device layout (continued)                  |
| structure of 264–67                                                      | root directory 101-3                             |
| extended 1475(table), 1476(fig.)                                         | MS-DOS kernel 54-55                              |
| normal 1473(fig.), 1474-75(table)                                        | Fill Memory                                      |
| File data area 103                                                       | DEBUG F 1031-32                                  |
| relationship to FAT 98, 99                                               | SYMDEB F 1105-6                                  |
| File handles 32, 38, 56, 801–2, 247–63                                   | Filter(s) 429-46                                 |
| closing a file 255–56                                                    | building 431–41                                  |
| creating a file 251–53                                                   | how filters work 430–31                          |
| deleting a file 260–61                                                   | system support for 429–30                        |
| duplicating and redirecting handles 262–63                               | used as child process 441–46                     |
| error handling 250–51                                                    | Filter commands 729, 863, 896, 935               |
| getting/setting date and time 262                                        | Find Character String (FIND) 863–64              |
| getting/setting date and time 202 getting/setting file attributes 261–62 | FIND command 863–64                              |
| opening an existing file 253–55                                          | FIND.C program 439–41                            |
| positioning the read/write pointer 258–59                                | Find First File. See Interrupt 21H Function 11H; |
| reading and writing with 256–58                                          | Interrupt 21H Function 4EH                       |
| renaming a file 260                                                      | Find Next File. See Interrupt 21H Function 12H   |
| File header 119–24                                                       |                                                  |
|                                                                          | Interrupt 21H Function 4FH Fixed disk            |
| modify with EXEMOD 974–76                                                |                                                  |
| segmented (new) .EXE format 1487–97                                      | configuring 858–62                               |
| File management commands 728                                             | interleaving 90(fig.)                            |
| ATTRIB 743-44                                                            | layout of 86–87                                  |
| BACKUP 74551                                                             | partitions 90–92, 858                            |
| COMP 785–87                                                              | sectors 88–89                                    |
| COPY 806-9                                                               | FIXUPP Fixup object record 651, 682–93           |
| DEL/ERASE 813–14                                                         | examples 686–93                                  |
| EDLIN 829-52                                                             | fixup field 684–86                               |
| FC 854-57                                                                | FRAME fixup methods 683                          |
| RECOVER 910-11                                                           | location 686                                     |
| RENAME/REN 912-13                                                        | TARGET fixup methods 684                         |
| REPLACE 914-17                                                           | thread field 682–84                              |
| RESTORE 918–22                                                           | Flags                                            |
| TYPE 947                                                                 | display with DEBUG 1045-47                       |
| XCOPY 955-59                                                             | maintained by DEBUG 1023                         |
| File management system, MS-DOS                                           | maintained by SYMDEB 1060                        |
| networking and 44                                                        | Floating-point numbers                           |
| versions 2.x 30-32                                                       | display                                          |
| File menu (CodeView) 1159                                                | 10-byte 1087-88                                  |
| Filenames 101                                                            | long (64-bit) 1083–84                            |
| common extensions for 1485-86                                            | short (32-bit) 1085–86                           |
| compatibility issues 492–93                                              | enter                                            |
| parameters 1040, 1116                                                    | 10-byte 1102-03                                  |
| parsing 268–69                                                           | long (64-bit) 1098–99                            |
| FILES command (CONFIG.SYS) 250, 789, 801-2                               | short (32-bit) 1100-1101                         |
| File set, execute command or program on a 760                            | Floppy disk                                      |
| File sharing support, installing 933                                     | comparing 818-21                                 |
| File system                                                              | copying 822-26                                   |
| block device layout of 93-103                                            | layout of 86–87                                  |
| boot sector 94-96                                                        | sectors 88-89                                    |
| file allocation table 97-101                                             | Flow control 168, 204                            |
| file area 103                                                            |                                                  |

Flush Buffer, Read Keyboard. See Interrupt 21H Get Disk Free Space. See Interrupt 21H Function 36H Get Disk Status. See Interrupt 13H Function 01H Function 0CH Flux reversal 86 Get Disk Type. See Interrupt 13H Function 15H Force Duplicate File Handle. See Interrupt 21H Get Drive Data. See Interrupt 21H Function 1CH Function 46H Get DTA Address. See Interrupt 21H Function 2FH Get Extended Country Information. See Interrupt FOR command (BATCH) 66, 753, 760-61 Foreground program 900 21H Function 65H Get Extended Error Information. See Interrupt 21H Format and Verify Track on Logical Drive. See Interrupt 21H Function 44H Function 59H Subfunction 0DH Get File Size. See Interrupt 21H Function 23H FORMAT command 44, 865-71 Get Interrupt Vector. See Interrupt 21H Function 35H ASSIGN and 741 Get Lead Byte Table. See Interrupt 21H Function 63H directory format 281-83 Get Logical Drive Map. See Interrupt 21H Function DISKCOPY and 822 44H Subfunction 0EH FDISK and 858 Get Machine Name. See Interrupt 21H Function 5EH IOIN and 877~78 Subfunction 00H Get MS-DOS Version Number. See Interrupt 21H Format Disk Tracks. See Interrupt 13H Function 05H FORTRAN (language) 8, 14 Function 30H FORTRAN Compiler, Microsoft Get Peripheral Equipment List. See Interrupt 11H memory models using 137-40 Get Port Status. See Interrupt 14H Function 03H utilities with 974, 977, 980, 987, 999 Get Printer Setup. See Interrupt 21H Function 5EH Subfunction 03H Free Memory Block. See Interrupt 21H Function 49H Frequency modulation (FM) recording 86 Get Printer Status. See Interrupt 17H Function 02H Function calls. See System calls Get Program Segment Prefix Address. See Interrupt 21H Function 51H; Interrupt 21H Function 62H Get Return Code of the Child Process. See Interrupt 21H Function 4DH G Get/Set Allocation Strategy. See Interrupt 21H Function 58H Gates, Bill 8(fig.), 16(fig.) Get/Set Control-C Check Flag. See Interrupt 21H in the development of early BASIC 3-8, 11 Function 33H in the development of MS-DOS 14-15, 20 Get/Set Date/Time of File. See Interrupt 21H General Protection exception. See Interrupt 0DH Function 57H Generate Cross-Reference Listing (CREF) 967-70 Get/Set File Attributes. See Interrupt 21H Generic I/O Control for Block Devices. See Interrupt Function 43H 21H Function 44H Subfunction 0DH Get Shift Status. See Interrupt 16H Function 02H Generic I/O Control for Handles. See Interrupt 21H Get Time. See Interrupt 21H Function 2CH Function 44H Subfunction 0CH Get/Set Time/Date. See Interrupt 1AH Get and Set Time. See Interrupt 1AH Get Usable Memory Size (KB). See Interrupt 12H Get Assign-List Entry. See Interrupt 21H Function Get Verify Flag. See Interrupt 21H Function 54H 5FH Subfunction 02H Gilbert, Paul 5-6 Get Current Country. See Interrupt 21H Function 38H Global descriptor table (GDT) 317 Get Current Directory. See Interrupt 21H Function 47H DEBUG G 584-85, 1033-34 Get Current Disk. See Interrupt 21H Function 19H SYMDEB G 1107-8 Get Current Drive Parameters. See Interrupt 13H GOTO command (BATCH) 67, 753, 762-63 Function 08H GRAFTABL command 872-73 Get Current Video Mode. See Interrupt 10H MS-DOS version 3.3 1445 Function 0FH Graphics Get Date. See Interrupt 21H Function 2AH loading character set 872-73 Get Default Drive Data. See Interrupt 21H loading screen-dump program 874-76 Function 1BH screen-display attributes 734 Get Device Data. See Interrupt 21H Function 44H

Subfunction 00H

Graphics Character Table. See Interrupt 1FH

| GRAPHICS command 874-76                             | Hardware IRQ0 (timer tick). See Interrupt 08H                         |
|-----------------------------------------------------|-----------------------------------------------------------------------|
| Graphics Device Interface (GDI), Windows 529-37     | Hardware IRQ1 (keyboard). See Interrupt 09H                           |
| bit-block transfers 535-36                          | Hardware IRQ2 (reserved). See Interrupt 0AH                           |
| device context 530                                  | Hardware IRQ3 (COM2). See Interrupt 0BH                               |
| device-context attributes 531                       | Hardware IRQ4 (COM1). See Interrupt 0CH                               |
| device-independent programming 530-31               | Hardware IRQ5 (fixed disk). See Interrupt 0DH                         |
| drawing functions 533                               | Hardware IRQ6 (floppy disk). See Interrupt 0EH                        |
| mapping modes 531–32                                | Hardware IRQ7 (printer). See Interrupt 0FH                            |
| metafiles 536-37                                    | Heads, read/write 86, 88                                              |
| raster operations for pens 534-35                   | HELLO. ASM program 357–59                                             |
| text and fonts 536                                  | as typical object module 651-54                                       |
| Greenberg, Bob 8(fig.)                              | Help menu (CodeView) 1162                                             |
| GROUP directive (MASM), controlling .EXE            | Help or Evaluate Expression (SYMDEB?) 1152-53                         |
| programs with 131–32                                | Hercules Graphics Card 157                                            |
| sample .EXE program using 132–37                    | Hewlett Packard HP150 computer 34                                     |
| GRPDEF Group Definition object record 651, 680-81   | Hexadecimal arithmetic 1035, 1109                                     |
|                                                     | binary-to-hexadecimal file conversion<br>utility 1503–5               |
|                                                     | Hexadecimal bytes                                                     |
| н                                                   | displaying contents of memory as 1079–80 entering into memory 1095–96 |
| Handle-type function calls, for accessing character | Hexadecimal object file format 1499–1505                              |
| devices 150, 152-53, 155, 158, 161, 163             | .HEX files, and DEBUG 585-86, 1020, 1052                              |
| Hangeul characters 37                               | /HIGH switch, LINK use of 719-21                                      |
| Hard disk. See Fixed disk                           | Hooks, MS-DOS 53                                                      |
| Hardware                                            | Hot-key sequence 348, 382                                             |
| breakpoints 640, 641, 642                           | Huge memory model 139                                                 |
| for communications 170-80                           |                                                                       |
| compatibility issues, with MS OS/2 489-92           | •                                                                     |
| BIOS 491                                            |                                                                       |
| CPU speed 491                                       | I                                                                     |
| family API 489–90                                   |                                                                       |
| linear vs segmented memory 490-91                   | IBMBIO.COM 20, 33, 52, 448, 774, 940                                  |
| program timing 491                                  | IBM Corporation computers                                             |
| protected mode 489                                  | interrupt usage 410(table)                                            |
| debugging aids 640–42                               | PC (Personal Computer) 19(fig.), 20, 21(fig.),                        |
| developers of, and MS-DOS $27-29$ , $35-37$         | 26, 34(fig.)                                                          |
| MS-DOS requirements for                             | PC/AT computer 39-43, 417-18                                          |
| memory 58                                           | PCjr computer 35, 36, 37                                              |
| microprocessor 57–58                                | PC/XT computer 30, 34(fig.)                                           |
| peripheral devices 59<br>ROM BIOS 59–60             | Personal System/2, MS-DOS version 3.3<br>1448                         |
| Hardware instrumentation 555–56                     | role in the development of MS-DOS 14-15, 26                           |
| Hardware interrupts 398-400, 409-27                 | IBMDOS.COM 20, 447, 774, 940                                          |
| categories 411–12                                   | loading 52                                                            |
| characteristics of maskable interrupts 412-13       | IBM extended character set 1465–67                                    |
| handling maskable interrupts 413–19                 | IBM Professional Debug Utility 641                                    |
| IBM interrupt usage 410(table)                      | Idle Interrupt. See Interrupt 28H                                     |
| Intel reserved exception 398(table),                | IF command (BATCH) 67, 753, 764-65                                    |
| 409–10(table)                                       | with GOTO 762                                                         |
| programming for 419–27                              | Include Comment Line (REM) 768                                        |
| sample replacement handler 419-24                   | InDOS flag 355–56                                                     |
| supplementary handlers 424–26                       | Inference rule, and MAKE utility 1001                                 |
|                                                     | Information management system calls, list 1183                        |

| Initialization. See Interrupt 14H Function 00H      | Intel 8086 chip (continued)                         |
|-----------------------------------------------------|-----------------------------------------------------|
| Initialize Disk (FORMAT) 865-71                     | exception interrupts 398(table), 409-10(table)      |
| Initialize Hard-Disk Parameter Table. See Interrupt | instruction set 1479-80                             |
| 13H Function 09H                                    | interrupt priorities 411                            |
| Initialize Port Parameters. See Interrupt 14H       | Intel 8088 chip 58                                  |
| Function 00H                                        | compatibility issues 1507-8                         |
| Initialize Printer. See Interrupt 17H Function 01H  | instruction set 1479–80                             |
| Initial SP value field (.EXE file header) 122       | Intel 8259A Programmable Interrupt Controller (PIC) |
| modifying 140                                       | 349, 411, 414(fig.), 415, 416(fig.). See also       |
| Input from Port                                     | Maskable interrupts                                 |
| DEBUG I 1036                                        | Intel 80186 chip 58                                 |
| SYMDEB I 1110                                       | Intel 80188 chip 58                                 |
| Input/output (I/O). See also Character-device       | Intel 80286 chip 42(fig.), 58                       |
| input/output                                        | compatibility issues 489–92                         |
| input port 1036, 1110                               | instruction set 1481–82                             |
| output port 1042, 1118                              | Intel 80386 chip 42(fig.), 58                       |
| redirection 67–68                                   | compatibility issues 489                            |
| redirection and filters 429–30                      | instruction set 1483–84                             |
| SYMDEB redirection 1143–49                          | Interleaving, disk 89–90                            |
| INS8250 Universal Asynchronous Receiver             | Internal disk buffers, configure 791–92             |
| Transmitter (UART) 171–72                           | Internal stacks                                     |
| architecture 172–79                                 |                                                     |
|                                                     | configuring 805                                     |
| bit rate divisor table 175(table)                   | at entry to a critical error exception handler      |
| control circuits 173, 174–77                        | 391(fig.)                                           |
| interrupt enable register constants                 | in .EXE programs 111–12                             |
| 177(table)                                          | performing stack trace 1111–12                      |
| interrupt identification and causes 178(table)      | in TSR programs 353, 354–55(fig.)                   |
| line control register bit values 175–76(table)      | Internationalization                                |
| line status register bit values 177(table)          | MS-DOS and 32–33, 35–37                             |
| modem control register bit values 176(table)        | MS-DOS version 2.25 1415–16                         |
| port offset from base address 174(table)            | new national language support, MS-DOS               |
| programming interface 173-74                        | version 3.3.1438–48, 1451–55                        |
| receiver 172                                        | support 793                                         |
| status circuits 173, 177–79                         | Windows 538                                         |
| transmitter 172-73                                  | Interrupt(s)                                        |
| programming 179–80                                  | configure internal stacks for 805                   |
| Insert Lines (EDLIN I) 840                          | daisy-chaining handlers 557                         |
| Inspection-and-observation debugging 547-49         | hardware (see Hardware interrupts)                  |
| Install Device Driver (DEVICE) 795–96               | manual 640, 641                                     |
| Install File-Sharing Support (SHARE) 933~34         | TSR processing of hardware 349                      |
| Instruction sets                                    | Interrupt 00H, Divide by Zero 398, 399, 409         |
| 8086/8088 1479 – 80                                 | demonstration handler 419–24                        |
| 80286 1480-82                                       | Interrupt 01H, Single Step 398, 399, 409            |
| 80386 1482-84                                       | Interrupt 02H, Nonmaskable Interrupt (NMI) 398,     |
| Instrumentation debugging                           | 399, 409, 411                                       |
| external 555–72                                     | Interrupt 03H, Breakpoint Trap 400, 409             |
| internal 549–55                                     | Interrupt 04H, Overflow Trap 398, 400, 409          |
| INT24.ASM critical error handling program 394,      | Interrupt 05H                                       |
| 395–98                                              | IBM, Print Screen 410                               |
| Intel 4004 chip 5(fig.)                             | Intel, BOUND Range Exceeded 398, 400, 409           |
| Intel 8008 chip 5(fig.)                             | Interrupt 06H                                       |
| Intel 8080 chip 5(fig.), 10                         | IBM, Unused 410                                     |
| Intel 8086 chip 11(fig.), 12, 58                    | Intel, Invalid Opcode 398, 400, 409                 |
| compatibility issues 1507-8                         |                                                     |
|                                                     |                                                     |

| Interrupt 07H                                                                   | Interrupt 12H, Get Usable Memory Size (KB) 1519                                   |
|---------------------------------------------------------------------------------|-----------------------------------------------------------------------------------|
| IBM, Unused 410                                                                 | Interrupt 13H, Disk Services 1519-23                                              |
| Intel, Coprocessor Not Available 398, 409                                       | Function 00H, Reset Disk System 1519                                              |
| Interrupt 08H                                                                   | Function 01H, Get Disk Status 1519-20                                             |
| IBM, Hardware IRQ0/ (Time Tick) 382, 383, 410,                                  | Function 02H, Read Disk Sectors 1520                                              |
| 425-26                                                                          | Function 03H, Write Disk Sectors 1520                                             |
| Intel, Double-Fault Exception 398, 409                                          | Function 04H, Verify Disk Sectors 1520                                            |
| Interrupt 09H                                                                   | Function 05H, Format Disk Tracks 1520                                             |
| IBM, Hardware IRQ1 (Keyboard) 348, 382, 410                                     | Function 08H, Get Current Drive Parameters                                        |
| Intel, Coprocessor Segment Overrun 398, 409                                     | 1520-21                                                                           |
| Interrupt 0AH                                                                   | Function 09H, Initialize Hard-Disk Parameter                                      |
| IBM, Hardware IRQ2 (Reserved) 410                                               | Table 1521                                                                        |
| Intel, Invalid Task State Segment (TSS) 398, 409                                | Function 0AH, Read Long 1521                                                      |
| Interrupt 0BH                                                                   | Function 0BH, Write Long 1521                                                     |
| IBM, Hardware IRQ3 (COM2) 410                                                   | Function 0CH, Seek to Head 1521                                                   |
| Intel, Segment Not Present 398, 409                                             | Function 0DH, Alternate Disk Reset 1522                                           |
| Interrupt OCH                                                                   | Function 10H, Test for Drive Ready 1522                                           |
| IBM, Hardware IRQ4 (COM1) 410                                                   | Function 11H, Recalibrate Drive 1522                                              |
| Intel, Stack Exception 398, 409                                                 | Function 14H, Controller Diagnostic 1522                                          |
| Interrupt 0DH                                                                   | Function 15H, Get Disk Type 1522–23                                               |
| IBM, Hardware IRQ5 (Fixed Disk) 410                                             | Function 16H, Check for Change of Floppy Disk                                     |
| Intel, General Protection Exception 398, 409                                    | Status 1523                                                                       |
| Interrupt 0EH                                                                   | Function 17H, Set Disk Type 1523                                                  |
| IBM, Hardware IRQ6 (Floppy Disk) 410                                            | Interrupt 14H, Serial Port Services 161, 1523–25                                  |
| Intel, Page Fault 398, 409                                                      | debugging and 556–57                                                              |
| Interrupt 0FH                                                                   | Function 00H, Initialize Port Parameters 222,                                     |
| IBM, Hardware IRQ7 (Printer) 410                                                | 1523–24                                                                           |
| Intel, Reserved 398, 410                                                        | Function 01H, Send One Character 1524                                             |
| , ,                                                                             | Function 01H, Secret One Character 1924  Function 02H, Receive One Character 1524 |
| Interrupt 10H<br>IBM, PC ROM BIOS video driver 159, 410, 872,                   | Function 03H, Get Port Status 1524–25                                             |
| 1513–18                                                                         | Interrupt 15H, Miscellaneous System Services                                      |
| Function 00H, Set Video Mode 1513                                               | 1525–26                                                                           |
| Function 0011, Set Video Mode 1919 Function 01H, Set Cursor Size and Shape 1514 | access to extended memory functions                                               |
| Function 02H, Set Cursor Position 1514                                          | 316~17(table)                                                                     |
| Function 02H, Set Cursor Position, Size,                                        | block move descriptor table format 317(table)                                     |
|                                                                                 |                                                                                   |
| and Shape 1514                                                                  | Function 02H, Read Data from Cassette 1525–26                                     |
| Function 04H, Read Light-Pen Position                                           | Function 03H, Write Data to Cassette 1526                                         |
| 1514–15                                                                         | Function 87H, Move Extended Memory Block<br>316–17                                |
| Function 05H, Select Active Page 1515                                           | •                                                                                 |
| Function 06H, Scroll Window Up 1515                                             | Function 88H, Obtain Size of Extended Memory                                      |
| Function 07H, Scroll Window Down 1515                                           | 316(table)                                                                        |
| Function 08H, Read Character and Attribute                                      | Interrupt 16H, Keyboard Services 1526–27                                          |
| at Cursor 1515–16                                                               | Function 00H, Read Next Character 1526                                            |
| Function 09H, Write Character and Attribute                                     | Function 01H, Report If Character Ready 1527                                      |
| 1516                                                                            | Function 02H, Get Shift Status 1527                                               |
| Function 0AH, Write Character Only 1516                                         | Interrupt 17H, Printer Services 1527–28                                           |
| Function 0BH, Select Color Palette 1516                                         | Function 00H, Send Byte to Printer 1527                                           |
| Function 0CH, Write Pixel Dot 1517                                              | Function 01H, Initialize Printer 1528                                             |
| Function 0DH, Read Pixel Dot 1517                                               | Function 02H, Get Printer Status 1528                                             |
| Function 0EH, Write Character as TTY 1517                                       | Interrupt 18H, Transfer Control to ROM-BASIC 1528                                 |
| Function 0FH, Get Current Video Mode 1517                                       | Interrupt 19H, Reboot Computer (Warm Start) 1528                                  |
| Function 13H, Write Character String 1518                                       | Interrupt 1AH, Get/Set Time/Date 1528-30                                          |
| Intel, Coprocessor Error 398, 410                                               | Function 00H, Read Current Clock Count                                            |
| Interrupt 11H, Get Peripheral Equipment List 1518                               | 1528-29                                                                           |

Interrupt 21H (continued) Interrupt 1AH (continued) Function 01H, Set Current Clock Count 1529 Function 16H, Create File with FCB 156, 269, Function 02H, Read Real-Time Clock 1529 1233-34 Function 03H, Set Real-Time Clock 1529 Function 17H, Rename File 275, 287, 1235-36 Function 04H, Read Date from Real-Time Clock Function 19H, Get Current Disk 1237 Function 1AH, Set DTA Address 268, 353, 1529 - 30Function 05H, Set Date in Real-Time Clock 1530 1238 - 39Function 06H, Set Alarm 1530 Function 1BH, Get Default Drive Data 1240-41 Function 1CH, Get Drive Data 1242-44 Function 07H, Reset Alarm (Turn Alarm Off) Function 21H, Random Read 272, 1245-46 1530 Interrupt 1BH, Control-Break (user defined) 387-89, Function 22H, Random Write 273, 1247-48 Function 23H, Get File Size 277, 1249-50 Interrupt 1CH, Timer Tick (user defined) 410 Function 24H, Set Relative Record 1251-52 Function 25H, Set Interrupt Vector 352, 419, Interrupt 1DH, Video Parameter Pointer 410 Interrupt 1EH, Disk Parameter Pointer 410 1253 - 54Function 26H, Create New Program Segment Interrupt 1FH, Graphics Character Table 872-73 Interrupt 20H, Terminate Program 63, 108, 1185-86 Prefix 1255-56 terminating .EXE programs 117, 118 Function 27H, Random Block Read 273, Interrupt 21H, MS-DOS system calls 63, 110, 1050 1257-59 Function 28H, Random Block Write 273-75, for accessing directories 284-86(table) compatibility, with MS OS/2 493-94 1260-62 error information 401, 402 Function 29H, Parse Filename 268, 1263-65 for file and record management 248(table) Function 2AH, Get Date 1266-67 Function 00H, Terminate Process 1187-88 Function 2BH, Set Date 1268-69 Function 2CH, Get Time 1270-71 Function 01H, Character Input with Echo 154, 1189-90 Function 2DH, Set Time 1272-73 Function 02H, Character Output 158, 1191-92 Function 2EH, Set/Reset Verify Flag 1274-75 Function 03H, Auxiliary Input 161, 169, 1193-94 Function 2FH, Get DTA Address 268, 353, 1276 Function 04H, Auxiliary Output 161, 1195-96 Function 30H, Get MS-DOS Version Number Function 05H, Print Character 163, 1197-98 1277-78 Function 06H, Direct Console I/O 154, 158, Function 31H, Terminate and Stay Resident 351, 1199-1200 381, 1279-80 (see also Terminate-and-Function 07H, Unfiltered Character Input stay-resident utilities) Without Echo 154, 1201-2 Function 33H, Get/Set Control-C Check Flag Function 08H, Character Input Without Echo 1281-82 154, 169, 1203-4 Function 34H, Return Address of InDOS Flag Function 09H, Display String 158, 1205-6 355-56, 1283 Function 0AH, Buffered Keyboard Input 154, Function 35H, Get Interrupt Vector 307, 315, 352, 155, 1207-8 419, 1284 Function 0BH, Check Keyboard Status 154, 155, Function 36H, Get Disk Free Space 1285-86 169, 1209-10 Function 38H, Get/Set Current Country 793, Function 0CH, Flush Buffer, Read Keyboard 154, 155, 1211-12 Get Current Country 1287-89 Function 0DH, Disk Reset 1213-14 Set Current Country 1290 Function 39H, Create Directory 287, 1291-92 Function 0EH, Select Disk 1215-16 Function 3AH, Remove Directory 287, 1293-94 Function 0FH, Open File with FCB 270, 1217-19 Function 3BH, Change Current Directory 281, Function 10H, Close File with FCB 271, 1220-21 288, 1295-96 Function 11H, Find First File 277, 286, 287, Function 3CH, Create File with Handle 251, 287, 1222 - 241297 - 99Function 3DH, Open File with Handle 155, 158, Function 12H, Find Next File 286, 287, 1225-26 Function 13H, Delete File 276-77, 1227-28 161, 163, 253, 282, 307, 315, 1300-1303 Function 3EH, Close File 255, 307, 1304-5 Function 14H, Sequential Read 272, 1229-30 Function 15H, Sequential Write 272, 1231-32 Function 3FH, Read File or Device 154, 155, 161,

Indexes 1549

256, 431, 1306-7

Interrupt 21H (continued)

Function 40H, Write File or Device 158, 161, 163, 256, 431, 1308-9 Function 41H, Delete File 260, 287, 1310-11 Function 42H, Move File Pointer 258, 1312-14 Function 43H, Get/Set File Attributes 261-62, 287, 1315-16 Function 44H, IOCTL 164-66, 203, 315, 1317-18 extended MS-DOS version 3.3 1455-58 Subfunction 00H, Get Device Data 164, 165, 307, 1319 - 21Subfunction 01H, Set Device Data 164, 165, 1322 - 23Subfunction 02H, Receive Control Data from Character Device 164-65, 1324-25 Subfunction 03H, Send Control Data to Character Device 165, 1324-25 Subfunction 04H, Receive Control Data from Block Device 1326-28 Subfunction 05H, Send Control Data to Block Device 1326-28 Subfunction 06H, Check Input Status 155, 165, 1329-30 Subfunction 07H, Check Output Status 165, 1329 - 30Subfunction 08H, Check If Block Device Is Removable 1331-32 Subfunction 09H, Check If Block Device Is Remote 1333-34 Subfunction 0AH, Check If Handle Is Remote 165, 1335-36 Subfunction 0BH, Change Sharing Retry Count 1337-38 Subfunction 0CH, Generic I/O Control for Handles 165, 1339-40, 1455-58 Subfunction 0DH, Generic I/O Control for Block Devices 1341-42 Subfunction 0DH, minor code 40H. Set Device Parameters 1343-46 Subfunction 0DH, minor code 41H, Write Track on Logical Drive 1350-51 Subfunction 0DH, minor code 42H, Format and Verify Track on Logical Drive 1352-53 Subfunction 0DH, minor code 60H, Get Device Parameters 1347-49 Subfunction 0DH, minor code 61H, Read Track on Logical Drive 1350-51 Subfunction 0DH, minor code 62H, Verify

Track on Logical Drive 1352-53

Subfunction 0EH, Get Logical Drive Map

Interrupt 21H (continued) Function 44H, IOCTL (continued) Subfunction 0FH, Set Logical Drive Map 1354-55 Function 45H, Duplicate File Handle 67, 262, 1356-57 Function 46H, Force Duplicate File Handle 67, 263, 1358 – 59 Function 47H, Get Current Directory 288, 1360-61 Function 48H, Allocate Memory Block 299, 303, 352, 1362-63 Function 49H, Free Memory Block 299, 303, 352, 1364-65 Function 4AH, Resize Memory Block 299, 323, 1366-67 Function 4BH, Load and Execute Program (EXEC) 64, 718, 1368-74. (see also EXEC function) Function 4CH, Terminate Process with Return Code 115-17, 144, 1375-76 Function 4DH, Get Return Code of Child Process 328, 1377-78 Function 4EH, Find First File 285, 286, 287, 288-90, 1379-81 Function 4FH, Find Next File 285, 286, 287, 288-90, 1382-84 Function 50H, Set Program Segment Prefix Address 352, 383 Function 51H, Get Program Segment Prefix Address 352, 383 Function 54H, Get Verify Flag 1385 Function 56H, Rename File 260, 287, 1386-87 Function 57H, Get/Set Date/Time of File 262, 265, 287, 1388-90 Function 58H, Get/Set Allocation Strategy 1391-92 Function 59H, Get Extended Error Information 269, 327, 383-84, 1393-96 and newer system calls 406-8 and older system calls 405-6 Function 5AH, Create Temporary File 251, 252, 1397-98 Function 5BH, Create New File 251, 252, 1399-1400 Function 5CH, Lock/Unlock File Region 1401 - 3Function 5DH, Set Extended Error Information 352 Function 5EH, Network Machine Name/Printer Setup Subfunction 00H, Get Machine Name 1404 Subfunction 02H, Set Printer Setup 1405-6

Subfunction 03H, Get Printer Setup 1405-6

1354-55

| Y-4                                                                             | Intermed continue (continued)                   |
|---------------------------------------------------------------------------------|-------------------------------------------------|
| Interrupt 21H (continued)                                                       | Interrupt routine (continued)                   |
| Function 5FH, Get/Make Assign-List Entry                                        | Media Check function 457–59                     |
| Subfunction 02H, Get Assign-List Entry                                          | Nondestructive Read function 462                |
| 1407-8                                                                          | Output Until Busy function 466                  |
| Subfunction 03H, Make Assign-List Entry                                         | Read, Write, and Write with Verify functions    |
| 1409-10                                                                         | 461–62                                          |
| Subfunction 04H, Cancel Assign-List Entry                                       | Removable Media function 465–66                 |
| 1411-12                                                                         | Interrupt service routine (ISR) 180, 203-4, 412 |
| Function 62H, Get Program Segment Prefix                                        | in COMDVR. ASM 196-98, 203-4                    |
| Address 1413-14                                                                 | hardware module 215-22                          |
| Function 63H, Get Lead Byte Table 1415–16                                       | Interrupt vector functions, in TSR programs 352 |
| Function 65H, Get Extended Country                                              | Interrupt vector table 58                       |
| Information 1451–54                                                             | in conventional memory 297–98                   |
| Function 66H, Select Code Page 1454-55                                          | initializing 69, 70(fig.)                       |
| Function 67H, Set Handle Count 1448–50                                          | Invalid Opcode exception. See Interrupt 06H     |
| Function 671, Set Mandie Count 1716–50  Function 68H, Commit File 1448, 1450–51 | Invalid Task State Segment (TSS) exception. See |
|                                                                                 | Interrupt 0AH                                   |
| for terminate-and-stay-resident programs                                        | <u>-</u>                                        |
| 350~53                                                                          | IOCTL. See Interrupt 21H Function 44H           |
| Interrupt 22H, Terminate Routine Address 63, 110,                               | IO.SYS 33, 448, 774, 940                        |
| 1417                                                                            | BIOS and 61–62                                  |
| Interrupt 23H, Control-C Handler Address 63, 110,                               | loading 52, 72(fig.)                            |
| 386–89, 1418                                                                    | modules 73                                      |
| Interrupt 24H, Critical Error Handler Address 63, 110,                          | ISO Open System Interconnect 42                 |
| 354, 390–98, 1419–21                                                            | ISR. See Interrupt service routine              |
| MS-DOS versions 2.0 and later 402–3                                             |                                                 |
| Interrupt 25H, Absolute Disk Read 63, 1422–23                                   |                                                 |
| Interrupt 26H, Absolute Disk Write 63, 1424–25                                  |                                                 |
| Interrupt 27H, Terminate and Stay Resident 63, 266,                             | J                                               |
| 351, 1426–27. <i>See also</i> Terminate-and-                                    | •                                               |
| stay-resident utilities                                                         | JOIN command 877–78                             |
| Interrupt 28H, Idle Interrupt 63, 266, 353                                      | ASSIGN and 741                                  |
| Interrupt 2FH, Multiplex Interrupt 63, 356-57, 381,                             | BACKUP and 747                                  |
| 1428-29                                                                         | CHKDSK and 775                                  |
| Interrupt 30H 63                                                                | DISKCOMP and 818                                |
| Interrupt 60H 565, 600                                                          | DISKCOPY and 822                                |
| Interrupt 67H 306, 307, 309, 315                                                | FORMAT and 866                                  |
| Interrupt enable register constants, INS8250 UART                               | MKDIR/MD and 885                                |
| chip 177(table)                                                                 | Join Disk to Directory (JOIN) 877–78            |
| Interrupt identification and causes, INS8250 UART                               | Jump to Label (GOTO) 762–63                     |
| chip 178(table)                                                                 | Jump to haber (SOTO) / 02 O                     |
| Interrupt request lines (IRQ) 414, 416–19                                       |                                                 |
| 16-level designs 417–19                                                         |                                                 |
| cascade effect 417, 418(fig.)                                                   | <b>T</b> 7                                      |
| eight-level designs 417(table)                                                  | K                                               |
| Interrupt routine ( <i>Intr</i> ), device driver 453–68                         | 1                                               |
| Build BIOS Parameter Block function 459–60                                      | Kanji characters 37(fig.)                       |
| command-code functions 454-55                                                   | Kernel. See MS-DOS kernel                       |
| Device Open/Close functions 464–65                                              | KEYB command 1440-41                            |
| Flush Input/Output Buffer functions 463–64                                      | Keyboard 154–57                                 |
| Generic IOCTL function 466                                                      | ANSI.SYS key and extended key codes 1471–72     |
| Get/Set Logical Device functions 467–68                                         | character input functions 154(table)            |
| Init (Initialization) function 455–57                                           | defining 879, 1440–41                           |
| Input/Output Status functions 463                                               | redefining to a specific string 734-36          |
| IOCTL Read/Write functions 464                                                  | sample input programs 156–57                    |
| IOO I L NEAU/ WITH THIRTHOUS AND                                                | TCP input (coa Hot-key seguence)                |

| Keyboard (KEYB) 1440-41                           | Loop or Subroutine, Proceed Through 1043         |
|---------------------------------------------------|--------------------------------------------------|
| Keyboard Services. See Interrupt 16H              | LPT1 (first parallel printer port) 151, 163      |
| KEYBxx command 879–81                             | LPT2 (second parallel printer port) 151, 163     |
| Key commands (CodeView) 1163                      | LPT3 (third parallel printer port) 151, 163      |
| Kildall, Gary 10                                  | • • • •                                          |
| <i>,</i> ,                                        |                                                  |
|                                                   |                                                  |
|                                                   | M                                                |
| L                                                 |                                                  |
|                                                   | McDonald, Marc 8 (fig.), 9                       |
| Label(s)                                          | Machine Code Display Mode, Enable 1129           |
| displaying volume 954                             | Machine language                                 |
| jumping to batch-file line following specified    | assembling 1024, 1063                            |
| label 762–63                                      | disassembling programs in 1051, 1132             |
| modify volume 882                                 | Macro(s), in MAKE utility 1000-1001              |
| LABEL command 882-84                              | Macro Assembler, Microsoft See Microsoft Macro   |
| ASSIGN and 741                                    | Assembler                                        |
| Lane, Jim 8(fig.)                                 | Maintain Programs (MAKE) 999-1003                |
| Language menu (CodeView) 1161-62                  | Make Assign-List Entry 1409-10                   |
| Large memory model 139                            | Make Directory (MKDIR or MD) 885–86              |
| LASTDRIVE command (CONFIG.SYS) 789, 803           | MAKE utility 999-1003                            |
| LC. ASM lowercase filter program 437–39           | Map files, processed to create symbol files 1004 |
| LEDATA Logical Enumerated Data object record 651, | MAPSYM utility 593, 1004–6                       |
| 694–95                                            | MARK condition 172                               |
| Letwin, Gordon 8(fig.)                            | Maskable interrupts 412–19                       |
| Lewis, Andrea 8(fig.)                             | characteristics of 412–13                        |
| Library Manager. See LIB utility                  | general interrupt sequence 413(fig.)             |
| LIB utility 701–2, 980–86                         | handling 413–19                                  |
| LIDATA Logical Iterated Data object record 651,   | 8259A Programmable Interrupt Controlle           |
| 696–97                                            | (PIC) 415, 416(fig.)                             |
| Lifeboat Associates 12, 27                        | IRQ levels 416–19                                |
| Line control register bit values 175(table)       | MASM. See Microsoft Macro Assembler              |
| Line Editor (EDLIN) 829–31                        | MAXALLOC field 121, 124, 322                     |
| Line number, defined 1058                         | .EXE memory 300 – 301                            |
|                                                   | modifying 140                                    |
| Line Status Register bit values 177(table)        | , ,                                              |
| LINK. See Object Linker                           | MCOPY program 956–57                             |
| LINNUM Line Number object record 651, 672–73      | MD command. See MKDIR/MD command                 |
| List Breakpoints (SYMDEB BL) 1071                 | M-DOS, development of 8–9, 12, 15–19             |
| List Lines (EDLIN L) 841                          | Medium memory model 138                          |
| LNAMES List of Names object record 651, 674–75    | Memory 297–319                                   |
| Load and Execute Program. See EXEC function;      | allocated to .COM and .EXE programs 142,         |
| Interrupt 21H Function 4BH                        | 300-305                                          |
| Loader, operating system 52, 72                   | comparing areas of 1026, 1074                    |
| Load File or Sectors                              | conventional (see Conventional memory)           |
| DEBUG L 1037-38                                   | displaying 1027, 1075–90                         |
| SYMDEB L 1113-14                                  | entering data into 1029, 1091–1104               |
| Load Graphics Character Set (GRAFTABL) 872-73     | expanded (see Expanded memory)                   |
| Load Graphics Screen-Dump Program (GRAPHICS)      | extended (see Extended memory)                   |
| 874–76                                            | filling 1031, 1105                               |
| Loading MS-DOS 68–83                              | linear vs segmented 490–91                       |
| COMMAND.COM shell 76–83                           | making available with EXEC 323, 336-37           |
| ROM BIOS, POST and bootstrapping 68-72            | management                                       |
| system initialization 73-76                       | with MS-DOS kernel 53-54                         |
| Lock/Unlock File Region 1401-3                    | with Windows 510-11                              |

| Memory (continued)                                                     | Microsoft Macro Assembler (continued)                                                   |
|------------------------------------------------------------------------|-----------------------------------------------------------------------------------------|
| moving area contents 1039                                              | using GROUP to control EXE programs 131-32                                              |
| MS-DOS requirements 58                                                 | using SEGMENT to control .EXE programs                                                  |
| preallocated, in .EXE programs 112-13                                  | 125-37                                                                                  |
| searching 1048, 1125                                                   | utilities with 967, 974, 977, 980, 987, 1004,                                           |
| segments (see Memory segments)                                         | 1054, 1157                                                                              |
| system calls for 1184                                                  | Microsoft Networks 43-44, 933. See also Networking                                      |
| transient use of, by COMMAND.COM 24                                    | Microsoft Object Linker (LINK). See Object Linker                                       |
| TSR RAM management 351-52                                              | Microsoft Windows. See Windows                                                          |
| virtual disk in 907                                                    | MINALLOC field 121, 124                                                                 |
| Memory arena 298                                                       | EXE memory 300                                                                          |
| Memory-image files, converting .EXE files to 971                       | modifying 140                                                                           |
| Memory models, for .EXE programs 137–40                                | Miscellaneous System Services. See Interrupt 15H                                        |
| MEMORY parameter 128                                                   | Mitsubishi Corporation 35                                                               |
| Memory segments                                                        | MKDIR/MD command 885–86                                                                 |
| absolute segments 647                                                  | Mode(s), real vs protected operating 58, 316                                            |
| alignment of 647, 708–9                                                | MODE command 887                                                                        |
| classes of 707–8                                                       | AUTOEXEC.BAT and 755, 887                                                               |
| concatenated segments 647–48                                           | code-page options 1446–47                                                               |
| creating values 490–91                                                 | display 890–91                                                                          |
| DGROUP 718–21                                                          | MS-DOS version 3.3 1438, 1446–47                                                        |
| fixups 648, 649(fig.)                                                  | printer 888–89                                                                          |
| frames 646                                                             | redirect printing 894–95                                                                |
| groups for unified addressing 714                                      | serial port 892–93                                                                      |
| groups for unified addressing 714<br>groups of segments 648–49, 709    | Modem 170–71                                                                            |
| vs linear memory 490                                                   | Modern Control Register bit values 176(table)                                           |
| logical segments 646                                                   | Modern engine 168, 206–9                                                                |
| order and combinations 707–9                                           | code 207–8                                                                              |
| overlays 715–18                                                        | implementing with MS-DOS functions 168–70                                               |
| relocatable segments 646–47                                            | Modem Status Register bit values 178(table)                                             |
| TSR programs 713–14                                                    | MODEND Module End object record 651, 661–62                                             |
| uninitialized data 714–15                                              | Modified frequency modulation (MFM) 86                                                  |
| Memory Size. See Interrupt 12H                                         | Modify .EXE File Header (EXEMOD) 974–76                                                 |
| MEMO.TXT program 252                                                   | Modify Volume Label (LABEL) 882–84                                                      |
| Messaging system, Windows 522–29                                       | MODULE_A program 132–34                                                                 |
| Metafiles (Windows) 536–37                                             | MODULE_B program 134–35                                                                 |
| Micro Instrumentation Telemetry Systems (MITS) 4,                      |                                                                                         |
| 7(fig.)                                                                | MODULE_C program 135–36                                                                 |
| Microprocessor, MS-DOS requirements for 57–58. See                     | Monochrome Display Adapter (MDA) 157 MORE command 896                                   |
| also specific chips                                                    | Move (Copy) Data                                                                        |
| Microsoft Corporation                                                  | DEBUG M 1039                                                                            |
| 8086 chip technology and 11–13                                         | SYMDEB M 1115                                                                           |
| BASIC development 3–8, 14                                              |                                                                                         |
| competition with CP/M 9-10, 27-29                                      | Move Extended Memory Block. See Interrupt 15H<br>Function 87H                           |
|                                                                        |                                                                                         |
| M-DOS development 8–9, 15–19 MS-DOS (see Development of MS-DOS; MS-DOS | Move File Pointer. <i>See</i> Interrupt 21H Function 42H<br>Move Lines (EDLIN M) 842–43 |
|                                                                        |                                                                                         |
| operating system; MS-DOS versions 1.x through version 3.3)             | MS-DOS Executive (Windows) 505–6(fig.)                                                  |
| OS/2 (see MS OS/2)                                                     | MS-DOS kernel 53–55, 62–63, 447. See also<br>MSDOS.SYS                                  |
|                                                                        |                                                                                         |
| personnel in 1978 8(fig.)                                              | file system 54–55                                                                       |
| Microsoft Macro Assembler (MASM)                                       | initializing 73, 74                                                                     |
| description 1007–11                                                    | memory management 53–54                                                                 |
| messages 1012–19                                                       | peripheral support 54                                                                   |
| sample program structuring with SEGMENT and GROUP 132–36               | process control 53                                                                      |

| COMMAND.COM; MS-DOS kernel basic character devices 151–64 basic requirements for 57–60 compatibility with OS/2 489–97 hardware issues 489–92 operating-system issues 492–97 development of (see Development of MS-DOS) displaying version 952 loading 68–83 major elements of 61–68 system components 52–57 system initialization (see SYSINIT) three operating system types 51(table) user interface 55 (see also COMMAND.COM; StEFLL comand) versions 55–57. See also names of individual versions, e.g., MS-DOS versions 1.x MSDOS.SYS 62, 447, 774, 940. See also MS-DOS kernel loading 52, 72(fig.) moving to begin initialization 73, 74(fig.) MS-DOS system calls. See System calls, MS-DOS wishons 1.x development of 20–29 MS-DOS versions 1.x development of 30–38 internal stack use in TSR programs 353, 354–55 MS-DOS version 3.1 development of 40–44 extended error information 401–8 internal stack use in TSR programs 343, 354–55 MS-DOS version 3.2 development of 44 extended error information 401–8 modified support toommands 1440–42 system files 1439 new national language support 1438–48 programming considerations 1448–59 extension of IOCTL 1455–58 file management 1448–51 internationalization support 1451–55 MS-DOS partitions extension 1458 user considerations 1433–48 programming considerations 1433–48 programming considerations 1433–89 programming considerations 1433–89 programming considerations 1433–89 programming considerations 1433–80 programming considerations 1406–81 programming considerations 1406–81 programming considerations 1406–81 programming con | MS-DOS operating system 51–60. See also BIOS; | MS OS/2 operating system, programming for           |
|----------------------------------------------------------------------------------------------------|-----------------------------------------------|-----------------------------------------------------|
| basic requirements for 57–60 compatibility with OS/2 489–97 hardware issues 489–97 operating-system issues 489–97 development of (see Development of MS-DOS) displaying version 952 loading 68–83 major elements of 61–68 system components 52–57 system initialization (see SYSINIT) three operating system types 51(table) user interface 55 (see also COMMAND.COM; SHELL comand) versions 55–57. See also names of individual versions, e.g., MS-DOS versions 1.x MSDOS.SYS 62, 447, 774, 940. See also MS-DOS kernel loading 52, 72(fig.) moving to begin initialization 73, 74(fig.) MS-DOS system calls. See System calls, MS-DOS wersions 1.x development of 20–29 MS-DOS versions 2.x development of 20–29 MS-DOS versions 3.3 internal stack use in TSR programs 353, 354–55 MS-DOS version 3.1 development of 43–44 extended error information 401–8 internal stack use in TSR programs 343, 354–55 MS-DOS version 3.2 development of 43–44 extended error information 401–8 mixtured error information 401–8 MS-DOS version 3.1 development of 44 extended error information 401–8 MS-DOS version 3.2 development of 44 extended error information 401–8 more information 401–8 more information 401–8 mo |                                               |                                                     |
| compatibility with OS/2 489–97 hardware issues 489–97 development of (see Development of MS-DOS) displaying version 952 loading 68–83 major elements of 61–68 system components 52–57 system initialization (see SYSINIT) three operating system types 51(table) user interface 55 (see also COMMAND.COM; SHELL comand) versions 55–77. See also names of individual versions, e.g., MS-DOS versions 1.x MSDOS.SYS 62, 447, 774, 940. See also MS-DOS kernel loading 52, 72(fig.) MS-DOS versions 2.x development of 20–29 MS-DOS versions 2.x development of 20–29 MS-DOS versions 3.0 development of 39–44 extended error information 401–8 ms-DOS version 3.1 development of 39–44 extended error information 401–8 MS-DOS version 3.1 development of 44 extended error information 401–8 MS-DOS version 3.2 development of 44 extended error information 401–8 MS-DOS version 3.2 development of 44 extended error information 401–8 MS-DOS version 3.2 development of 44 extended error information 401–8 MS-DOS version 3.2 development of 44 extended error information 401–8 MS-DOS version 3.2 development of 44 extended error information 401–8 MS-DOS version 3.2 development of 44 extended error information 401–8 MS-DOS version 3.2 development of 49 extended error information 401–8 MS-DOS version 3.2 development of 49 extended error information 401–8 MS-DOS version 3.2 development of 49 extended error information 401–8 MS-DOS version 3.2 development of 49 extended error information 401–8 MS-DOS version 3.2 development of 49 extended error information 401–8 MS-DOS version 3.2 development of 49 extended error information 401–8 MS-DOS version 3.2 development of 49 extended error information 401–8 MS-DOS version 3.2 development of 49 extended error information 401–8 MS-DOS version 3.2 development of 49 extended error information 401–8 MS-DOS version 3.2 development of 49 extended error information 401–8 MS-DOS version 3.3 development of 40 extended error information 401–8 MS-DOS version 3.2 development of 40 extended error information 401–8 MS-DOS version 3.3 de |                                               |                                                     |
| hardware issues 489–92 operating-system issues 492–97 development of (see Development of MS-DOS) displaying version 952 loading 68–83 major elements of 61–68 system components 52–57 system initialization (see SYSINIT) three operating system types 51(table) user interface 55 (see also COMMAND.COM; SHELL comand) versions 55–57. See also names of individual versions, e.g., MS-DOS versions 1.x MSDOS.SYS 62, 447, 774, 940. See also MS-DOS kernel loading 52, 72Ging.) moving to begin initialization 73, 74(fig.) MS-DOS system calls. See System calls, MS-DOS MS-DOS versions 1.x development of 20–29 MS-DOS versions 1.x development of 39–44 extended error information 401–8 internal stack use in TSR programs 353, 354–55 MS-DOS version 3.1 development of 43–44 extended error information 401–8 internal stack use in TSR programs 343, 354–55 MS-DOS version 3.2 development of 43–44 extended error information 401–8 internal stack use in TSR programs 343, 354–55 MS-DOS version 3.1 development of 43–44 extended error information 401–8 MS-DOS version 3.2 development of 44 extended error information 401–8 MS-DOS version 3.1 development of 43–44 extended error information 401–8 MS-DOS version 3.1 development of 43–44 extended error information 401–8 MS-DOS version 3.1 development of 43–44 extended error information 401–8 MS-DOS version 3.1 development of 44 extended error information 401–8 MS-DOS version 3.2 development of 44 extended error information 401–8 MS-DOS version 3.3 development of 44 extended error information 401–8 more sident manes table 1493 nonresident names table 1493 nonresident names table 1493 nonresident names table 1493 nonresident names table 1492 segment table 1490 NSHIPMEDATION TOWN Name File or Command-Tail Parameters DEBUG N 11040–41, 1052 SYMDED N 1116–17 National language support, Ms-DOS version 3.3 1438–48. See also COUNTRY command code page sand code-page switching 1438–39 National Language support commands 1440–42 Network Machine Name/Printer Setup. See Interrupt 234 National Language support developmen |                                               |                                                     |
| operating-system issues 492–97 development of (see Development of MS-DOS) displaying version 952 loading 68–83 major elements of 61–68 system components 52–57 system initialization (see SYSINIT) three operating system types 51(table) user interface 55 (see also COMMAND.COM; SHELL comand) versions 55–57. See also names of individual versions, e.g., MS-DOS versions 1.x MSDOS.SYS 62, 447, 774, 940. See also MS-DOS kernel loading 52, 72(fig.) MS-DOS system calls. See System calls, MS-DOS MS-DOS versions 1.x development of 30–38 internal stack use in TSR programs 353, 354–55 MS-DOS version 3.0 development of 39–44 extended error information 401–8 internal stack use in TSR programs 343, 354–55 MS-DOS version 3.1 development of 44 extended error information 401–8 MS-DOS version 3.1 development of 44 extended error information 401–8 MS-DOS version 3.2 development of 44 extended error information 401–8 MS-DOS version 3.1 development of 44 extended error information 401–8 MS-DOS version 3.2 development of 44 extended error information 401–8 modified support Command, MS-DOS 1441–42 Network Adapter card, IBM 42, 43 Networking installing file-sharing support 933 MS-DOS versions 3.2 development of 44 extended error information 401–8 MS-DOS version 3.2 development of 44 extended error information 401–8 modified support Command, MS-DOS 1441–42 Network Adapter card, IBM 42, 43 Networking installing file-sharing support 933 MS-DOS versions 3.2 development of 44 extended error information 401–8 modified support function (NLSFUNC) command, MS-DOS 1441–42 Network Adapter card, IBM 42, 43 Networking installing file-sharing support 933 MS-DOS versions 3.2 solution of the distribution of 490–490 installing file-sharing support proceded and data segment 1495–97 entry table 1493–94 imported names table 1493 nonresident names table 1492–93 resident names table 1492–93 resident names table 1492–93 resident names table 1493 nonresident names table 1490 Nishi, Kay 14–15 NOTEPAD display (Windows) 501–4(fig.) NUL device 59, 151                | compatibility with OS/2 489-97                |                                                     |
| development of (see Development of MS-DOS) displaying version 952 loading 68—83 major elements of 61—68 system components 52—57 system initialization (see SYSINIT) three operating system types 51(table) user interface 55 (see also COMMAND.COM; SHELL comand) versions 55—57. See also names of individual versions, e.g., MS-DOS versions 1.x MSDOS.SYS 62, 447, 774, 940. See also MS-DOS kernel loading 52, 72(fig.) moving to begin initialization 73, 74(fig.) MS-DOS system calls. See System calls, MS-DOS MS-DOS versions 1.x development of 20—29 MS-DOS versions 1.x development of 20—29 MS-DOS version 3.0 development of 30—38 internal stack use in TSR programs 353, 354—55 MS-DOS version 3.1 development of 43—44 extended error information 401—8 MS-DOS version 3.2 development of 43—44 extended error information 401—8 MS-DOS version 3.3 1433—59 critical error handling 390 new national language support 1438—48 programming considerations 1448—58 extension of IOCTI. 1455—58 file management 1448—51 internationalization support 1451—55 MS-DOS partitions extension 1458 user considerations 1433—48 batch-file processing 1434—35 enhanced commands 1435—36 FASTOPEN command 1433—34 PC-DOS commands 1435—36  compatibility issues in 496—97 Windows 529 MYFILE.DAT program 257–58, 274—75  Windows 529 MYFILE.DAT program 257–58, 274—75  Windows 529 MYFILE.DAT program 257–58, 274—75  Windows 529 MYFILE.DAT program 257–58, 274—75  N N Name File or Command-Tail Parameters DEBUG N 1104—41, 1052 SYMDEB N 1116—17 National language support, MS-DOS version 3.3 1438—48. See also COUNTRY command code pages and code-page switching 1438—39 for ECA-only systems 1447 for BS/2 and printer 1448 modified support commands 1440—42 system files 1439  Network Adapter card, IBM 42, 43 Network Machine Name/Printer Setup. See Interrup 21H Function 5EH Network Adapter card, IBM 42, 43 Networking installing file-sharing support 33 MS-DOS bearsion 3.1 443—58 extended error information 401—8 Not 1493—99 result 449—99 resident rame stable 1493—99 resource table 1493—99 re | hardware issues 489–92                        |                                                     |
| displaying version 952 loading 68–83 major elements of 61–68 system components 52–57 system initialization (see SYSINIT) three operating system types 51(table) user interface 55 (see also COMMAND.COM; SHELL.comand) versions 55–57. See also names of individual versions, e.g., MS-DOS versions 1.x MSDOS.SYS 62, 447, 774, 940. See also MS-DOS kernel loading 52, 72(fig.) moving to begin initialization 73, 74(fig.) MS-DOS versions 1.x development of 30–38 internal stack use in TSR programs 353, 354–55 MS-DOS version 3.0 development of 39–44 extended error information 401–8 internal stack use in TSR programs 343, 354–55 MS-DOS version 3.2 development of 43–44 extended error information 401–8 MS-DOS version 3.2 development of 43–52 extension of IOCTI.1455–58 file management 1448–51 internal stack use in TSR programs 343, 354–55 MS-DOS partitions extension 1458 user considerations 1448–58 extension of IOCTI.1455–58 file management 1448–51 internationalization support 1431–45 habatch-file processing 1434–35 enhanced commands 1435–36 enhanced commands 1435–36 Windows 529 MYFILE.DAT program 257–58, 274–75 mystem file 326–36 MYFILE.DAT program 257–58, 274–75 mystem commands 1435–36 MYFILE.DAT program 257–58, 274–75 mystem file 326–38 mystem components of 1.52–37 mystem stack use in TSR programs 1.x mystem stall program 257–58, 274–75 mystem file 326–38 mystem commands 1435–39 model and stack use in TSR programs 353, 354–55 mystem file 326–38 model entering 1438–48 see also COUNTRY command 1443–47 new support commands 1440–42 system files 1439 model entering 1438–39 for EGA-only systems 1447 for PS/2 and printer 1448 see also COUNTRY command 1440–42 system files 1439 model entering 1438–39 for EGA-only systems 1447 for PS/2 and printer 1448 see also COUNTRY command 1440–42 system files 1439 model reduced error information 401–8 model file sharing support 933 mys-DOS versions 3.x and support 1438–48 programming considerations 1448–58 extension 1438–49 model reduced error information 401–8 mystem files 1493–97 entry table 1493 | operating-system issues 492–97                |                                                     |
| loading 68–83 major elements of 61–68 system components 52–57 system initialization (see SYSINIT) three operating system types 51(table) user interface 55 (see also COMMAND.COM; SHELL comand) versions 55–57. See also names of individual versions 95, 75. See also names of individual versions 55–57. See also manes of individual versions 55, 75. See also manes of individual versions 25, 72(fig.) moving to begin initialization 73, 74(fig.) MS-DOS system calls. See System calls, MS-DOS MS-DOS versions 1.x development of 20–29 MS-DOS versions 1.x development of 30–38 internal stack use in TSR programs 353, 354–55 MS-DOS version 3.0 development of 39–44 extended error information 401–8 miternal stack use in TSR programs 343, 354–55 MS-DOS version 3.2 development of 43–44 extended error information 401–8 MS-DOS version 3.2 development of 39–44 extended error information 401–8 MS-DOS version 3.2 development of 39–44 extended error information 401–8 MS-DOS version 3.2 development of 43–44 extended error information 401–8 MS-DOS version 3.2 development of 45–44 extended error information 401–8 MS-DOS version 3.2 development of 43–44 extended error information 401–8 MS-DOS version 3.2 development of 43–44 extended error information 401–8 MS-DOS version 3.2 development of 43–44 extended error information 401–8 MS-DOS version 3.2 development of 43–44 extended error information 401–8 MS-DOS version 3.2 development of 43–44 extended error information 401–8 MS-DOS version 3.3 development of 49–44 extended error information 401–8 MS-DOS version 3.3 development of 49–44 extended error information 401–8 MS-DOS version 3.2 development of 43–44 extended error information 401–8 MS-DOS version 3.3 development of 43–44 extended error information 401–8 MS-DOS version 3.3 development of 43–44 extended error information 401–8 MS-DOS version 3.2 development of 43–44 extended error information 401–8 MS-DOS version 3.2 development of 43–44 extended error information 401–8 MS-DOS version 3.3 development of 43–44 extended error information 401 | development of (see Development of MS-DOS)    | compatibility issues in 496–97                      |
| loading 68–83 major elements of 61–68 system components 52–57 system initialization (see SYSINIT) three operating system types 51(table) user interface 55 (see also COMMAND.COM; SHELL comand) versions 55–57. See also names of individual versions, e.g., MS-DOS versions 1.x MSDOS.SYS 62, 447, 774, 940. See also MS-DOS kernel loading 52, 72(fig.) moving to begin initialization 73, 74(fig.) MS-DOS system calls. See System calls, MS-DOS MS-DOS versions 1.x development of 20–29 MS-DOS versions 2.x development of 30–38 internal stack use in TSR programs 353, 354–55 MS-DOS version 3.1 development of 39–44 extended error information 401–8 internal stack use in TSR programs 343, 354–55 MS-DOS version 3.2 development of 44 extended error information 401–8 MS-DOS version 3.2 development of 44 extended error information 401–8 MS-DOS version 3.2 development of 48 extended error information 401–8 MS-DOS version 3.2 development of 44 extended error information 401–8 MS-DOS version 3.2 development of 48 ms-DOS version 3.2 development of 48 extended error information 401–8 MS-DOS version 3.2 development of 48 ms-DOS version 3.2 development of 49 extended error information 401–8 MS-DOS partitions extension 1458 extension of IOCTL 1455–58 file management 1448–51 internationalization support 1451–55 MS-DOS partitions extension 1458 user considerations 1433–48 batch-file processing 1434–35 enhanced commands 1435–36 EASTOPEN command 1433–34 PC-DOS commands 1433–36  MYFILE.DAT program 257–58, 274-75  N  N  Name File or Command-Tail Parameters DEBUG N 1040–41, 1052 SYMDEB N 1116–17 National language support, MS-DOS version 3.3  1438–48. See also COUNTRY command code pages witching 1438–39  for EGA-only systems 1447 new support commands 1442–47 new support commands 1442–47 new support commands 1442–47 new support commands 1449–42 Network Adapter card, IBM 42, 43 Network Machine Name/Printer Setup. See Interrup 21H Function 5EH New Executable file header format 1487–97 code and data segment 1495–97 entry table 1493 module reference table | displaying version 952                        | Windows 529                                         |
| major elements of 61–68 system components 52–57 system initialization (see SYSINIT) three operating system types 51(table) user interface 55 (see also COMMAND.COM; SHELL comand) versions 55–57. See also names of individual versions, e.g., MS-DOS versions 1.x MSDOS.SYS 62, 447, 774, 940. See also MS-DOS kernel loading 52, 72(fig.) moving to begin initialization 73, 74(fig.) MS-DOS versions 1.x development of 20–29 MS-DOS versions 2.x development of 30–38 internal stack use in TSR programs 353, 354–55 MS-DOS version 3.0 development of 39–44 extended error information 401–8 internal stack use in TSR programs 343, 354–55 MS-DOS version 3.1 development of 43–44 extended error information 401–8 MS-DOS version 3.1 development of 43–44 extended error information 401–8 MS-DOS version 3.1 development of 43–44 extended error information 401–8 MS-DOS version 3.1 434–45 modified support commands 1442–47 new support commands 1440–42 system files 1439 National Language support Function (NLSFUNC) command, MS-DOS 1441–42 Network Adapter card, IBM 42, 43 Network Machine Name/Printer Setup. See Interrup 21H Function 5EH New Executable file header format 1487–97 entry table 1493–94 imported names table 1493 module reference table 1493 module reference table 1493 module reference table 1493 noneresident names table 1492–93 resident names table 1492–93 resident names table 1490 Nshi, Kay 14–15 Nstronal language valport, MS-DOS version 3.3 1438–48. See also COUNTRY for PS/2 and printer 1448 modified support commands 1442–47 new support commands 1442–47 new support commands 1440–42 system files 1439 National Language Support Function (NLSFUNC) command 1490 Network Adapter card, IBM 42, 43 Networking installing file-sharing support 933 MS-DOS versions 3. x 35, 39–44 Network Machine Name/Printer Setup. See Interrup 21H Function 5EH New Executable file header format 1487–97 entry table 1493–94 imported names table 1493–94 imported names table 1493–94 imported names table 1493–94 imported names table 1493–94 imported names table 1493–94 i | loading 68–83                                 | MYFILE.DAT program 257–58, 274–75                   |
| system initialization (see SYSINIT) three operating system types 51(table) user interface 55 (see also COMMAND.COM; SHELL comand) versions 55-57. See also names of individual versions 55-57. See also names of individual versions 55-57. See also mase of individual versions 52, 72(fig.) moving to begin initialization 73, 74(fig.) MS-DOS system calls. See System calls, MS-DOS MS-DOS versions 1.x development of 20-29 MS-DOS versions 2.x development of 30-38 internal stack use in TSR programs 353, 354-55 MS-DOS version 3.0 development of 39-44 extended error information 401-8 internal stack use in TSR programs 343, 354-55 MS-DOS version 3.2 development of 43-44 extended error information 401-8 MS-DOS version 3.2 development of 43-44 extended error information 401-8 MS-DOS version 3.2 development of 44 extended error information 401-8 MS-DOS version 3.1 internal stack use in TSR programs 343, 354-55 MS-DOS version 3.2 development of 43-44 extended error information 401-8 MS-DOS version 3.2 development of 44-extended error information 401-8 MS-DOS version 3.2 development of 44-extended error information 401-8 MS-DOS version 3.2 development of 43-44 extended error information 401-8 MS-DOS version 3.3 H338-48. See also COUNTRY command code pages and code-page switching 1438-39 for EGA-only systems 1447 for PS/2 and printer 1448 modified support commands 1440-42 system files 1439 Network Adapter card, IBM 42, 43 Network Machine Name/Printer Setup. See Interrup 21H Function 5EH New Executable file header format 1487-97 code and data segment 1495-97 entry table 1493-94 imported names table 1492-93 resident names table 1492-93 resident names table 1492-93 resident names table 1492-93 resident names table 1492-93 resident names table 1492-93 resident names table 1492-93 resident names table 1492-93 resident names table 1492-93 resident names table 1492-93 resident names table 1492-93 resident names table 1492-93 resident names table 1493 nonces determing the name provident names table 1492-93 resident names table 1493 nonces | major elements of 61–68                       |                                                     |
| system initialization (see SYSINIT) three operating system types 51(table) user interface 55 (see also COMMAND.COM; SHELL comand) versions 55-57. See also names of individual versions 55-57. See also names of individual versions 55-57. See also mase of individual versions 52, 72(fig.) moving to begin initialization 73, 74(fig.) MS-DOS system calls. See System calls, MS-DOS MS-DOS versions 1.x development of 20-29 MS-DOS versions 2.x development of 30-38 internal stack use in TSR programs 353, 354-55 MS-DOS version 3.0 development of 39-44 extended error information 401-8 internal stack use in TSR programs 343, 354-55 MS-DOS version 3.2 development of 43-44 extended error information 401-8 MS-DOS version 3.2 development of 43-44 extended error information 401-8 MS-DOS version 3.2 development of 44 extended error information 401-8 MS-DOS version 3.1 internal stack use in TSR programs 343, 354-55 MS-DOS version 3.2 development of 43-44 extended error information 401-8 MS-DOS version 3.2 development of 44-extended error information 401-8 MS-DOS version 3.2 development of 44-extended error information 401-8 MS-DOS version 3.2 development of 43-44 extended error information 401-8 MS-DOS version 3.3 H338-48. See also COUNTRY command code pages and code-page switching 1438-39 for EGA-only systems 1447 for PS/2 and printer 1448 modified support commands 1440-42 system files 1439 Network Adapter card, IBM 42, 43 Network Machine Name/Printer Setup. See Interrup 21H Function 5EH New Executable file header format 1487-97 code and data segment 1495-97 entry table 1493-94 imported names table 1492-93 resident names table 1492-93 resident names table 1492-93 resident names table 1492-93 resident names table 1492-93 resident names table 1492-93 resident names table 1492-93 resident names table 1492-93 resident names table 1492-93 resident names table 1492-93 resident names table 1492-93 resident names table 1492-93 resident names table 1493 nonces determing the name provident names table 1492-93 resident names table 1493 nonces | system components 52-57                       |                                                     |
| three operating system types 51(table) user interface 55 (see also COMMAND.COM; SHELL comand) versions 55 -57. See also names of individual versions, e.g., MS-DOS versions 1.x MSDOS.SYS 62, 447, 774, 940. See also MS-DOS kernel loading 52, 72(fig.) moving to begin initialization 73, 74(fig.) MS-DOS versions 1.x development of 20 – 29 MS-DOS versions 2.x development of 30 – 38 internal stack use in TSR programs 353, 354 – 55 MS-DOS version 3.0 development of 39 – 44 extended error information 401 – 8 internal stack use in TSR programs 343, 354 – 55 MS-DOS version 3.2 development of 44 extended error information 401 – 8 MS-DOS version 3.3 1433 – 90 critical error handling 390 new national language support 1438 – 48 programming considerations 1448 – 58 extension of 1OCTL 1455 – 58 file management 1448 – 51 internationalization support 1451 – 55 MS-DOS partitions extension 1458 enhanced commands 1435 – 36 NS-DOS commands 1435 – 36 NS-DOS commands 1435 – 36 NS-DOS commands 1436 – 38 EASTOPEN commands 1435 – 36 NS-DOS commands 1431 – 42 Nonmaskable interrupt (NMI) 399, 411, 640. See also COUNTRY command code pages and code-page switching 1438 – 39 for EGA-only systems 1447 for PS/2 and printer 1448 modified support commands 1440 – 42 system files 1439 not support function (NLSFUNC) command, MS-DOS 1441 – 42 Network Machine Name/Printer Setup. See Interrupt 21H Function 5EH New Executable file header format 1487 – 97 entry table 1493 nonresident names table 1493 nonresident names table 1492 – 93 resource table 1491 – 92 segment table 1490 Nishi, Kay 14 – 15 NISFUNC command 1441 – 42 Nonmaskable interrupt (NMI) 399, 411, 640. See also COUNTRY command code pages and code-page switching 1438 – 39 for EGA-only systems 1447 for PS/2 and printer 1448 modified support commands 1440 – 42 system files 1439 not support function (NLSFUNC) command, MS-DOS 1441 – 42 Network Machine Name/Printer Setup. See Interrupt 21H Function 5EH New Executable file header format 1487 – 97 entry table 1493 nonresident names table 1492 nonresiden | system initialization (see SYSINIT)           |                                                     |
| user interface 55 (see also COMMAND.COM; SHELL comand) versions 55–57. See also names of individual versions, e.g., MS-DOS versions 1.x  MSDOS.SYS 62, 447, 774, 940. See also MS-DOS kernel loading 52, 72(fig.) moving to begin initialization 73, 74(fig.) MS-DOS system calls. See System calls, MS-DOS MS-DOS versions 1.x development of 20–29 MS-DOS versions 2.x development of 30–38 internal stack use in TSR programs 353, 354–55 MS-DOS version 3.0 development of 39–44 extended error information 401–8 internal stack use in TSR programs 343, 354–55 MS-DOS version 3.1 development of 43–44 extended error information 401–8 MS-DOS version 3.1 development of 43–44 extended error information 401–8 MS-DOS version 3.1 development of 44 extended error information 401–8 MS-DOS version 3.1 development of 44 extended error information 401–8 MS-DOS version 3.1 1433–59 critical error handling 390 new national language support 1438–48 programming considerations 1448–58 extension of IOCTL 1455–58 file management 1448–51 internationalization support 1451–55 MS-DOS partitions extension 1458 batch-file processing 1434–35 enhanced commands 1435–36  Name File or Command-Tail Parameters DEBUG N 1040–41, 1052 SYMDEB N 1116–17 National language support, MS-DOS version 3.3 1438–48. See also COUNTRY command code pages and code-page switching 1438–39 for EGA-only systems 1447 for PS/2 and printer 1448 modified support commands 1442–47 new support commands 1442–47 new support commands 1440–42 Network Adapter card, IBM 42, 43 Networking installing file-sharing support 933 MS-DOS versions 3.2 development of 44 extended error information 401–8 installing file-sharing support 933 module reference table 1493 nonresident names table 1493 nonresident names table 1493 nonresident names table 1492–93 resident names table 1492 segment table 1490 Nishi, Kay 14–15 NSFUNC command 1441–42 Nonmaskable interrupt (NMI) 399, 411, 640. See also Interrupt 02H NOTEPAD display (Windows) 501–4(fig.) NUL device 59, 151                                                   |                                               | N                                                   |
| versions 55–57. See also names of individual versions, e.g., MS-DOS versions 1.x  MSDOS.SYS 62, 447, 774, 940. See also MS-DOS kernel loading 52, 72(fig.) moving to begin initialization 73, 74(fig.)  MS-DOS versions 1.x development of 20–29  MS-DOS versions 2.x development of 30–38 internal stack use in TSR programs 353, 354–55  MS-DOS version 3.0 development of 39–44 extended error information 401–8 internal stack use in TSR programs 343, 354–55  MS-DOS version 3.1 development of 43–44 extended error information 401–8  MS-DOS version 3.2 development of 44 extended error information 401–8  MS-DOS version 3.2 development of 44 extended error information 401–8  MS-DOS version 3.2 development of 44 extended error information 401–8  MS-DOS version 3.1 development of 44 extended error information 401–8  MS-DOS version 3.2 development of 49 extended error information 401–8  MS-DOS version 3.1 development of 49 extended error information 401–8  MS-DOS version 3.2 development of 49 extended error information 401–8  MS-DOS version 3.3 f433–59 critical error handling 390 new national language support I438–48 programming considerations 1448–58 extension of IOCTL 1455–58 file management 1448–51 internationalization support 1451–55  MS-DOS postrions extension 1458 user considerations 1433–48  batch-file processing 1434–35 enhanced commands 1435–36  MS-DOS command 1441–42  Notwork Adapter card, IBM 42, 43  Network Adapter card, IBM 42, 43  Network Machine Name/Printer Setup. See Interrup 21H Function 5EH  New Executable file header format 1487–97 code and data segment 1495–97 entry table 1493 monuresident names table 1492 segment table 1490  Nishi, Kay 14–15  NISFUNC command 1441–42  Nomaskable interrupt (NMI) 399, 411, 640. See also COUNTRY  command code pages switching 1438–39  for EGA-only systems 1447  for PS/2 and printer 1448  modified support commands 1442–47  new support commands 1442–47  new support commands 1446–81  modified support tommands 1448–8  modified support tommands 1448–8  metwork Adapter card, IBM 42, 43 | user interface 55 (see also COMMAND.COM;      | •                                                   |
| versions 55–57. See also names of individual versions, e.g., MS-DOS versions 1.x  MSDOS.SYS 62, 447, 774, 940. See also MS-DOS kernel loading 52, 72(fig.)  MS-DOS versions 1.x development of 20–29  MS-DOS versions 1.x development of 30–38 internal stack use in TSR programs 353, 354–55  MS-DOS version 3.0 development of 39–44 extended error information 401–8 internal stack use in TSR programs 343, 354–55  MS-DOS version 3.1 development of 43–44 extended error information 401–8 internal stack use in TSR programs 343, 354–55  MS-DOS version 3.2 development of 44 extended error information 401–8  MS-DOS version 3.2 development of 44 extended error information 401–8  MS-DOS version 3.1 development of 44 extended error information 401–8  MS-DOS version 3.1 development of 44 extended error information 401–8  MS-DOS version 3.1 development of 44 extended error information 401–8  MS-DOS version 3.2 felso MS-DOS version 3.3 mS-DOS version 3.7 selso MS-DOS version 3.8 programming considerations 1438–58 extension of IOCTL1455–58 file management 1448–51 internationalization support 1458–58 user considerations 1433–48  batch-file processing 1434–35 enhanced commands 1435–36  DEBUG N 1040–41, 1052 SYMDEB N 1116–17  National language support, MS-DOS version 3.3 1438–49 code pages and code-page switching 1438–39 for EGA-only systems 1447 for PS/2 and printer 1448 modified support commands 1442–47 new support commands 1442–47 new support commands 1442–47 new support commands 1442–47 new support commands 1442–47 new support commands 1442–47 new support commands 1442–47 new support commands 1447–60 vortinately apport to MS-DOS version 3.3 MS-DOS versions 3.x and to support to MS-DOS versions 3.x and to support to MS-DOS versions 3.x and to support to MS-DOS versions 3.x and to support to MS-DOS versions 3.x and to support to MS-DOS versions 3.x and to support to MS-DOS versions 3.x and to support to MS-DOS versions 3.x and to support to MS-DOS versions 3.x and to support to MS-DOS versions 3.x and to support to MS-DOS versions 3.x | SHELL comand)                                 | Name File or Command-Tail Parameters                |
| wersions, e.g., MS-DOS versions 1.x MSDOS.SYS 62, 447, 774, 940. See also MS-DOS kernel loading 52, 72(fig.) moving to begin initialization 73, 74(fig.) MS-DOS system calls. See System calls, MS-DOS MS-DOS versions 1.x development of 20–29 MS-DOS versions 2.x development of 30–38 internal stack use in TSR programs 353, 354–55 MS-DOS version 3.0 development of 39–44 extended error information 401–8 internal stack use in TSR programs 343, 354–55 MS-DOS version 3.1 development of 43–44 extended error information 401–8 MS-DOS version 3.2 development of 43–44 extended error information 401–8 MS-DOS version 3.2 development of 44 extended error information 401–8 MS-DOS version 3.3 MS-DOS version 3.3 MS-DOS version 3.433–59 critical error handling 390 new national language support, MS-DOS pages and code-page switching 1438–48 programing consideration 401–8 MS-DOS version 3.0 MS-DOS version 3.0 MS-DOS version 3.0 MS-DOS version 3.0 MS-DOS version 3.0 MS-DOS version 3.0 MS-DOS version 3.0 MS-DOS version 3.1 MS-DOS version 3.1 MS-DOS version 3.2 MS-DOS version 3.3 MS-DOS versions 3.2 MS-DOS version 3.3 MS-DOS version 3.3 MS-DOS version 3.3 MS-DOS version 3.2 MS-DOS version 3.3 MS-DOS version 3.3 MS-DOS version 3.2 MS-DOS version 3.2 MS-DOS version 3.3 MS-DOS version 3.3 MS-DOS version 3.3 MS-DOS version 3.2 MS-DOS version 3.3 MS-DOS version 3.3 MS-DOS version 3.3 MS-DOS version 3.3 MS-DOS version 3.3 MS-DOS version 3.3 MS-DOS version 3.2 MS-DOS version 3.2 MS-DOS version 3.3 MS-DOS version 3.3 MS-DOS version 3.3 MS-DOS version 3.3 MS-DOS version 3.2 MS-DOS version 3.3 MS-DOS version 3.3 MS-DOS | versions 55–57. See also names of individual  |                                                     |
| kernel loading 52, 72(fig.) moving to begin initialization 73, 74(fig.) MS-DOS system calls. See System calls, MS-DOS MS-DOS versions 1.x development of 20–29 MS-DOS versions 2.x development of 30–38 internal stack use in TSR programs 353, 354–55 MS-DOS version 3.0 development of 39–44 extended error information 401–8 internal stack use in TSR programs 343, 354–55 MS-DOS version 3.1 development of 43–44 extended error information 401–8 MS-DOS version 3.2 development of 43–44 extended error information 401–8 MS-DOS version 3.2 development of 44 extended error information 401–8 MS-DOS version 3.2 development of 44 extended error information 401–8 MS-DOS version 3.2 development of 44 extended error information 401–8 MS-DOS version 3.1 development of 44 extended error information 401–8 MS-DOS version 3.2 development of 44 extended error information 401–8 ms-DOS version 3.2 development of 44 extended error information 401–8 ms-DOS version 3.2 development of 44 extended error information 401–8 ms-DOS version 3.2 development of 49 extended error information 401–8 ms-DOS version 3.2 development of 49 extended error information 401–8 ms-DOS version 3.2 development of 49 extended error information 401–8 internal stack use in TSR programs 343, 354–55 more internation 401–8 internal stack use in TSR programs 343, 354–55 more internal stack use in TSR programs 343, 354–55 more internal stack use in TSR programs 343, 354–55 more internal stack use in TSR programs 343, 354–55 more internal stack use in TSR programs 343, 354–55 more internal stack use in TSR programs 343, 354–55 more internal stack use in TSR programs 343, 354–55 more internal stack use in TSR programs 343, 354–55 more internal stack use in TSR programs 343, 354–55 more internal stack use in TSR programs 343, 354–55 more internal stack use in TSR programs 343, 354–55 more internal stack use in TSR programs 343, 354–55 more internal stack use in TSR programs 343, 354–55 more internal stack use in TSR programs 343, 354–55 more internal stack use in TSR programs  |                                               |                                                     |
| kernel loading 52, 72(fig.) moving to begin initialization 73, 74(fig.) MS-DOS system calls. See System calls, MS-DOS MS-DOS versions 1.x development of 20–29 MS-DOS versions 2.x development of 30–38 internal stack use in TSR programs 353, 354–55 MS-DOS version 3.0 development of 39–44 extended error information 401–8 internal stack use in TSR programs 343, 354–55 MS-DOS version 3.1 development of 43–44 extended error information 401–8 MS-DOS version 3.2 development of 43–44 extended error information 401–8 MS-DOS version 3.2 development of 44 extended error information 401–8 MS-DOS version 3.2 development of 44 extended error information 401–8 MS-DOS version 3.2 development of 44 extended error information 401–8 MS-DOS version 3.1 development of 44 extended error information 401–8 MS-DOS version 3.2 development of 44 extended error information 401–8 ms-DOS version 3.2 development of 44 extended error information 401–8 ms-DOS version 3.2 development of 44 extended error information 401–8 ms-DOS version 3.2 development of 49 extended error information 401–8 ms-DOS version 3.2 development of 49 extended error information 401–8 ms-DOS version 3.2 development of 49 extended error information 401–8 internal stack use in TSR programs 343, 354–55 more internation 401–8 internal stack use in TSR programs 343, 354–55 more internal stack use in TSR programs 343, 354–55 more internal stack use in TSR programs 343, 354–55 more internal stack use in TSR programs 343, 354–55 more internal stack use in TSR programs 343, 354–55 more internal stack use in TSR programs 343, 354–55 more internal stack use in TSR programs 343, 354–55 more internal stack use in TSR programs 343, 354–55 more internal stack use in TSR programs 343, 354–55 more internal stack use in TSR programs 343, 354–55 more internal stack use in TSR programs 343, 354–55 more internal stack use in TSR programs 343, 354–55 more internal stack use in TSR programs 343, 354–55 more internal stack use in TSR programs 343, 354–55 more internal stack use in TSR programs  | MSDOS.SYS 62, 447, 774, 940. See also MS-DOS  | National language support, MS-DOS version 3.3       |
| moving to begin initialization 73, 74(fig.) MS-DOS system calls. See System calls, MS-DOS MS-DOS versions 1.x development of 20–29 MS-DOS versions 2.x development of 30–38 internal stack use in TSR programs 353, 354–55 MS-DOS version 3.0 development of 39–44 extended error information 401–8 internal stack use in TSR programs 343, 354–55 MS-DOS version 3.1 development of 43–44 extended error information 401–8 MS-DOS version 3.2 development of 44 extended error information 401–8 MS-DOS version 3.2 development of 44 extended error information 401–8 MS-DOS version 3.2 development of 44 extended error information 401–8 MS-DOS version 3.1 development of 44 extended error information 401–8 MS-DOS version 3.2 development of 44 extended error information 401–8 MS-DOS version 3.3 1433–59 critical error handling 390 new national language support 1438–48 programming considerations 1448–58 extension of IOCTL 1455–58 file management 1448–51 internationalization support 1451–55 MS-DOS partitions extension 1458 user considerations 1433–48 batch-file processing 1434–35 enhanced commands 1436–38 FASTOPEN command 1435–36  code pages and code-page switching 1438–39 for EGA-only systems 1447 for PS/2 and printer 1448 modified support commands 1440–42 system files 1439 National Language Support Function (NLSFUNC) command, MS-DOS 1441–42 Network Adapter card, IBM 42, 43 Network Machine Name/Printer Setup. See Interrup 21H Function 5EH New Executable file header format 1487–97 code and data segment 1495–97 entry table 1493 nonresident names table 1493 nonresident names table 1492 system files slay9 National Language support Function (NLSFUNC) command, MS-DOS versions 3.x 35, 39–44 Network Machine Name/Printer Setup. See Interrup 21H Function 5EH New Executable file header format 1487–97 code and data segment 1495–97 entry table 1493–94 imported names table 1493 nonresident names table 1492 segment table 1490 Nishi, Kay 14–15 NLSFUNC command 1441–42 Nonmaskable interrupt (NMI) 399, 411, 640. See also noresident names table 1490 Nishi,  |                                               |                                                     |
| moving to begin initialization 73, 74(fig.) MS-DOS system calls. See System calls, MS-DOS MS-DOS versions 1.x development of 20–29 MS-DOS versions 2.x development of 30–38 internal stack use in TSR programs 353, 354–55 MS-DOS version 3.0 development of 39–44 extended error information 401–8 internal stack use in TSR programs 343, 354–55 MS-DOS version 3.1 development of 43–44 extended error information 401–8 MS-DOS version 3.2 development of 44 extended error information 401–8 MS-DOS version 3.2 development of 44 extended error information 401–8 MS-DOS version 3.2 development of 44 extended error information 401–8 MS-DOS version 3.1 development of 44 extended error information 401–8 MS-DOS version 3.2 development of 44 extended error information 401–8 MS-DOS version 3.3 1433–59 critical error handling 390 new national language support 1438–48 programming considerations 1448–58 extension of IOCTL 1455–58 file management 1448–51 internationalization support 1451–55 MS-DOS partitions extension 1458 user considerations 1433–48 batch-file processing 1434–35 enhanced commands 1436–38 FASTOPEN command 1435–36  code pages and code-page switching 1438–39 for EGA-only systems 1447 for PS/2 and printer 1448 modified support commands 1440–42 system files 1439 National Language Support Function (NLSFUNC) command, MS-DOS 1441–42 Network Adapter card, IBM 42, 43 Network Machine Name/Printer Setup. See Interrup 21H Function 5EH New Executable file header format 1487–97 code and data segment 1495–97 entry table 1493 nonresident names table 1493 nonresident names table 1492 system files slay9 National Language support Function (NLSFUNC) command, MS-DOS versions 3.x 35, 39–44 Network Machine Name/Printer Setup. See Interrup 21H Function 5EH New Executable file header format 1487–97 code and data segment 1495–97 entry table 1493–94 imported names table 1493 nonresident names table 1492 segment table 1490 Nishi, Kay 14–15 NLSFUNC command 1441–42 Nonmaskable interrupt (NMI) 399, 411, 640. See also noresident names table 1490 Nishi,  | loading 52, 72(fig.)                          | command                                             |
| MS-DOS system calls. See System calls, MS-DOS MS-DOS versions 1.x development of 20–29 MS-DOS versions 2.x development of 30–38 internal stack use in TSR programs 353, 354–55 MS-DOS version 3.0 development of 39–44 extended error information 401–8 internal stack use in TSR programs 343, 354–55 MS-DOS version 3.1 development of 43–44 extended error information 401–8 MS-DOS version 3.2 development of 43–44 extended error information 401–8 MS-DOS version 3.2 development of 44 extended error information 401–8 MS-DOS version 3.2 development of 44 extended error information 401–8 MS-DOS version 3.2 development of 44 extended error information 401–8 MS-DOS version 3.2 development of 44 extended error information 401–8 MS-DOS version 3.2 development of 44 extended error information 401–8 MS-DOS version 3.2 development of 44 extended error information 401–8 MS-DOS version 3.2 development of 44 extended error information 401–8 MS-DOS version 3.2 rescutable file header format 1487–97 code and data segment 1495–97 entry table 1493–94 imported names table 1493 nonresident names table 1493 nonresident names table 1492–93 resident names table 1492–93 resident names table 1491–92 segment table 1490 Nishi, Kay 14–15 NLSFUNC command 1441–42 Nonmaskable interrupt (NMI) 399, 411, 640. See also Interrupt (OMI) 399, 411, 640. See also Interrupt (OMI) 399, 411, 640. See also Interrupt (OMI) 399, 411, 640. See also                                                                                                    | <u> </u>                                      | code pages and code-page switching 1438-39          |
| MS-DOS versions 1.x development of 20–29  MS-DOS versions 2.x development of 30–38 internal stack use in TSR programs 353, 354–55  MS-DOS version 3.0 development of 39–44 extended error information 401–8 internal stack use in TSR programs 343, 354–55  MS-DOS version 3.1 development of 43–44 extended error information 401–8 MS-DOS version 3.2 development of 44 extended error information 401–8 MS-DOS version 3.2 development of 44 extended error information 401–8 MS-DOS version 3.2 development of 44 extended error information 401–8 MS-DOS version 3.3 1433–59 critical error handling 390 new national language support 1438–48 programming considerations 1448–58 extension of IOCTL 1455–58 file management 1448–51 internationalization support 1451–55 MS-DOS partitions extension 1458 user considerations 1433–48 batch-file processing 1434–35 enhanced commands 1435–36  MS-DOS version 3.2 for PS/2 and printer 1448 modified support commands 1440–42 system files support function (NLSFUNC) command, MS-DOS 1441–42 Network Adapter card, IBM 42, 43 Network Machine Name/Printer Setup. See Interrupt 21H Function 5EH New Executable file header format 1487–97 code and data segment 1495–97 entry table 1493–94 imported names table 1493 nonresident names table 1493 nonresident names table 1493 resource table 1491–92 segment table 1490 Nishi, Kay 14–15 NLSFUNC command 1441–42 Nonmaskable interrupt (NMI) 399, 411, 640. See also Interrupt 02H NOTEPAD display (Windows) 501–4(fig.)                                                                                                    | -                                             |                                                     |
| development of 20–29  MS-DOS versions 2.x                                                                                                    |                                               |                                                     |
| MS-DOS versions 2.x development of 30–38 internal stack use in TSR programs 353, 354–55 MS-DOS version 3.0 development of 39–44 extended error information 401–8 internal stack use in TSR programs 343, 354–55 MS-DOS version 3.1 development of 43–44 extended error information 401–8 MS-DOS version 3.2 development of 44 extended error information 401–8 MS-DOS version 3.2 development of 44 extended error information 401–8 MS-DOS version 3.2 development of 44 extended error information 401–8 MS-DOS version 3.2 development of 44 extended error information 401–8 MS-DOS version 3.1433–59 critical error handling 390 new national language support 1438–48 programming considerations 1448–51 internationalization support 1451–55 MS-DOS partitions extension 1458 user considerations 1433–48 batch-file processing 1434–35 enhanced commands 1436–38 PASTOPEN command 1433–34 PC-DOS commands 1435–36  National Language Support Function (NLSFUNC) command, MS-DOS 1441–42 Network Adapter card, IBM 42, 43 Networking installing file-sharing support 933 MS-DOS versions 3.x 35, 39–44 Network Machine Name/Printer Setup. See Interrup 21H Function 5EH New Executable file header format 1487–97 entry table 1493–94 imported and ta segment 1495–97 entry table 1493–94 imported names table 1493 nonresident names table 1493 nonresident names tables 1494–95 vs old 1487 resident names table 1492–93 resource table 1491–92 segment table 1490 Nishi, Kay 14–15 NLSFUNC command 1441–42 Network Machine Name/Printer Setup. See Interrup 21H Function 5EH New Executable file header format 1487–97 entry table 1493–94 imported names table 1493 nonresident names table 1493 norresident names table 1491–92 segment table 1490 Nishi, Kay 14–15 NLSFUNC command 1441–42 Network Machine Name/Printer Setup. See Interrup 21H Function 5EH New Executable file header format 1487–97 entry table 1493–94 import card, IBM 42, 43 Networking installing file-sharing support 933 MS-DOS versions 3. x 35, 39–44 Network Machine Name/Printer Setup. See Interrup 21H Function 5EH New Executabl |                                               | modified support commands 1442–47                   |
| development of 30–38 internal stack use in TSR programs 353, 354–55  MS-DOS version 3.0 development of 39–44 extended error information 401–8 internal stack use in TSR programs 343, 354–55  MS-DOS version 3.1 development of 43–44 extended error information 401–8 MS-DOS version 3.2 development of 43–44 extended error information 401–8  MS-DOS version 3.2 development of 44 extended error information 401–8  MS-DOS version 3.2 development of 44 extended error information 401–8  MS-DOS version 3.2 development of 44 extended error information 401–8  MS-DOS version 3.2 development of 49 extended error information 401–8  MS-DOS version 3.2 development of 49 extended error information 401–8  MS-DOS version 3.2 development of 49 extended error information 401–8  MS-DOS version 3.2 development of 49 extended error information 401–8  MS-DOS version 3.2 development of 49 extended error information 401–8  MS-DOS version 3.2 development of 49 extended error information 401–8  MS-DOS version 3.2 development of 49 extended error information 401–8  MS-DOS versions 3.x 35, 39–44  Network Adapter card, IBM 42, 43  Networking installing file-sharing support 933  MS-DOS versions 3.x 35, 39–44  Network Machine Name/Printer Setup. See Interrup 21H Function 5EH  New Executable file header format 1487–97 code and data segment 1495–97 entry table 1493–94 imported names table 1493 nonresident names tables 1494–95  us old 1487 resident names tables 1492–93 resource table 1491 NISHUM Command 1441–42 Notwork Machine Name/Printer Setup. See Interrup 21H Function 5EH New Executable file header format 1487–97 code and data segment 1495–97 entry table 1493–94 imported names table 1493 nonresident names tables 1494–95 us old 1487 resident names tables 1491–92 segment table 1490 Nishi, Kay 14–15 NLSFUNC command 1441–42 Notwork Machine Name/Printer Setup. See Interrup 21H Function 5EH New Executable file header format 1487–97 code and data segment 1495–97 entry table 1493 nonresident names table 1493 nonresident names table 1490 Nishi, Kay 14–15 NL | •                                             |                                                     |
| internal stack use in TSR programs 353, 354–55  MS-DOS version 3.0 development of 39–44 extended error information 401–8 internal stack use in TSR programs 343, 354–55  MS-DOS version 3.1 development of 43–44 extended error information 401–8 MS-DOS version 3.2 development of 44 extended error information 401–8 MS-DOS version 3.2 development of 44 extended error information 401–8 MS-DOS version 3.2 development of 44 extended error information 401–8 MS-DOS version 3.3 1433–59 critical error handling 390 new national language support 1438–48 programming considerations 1448–58 extension of IOCTL 1455–58 file management 1448–51 internationalization support 1451–55 MS-DOS partitions extension 1458 user considerations 1433–48 batch-file processing 1434–35 enhanced commands 1436–38 FASTOPEN command 1433–34 PC-DOS commands 1435–36  National Language Support Function (NLSFUNC) command, MS-DOS 1441–42 Network Adapter card, IBM 42, 43 Networking installing file-sharing support 933 MS-DOS versions 3.x 35, 39–44 Network Machine Name/Printer Setup. See Interrup 21H Function 5EH New Executable file header format 1487–97 code and data segment 1495–97 entry table 1493–94 imported names table 1493 nonresident names tables 1494–95 vs old 1487 resource table 1490 Nishi, Kay 14–15 NLSFUNC command 1441–42 Network ing installing file-sharing support 933 MS-DOS versions 3.x 35, 39–44 Network Machine Name/Printer Setup. See Interrup 21H Function 5EH New Executable file header format 1487–97 code and data segment 1495–97 entry table 1493–94 imported names table 1493 nonresident names tables 1493 resource table 1493 NSHOOS versions 3.x 35, 39–44 Network Machine Name/Printer Setup. See Interrup 21H Function 5EH New Executable file header format 1487–97 code and data segment 1495–97 entry table 1493–94 imported names table 1493 Nonresident names tables 1493 NSHOOS versions 3.x 35, 39–44 Network Machine Name/Printer Setup. See Interrup 21H Function 5EH New Executable file header format 1487–97 code and data segment 1490 Nishi fay 1493–95 vs  |                                               | • •                                                 |
| MS-DOS version 3.0 development of 39–44 extended error information 401–8 internal stack use in TSR programs 343, 354–55 MS-DOS version 3.1 development of 43–44 extended error information 401–8 MS-DOS version 3.2 development of 44 extended error information 401–8 MS-DOS version 3.2 development of 44 extended error information 401–8 MS-DOS version 3.3 1433–59 critical error handling 390 new national language support 1438–48 programming considerations 1448–58 extension of IOCTL 1455–58 file management 1448–51 internationalization support 1451–55 MS-DOS partitions extension 1458 user considerations 1433–48 Datch-file processing 1434–35 enhanced commands 1436–38 FASTOPEN command 1433–34 PC-DOS commands 1435–36  Network Adapter card, IBM 42, 43 Networking installing file-sharing support 933 MS-DOS versions 3.x 35, 39–44 Network Machine Name/Printer Setup. See Interrup code and data segment 1487–97 entry table 1493–94 imported names table 1493 nonresident names tables 1494–95 vs old 1487 resident names table 1492–93 resident names table 1492–93 resident names table 1491–92 segment table 1490 Nishi, Kay 14–15 NEW Executable file header format 1487–97 entry table 1493–94 imported names table 1493 nonresident names tables 1494–95 vs old 1487 resource table 1490 Nishi, Kay 14–15 NISFUNC command 1441–42 Nonmaskable interrupt (NMI) 399, 411, 640. See also Interrupt 02H NOTEPAD display (Windows) 501–4(fig.)                                                                                                    | •                                             |                                                     |
| development of 39–44 extended error information 401–8 internal stack use in TSR programs 343, 354–55  MS-DOS version 3.1 development of 43–44 extended error information 401–8 MS-DOS version 3.2 development of 44 extended error information 401–8  MS-DOS version 3.2 development of 44 extended error information 401–8  MS-DOS version 3.3  MS-DOS versions 3.5, 39–44  Network Machine Name/Printer Setup. See Interrupt 21H Function 5EH  New Executable file header format 1487–97 code and data segment 1495–97 entry table 1493–94 imported names table 1493 nonresident names tables 1494–95  vs old 1487 resident names tables 1494–95  vs old 1487 resident names table 1492–93 resource table 1491–92 segment table 1490  Nishi, Kay 14–15  Nonmaskable interrupt (NMI) 399, 411, 640. See also Interrupt 02H  NOTEPAD display (Windows) 501–4(fig.)  NUL device 59, 151                                                                                                    |                                               |                                                     |
| extended error information 401–8 internal stack use in TSR programs 343, 354–55  MS-DOS version 3.1  development of 43–44 extended error information 401–8  MS-DOS version 3.2 development of 44 extended error information 401–8  MS-DOS version 3.3 1433–59 extended error information 401–8  MS-DOS version 3.3 1433–59 extended error information 401–8  MS-DOS version 3.3 1438–59 extended error information 401–8  MS-DOS version 3.1 438–59 extended error information 401–8  MS-DOS version 3.2 48 extension of IOCTL 1455–58 resident names table 1493 nonresident names tables 1494–95  MS-DOS partitions extension 1458 user considerations 1433–48  batch-file processing 1434–35 enhanced commands 1436–38  FASTOPEN command 1433–34  PC-DOS commands 1435–36  Network Machine Name/Printer Setup. See Interrup 21H Function 5EH  Network Machine Name/Printer Setup. See Interrup 21H Function 5EH  Network Machine Name/Printer Setup. See Interrup 21H Function 5EH  Network Machine Name/Printer Setup. See Interrup 21H Function 5EH  Network Machine Name/Printer Setup. See Interrup 21H Function 5EH  New Executable file header format 1487–97  code and data segment 1495–97  entry table 1493–94  imported names/Printer Setup. See Interrup 24B  nome Executable file header format 1487–97  code and data segment 1495–97  entry table 1493–94  imported names/Printer Setup. See Interrup 24B  Network Machine Name/Printer Setup. See Interrup 21H Function 5EH  New Executable file header format 1487–97  code and data segment 1495–97  entry table 1493–94  imported names table 1493  nonresident names table 1493  resource table 1491–92  segment table 1491–92  segment table 1490  Nishi, Kay 14–15  Nonmaskable interrupt (NMI) 399, 411, 640. See also 11 interrupt 02H  FASTOPEN command 1433–34  NOTEPAD display (Windows) 501–4(fig.)  NUL device 59, 151                                                                                                    |                                               |                                                     |
| internal stack use in TSR programs 343, 354–55  MS-DOS version 3.1 development of 43–44 extended error information 401–8  MS-DOS version 3.2 development of 44 extended error information 401–8  MS-DOS version 3.2 development of 44 extended error information 401–8  MS-DOS version 3.3 1433–59 critical error handling 390 new national language support 1438–48 programming considerations 1448–58 extension of IOCTL 1455–58 file management 1448–51 internationalization support 1458 user considerations 1433–48 batch-file processing 1434–35 enhanced commands 1436–38 FASTOPEN command 1433–34 PC-DOS commands 1435–36  MS-DOS versions 3.x 35, 39–44 Network Machine Name/Printer Setup. See Interrupt code and data segment 1487–97 ecode and data segment 1495–97 entry table 1493–94 imported names table 1493 nonresident names table 1493 nonresident names tables 1494–95 vs old 1487 resource table 1491–92 segment table 1490 Nishi, Kay 14–15 NLSFUNC command 1441–42 Nonmaskable interrupt (NMI) 399, 411, 640. See also Interrupt 02H NOTEPAD display (Windows) 501–4(fig.) NUL device 59, 151                                                                                                    | •                                             |                                                     |
| MS-DOS version 3.1 development of 43–44 extended error information 401–8 MS-DOS version 3.2 development of 44 extended error information 401–8 MS-DOS version 3.2 development of 44 extended error information 401–8 MS-DOS version 3.3 1433–59 critical error handling 390 new national language support 1438–48 programming considerations 1448–58 extension of IOCTL 1455–58 file management 1448–51 internationalization support 1458 user considerations 1433–48 batch-file processing 1434–35 enhanced commands 1436–38 FASTOPEN command 1433–34 PC-DOS commands 1435–36  MS-DOS versions 3.x 35, 39–44 Network Machine Name/Printer Setup. See Interrup cent intervation 5EH New Executable file header format 1487–97 code and data segment 1495–97 entry table 1493–94 imported names table 1493 nonresident names tables 1493 nonresident names tables 1494–95 vs old 1487 resource table 1491–92 segment table 1490 Nishi, Kay 14–15 NLSFUNC command 1441–42 Nonmaskable interrupt (NMI) 399, 411, 640. See also interrupt 02H NOTEPAD display (Windows) 501–4(fig.) NUL device 59, 151                                                                                                    |                                               | 9                                                   |
| development of 43–44 extended error information 401–8  MS-DOS version 3.2 development of 44 extended error information 401–8  MS-DOS version 3.3 1433–59 critical error handling 390 new national language support 1438–48 programming considerations 1448–58 extension of IOCTL 1455–58 file management 1448–51 internationalization support 1458  MS-DOS partitions extension 1458 user considerations 1433–48 batch-file processing 1434–35 enhanced commands 1436–38 FASTOPEN command 1433–34 PC-DOS commands 1435–36  MS-DOS version 3.2 New Executable file header format 1487–97 code and data segment 1495–97 entry table 1493–94 imported names table 1493 nonresident names tables 1493 nonresident names tables 1494–95 vs old 1487 resource table 1492–93 resource table 1491–92 segment table 1490 Nishi, Kay 14–15 NLSFUNC command 1441–42 Nonmaskable interrupt (NMI) 399, 411, 640. See also Interrupt 02H NOTEPAD display (Windows) 501–4(fig.) NUL device 59, 151                                                                                                    |                                               |                                                     |
| extended error information 401–8  MS-DOS version 3.2 development of 44 extended error information 401–8  MS-DOS version 3.3 1433–59 critical error handling 390 new national language support 1438–48 programming considerations 1448–58 extension of IOCTL 1455–58 file management 1448–51 internationalization support 1458 user considerations 1433–48 batch-file processing 1434–35 enhanced commands 1436–38 FASTOPEN command 1433–34 MS-DOS version 3.2 New Executable file header format 1487–97 code and data segment 1495–97 entry table 1493–94 imported names table 1493 nonresident names table 1493 nonresident names tables 1494–95 vs old 1487 resource table 1492–93 resource table 1491–92 segment table 1490 Nishi, Kay 14–15 NLSFUNC command 1441–42 Nonmaskable interrupt (NMI) 399, 411, 640. See also Interrupt 02H NOTEPAD display (Windows) 501–4(fig.) NUL device 59, 151                                                                                                    |                                               |                                                     |
| MS-DOS version 3.2 development of 44 extended error information 401–8  MS-DOS version 3.3 1433–59 critical error handling 390 new national language support 1438–48 programming considerations 1448–58 extension of IOCTL 1455–58 file management 1448–51 internationalization support 1451 MS-DOS partitions extension 1458 user considerations 1433–48 batch-file processing 1434–35 enhanced commands 1436–38 FASTOPEN command 1433–34 PC-DOS commands 1435–36  New Executable file header format 1487–97 code and data segment 1495–97 entry table 1493–94 imported names table 1493 nonresident names tables 1494–95 vs old 1487 resource table 1492–93 resource table 1491–92 segment table 1490 Nishi, Kay 14–15 NLSFUNC command 1441–42 Nonmaskable interrupt (NMI) 399, 411, 640. See also Interrupt 02H NOTEPAD display (Windows) 501–4(fig.) NUL device 59, 151                                                                                                    |                                               |                                                     |
| development of 44 code and data segment 1495–97 extended error information 401–8 entry table 1493–94  MS-DOS version 3.3 1433–59 imported names table 1493 critical error handling 390 module reference table 1493 new national language support 1438–48 nonresident names tables 1494–95 programming considerations 1448–58 vs old 1487 extension of IOCTL 1455–58 resident names table 1492–93 file management 1448–51 resource table 1491–92 internationalization support 1451–55 segment table 1490  MS-DOS partitions extension 1458 Nishi, Kay 14–15 user considerations 1433–48 NLSFUNC command 1441–42 batch-file processing 1434–35 Nonmaskable interrupt (NMI) 399, 411, 640. See also enhanced commands 1436–38 Interrupt 02H FASTOPEN command 1433–34 NOTEPAD display (Windows) 501–4(fig.) PC-DOS commands 1435–36 NUL device 59, 151                                                                                                    |                                               |                                                     |
| extended error information 401–8  MS-DOS version 3.3 1433–59 critical error handling 390 new national language support 1438–48 programming considerations 1448–58 extension of IOCTL 1455–58 file management 1448–51 internationalization support 1451–55 MS-DOS partitions extension 1458 user considerations 1433–48 batch-file processing 1434–35 enhanced commands 1436–38 FASTOPEN command 1433–34 PC-DOS commands 1435–36  module reference table 1493 nonresident names tables 1494–95 vs old 1487 resource table 1492–93 resource table 1491–92 segment table 1490 Nishi, Kay 14–15 NLSFUNC command 1441–42 Nonmaskable interrupt (NMI) 399, 411, 640. See also Interrupt 02H NOTEPAD display (Windows) 501–4(fig.) NUL device 59, 151                                                                                                    |                                               |                                                     |
| MS-DOS version 3.3 1433–59 critical error handling 390 new national language support 1438–48 programming considerations 1448–58 extension of IOCTL 1455–58 file management 1448–51 internationalization support 1451–55 MS-DOS partitions extension 1458 user considerations 1433–48 batch-file processing 1434–35 enhanced commands 1436–38 FASTOPEN command 1433–34 PC-DOS commands 1435–36  imported names table 1493 nonresident names tables 1494–95 vs old 1487 resource table 1492–93 resource table 1491–92 segment table 1490 Nishi, Kay 14–15 NLSFUNC command 1441–42 Nonmaskable interrupt (NMI) 399, 411, 640. See also Interrupt 02H NOTEPAD display (Windows) 501–4(fig.) NUL device 59, 151                                                                                                    | •                                             | entry table 1493–94                                 |
| critical error handling 390 module reference table 1493 new national language support 1438–48 programming considerations 1448–58 extension of IOCTL 1455–58 file management 1448–51 internationalization support 1451–55 MS-DOS partitions extension 1458 user considerations 1433–48 batch-file processing 1434–35 enhanced commands 1436–38 FASTOPEN command 1433–34 PC-DOS commands 1435–36 module reference table 1493 nonresident names tables 1494–95 vs old 1487 resource table 1491–92 segment table 1490 Nishi, Kay 14–15 NLSFUNC command 1441–42 Nonmaskable interrupt (NMI) 399, 411, 640. See also Interrupt 02H NOTEPAD display (Windows) 501–4(fig.) NUL device 59, 151                                                                                                    |                                               | imported names table 1493                           |
| new national language support 1438–48 programming considerations 1448–58 extension of IOCTL 1455–58 file management 1448–51 internationalization support 1451–55 MS-DOS partitions extension 1458 user considerations 1433–48 batch-file processing 1434–35 enhanced commands 1436–38 FASTOPEN command 1433–34 PC-DOS commands 1435–36  nonresident names tables 1494–95  us old 1487 resource table 1491–92 segment table 1490 Nishi, Kay 14–15 NLSFUNC command 1441–42 Nonmaskable interrupt (NMI) 399, 411, 640. See also Interrupt 02H NOTEPAD display (Windows) 501–4(fig.) NUL device 59, 151                                                                                                    |                                               |                                                     |
| programming considerations 1448–58 extension of IOCTL 1455–58 file management 1448–51 internationalization support 1451–55 MS-DOS partitions extension 1458 user considerations 1433–48 batch-file processing 1434–35 enhanced commands 1436–38 FASTOPEN command 1433–34 PC-DOS commands 1435–36  ws old 1487 resident names table 1492–93 resource table 1491–92 segment table 1490 Nishi, Kay 14–15 NLSFUNC command 1441–42 Nonmaskable interrupt (NMI) 399, 411, 640. See also Interrupt 02H NOTEPAD display (Windows) 501–4(fig.) NUL device 59, 151                                                                                                    |                                               |                                                     |
| extension of IOCTL 1455–58 file management 1448–51 internationalization support 1451–55 MS-DOS partitions extension 1458 user considerations 1433–48 batch-file processing 1434–35 enhanced commands 1436–38 FASTOPEN command 1433–34 PC-DOS commands 1435–36 resident names table 1492–93 resource table 1491–92 segment table 1490 Nishi, Kay 14–15 NLSFUNC command 1441–42 Nonmaskable interrupt (NMI) 399, 411, 640. See also Interrupt 02H NOTEPAD display (Windows) 501–4(fig.) NUL device 59, 151                                                                                                    |                                               |                                                     |
| file management 1448–51 internationalization support 1451–55 MS-DOS partitions extension 1458 user considerations 1433–48 batch-file processing 1434–35 enhanced commands 1436–38 FASTOPEN command 1433–34 PC-DOS commands 1435–36  resource table 1491–92 segment table 1490 Nishi, Kay 14–15 NLSFUNC command 1441–42 Nonmaskable interrupt (NMI) 399, 411, 640. See also Interrupt 02H NOTEPAD display (Windows) 501–4(fig.) NUL device 59, 151                                                                                                    |                                               |                                                     |
| internationalization support 1451–55  MS-DOS partitions extension 1458  user considerations 1433–48  batch-file processing 1434–35  enhanced commands 1436–38  FASTOPEN command 1433–34  PC-DOS commands 1435–36  Mishi, Kay 14–15  NLSFUNC command 1441–42  Nonmaskable interrupt (NMI) 399, 411, 640. See also  Interrupt 02H  NOTEPAD display (Windows) 501–4(fig.)  NUL device 59, 151                                                                                                    |                                               |                                                     |
| MS-DOS partitions extension 1458 user considerations 1433–48 batch-file processing 1434–35 enhanced commands 1436–38 FASTOPEN command 1433–34 PC-DOS commands 1435–36 Nishi, Kay 14–15 NLSFUNC command 1441–42 Nonmaskable interrupt (NMI) 399, 411, 640. See also Interrupt 02H NOTEPAD display (Windows) 501–4(fig.) NUL device 59, 151                                                                                                    |                                               |                                                     |
| user considerations 1433–48  batch-file processing 1434–35  enhanced commands 1436–38  FASTOPEN command 1433–34  PC-DOS commands 1435–36  NLSFUNC command 1441–42  Nonmaskable interrupt (NMI) 399, 411, 640. See also  Interrupt 02H  NOTEPAD display (Windows) 501–4(fig.)  NUL device 59, 151                                                                                                    |                                               |                                                     |
| batch-file processing 1434–35 enhanced commands 1436–38 FASTOPEN command 1433–34 PC-DOS commands 1435–36 Nonmaskable interrupt (NMI) 399, 411, 640. See also Interrupt 02H NOTEPAD display (Windows) 501–4(fig.) NUL device 59, 151                                                                                                    |                                               |                                                     |
| enhanced commands 1436–38 Interrupt 02H FASTOPEN command 1433–34 NOTEPAD display (Windows) 501–4(fig.) PC-DOS commands 1435–36 NUL device 59, 151                                                                                                    |                                               | Nonmaskable interrupt (NMI) 399, 411, 640. See also |
| FASTOPEN command 1433–34 NOTEPAD display (Windows) 501–4(fig.) PC-DOS commands 1435–36 NUL device 59, 151                                                                                                    |                                               |                                                     |
| PC-DOS commands 1435–36 NUL device 59, 151                                                                                                    |                                               |                                                     |
|                                                                                                    |                                               |                                                     |
|                                                                                                    |                                               | and CTTY 810                                        |

1554

| 0                                                   | Open File with FCB. See Interrupt 21H Function 0FH |
|-----------------------------------------------------|----------------------------------------------------|
| ODYDYN ID C                                         | Open File with Handle. See Interrupt 21H           |
| OBJDUMP.C program 1509–12                           | Function 3DH                                       |
| Object files 701–2                                  | Open-loop servomechanism 89                        |
| hexadecimal files format 1499–1505                  | Open Symbol Map (SYMDEB XO) 1140                   |
| Object Linker (LINK) 701–21, 757, 981, 993–98, 1004 | Operating system                                   |
| building a .EXE file header 712(table)              | compatibility issues, MS-DOS and MS OS/2           |
| combine parameters 127–28                           | 492–97                                             |
| converting .EXE files produced by, with             | error codes 495                                    |
| EXE2BIN 971-73                                      | filenames 492–93                                   |
| creating .EXE files 620-21                          | MS-DOS function calls 493–94                       |
| creating map files with 1004                        | multitasking concerns 496–97                       |
| description of 988–92                               | seeks 495                                          |
| environmental variables in 931                      | in conventional memory 298                         |
| functions of 703                                    | three types of 51(table), 52                       |
| LINK intervals 709–12                               | transfer 940                                       |
| messages 993–98                                     | Operating-system loader 52, 72                     |
| object files, object libraries, and LIB 701–2       | Options menu (CodeView) 1161                       |
| object module order 703-6                           | O'Rear, Bob 8(fig.), 15–19                         |
| operating in .EXE program 111, 113                  | OS/2 operating system. See MS OS/2 operating       |
| organizing memory with 713-21                       | system                                             |
| return codes 992–93                                 | Output to Port                                     |
| segment order/combinations 707-9                    | DEBUG O 1042                                       |
| Object module(s) 643-700                            | SYMDEB O 1118                                      |
| contents of 645–46                                  | Overflow Trap exception. See Interrupt 04H         |
| dump utility 1509–12                                | OVERLAY. ASM program 342                           |
| linking (see Object Linker)                         | Overlays, program 122–23                           |
| object record formats 655–56                        | EXEC function and 321, 322-23, 335-43              |
| object records listed 657-700                       | example program 337–42                             |
| order of 703–6                                      | loading and executing 336–37                       |
| structure of 650-55                                 | making memory available 335–36                     |
| object record order 651                             | preparing parameters 336–37                        |
| references between records 654-55                   | LINK memory organization using 715–18              |
| terminology 646–49                                  |                                                    |
| translation of assembly programs into               |                                                    |
| relocatable (see Microsoft Macro                    | ·                                                  |
| Assembler)                                          | P                                                  |
| types of 650, 651(fig.)                             | -                                                  |
| typical 651–54                                      | PAGE alignment 126–27                              |
| use of 643-44                                       | Page Fault exception. See Interrupt 0EH            |
| Object module library file 701–2                    | Panners, Nancy 34                                  |
| creating/modifying 980–86                           | PARA alignment 126                                 |
| Object records                                      | Parallel port, input/output 163                    |
| formats 655-56                                      | PARENT. ASM program 330–34                         |
| listed 657–700                                      | Parent program, use of EXEC by 321                 |
| order 651                                           | sample program 330–36                              |
| references between 654-55                           | Parity parameters 892                              |
| types 650, 651(fig.)                                | Parse Filename. See Interrupt 21H Function 29H     |
| Obtain Size of Extended Memory. See Interrupt 15H   | Partition(s)                                       |
| Function 88H                                        | block device 90–92, 858                            |
| OFFSET operator (MASM), using on labels in          | extended, in MS-DOS version 3.3 1458               |
| grouped segments 131–32                             | Partition table 91, 92                             |
| J , U                                               | Pascal (language) 14                               |
|                                                     |                                                    |

| Pascal Compiler, Microsoft, utilities with 974, 977, 980, 987, 1157 | Proceed Through Loop or Subroutine<br>DEBUG P 1043 |
|---------------------------------------------------------------------|----------------------------------------------------|
| Paterson, Tim 6, 12–13, 16                                          | SYMDEB P 1119-20                                   |
| PATH command 739, 897-98                                            | Process control, with MS-DOS kernel 53             |
| AUTOEXEC.BAT and 65, 755                                            | Process management system calls 1183               |
| COMMAND.COM and 65, 783                                             | Program(s). See also .COM program files; .EXE      |
| SET and 930, 931                                                    | program files                                      |
| PATH variable 930                                                   | assembling machine instructions for 1024           |
| PAUSE command (BATCH) 67, 753, 766-67                               | crash protection for 640                           |
| PC-DOS xix, 27, 55-57, 725                                          | debugger 1020-23                                   |
| basic character devices 151-64                                      | disassembling 1051                                 |
| commands from, included in MS-DOS version                           | go execute 1033, 1107                              |
| 3.3 1435-36                                                         | loading (see EXEC function)                        |
| commands only in 725, 785, 925, 948                                 | overlays (see Overlays, program)                   |
| loading 52                                                          | timing of 491                                      |
| memory requirements 58                                              | trace execution of 1050, 1130-31                   |
| versions 55-57                                                      | Program Debugger (DEBUG) 1020-23. See also         |
| PC Probe hardware debugging aid 641                                 | Debugging in MS-DOS; DEBUG utility                 |
| PC ROM BIOS function calls 1513-30. See also                        | Program Information File (PIF) 500                 |
| Interrupt 10H through 1AH                                           | Programmable Interrupt Controller. See Intel 8259A |
| Perform Conditional Execution (IF) 764-65                           | Programmable Interrupt Controller                  |
| Perform Hexadecimal Arithmetic                                      | (PIC); Maskable interrupts                         |
| DEBUG H 1035                                                        | Program segment(s)                                 |
| SYMDEB H 1109                                                       | controlling .EXE programs with MASM GROUF          |
| Perform Stack Trace (SYMDEB K) 1111-12                              | 131–32                                             |
| Peripheral devices supported by MS-DOS 59                           | controlling .EXE programs with MASM                |
| Peripheral support, with MS-DOS kernel 54                           | SEGMENT 125-30                                     |
| Periscope hardware debugging aid 641                                | size reduction of 130                              |
| Peters, Chris 33-34, 39                                             | Program segment prefix (PSP) 1020                  |
| PIFEDIT (Windows) 507                                               | .EXE programs 108-11                               |
| Pipes 53                                                            | file control block functions and 267-68            |
| I/O redirection through 67                                          | get/set address functions in TSR programs 352      |
| POST (power-on self test), and loading MS-DOS                       | inserting filenames/switches into                  |
| 68-72                                                               | simulated 1040                                     |
| Print Character. See Interrupt 21H Function 05H                     | structure 1477                                     |
| PRINT command 33, 899-903                                           | warm boot/terminate vector 117-18                  |
| ASSIGN and 741                                                      | PROMPT command 904–6                               |
| Printer. See also PRN                                               | AUTOEXEC.BAT and 65, 755                           |
| configuring 888                                                     | COMMAND.COM and 65, 783                            |
| input/output 163-64                                                 | escape sequences in 732                            |
| redirecting output 894–95                                           | SET and 931                                        |
| Printer Services. See Interrupt 17H                                 | Protected mode                                     |
| Print Screen. See Interrupt 05H                                     | compatibility issues 489                           |
| Print Spooler (PRINT) 899-903                                       | <i>vs</i> real mode 58, 316                        |
| development in MS-DOS 33                                            | PROTOC. ASM character filter program 431-33        |
| PRN (printer output) 22, 59, 62, 151, 163-64. See also              | PROTOC.C character filter program 433              |
| LPT1; LPT2; LPT3                                                    | PROTOL. ASM line filter program 434–35             |
| CTTY and 810                                                        | PROTOL.C line filter program 436                   |
| filters and 429                                                     | p-System operating system 26                       |
| opening 76                                                          | PUBDEF Public Names Definition object record 651,  |
|                                                                     | 669–71                                             |
| ,                                                                   | PUBLIC parameter 127                               |

Receive One Character. See Interrupt 14H

| Y                                                                                                 | Function 02H                                                       |
|---------------------------------------------------------------------------------------------------|--------------------------------------------------------------------|
| QDOS operating system 12, 27                                                                      | RECOVER command 910-11                                             |
| QuickBASIC programs 550-55, 567-69, 569-72,                                                       | Recover Files (RECOVER) 910-11                                     |
| 1503-5                                                                                            | Redirectable I/O, and filter operation 429-30                      |
| Quit DEBUG (DEBUG Q) 1044                                                                         | Redirect Printing (MODE) 894–95                                    |
| Quit EDLIN (EDLIN Q) 845                                                                          | Redirect SYMDEB Input (SYMDEB <) 1143-44                           |
| Quit SYMDEB (SYMDEB Q) 1121                                                                       | Redirect SYMDEB Input and Output                                   |
|                                                                                                   | (SYMDEB =) 1146                                                    |
|                                                                                                   | Redirect SYMDEB Output (SYMDEB >) 1145                             |
|                                                                                                   | Redirect Target Program Input (SYMDEB () 1147                      |
| R                                                                                                 | Redirect Target Program Input and Output<br>(SYMDEB ~) 1149        |
| 70 4 3 4 4 4 4 4 4 4 4 4 4 4 4 4 4 4 4 4                                                          | Redirect Target Program Output (Symdeb )) 1148                     |
| RAMdisk 86                                                                                        | Registers                                                          |
| RAMDRIVE.SYS 907-9                                                                                | AX-extended error code, MS-DOS version 3.3                         |
| Random Block Read. See Interrupt 21H Function 27H                                                 | 1461–62                                                            |
| Random Block Write. See Interrupt 21H Function 28H<br>Random Read. See Interrupt 21H Function 21H | BH-error class, MS-DOS version 3.3 1462                            |
| Random Write. See Interrupt 21H Function 22H                                                      | BL-suggested action, MS-DOS version 3.3 1463                       |
| Range, defined 1058                                                                               | child program execution 328-                                       |
| Raster operation codes (Windows) 534, 535–36                                                      | CH-locus, MS-DOS version 3.3 1463                                  |
| Raw versus cooked mode 153–54                                                                     | critical error handling 394–98                                     |
| RD command. See RMDIR/RD command                                                                  | DEBUG initialization 582                                           |
| Read Character and Attribute at Cursor. See Interrupt                                             | displaying or modifying 1045, 1122                                 |
| 10H Function 08H                                                                                  | .EXE program settings 113-15                                       |
| Read Current Clock Count. See Interrupt 1AH                                                       | expanded memory 310–12                                             |
| Function 00H                                                                                      | extended error information 401-2, 404-5                            |
| Read Cursor Position, Size, and Shape. See Interrupt                                              | extended memory 316-19                                             |
| 10H Function 03H                                                                                  | INS8250 UART chip 171-80                                           |
| Read Data from Cassette. See Interrupt 15H                                                        | maintained by DEBUG 1022                                           |
| Function 02H                                                                                      | maintained by SYMDEB 1060-61                                       |
| Read Date from Real-Time Clock. See Interrupt 1AH                                                 | overlay execution 337                                              |
| Function 04H                                                                                      | PC 1045                                                            |
| Read Disk Sectors. See Interrupt 13H Function 02H                                                 | Relocation pointer table, in .EXE file headers 123                 |
| Read File or Device. See Interrupt 21H Function 3FH                                               | REM command (BATCH) 67, 753, 768                                   |
| Read Light-Pen Position. See Interrupt 10H                                                        | Remove Directory. See Interrupt 21H Function 3AH                   |
| Function 04H                                                                                      | Remove Directory (RMDIR or RD) 923–24                              |
| Read Long. See Interrupt 13H Function 0AH                                                         | Rename File (RENAME or REN). See Interrupt 21H                     |
| Read Next Character. See Interrupt 16H Function 00H                                               | Function 17H; Interrupt 21H                                        |
| Read Pixel Dot. See Interrupt 10H Function 0DH                                                    | Function 56H                                                       |
| Read Real-Time Clock. See Interrupt 1AH                                                           | RENAME/REN command 912–13                                          |
| Function 02H                                                                                      | REPLACE command 914–17                                             |
| Read Track on Logical Drive. See Interrupt 21H                                                    | Replace Text (EDLIN R) 846–47                                      |
| Function 44H Subfunction 0DH                                                                      | Report If Character Ready. See Interrupt 16H Function 01H          |
| Read/write multiple sectors 24                                                                    |                                                                    |
| Real mode 58, 316                                                                                 | Request header, device driver 452–53(fig.)                         |
| Reboot Computer (Warm Start). See Interrupt 19H                                                   | device open/close 464(fig.)<br>flush input/output status 463(fig.) |
| Recalibrate Drive. See Interrupt 13H Function 11H                                                 | generic IOCTL 466–67(fig.)                                         |
| Receive Control Data from Block Device. See                                                       | get/set logical device 467–68(fig.)                                |
| Interrupt 21H Function 44H                                                                        | initialization 456(fig.)                                           |
| Subfunction 04H Receive Control Data from Character Device. See                                   | input/output status 463(fig.)                                      |
|                                                                                                   | IOCTL Read, Write, Write with Verify 461(fig.)                     |
| Interrupt 21H Function 44H<br>Subfunction 02H                                                     | media check 458(fig.)                                              |
| Subtunction 02A                                                                                   |                                                                    |
| · .                                                                                               |                                                                    |

Q

| Request header (continued)                        | Screen. See also Display output                                       |
|---------------------------------------------------|-----------------------------------------------------------------------|
| nondestructive read 462                           | ANSI.SYS escape sequences to control 731-38                           |
| removable media 464(fig.), 464–66                 | clearing 781                                                          |
| status word 454(table)                            | controlling 158-59                                                    |
| Reset Alarm (Turn Alarm Off). See Interrupt 1AH   | graphics mode (see Graphics)                                          |
| Function 07H                                      | screen output debugging with CodeView                                 |
| Reset Disk System. See Interrupt 13H Function 00H | 629-40                                                                |
| Resize Memory Block. See Interrupt 21H            | swap 1055, 1150                                                       |
| Function 4AH                                      | Scroll Window Down. See Interrupt 10H                                 |
| Restart System. See Interrupt 19H                 | Function 07H                                                          |
| Restore Backup Files (RESTORE) 918–22             | Scroll Window Up. See Interrupt 10H Function 06H                      |
| RESTORE command 918–22                            | Search for Text (EDLIN S) 848–49                                      |
| ASSIGN and 741                                    | Search Memory                                                         |
| BACKUP and 745, 918                               | DEBUG S 1048–49                                                       |
| JOIN and 877                                      | SYMDEB S 1125–26                                                      |
| RET instruction, terminating .EXE programs        | Search menu (CodeView) 1160                                           |
| with 118–19                                       | Search path                                                           |
| Return Address of InDOS Flag. See Interrupt 21H   | defining command 897                                                  |
| Function 34H                                      | setting with APPEND 739                                               |
| Reynolds, Aaron, in development of MS-DOS 30, 34, |                                                                       |
| 35, 39, 43                                        | Seattle Computer Products, and 86-DOS 12–13, 15<br>Sector, disk 88–89 |
| RMDIR/RD command 923–24                           | loading 1037, 1113                                                    |
|                                                   |                                                                       |
| ROM BASIC. See Interrupt 18H                      | writing 1052, 1136                                                    |
| ROM BIOS 20, 59–60                                | Seeks, compatibility issues 495                                       |
| loading MS-DOS and 68–72                          | Seek to Head. See Interrupt 13H Function 0CH                          |
| location in memory 69(fig.)                       | SEGDEF Segment Definition object record 651,                          |
| role in display I/O 159                           | 676–79                                                                |
| role in keyboard I/O 156                          | Segment. See Memory segments; Program                                 |
| system calls 1513–30 (see also Interrupts 10H     | segment(s); Program segment prefix                                    |
| through 1AH)                                      | (PSP); SEGMENT directive                                              |
| tables 69, 70(fig.)                               | SEGMENT directive (MASM), to structure .EXE                           |
| TSR interrupt processing 349                      | programs 125–30                                                       |
| ROM monitor operating system 51                   | align type parameter 125–27                                           |
| ROOT. ASM program 338–42                          | class type parameter 128-30                                           |
| Root directory 101–3                              | combine type parameter 127–28                                         |
| RS232C signals 170, 171(table)                    | ordering segments to shrink .EXE files 130                            |
| Run length limited (RLL) encoding 87              | sample .EXE program using 132–37                                      |
| Run menu (CodeView) 1160                          | Segment Not Present exception. See Interrupt 0BH                      |
|                                                   | Select Active Page. See Interrupt 10H Function 05H                    |
|                                                   | Select Code Page function 1454–55                                     |
|                                                   | Select Color Palette. See Interrupt 10H Function 0BH                  |
| <b>S</b>                                          | SELECT command 925-29                                                 |
|                                                   | MS-DOS version 3.3 1435-36                                            |
| SAMPLE.C program (Windows) 512–17                 | Select Disk. See Interrupt 21H Function 0EH                           |
| display 512(fig.)                                 | Send Byte to Printer. See Interrupt 17H Function 00H                  |
| .EXE file construction 518–20                     | Send Control Data to Block Device. See Interrupt 21H                  |
| header 516(fig.)                                  | Function 44H Subfunction 05H                                          |
| make file 517(fig.)                               | Send Control Data to Character Device. See Interrupt                  |
| message processing 527–29                         | 21H Function 44H Subfunction 03H                                      |
| module-definition file 516–17(fig.)               | Send One Character. See Interrupt 14H Function 01H                    |
|                                                   | Sequential Read. See Interrupt 21H Function 14H                       |
| program initialization 520–21                     | Sequential Write. See Interrupt 21H Function 15H                      |
| resource script 516                               | Serial communications monitoring 556–57                               |
| source code 513–15                                | debugging program 587–600                                             |
| Sams, Jack 14                                     | demonstration program 557-72                                          |
|                                                   | demonstration program 33/~/2                                          |

| Serial communications ports 161–62                                     | SETUP program 942                                              |
|------------------------------------------------------------------------|----------------------------------------------------------------|
| configuring 892–93                                                     | Set Verify Flag (VERIFY) 953                                   |
| hardware 171–80                                                        | Set Video Mode. See Interrupt 10H Function 00H                 |
| programming examples 162                                               | SHARE command 799, 933-34                                      |
| Serial Port Services. See Interrupt 14H                                | Shell 55, 63-68, 76-83. See also COMMAND.COM                   |
| Servomechanism, open vs closed loop 89                                 | custom 79-83                                                   |
| Set Alarm 1530                                                         | escape to 1154-55                                              |
| Set Block-Device Parameters (DRIVPARM) 797–98                          | SHELL ASM program 81–83                                        |
| Set Breakpoints (SYMDEB BP) 1072-73                                    | SHELL command (CONFIG.SYS) 789, 804                            |
| SET command 930-32                                                     | COMMAND.COM and 65-66                                          |
| AUTOEXEC BAT and 65, 755                                               | replacing COMMAND.COM with a custom shell                      |
| COMMAND.COM and 65, 66, 783                                            | 79–83                                                          |
| Set Control-C Check (BREAK) 770-71                                     | SET and 930, 931                                               |
| Set Country Code (COUNTRY) 793–94                                      | SHIFT command (BATCH) 67, 753, 754, 769                        |
| Set Current Clock Count. See Interrupt 1AH                             | with GOTO 762                                                  |
| Function 01H                                                           | Shift Replaceable Parameters (SHIFT) 769                       |
| Set Current Country. See Interrupt 21H Function 38H                    | Single Step exception. See Interrupt 01H                       |
| Set Cursor Position. See Interrupt 10H Function 02H                    | Small memory model 138                                         |
| Set Cursor Size and Shape. See Interrupt 10H                           | SNAP. ASM program 359–84                                       |
| Function 01H                                                           | activating the application 382–83                              |
| Set Data-File Search Path (APPEND) 739–40                              | block structure of 381(fig.)                                   |
| Set Date (DATE) 811–12, 1268–69                                        | code 360-80                                                    |
| Set Date in Real-Time Clock. See Interrupt 1AH                         | detecting a hot key 382                                        |
| Function 05H                                                           | executing 383–84                                               |
| Set Device Data. See Interrupt 21H Function 44H                        | installing 381–82                                              |
| Subfunction 01H                                                        | Softcard 11                                                    |
| Set Device Parameters. See Interrupt 21H Function                      | Sof Tech Microsystems 26                                       |
| 44H Subfunction 0DH                                                    | Software. See also Application programs; Operating             |
| Set Disk Type. See Interrupt 13H Function 17H                          | system; Program(s)                                             |
| Set Display Mode (MODE) 890–91                                         | in the development of MS-DOS 38                                |
| Set DTA Address. See Interrupt 21H Function 1AH                        | instrumentation debugging 555-72                               |
| Set Environment Variable (SET) 930–32                                  | three layers of 447–48                                         |
| Set Extended Error Information. See Interrupt 21H                      | Software Bus 86 operating system 27                            |
| Function 5DH                                                           | Software Development Kit (Windows) 511–12                      |
| Set Handle Count Function 1449–50                                      | SORT command 935–37                                            |
| Set Highest Logical Drive (LASTDRIVE) 803                              | SORT EXE program 442–46                                        |
| Set Interrupt Vector. See Interrupt 21H Function 25H                   | Source code                                                    |
| Set Logical Drive Map. See Interrupt 21H Function                      | displaying mode                                                |
| 44H Subfunction 0FH                                                    | disabling 1128                                                 |
| Set Maximum Open Files                                                 | enabling 1127, 1129                                            |
| using file control blocks (FCBs) 799–800                               | displaying source line 1151                                    |
| using handles (FILES) 801–2                                            | viewing 1134~35                                                |
| set_mdm() parameter coding 222(table)                                  | SPACE signal 172                                               |
| Set Printer Setup. See Interrupt 21H Function 5EH                      | Special characters 879–81                                      |
|                                                                        | _ ·                                                            |
| Subfunction 02H Set Program Segment Profix Address, See Interrupt      | Kanji and Hangeul 37<br>Specify Command Processor (SHELL) 804  |
| Set Program Segment Prefix Address. See Interrupt 21H Function 50H     | SPOOLER (Windows) 507                                          |
| Set Real-Time Clock. See Interrupt 1AH Function 03H                    | Stack(s). See Internal stacks                                  |
|                                                                        |                                                                |
| Set Relative Record. See Interrupt 21H Function 24H                    | Stack exception. See Interrupt 0CH                             |
| Set/Reset Verify Flag. See Interrupt 21H                               | STACKS command (CONFIG SYS) 805                                |
| Function 2EH Set Symbol Value (SYMDER 7) 1141 42                       | STACKS command (CONFIG.SYS) 805                                |
| Set Symbol Value (SYMDEB Z) 1141–42                                    | Stand-alone Disk BASIC 3, 8, 12                                |
| Set System Time (TIME) 942–43 Set Time, See Interpret 21H Function 2DH | Stop bits 892 Storage devices 85–103. See also Block device(s) |

| Storage devices (continued)                                 | SYMDEB utility (continued)                        |
|-------------------------------------------------------------|---------------------------------------------------|
| block device layout 86–90                                   | E command 1091–92                                 |
| file system layout 93–103                                   | EA command 1093–94                                |
| partition layout 90–92                                      | EB command 1095–96                                |
| Strategy routine ( <i>Strat</i> ), in device drivers 452–53 | ED command 1097                                   |
| == - , , , ,                                                |                                                   |
| Subdirectory 282                                            | EL command 1098–99                                |
| copying 955                                                 | ES command 1100–1101                              |
| substituting drive for 938                                  | ET command 1102–3                                 |
| Subroutine, proceed through 1043                            | EW command 1104                                   |
| SUBST command 938–39                                        | examples 1061–62                                  |
| ASSIGN and 741                                              | F command 1105–6                                  |
| BACKUP and 747                                              | G command 595, 1107–8                             |
| CHKDSK and 775                                              | H command 1109                                    |
| DISKCOMP and 818                                            | I command 1110                                    |
| DISKCOPY and 822                                            | K command 1111-12                                 |
| FORMAT and 866                                              | L command 1113–14                                 |
| JOIN and 877                                                | MAPSYM and 1004-5                                 |
| LABEL and 882                                               | M command 1115                                    |
| MKDIR/MD and 885                                            | N command 614, 1116–17, 1136                      |
| RMDIR/RD and 923                                            | O command 1118                                    |
| Substitute Drive for Subdirectory (SUBST) 938-39            | P command 1119-20                                 |
| Suspend Batch-File Execution (PAUSE) 766-67                 | Q command 595, 1121                               |
| Swap Screen (SYMDEB \) 1055, 1150                           | R command 593, 596, 606, 1122-24                  |
| Symbol                                                      | registers and flags 1060                          |
| defined 1057                                                | S command 1125–26                                 |
| set value 1141–42                                           | S+ command 1127                                   |
| Symbol file, for use with with SYMDEB 1004–6                | S- command 1128                                   |
| Symbolic Debugger (SYMDEB). 1054–62 See also                | S& command 1129                                   |
| Debugging in MS-DOS; SYMDEB utility                         | T command 594, 598, 1130–31                       |
|                                                             | U command 1132–33                                 |
| Symbol map                                                  |                                                   |
| examining 1138–39                                           | unary operators 1059                              |
| opening 1140                                                | V command 1134–35                                 |
| SYMDEB utility 573, 586–618, 115, 1054–62                   | W command 1136–37                                 |
| A command 1063–64                                           | X command 594, 596, 598–99, 606, 607, 613, 614,   |
| BC command 1065–66                                          | 1138-39                                           |
| BD command 1067–68                                          | XO command 598, 612, 1140                         |
| BE command 1069–70                                          | Z command 598, 612, 1141–42                       |
| binary operators 1059                                       | < command 1143–44                                 |
| BL command 597–98, 608, 1071                                | > command 1145                                    |
| BP command 597, 608, 1072-73                                | = command 1146                                    |
| C command 1074                                              | { command 1147                                    |
| commands and actions 1056-57(table)                         | command 1148                                      |
| creating symbol file for 1004                               | ~ command 1149                                    |
| D command 1075-76                                           | \ command 1150                                    |
| DA command 1077-78                                          | . command 1151                                    |
| DB command 1079-80                                          | ? command 1152-53                                 |
| DD command 595, 599, 1081-82                                | ! command 1154-55                                 |
| debugging C programs with 600–618                           | * command 1156                                    |
| debugging TSRs with 587–600                                 | SYS command 940–41                                |
| description 1054–61                                         | ASSIGN and 741                                    |
| DL command 1083–84                                          | ASSIGN and 741<br>SYSINIT 61, 73–76               |
| _                                                           |                                                   |
| DS command 1085 – 86                                        | System batch-file interpreter (BATCH) 752–69      |
| DT command 1087–88                                          | System calls, MS-DOS 1177–84. See also Interrupts |
| LIM COMMAND HIXW                                            | /UH INTOUGN /EH                                   |

| System calls (continued) arranged by functional group 1181–84 | Terminate-and-stay-resident utilities (continued) structure of 275–349 |
|---------------------------------------------------------------|------------------------------------------------------------------------|
| format 1178-81                                                | system calls for 350-53                                                |
| PC ROM BIOS 1513-30                                           | using SYMDEB to debug 587-600                                          |
| version differences 1177-78                                   | Terminate Command Processor (EXIT) 853                                 |
| System configuration and control commands 728                 | Terminate Process. See Interrupt 21H Function 00H                      |
| BREAK 770-71                                                  | Terminate Process with Return Code. See Interrupt                      |
| COMMAND 782-84                                                | 21H Function 4CH                                                       |
| DATE 811-12                                                   | Terminate Program. See Interrupt 20H                                   |
| EXIT 853                                                      | Terminate Routine Address. See Interrupt 22H                           |
| PROMPT 904-6                                                  | TESTCOMM. ASM programs 544                                             |
| SELECT 925-29                                                 | corrected code 580-81                                                  |
| SET 930-32                                                    | incorrect code 574-75                                                  |
| SHARE 933-34                                                  | Test for Drive Ready. See Interrupt 13H Function 10H                   |
| TIME 942-43                                                   | Text and files (Windows) 536                                           |
| VER 952                                                       | Text editor, escape sequences in 732. See also EDLIN                   |
| System Configuration File (CONFIG.SYS) 788-89                 | commands                                                               |
| System configuration file directives 729-30, 788-89           | THEADR Translator Header object record 651, 657                        |
| BREAK 790                                                     | TIME command 942-43                                                    |
| BUFFERS 791-92                                                | Timer                                                                  |
| COUNTRY 793-94                                                | setting date 811                                                       |
| DEVICE 795–96                                                 | setting time 942                                                       |
| DRIVPARM 797-98                                               | Timer Tick (user defined). See Interrupt 1CH                           |
| FCBS 799-800                                                  | Time-slicing 900                                                       |
| FILES 801-2                                                   | TINYDISK. ASM block-device driver 478–86                               |
| LASTDRIVE 803                                                 | Torode, John 10                                                        |
| SHELL 804                                                     | Trace Program Execution                                                |
| STACKS 805                                                    | DEBUG T 1050                                                           |
| System Startup Batch File (AUTOEXEC.BAT) 755-57               | SYMDEB T 1130-31                                                       |
| ,                                                             | Tracks, disk 87, 88(fig.)                                              |
| •                                                             | Traf-O-Data machine 5–6                                                |
|                                                               | Transfer Another File (EDLIN T) 850-51                                 |
| T                                                             | Transfer Control to ROM-BASIC. See Interrupt 18H                       |
| •                                                             | Transfer System Files (SYS) 940-41                                     |
| Tandy 2000 computer 34                                        | Transient program area (TPA) 79                                        |
| Tape drive storage 103                                        | in conventional memory 298-99                                          |
| Template, editing buffer 832                                  | TREE command 944–46                                                    |
| TEMPLATE. ASM character-device driver 471–78                  | TSR. See Terminate-and-stay-resident utilities                         |
| TERMINAL dialog box (Windows) 505(fig.)                       | TYPDEF Type Definition object record 651, 665-68                       |
| Terminal emulator CTERM.C 230–46                              | TYPE command 947                                                       |
| Terminate and Stay Resident. See Interrupt 21H                | escape sequences using 732                                             |
| Function 31H; Interrupt 27H                                   |                                                                        |
| Terminate-and-stay-resident utilities 347-84. See             |                                                                        |
| also Interrupt 21H Function 31H;                              |                                                                        |
| Interrupt 27H                                                 | U                                                                      |
| APPEND command 739-40                                         | Č                                                                      |
| building instrumentation software for                         | UART. See INS8250 Universal Asynchronous Receiver                      |
| debugging with 556-72                                         | Transmitter (UART)                                                     |
| determining MS-DOS status 353–56                              | Ulloa, Mani 34, 37                                                     |
| multiplex interrupt 356–57                                    | Unary operators, SYMDEB 1059                                           |
| organization in memory 348(fig.)                              | Unfiltered Character Input Without Echo. See                           |
| programming examples 357–81                                   | Interrupt 21H Function 07H                                             |
| HELLO. ASM 357-59                                             | UNIX operating system 68                                               |
| SNAP.ASM 359-81                                               | directories 284                                                        |
| segment order for 713–14                                      | file management 30                                                     |
|                                                               |                                                                        |

| Update Files (REPLACE) 914-17                       | Windows 499-538                                                              |
|-----------------------------------------------------|------------------------------------------------------------------------------|
| UPPERCAS.C programs 545                             | application and utility programs in 506–7                                    |
| correct code 629(fig.)                              | data sharing/data exchange                                                   |
| correction of 620-29                                | Clipboard 537-38                                                             |
| incorrect 620(fig.)                                 | dynamic data exchange 538                                                    |
| . 67                                                | display 500-505                                                              |
|                                                     | dialog boxes 504-5                                                           |
|                                                     | parts of the window 501-4                                                    |
| <b>*</b> 7                                          | graphics device interface 529–37                                             |
| V                                                   | internationalization 538                                                     |
| VD1072 0370 040 - 51                                | memory management 510–11                                                     |
| VDISK.SYS 948-51                                    | MS-DOS Executive 505, 506(fig.)                                              |
| VER command 952                                     | multitasking 529                                                             |
| VERIFY command 953                                  | new executable header 1487–97                                                |
| Verify Disk Sectors. See Interrupt 13H Function 04H |                                                                              |
| Verify flag, set 953                                | program categories 499–500                                                   |
| Verify Track on Logical Drive. See Interrupt 21H    | structure of 507–10                                                          |
| Function 44H Subfunction 0DH                        | libraries and programs 509–10                                                |
| Version, display 952                                | modules 507–9                                                                |
| Victor Corporation 35                               | structure of a program 511–29                                                |
| Video. See Character-device input/output; Display   | message processing 525–26                                                    |
| output; Screen                                      | message processing example 527–29                                            |
| Video Graphics Array (VGA) 157                      | messages 524-25                                                              |
| Video Parameter Pointer. See Interrupt 1DH          | messaging system 522-24                                                      |
| Video Services. See Interrupt 10H                   | program components 512-17                                                    |
| View menu (CodeView) 1160                           | program construction 518-20                                                  |
| View Source Code (SYMDEB V) 1134-35                 | program initialization 520–21                                                |
| Virtual Disk (RAMDRIVE.SYS) 907-9                   | software development kit 511-12                                              |
| Virtual Disk (VDISK.SYS) 948-51                     | Wood, Marla 8(fig.)                                                          |
| VOL command 954                                     | Wood, Steve 8(fig.)                                                          |
| Volume label(s) 103, 283-84                         | Word(s), 16-bit 172, 222                                                     |
| displaying 954                                      | displaying 1089–90                                                           |
| modifying 882                                       | entering 1104                                                                |
| program example for updating 292–96                 | WORD alignment 126                                                           |
|                                                     | Wrap around, screen display 733                                              |
|                                                     | Write Character and Attribute. See Interrupt 10H                             |
|                                                     | Function 09H                                                                 |
| <b>W</b> /                                          | Write Character as TTY. See Interrupt 10H                                    |
| W                                                   | Function 0EH                                                                 |
| Walless Dah Office)                                 | Write Character Only. See Interrupt 10H                                      |
| Wallace, Bob 8(fig.) Warm boot 68                   | Function 0AH                                                                 |
|                                                     | Write Character String. See Interrupt 10H                                    |
| Warm Boot/Terminate vector 117–18                   | Function 13H                                                                 |
| Watch menu (CodeView) 1161                          | Write Data to Cassette. See Interrupt 15H                                    |
| Watchpoints 619                                     | Function 03H                                                                 |
| Wildcard(s)                                         | Write Disk Sectors. See Interrupt 13H Function 03H                           |
| COPY 806                                            | Write File or Device. See Interrupt 21H                                      |
| DEL/ERASE 813                                       | Function 40H                                                                 |
| DIR 816                                             | Write File or Sectors                                                        |
| directory searches 286-87                           | DEBUG W 586–87, 1052–53                                                      |
| REPLACE 914                                         | SYMDEB W 1136-37                                                             |
| RESTORE 918                                         | Write Lines to Disk (EDLIN W) 852                                            |
| Window-Oriented Debugger (CodeView). 1157-73        |                                                                              |
| See also CodeView utility; Debugging                | Write Pixel Dot. See Interrupt 13H Function 0BH                              |
| in MS-DOS                                           | Write Pixel Dot. See Interrupt 10H Function 0CH                              |
|                                                     | Write Track on Logical Drive. See Interrupt 21H Function 44H Subfunction 0DH |
|                                                     | FUNCTION 44H SUDDINGTION OF H                                                |

# $\mathbf{X}$

XCOPY command 955–59
ATTRIB and 743
DISKCOPY and 822
XENIX operating system 30, 31, 68
directories 284
XON/XOFF 168

### Z

Zbikowski, Mark, in the development of MS-DOS 30, 34, 35, 37, 39, 43
Z-DOS operating system 27

# **Commands and System Calls**

This index lists only primary command and system call entries. Please use the Subject Index for related entries.

#### **SYMBOLS**

@ (BATCH) 1434

#### A

ANSI.SYS 731-38 APPEND 739-40, 1436-37 ASSIGN 741-42 ATTRIB 743-44, 1437 AUTOEXEC.BAT (BATCH) 755-57

#### В

BACKUP 745-51, 1437 BATCH 752-69, 1434-35 BREAK 770-71 BREAK (CONFIG.SYS) 790 BUFFERS (CONFIG.SYS) 791-92

#### $\mathbf{C}$

CALL (BATCH) 1434–35 CD 772–73 CHCP 1440 CHDIR 772–73 CHKDSK 774–80 CLS 781 CodeView utility 1157–73 COMMAND 782–84 COMP 785–87, 1435 CONFIG.SYS 788–805 COPY 806–9 COUNTRY (CONFIG.SYS) 793–94, 1442–43 CREF utility 967–70 CTTY 810

#### $\mathbf{D}$

DATE 811-12

DEBUG, general 1020-23 DEBUG utility 1020-53 A command 1024-25 C command 1026 D command 1027-28 E command 1029-30 F command 1031-32 G command 1033-34 H command 1035 I command 1036 L command 1037-38 M command 1039 N command 1040-41 O command 1042 P command 1043 O command 1044 R command 1045-47 S command 1048-49 T command 1050 U command 1051 W command 1052-53 **DELETE 813-14** DEVICE (CONFIG.SYS) 795-96, 1443-45 DIR 815-17 DISKCOMP 818-21 DISKCOPY 822-25 DRIVER.SYS 826-28 DRIVPARM (CONFIG.SYS) 797-98

#### E

ECHO (BATCH) 758-59 EDLIN, general 829-31 EDLIN line editor 829-52 A command 834 C command 835-36 D command 837-38 E command 839

| EDLIN line editor (continued)                 | Interrupt 10H (continued)                         |
|-----------------------------------------------|---------------------------------------------------|
| I command 840                                 | Function 08H, Read Character and Attribute at     |
| L command 841                                 | Cursor 1515-16                                    |
| linenumber command 832–33                     | Function 09H, Write Character and Attribute       |
| M command 842-43                              | 1516                                              |
| P command 844                                 | Function 0AH, Write Character Only 1516           |
| Q command 845                                 | Function 0BH, Select Color Palette 1516           |
| R command 846-47                              | Function 0CH, Write Pixel Dot 1517                |
| S command 848-49                              | Function 0DH, Read Pixel Dot 1517                 |
| T command 850-51                              | Function 0EH, Write Character as TTY 1517         |
| W command 852                                 | Function 0FH, Get Current Video Mode 1517         |
| ERASE 813-14                                  | Function 13H, Write Character String 1518         |
| EXE2BIN utility 971-73                        | Interrupt 11H, Get Peripheral Equipment List 1518 |
| EXEMOD utility 974–76                         | Interrupt 12H, Get Usable Memory Size (KB) 1519   |
| EXEPACK utility 977–79                        | Interrupt 13H, Disk Services 1519-23              |
| EXIT 853                                      | Function 00H, Reset Disk System 1519              |
|                                               | Function 01H, Get Disk Status 1519-20             |
|                                               | Function 02H, Read Disk Sectors 1520              |
|                                               | Function 03H, Write Disk Sectors 1520             |
| F                                             | Function 04H, Verify Disk Sectors 1520            |
| T.                                            | Function 05H, Format Disk Tracks 1520             |
| FASTOPEN 1433-34                              | Function 08H, Get Current Drive Parameters        |
| FC 854-57                                     | 1520-21                                           |
| FCBS (CONFIG.SYS) 799–800                     | Function 09H, Initialize Hard-Disk Parameter      |
| FDISK 858–62, 1437                            | Table 1521                                        |
| FILES (CONFIG.SYS) 801–2                      | Function 0AH, Read Long 1521                      |
| FIND 863-64                                   | Function 0BH, Write Long 1521                     |
| FOR (BATCH) 760-61                            | Function 0CH, Seek to Head 1521                   |
| FORMAT 865-71                                 | Function 0DH, Alternate Disk Reset 1522           |
| 10MM1 005-71                                  | Function 10H, Test for Drive Ready 1522           |
|                                               | Function 11H, Recalibrate Drive 1522              |
|                                               | Function 14H, Controller Diagnostic 1522          |
|                                               | Function 15H, Get Disk Type 1522-23               |
| G '                                           | Function 16H, Check for Change of Floppy-Disk     |
| COTO (DATCH) T/2 /2                           | Status 1523                                       |
| GOTO (BATCH) 762–63                           | Function 17H, Set Disk Type 1523                  |
| GRAFTABL 872–73, 1445                         | Interrupt 14H, Serial Port Services 1523-25       |
| GRAPHICS 874–76                               | Function 00H, Initialize Port Parameters          |
|                                               | 1523–24                                           |
|                                               | Function 01H, Send One Character 1524             |
|                                               | Function 02H, Receive One Character 1524          |
| I .                                           | Function 03H, Get Port Status 1524-25             |
|                                               | Interrupt 15H, Miscellaneous System Services      |
| IF (BATCH) 764–65                             | 1525–26                                           |
| Interrupt 10H, Video Services 1513–18         | Function 00H, Turn On Cassette Motor 1525         |
| Function 00H, Set Video Mode 1513             | Function 01H, Turn Off Cassette Motor 1525        |
| Function 01H, Set Cursor Size and Shape 1514  | Function 02H, Read Data from Cassette 1525–26     |
| Function 02H, Set Cursor Position 1514        | Function 03H, Write Data to Cassette 1526         |
| Function 03H, Read Cursor Position, Size, and | Interrupt 16H, Keyboard Services 1526–27          |
| Shape 1514                                    | Function 00H, Read Next Character 1526            |
| Function 04H, Read Light-Pen Position 1514-15 | Function 01H, Report If Character Ready 1527      |
| Function 05H, Select Active Page 1515         | Function 02H, Get Shift Status 1527               |
| Function 06H, Scroll Window Up 1515           | Interrupt 17H, Printer Services 1527–28           |
| Function 07H, Scroll Window Down 1515         |                                                   |

Interrupt 17H (continued) Interrupt 21H (continued) Function 00H, Send Byte to Printer 1527 Function 23H, Get File Size 1249-50 Function 01H, Initialize Printer 1528 Function 24H, Set Relative Record 1251-52 Function 02H, Get Printer Status 1528 Function 25H, Set Interrupt Vector 1253-54 Interrupt 18H, Transfer Control to ROM-BASIC 1528 Function 26H, Create New Program Segment Interrupt 19H, Reboot Computer (Warm Start) 1528 Prefix 1255-56 Interrupt 1AH, Get and Set Time 1528-30 Function 27H, Random Block Read 1257-59 Function 00H, Read Current Clock Count Function 28H, Random Block Write 1260-62 Function 29H, Parse Filename 1263-65 1528 - 29Function 01H, Set Current Clock Count 1529 Function 2AH, Get Date 1266-67 Function 02H, Read Real-Time Clock 1529 Function 2BH, Set Date 1268-69 Function 03H, Set Real-Time Clock 1529 Function 2CH, Get Time 1270-71 Function 04H, Read Date from Real-Time Clock Function 2DH, Set Time 1272-73 1529 - 30Function 2EH, Set/Reset Verify Flag 1274-75 Function 05H, Set Date in Real-Time Clock 1530 Function 2FH, Get DTA Address 1276 Function 06H, Set Alarm 1530 Function 30H, Get MS-DOS Version Number Function 07H, Reset Alarm (Turn Alarm Off) 1277 - 781530 Function 31H, Terminate and Stay Resident Interrupt 20H, Terminate Program 1185-86 1279 - 80Interrupt 21H, MS-DOS function calls 1187-1416 Function 33H, Get/Set Control-C Check Flag Function 00H, Terminate Process 1187-88 1281-82 Function 01H, Character Input with Echo Function 34H, Return Address of InDOS Flag 1283 1189 - 90Function 02H, Character Output 1191-92 Function 35H, Get Interrupt Vector 1284 Function 03H, Auxiliary Input 1193-94 Function 36H, Get Disk Free Space 1285-86 Function 04H, Auxiliary Output 1195-96 Function 38H, Get/Set Current Country 1287~90 Function 05H, Print Character 1197-98 Get Current Country 1287-89 Function 06H, Direct Console I/O 1199-1200 Set Current Country 1290 Function 07H, Unfiltered Character Input Function 39H, Create Directory 1291-92 Without Echo 1201-2 Function 3AH, Remove Directory 1293-94 Function 08H, Character Input Without Echo Function 3BH, Change Current Directory 1203 - 41295-96 Function 09H, Display String 1205-6 Function 3CH, Create File with Handle 1297-99 Function 0AH, Buffered Keyboard Input 1207-8 Function 3DH, Open File with Handle Function 0BH, Check Keyboard Status 1209-10 1300-1303 Function 0CH, Flush Buffer, Read Keyboard Function 3EH, Close File 1304-5 1211-12 Function 3FH, Read File or Device 1306-7 Function 0DH, Disk Reset 1213-14 Function 40H, Write File or Device 1308-9 Function 0EH, Select Disk 1215-16 Function 41H, Delete File 1310-11 Function 0FH, Open File with FCB 1217-19 Function 42H, Move File Pointer 1312-14 Function 10H, Close File with FCB 1220-21 Function 43H, Get/Set File Attributes 1315-16 Function 11H, Find First File 1222-24 Function 44H, IOCTL 1317-18 Function 12H, Find Next File 1225-26 Subfunction 00H, Get Device Data 1319-21 Function 13H, Delete File 1227-28 Subfunction 01H, Set Device Data 1322-23 Function 14H, Sequential Read 1229-30 Subfunction 02H, Receive Control Data from Function 15H, Sequential Write 1231-32 Character Device 1324-25 Function 16H, Create File with FCB 1233-34 Subfunction 03H, Send Control Data to Function 17H, Rename File 1235-36 Character Device 1324-25 Function 19H, Get Current Disk 1237 Subfunction 04H, Receive Control Data from Function 1AH, Set DTA Address 1238-39 Block Device 1326-28 Function 1BH, Get Default Drive Data 1240-41 Subfunction 05H, Send Control Data to Function 1CH, Get Drive Data 1242-44 Block Device 1326-28 Function 21H, Random Read 1245-46 Subfunction 06H, Check Input Status Function 22H, Random Write 1247-48 1329-30

Interrupt 21H (continued.) Function 44H (continued) Subfunction 07H, Check Output Status 1329 - 30Subfunction 08H, Check If Block Device Is Removable 1331-32 Subfunction 09H, Check If Block Device Is Remote 1333-34 Subfunction 0AH, Check If Handle Is Remote 1335-36 Subfunction 0BH, Change Sharing Retry Count 1337-38 Subfunction 0CH, Generic I/O Control for Handles 1339-40, 1455-58 Subfunction 0DH, Generic I/O Control for Block Devices 1341-42 Subfunction 0DH, minor code 40H, Set Device Parameters 1343-46 Subfunction 0DH, minor code 41H, Write Track on Logical Drive 1350-51 Subfunction 0DH, minor code 42H, Format and Verify Track on Logical Drive 1352-53 Subfunction 0DH, minor code 60H, Get Device Parameters 1347-49 Subfunction 0DH, minor code 61H, Read Track on Logical Drive 1350-51 Subfunction 0DH, minor code 62H, Verify Track on Logical Drive 1352-53 Subfunction 0EH, Get Logical Drive Map 1354-55 Subfunction 0FH, Set Logical Drive Map 1354-55 Function 45H, Duplicate File Handle 1356-57 Function 46H, Force Duplicate File Handle 1358-59 Function 47H, Get Current Directory 1360-61 Function 48H, Allocate Memory Block 1362-63 Function 49H, Free Memory Block 1364-65 Function 4AH, Resize Memory Block 1366-67 Function 4BH, Load and Execute Program (EXEC) 1368-74 Function 4CH, Terminate Process with Return Code 1375-76 Function 4DH, Get Return Code of Child Process 1377-78 Function 4EH, Find First File 1379-81 Function 4FH, Find Next File 1382-84 Function 54H, Get Verify Flag 1385 Function 56H, Rename File 1386-87 Function 57H, Get/Set Date/Time of File 1388-90 Function 58H, Get/Set Allocation Strategy

Interrupt 21H (continued) Function 59H, Get Extended Error Information 1393-96 Function 5AH, Create Temporary File 1397-98 Function 5BH, Create New File 1399-1400 Function 5CH, Lock/Unlock File Region 1401 - 3Function 5EH, Network Machine Name/Printer Setup 1404-6 Subfunction 00H, Get Machine Name 1404 Subfunction 02H, Set Printer Setup 1405-6 Subfunction 03H, Get Printer Setup 1405-6 Function 5FH, Get/Make Assign-List Entry 1407-12 Subfunction 02H, Get Assign-List Entry 1407 - 8Subfunction 03H, Make Assign-List Entry 1409 - 10Subfunction 04H, Cancel Assign-List Entry 1411-12 Function 62H, Get Program Segment Prefix Address 1413-14 Function 63H, Get Lead Byte Table 1415-16 Function 65H, Get Extended Country Information 1451-54 Function 66H, Select Code Page 1454-55 Function 67H, Set Handle Count 1449-50 Function 68H, Commit File Function 1450-51 Interrupt 22H, Terminate Routine Address 1417 Interrupt 23H, Control-C Handler Address 1418 Interrupt 24H, Critical Error Handler Address 1419-21 Interrupt 25H, Absolute Disk Read 1422-23 Interrupt 26H, Absolute Disk Write 1424-25 Interrupt 27H, Terminate and Stay Resident 1426-27

#### J, K, L

JOIN 877–78
KEYB 1440–41
KEYBxx 879–81
LABEL 882–84
LASTDRIVE (CONFIG.SYS) 803
LIB utility 980–86
LINK utility 987–98

Interrupt 2FH, Multiplex Interrupt 1428-29

#### M

MAKE utility 999–1003 MAPSYM utility 1004–6

1391-92

| MASM utility 1007–19                        | SYMDEB utility (continued)          |
|---------------------------------------------|-------------------------------------|
| MD 885-86                                   | DA command 1077-78                  |
| MKDIR 885-86                                | DB command 1079-80                  |
| MODE 887-95, 1446-47                        | DD command 1081-82                  |
| MORE 896                                    | DL command 1083-84                  |
|                                             | DS command 1085-86                  |
|                                             | DT command 1087-88                  |
|                                             | DW command 1089-90                  |
| N, P                                        | E command 1091-92                   |
| 14, 1                                       | EA command 1093-94                  |
| NLSFUNC 1441-42                             | EB command 1095-96                  |
| PATH 897–98                                 | ED command 1097                     |
| PAUSE (BATCH) 766-67                        | EL command 1098-99                  |
| PRINT 899–903                               | ES command 1100-1101                |
| Programming Utilities (Introduction) 963–65 | ET command 1102-3                   |
| PROMPT 904-6                                | EW command 1104                     |
|                                             | F command 1105-6                    |
|                                             | G command 1107-8                    |
|                                             | H command 1109                      |
| D                                           | I command 1110                      |
| R                                           | K command 1111-12                   |
| DAMED ON OOT O                              | L command 1113-14                   |
| RAMDRIVE.SYS 907-9                          | M command 1115                      |
| RD 923-24                                   | N command 1116–17                   |
| RECOVER 910–11                              | O command 1118                      |
| REM (BATCH) 768                             | P command 1119-20                   |
| REN 912–13                                  | Q command 1121                      |
| RENAME 912–13                               | R command 1122–24                   |
| REPLACE 914–17                              | S command 1125 – 26                 |
| RESTORE 918–22                              | S+ command 1127                     |
| RMDIR 923-24                                | S- command 1128                     |
|                                             | S& command 1129                     |
|                                             | T command 1130-31                   |
|                                             | U command 1132–33                   |
| S                                           | V command 1134–35                   |
|                                             | W command 1136–37                   |
| SELECT 925-29, 1435-36                      | X command 1138–39                   |
| SET 930-32                                  | XO command 1140                     |
| SHARE 933-34                                | Z command 1141–42                   |
| SHELL (CONFIG.SYS) 804                      | < command 1143-44                   |
| SHIFT (BATCH) 769                           | > command 1145                      |
| SORT 935-37                                 | = command 1146                      |
| STACKS (CONFIG.SYS) 805                     | { command 1147                      |
| SUBST 938-39                                | command 1148                        |
| SYMDEB, general 1054–62                     | ~ command 1149                      |
| SYMDEB utility 1054–1156                    | \ command 1150                      |
| A command 1063–64                           | command 1151                        |
| BC command 1065-66                          | ? command 1152–53                   |
| BD command 1067-68                          | ! command 1154–55                   |
| BE command 1069-70                          | * command 1156                      |
| BL command 1071                             | SYS 940–41                          |
| BP command 1072-73                          | System Calls (Introduction) 1177–84 |
| C command 1074                              | format of entries 1178–81           |
| D 11076 7/                                  | format of entries 11/8-81           |

D command 1075-76

System Calls (continued)
by functional group 1181–84
version differences 1177–78

# T, U

TIME 942–43
TREE 944–46
TYPE 947
User Commands (Introduction) 725–30
by functional group 728–30
key to entries 726–27

# V, X

VDISK.SYS 948-51 VER 952 VERIFY 953 VOL 954 XCOPY 955-59 Book Design by The NBBJ Group, Seattle, Washington Cover Design by Greg Hickman

Principal Typography by Carol L. Luke

The manuscript for this book was prepared and submitted to Microsoft Press in electronic form. Text files were processed and formatted using Microsoft Word.

Text composition by Microsoft Press in Garamond with display in Garamond Bold using the Magna composition system and the Linotronic 300 laser imagesetter.

# Praise for The MS-DOS® Encyclopedia:

"A superb, nearly inexhaustible reference work....Anyone serious about programming for MS-DOS will not want to be without [THE MS-DOS ENCYCLOPEDIA]."

Online Today

"The ultimate authority."

Reference & Research Book News

"A splendid volume."

Dr. Dobb's Journal of Software Tools

"For those with any technical involvement in the PC industry, this is the one and the only volume worth reading." PC WEEK

"If you like the idea of a one-stop DOS reference book, then this book is for you." *PC Magazine* 

"There's no doubting that this is a superb reference work on MS-DOS."

EXE magazine

Here, from Microsoft Press, is the ultimate resource for writing, maintaining, and upgrading well-behaved, efficient, reliable, and robust MS-DOS programs. Covering all MS-DOS releases through version 3.2, with a special section on version 3.3, this encyclopedia is *the* standard reference for the working community of MS-DOS programmers and for anyone making strategic decisions about MS-DOS implementation. Included are version-specific technical data and descriptions for:

- More than 100 system calls—each accompanied by C-callable assembly-language routines and programmer's notes
- More than 90 user commands—the most comprehensive versionspecific analysis ever assembled
- Key MS-DOS programming utilities and debuggers

THE MS-DOS ENCYCLOPEDIA has hundreds of hands-on examples and thousands of lines of great sample code plus in-depth articles on debugging, writing filters, installable device drivers, TSRs, Windows, memory management, the future of MS-DOS, and much more. There are also more than a dozen appendixes, an index to commands and system calls, and a subject index. THE MS-DOS ENCYCLOPEDIA was researched and written by a team of MS-DOS experts — many involved in the creation and development of MS-DOS — so you know it's accurate and authoritative.

U.S.A. \$69.95 U.K. £48.95 Austral. \$104.95

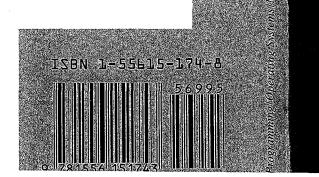